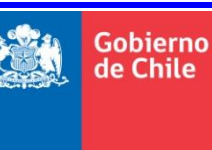

**GOBIERNO DE CHILE**<br>de Chile **MINISTERIO DE OBR MINISTERIO DE OBRAS PÚBLICAS DIRECCIÓN GENERAL DE AGUAS DIVISIÓN DE ESTUDIOS Y PLANIFICACIÓN**

# PLAN ESTRATÉGICO DE GESTIÓN HÍDRICA EN LA CUENCA DE MARICUNGA

**ANEXO H – MODELO HIDROLÓGICO**

# **REALIZADO POR:**

HIDRICA CONSULTORES SPA

# **S.I.T. Nº 485**

**Santiago, diciembre 2021**

El presente anexo contiene el desarrollo de los modelos subterráneo y superficial; y la construcción y/o actualización del modelo integrado desarrollado para el desarrollo del PEGH.

Así también, presenta los resultados del modelo integrado calibrado, finalizando con comentarios propios de la modelación, y estimación de brechas identificadas en el desarrollo de los modelos.

# **CONTENIDO – ANEXO H**

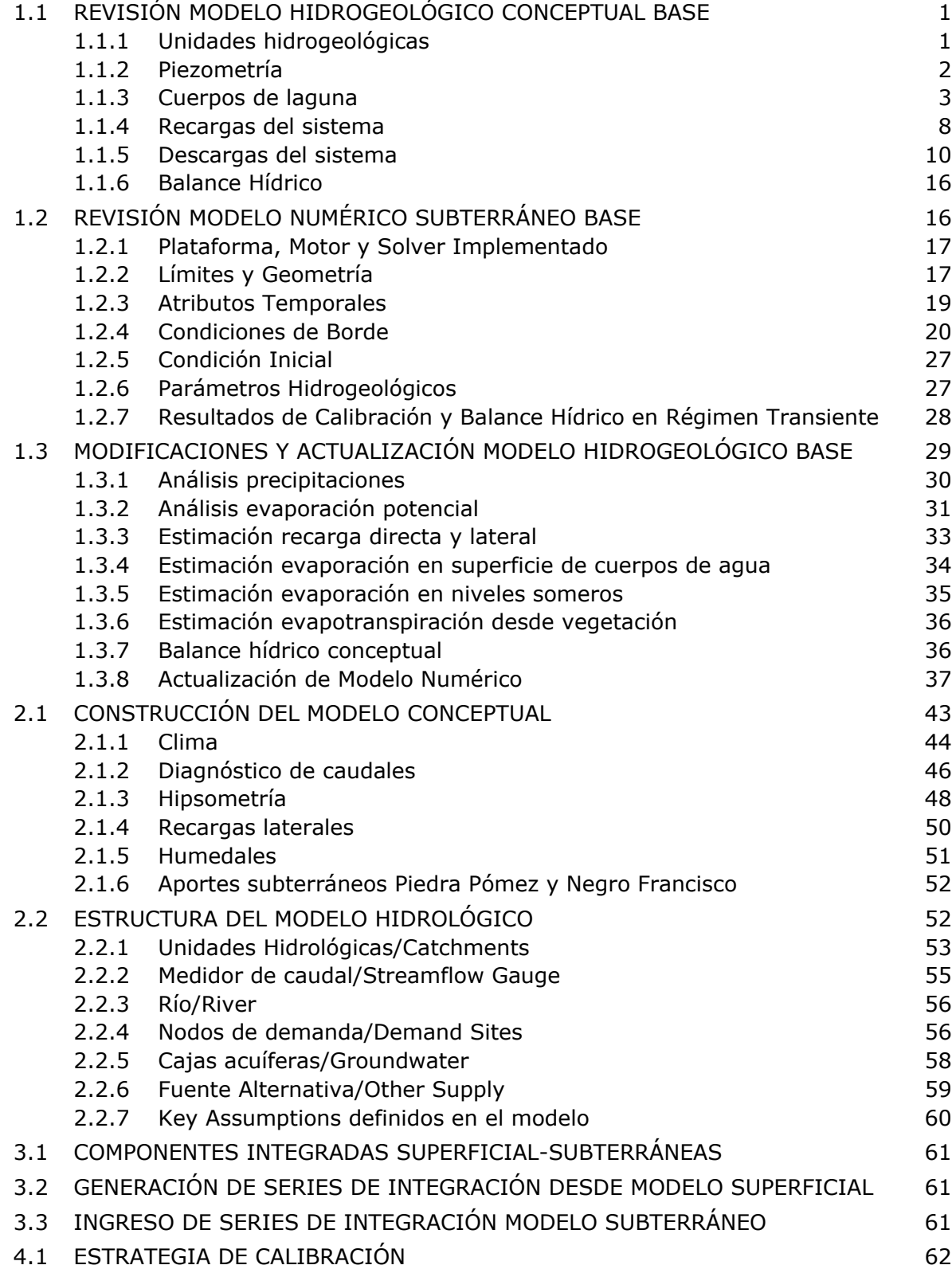

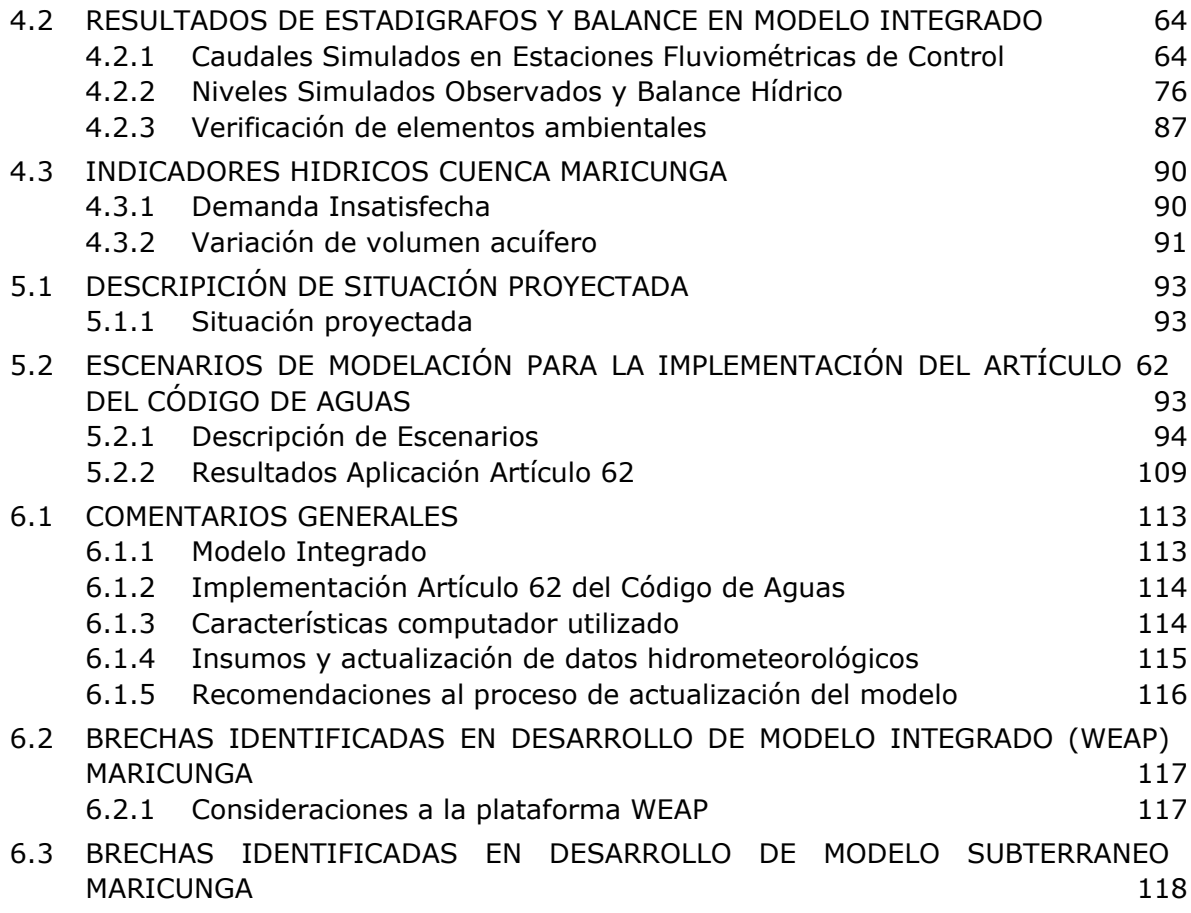

## **SUBANEXOS**

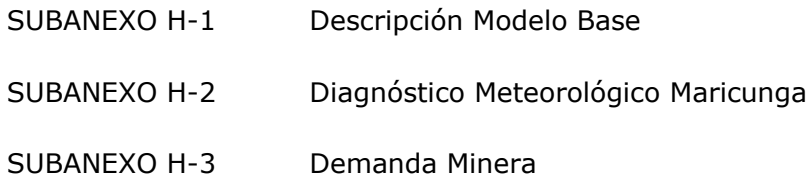

# **TABLAS – ANEXO H**

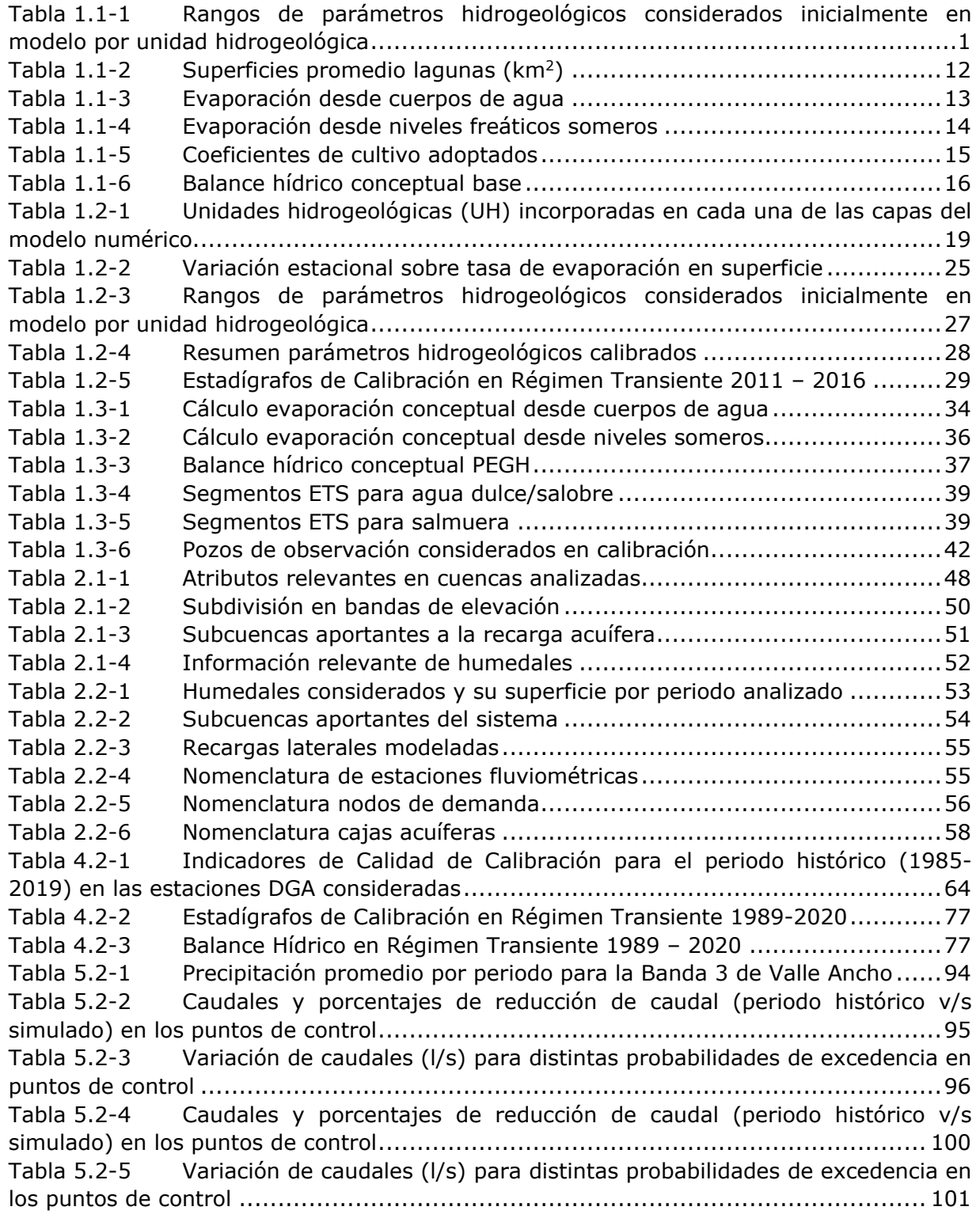

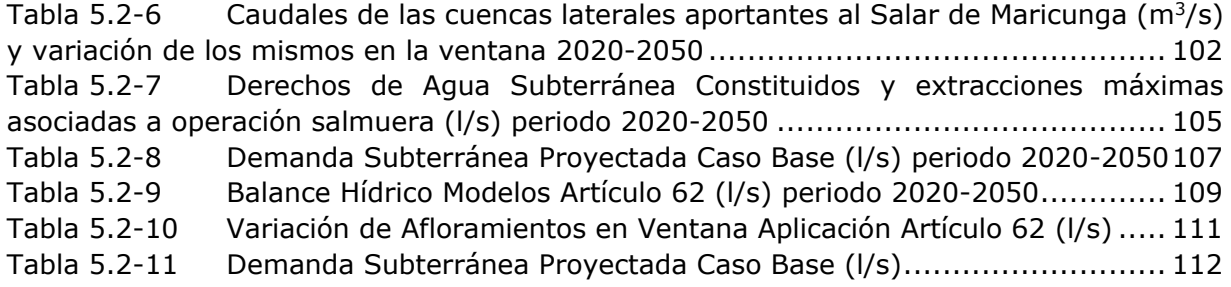

# **FIGURAS – ANEXO H**

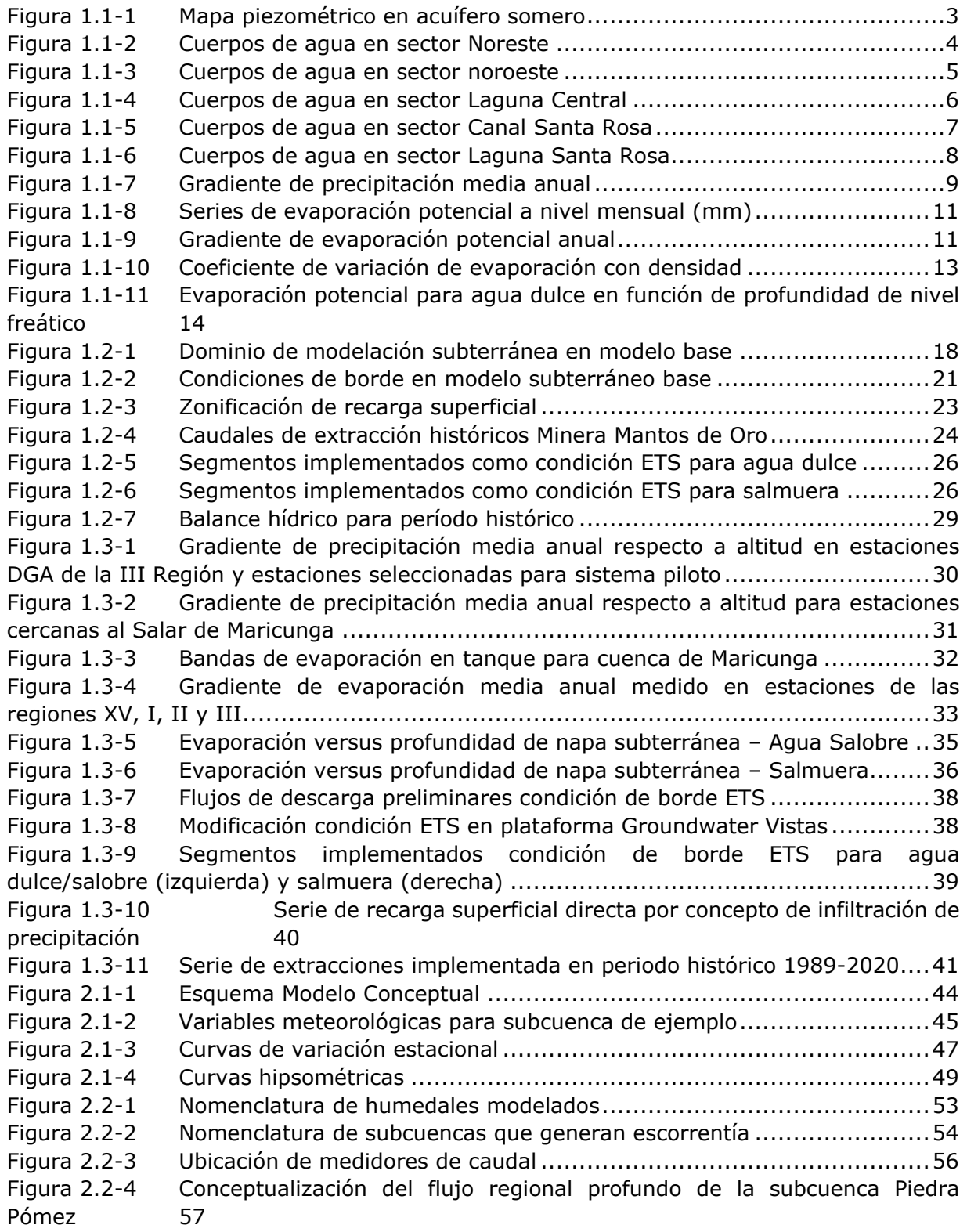

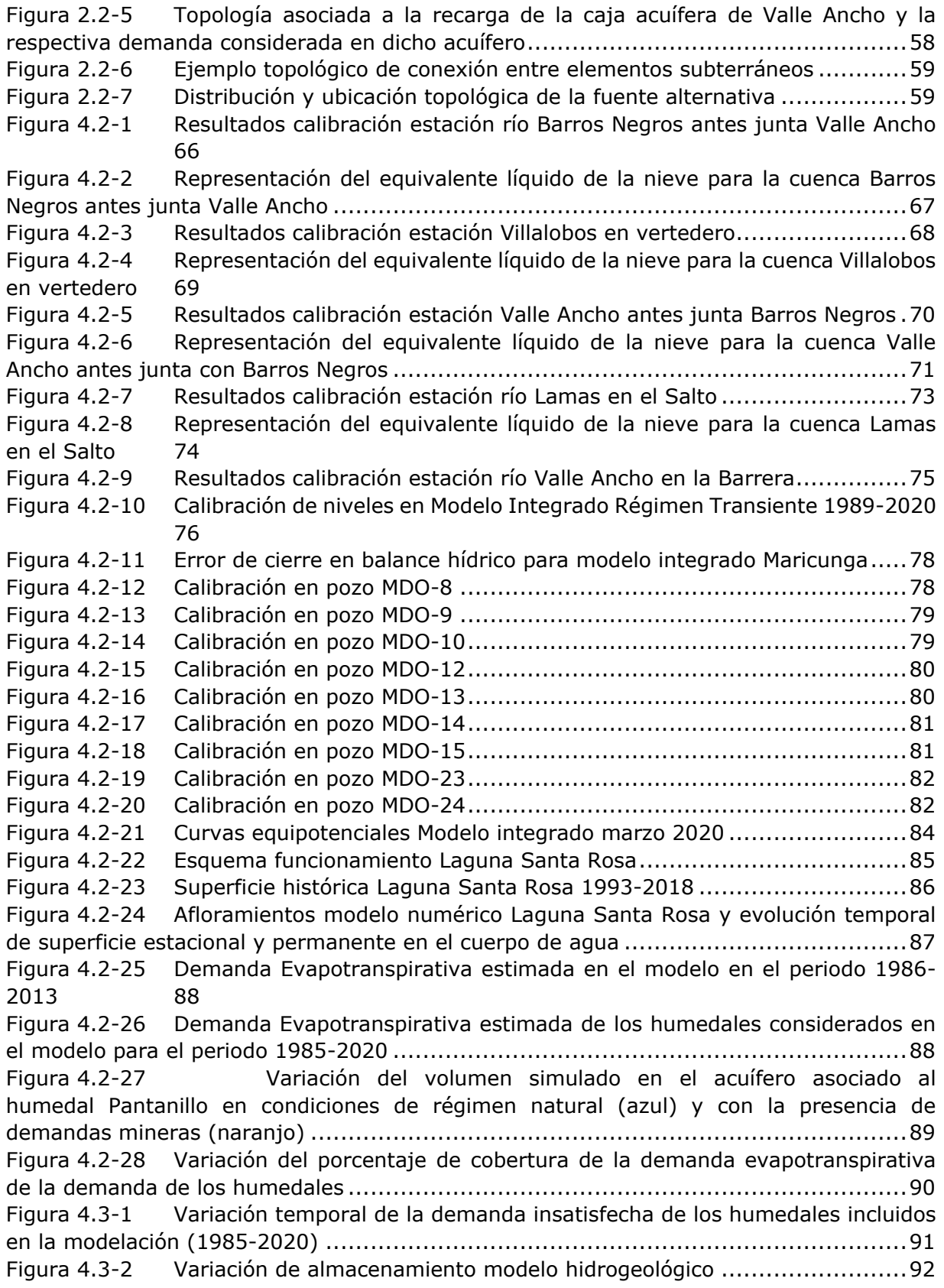

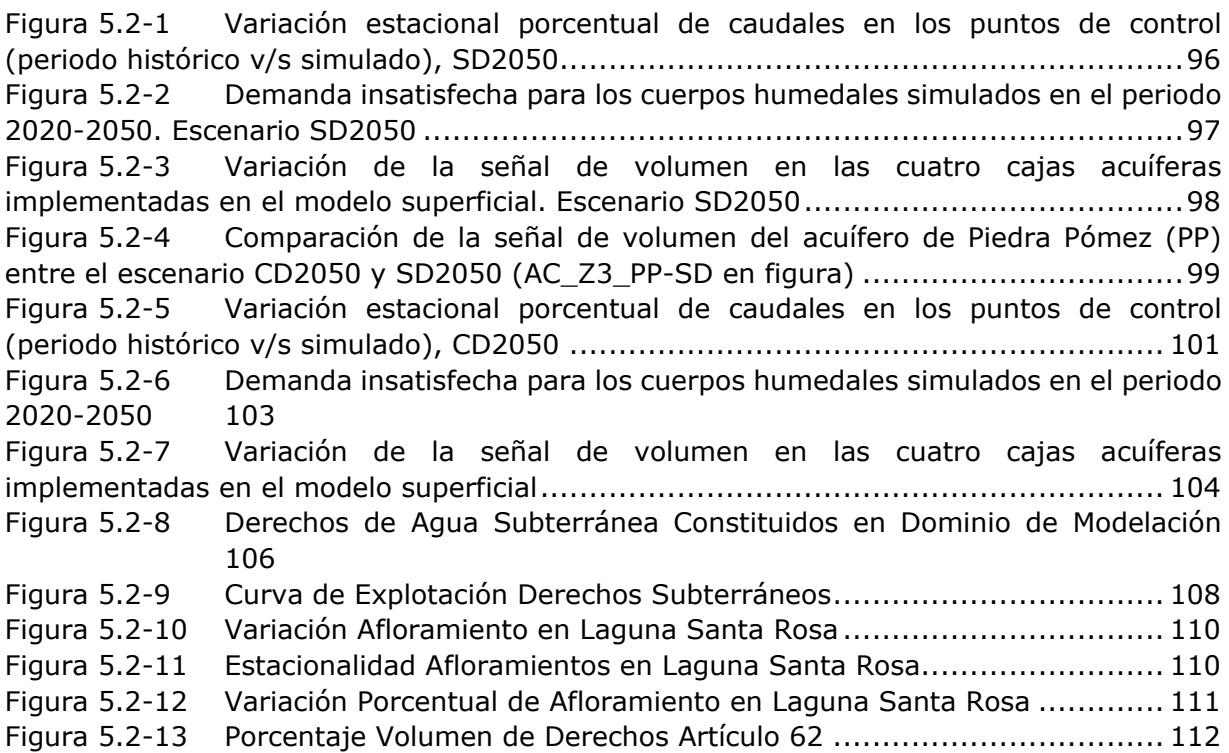

# **CAPÍTULO 1 MODELO HIDROGEOLÓGICO**

## **1.1 REVISIÓN MODELO HIDROGEOLÓGICO CONCEPTUAL BASE**

Conforme a lo dispuesto en las Bases de Licitación del presente estudio, se consideró como modelo subterráneo base para la cuenca del Salar de Maricunga, el modelo desarrollado por SGA para SIMCO el año 2020, en el marco del EIA Producción de Sales Maricunga, "Estudio Hidrogeológico y Modelo Numérico Salar de Maricunga" (SIMCO SpA, 2020). En particular, en el Anexo 15 de la Adenda Complementaria de dicho estudio, se presenta la conceptualización del funcionamiento del sistema hidrogeológico presente en la zona de análisis, el cual se sintetiza en los siguientes acápites. Esta revisión resulta de importancia, por cuanto el modelo numérico se construye con el objetivo de validar los resultados del modelo conceptual, según lo establecido en la Guía para Uso de Modelos de Aguas subterráneas en el SEIA (SEA, 2012).

#### **1.1.1 Unidades hidrogeológicas**

Las unidades hidrogeológicas se establecieron en base a los antecedentes recopilados, así como también los resultados de perforaciones, ensayos hidráulicos y geofísica del sector. Estas unidades se delimitaron con el fin de representar formaciones geológicas cuyo comportamiento hidráulico es similar, y por tanto convienen considerar conjuntamente. Considerando lo anterior, se definieron 6 unidades hidrogeológicas que se resumen en la [Tabla 1.1-1.](#page-9-0)

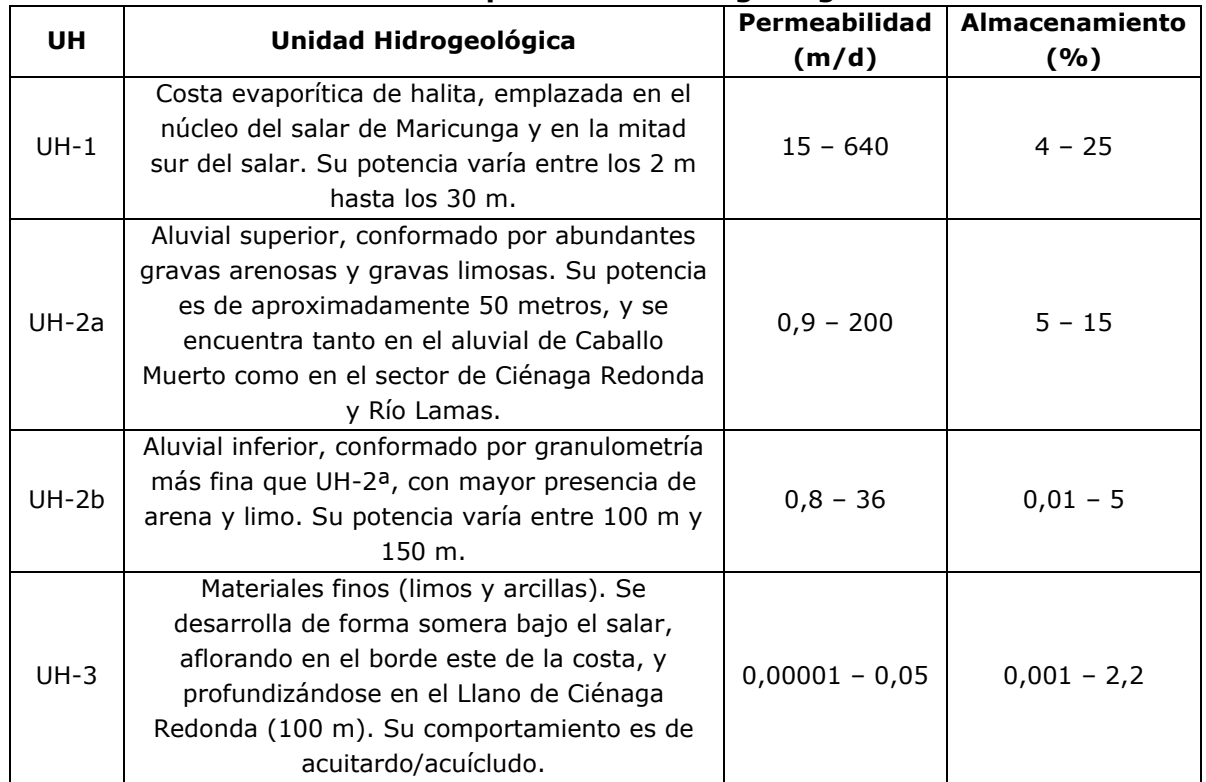

#### <span id="page-9-0"></span>**Tabla 1.1-1 Rangos de parámetros hidrogeológicos considerados inicialmente en modelo por unidad hidrogeológica**

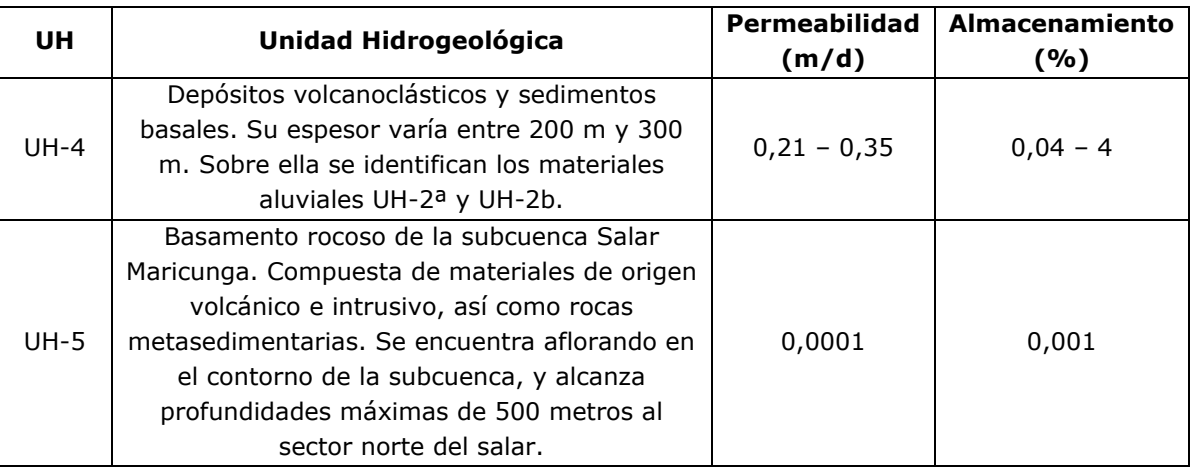

Fuente: SIMCO SpA (2020).

## **1.1.2 Piezometría**

En el presente apartado se muestran los resultados de pozos de observación presentes en el sector de estudio, en base a lo presentado por SIMCO SpA (2020), de manera de analizar la evolución de los niveles. En el estudio tomado como base, se genera una subdivisión del acuífero en 4 sectores, correspondientes al Sector núcleo del Salar, Sector norte del Salar, Sector Claudio Gay y Sector sur. La información considerada para el análisis de piezometría, corresponden a pozos de propiedad de Minera Salar Blanco, pozos de propiedad de Kinross, y al reporte del Modelo Hidrogeológico considerado en la DIA "La Copia Fase VII" como Anexo D a la Adenda (GOLDER ASSOCIATES, 2016).

En base a la revisión de antecedentes, se estableció que las variaciones en niveles freáticos son menores, lo que permite concluir que el sistema se encuentra en equilibrio. Utilizando la información asociada al acuífero, se ha construido un mapa de niveles isofreáticos, presentado en la [Figura 1.1-1.](#page-11-0) Se observa que el flujo subterráneo converge hacia el Salar, y considera en su mayor parte, aportes desde la Cordillera Claudio Gay, Ciénaga Redonda y río Lamas. El agua subterránea aportante por la Cordillera Claudio Gay, toma una dirección este – oeste, mientras que los flujos aportantes desde Ciénaga Redonda y río Lamas, adquieren una dirección sureste – noroeste. La cota piezométrica más alta se encuentra en el sector sur, con 3.850 m s.n.m., y disminuye hasta los 3.750 m s.n.m. en el núcleo del salar, que corresponden a la cota promedio topográfica del sector.

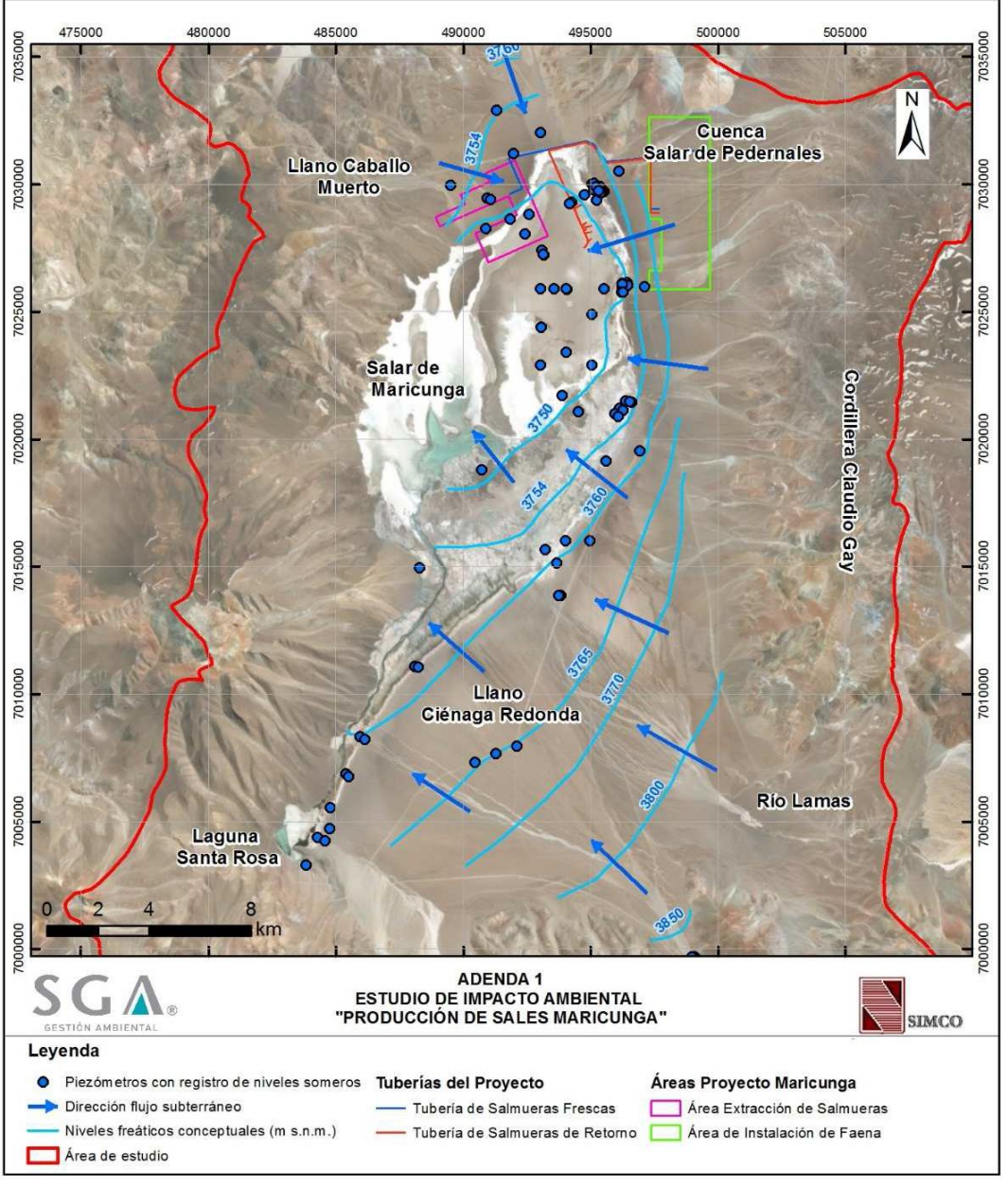

Fuente: SIMCO, SPA (2020).

**Figura 1.1-1 Mapa piezométrico en acuífero somero**

#### <span id="page-11-0"></span>**1.1.3 Cuerpos de laguna**

En conjunto con el sistema hidrogeológico, el modelo conceptual incorpora un análisis del funcionamiento y dinámica de los cuerpos de agua del Salar de Maricunga; identificando los cuerpos permanentes en base a inspecciones en terreno y análisis de imágenes satelitales.

En el sector noreste del salar, se estudia en conjunto el funcionamiento de cuerpos lagunares colindantes con el cerro Imán, así como sus lagunas adyacentes en periodos de crecidas. Estos cuerpos de agua se sitúan sobre depósitos evaporíticos generados por procesos estacionales. En base al análisis de imágenes satelitales, se estimó que la

extensión del espejo de agua varía entre 0,13 km<sup>2</sup> y 1,27 km<sup>2</sup>. De acuerdo al modelo conceptual desarrollado, dichos cuerpos de agua se alimentan de agua subsuperficial proveniente de la cordillera de Claudio Gay. En la [Figura 1.1-2](#page-12-0) se presenta la extensión de los cuerpos lagunares descritos en su mínima y máxima superficie registrada.

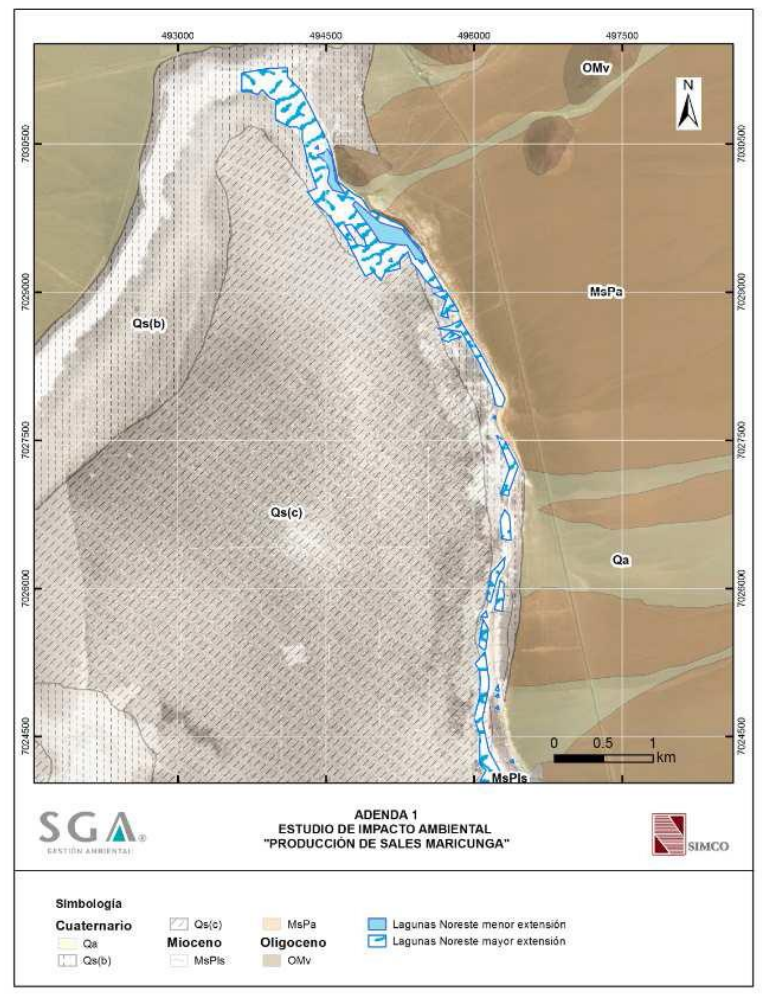

Fuente: SIMCO, SPA (2020). **Figura 1.1-2 Cuerpos de agua en sector Noreste**

<span id="page-12-0"></span>En el sector noroeste del salar, existen cuerpos de agua manifestados al borde del llano aluvial Caballo Muerto. Estos cuerpos de agua se sitúan sobre depósitos evaporíticos generados por procesos estacionales y constantes de precipitación y disolución. En base al análisis de imágenes satelitales, se estimó que la extensión del espejo de agua varía entre 0,02 km<sup>2</sup> y 1,11 km<sup>2</sup>. De acuerdo al modelo conceptual desarrollado, dichos cuerpos de agua se alimentan de flujos provenientes de la quebrada Caballo Muerto y por desbordes de la Laguna Central. En la [Figura 1.1-3](#page-13-0) se presenta la extensión de los cuerpos lagunares descritos en su mínima y máxima superficie registrada.

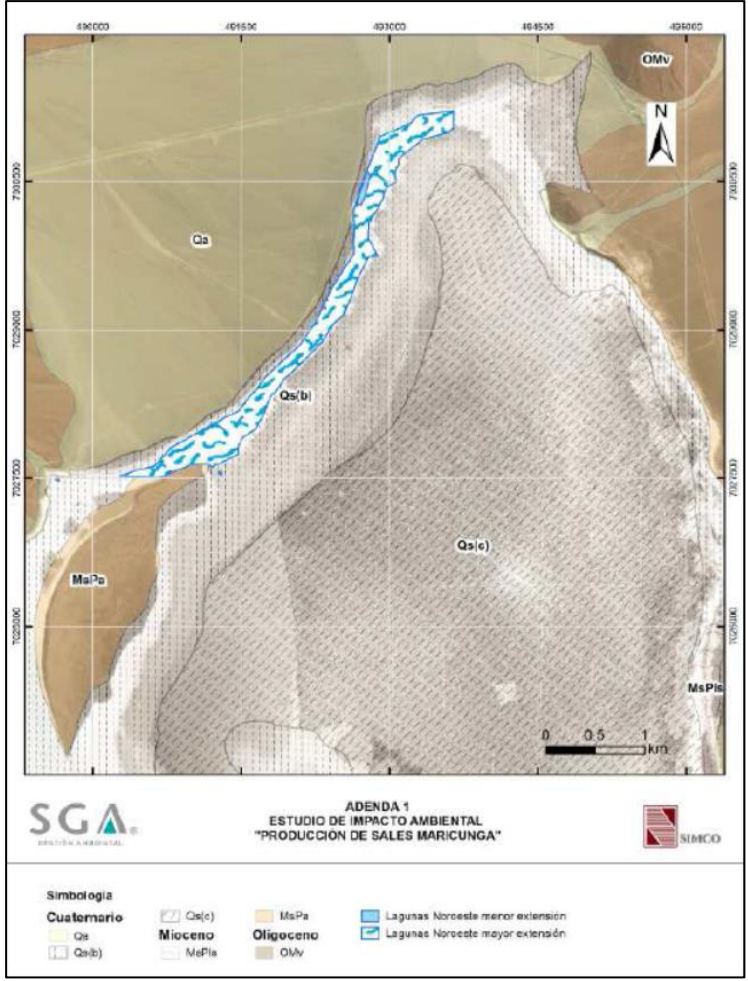

Fuente: SIMCO, SPA (2020).

**Figura 1.1-3 Cuerpos de agua en sector noroeste**

<span id="page-13-0"></span>El cuerpo de agua denominado Laguna Central corresponde al cuerpo de agua de mayor extensión del Salar de Maricunga, y se encuentran situados depósitos salinos de tipo halita. En base al análisis de imágenes satelitales, se estimó que la extensión del espejo de agua varía entre 3,45 km<sup>2</sup> y 33,5 km<sup>2</sup>. A diferencia del resto de los cuerpos lagunares, este no es alimentado desde depósitos aluviales que aporten flujos subsuperficiales, sino que es alimentado completamente por el canal Santa Rosa y por la descarga de afloramientos temporales en el sureste del Salar. En la [Figura 1.1-4](#page-14-0) se presenta la extensión de los cuerpos lagunares descritos en su mínima y máxima superficie registrada.

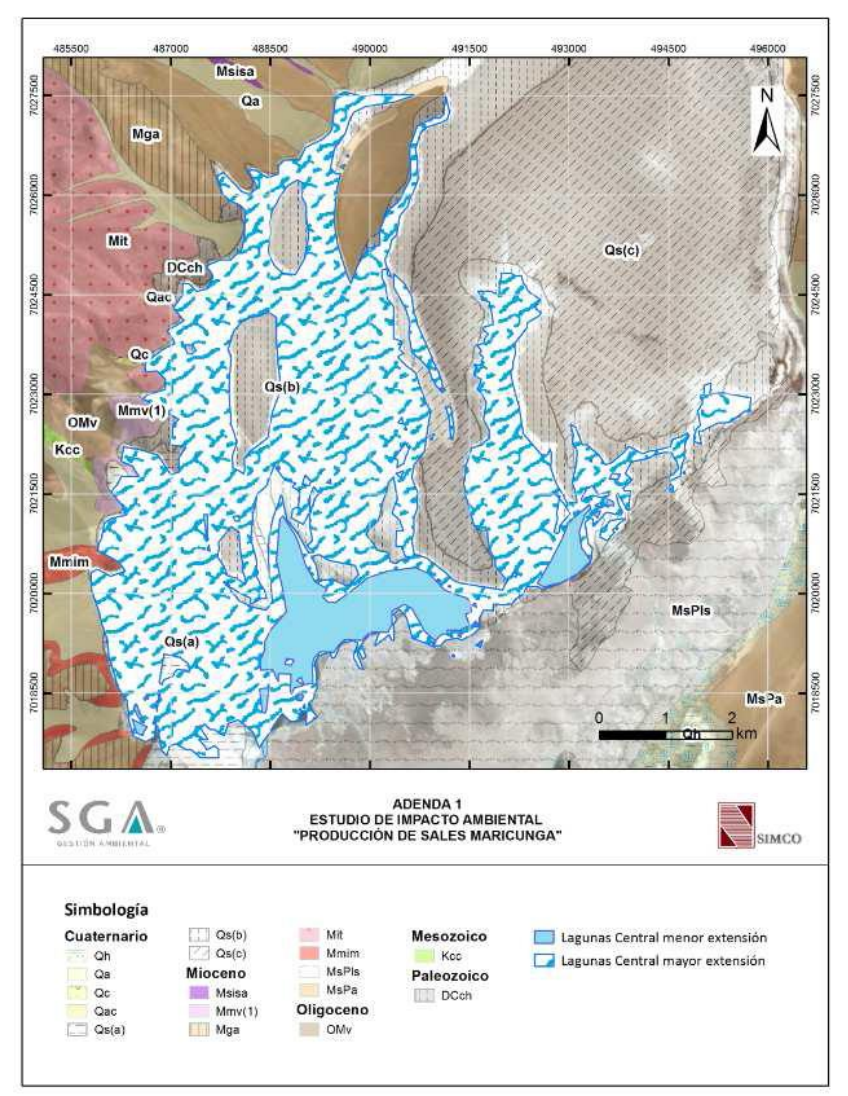

Fuente: SIMCO, SPA (2020). **Figura 1.1-4 Cuerpos de agua en sector Laguna Central**

<span id="page-14-0"></span>El sistema de Canal Santa Rosa y los afloramientos naturales, corresponden a cuerpos generados por el dren natural denominado Canal Santa Rosa, y que evacúa parte de las aguas del sistema lagunar Santa Rosa; además de los afloramientos de magnitud variable originados de manera intermitente producto de la recarga proveniente desde el río Lamas y la quebrada Ciénaga Redonda. Como se señaló anteriormente, este sistema de drenaje alimenta la Laguna Central. En base al análisis de imágenes satelitales, se estimó que la extensión del espejo de agua correspondiente a los afloramientos variables varía entre 0,046 km<sup>2</sup> y 7,12 km<sup>2</sup>, mientras que el canal Santa Rosa, de 16,5 km de longitud, no presenta variaciones significativas en su superficie, aunque existen registros de que existe variaciones en su caudal. En la [Figura 1.1-5](#page-15-0) se presenta la extensión de los cuerpos lagunares descritos en su mínima y máxima superficie registrada.

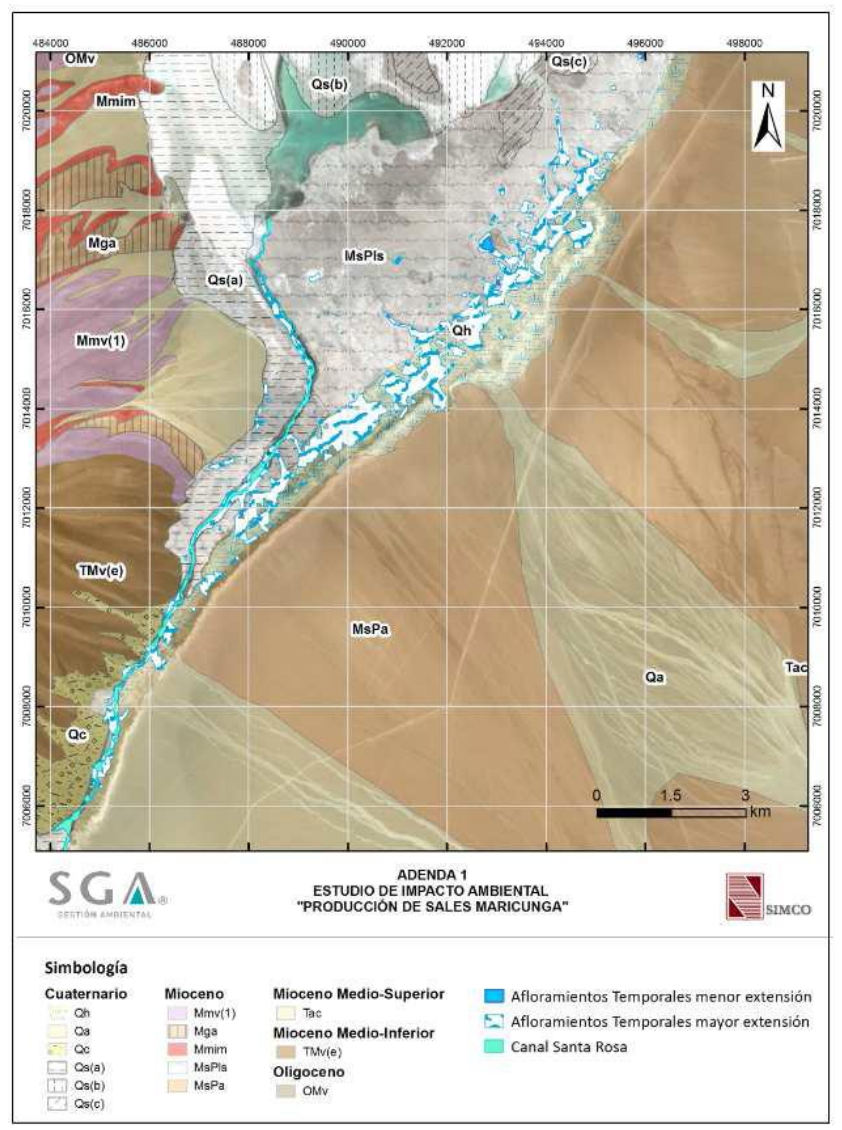

Fuente: SIMCO, SPA (2020). **Figura 1.1-5 Cuerpos de agua en sector Canal Santa Rosa**

<span id="page-15-0"></span>El cuerpo denominado como Laguna Santa Rosa, corresponde a cuerpos lagunares que se desarrollan en el extremo sur del Salar Maricunga, y que recibe aportes desde la quebrada Pastillas, quebrada La Coipa, y aportes de las quebradas intermitentes provenientes del sector del volcán Ojos de Maricunga. Aparte de la descarga por evaporación, este conjunto de lagunas descarga al canal Santa Rosa de manera permanente. En base al análisis de imágenes satelitales, se estimó que la extensión del espejo de agua correspondiente a los afloramientos variables varía entre 0,23 km<sup>2</sup> y 1,78 km<sup>2</sup> , mientras que el canal Santa Rosa, de 16,5 km de longitud, no presenta variaciones significativas en su superficie, aunque existen registros de que existe variaciones en su caudal. En la [Figura 1.1-6](#page-16-0) se presenta la extensión de los cuerpos lagunares descritos en su mínima y máxima superficie registrada.

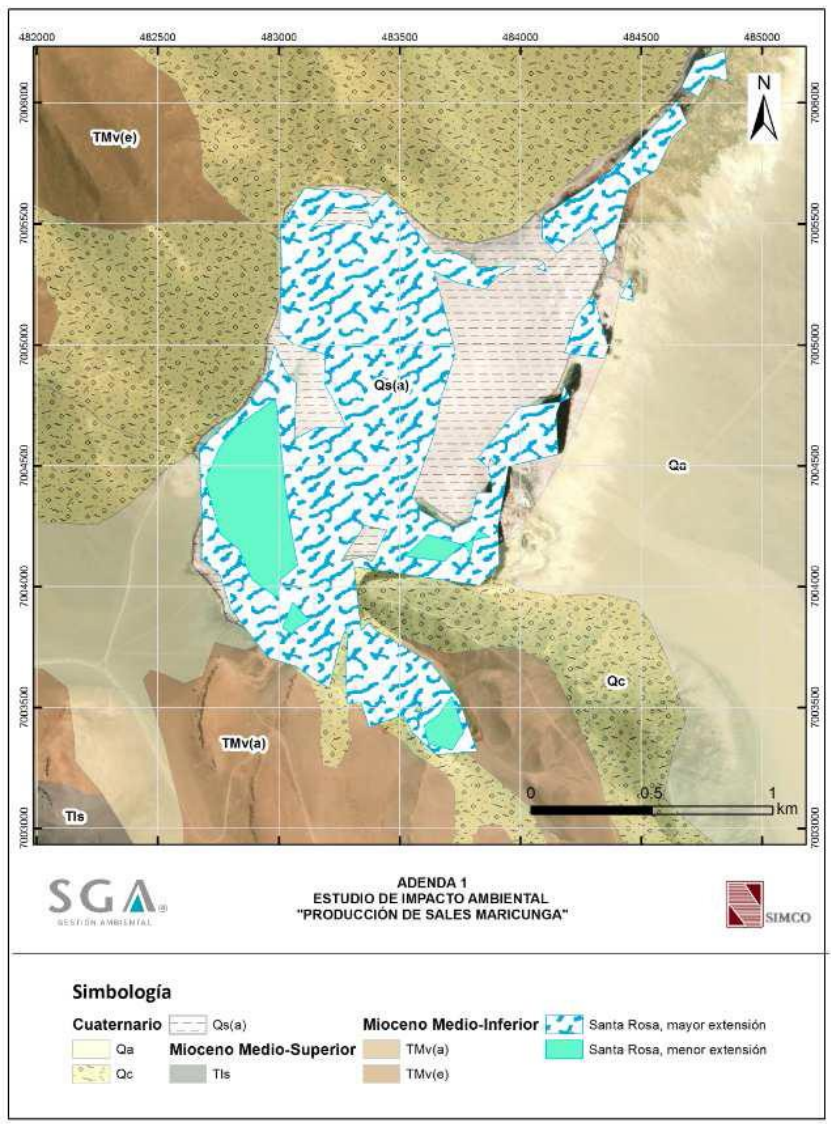

Fuente: SIMCO, SPA (2020). **Figura 1.1-6 Cuerpos de agua en sector Laguna Santa Rosa**

#### <span id="page-16-0"></span>**1.1.4 Recargas del sistema**

A continuación, se describen la conceptualización de las entradas al sistema y su funcionamiento descrito en el modelo conceptual base, conforme a lo especificado en el EIA (SIMCO SpA, 2020).

#### **1.1.4.1 Recarga directa**

Para el cálculo de recarga directa sobre el acuífero, asociada al efecto de infiltración de precipitaciones, fue determinada mediante la siguiente expresión:

$$
R_d = P_{ma} \cdot C_{inf}
$$

En donde  $R_d$  es la recarga directa media anual (mm),  $P_{ma}$  la precipitación media anual (mm) y  $C_{inf}$  el coeficiente de infiltración. De acuerdo a la revisión de antecedentes del estudio base, se generó un gradiente de precipitaciones en base a las estaciones con información disponible en la región, que se presenta en la [Figura 1.1-7.](#page-17-0) En base a lo anterior, se determinó la precipitación media anual para diferentes bandas de altura cada 200 m. Para el sector del Núcleo de salar, se define una precipitación media anual de 98,5 mm.

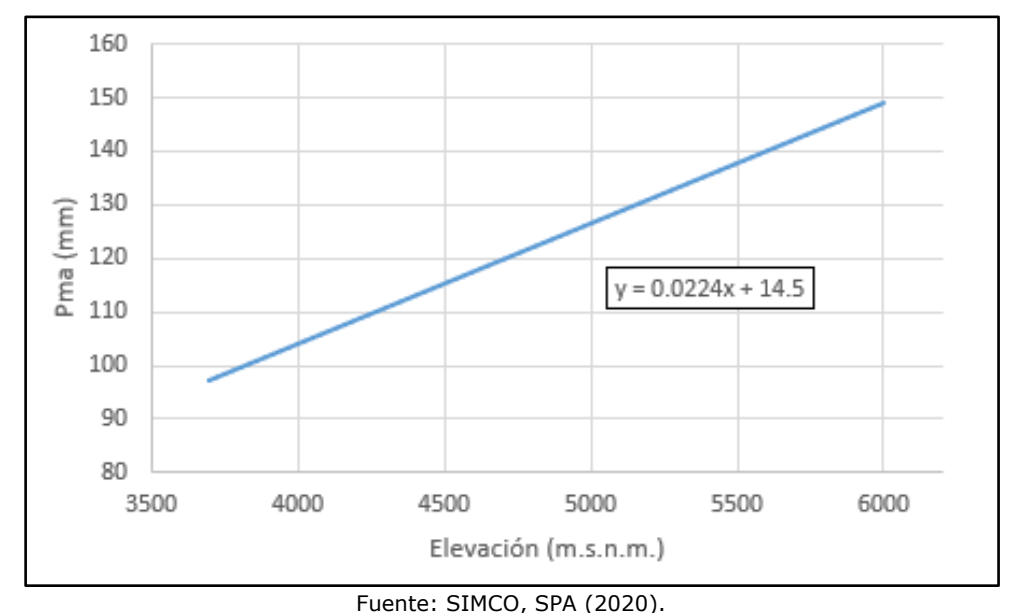

**Figura 1.1-7 Gradiente de precipitación media anual**

<span id="page-17-0"></span>En cuanto al coeficiente de infiltración, la revisión de antecedentes entrega un rango que va desde un 15% hasta un 30%, y cuya magnitud depende de la pendiente y permeabilidad del terreno. En base a lo anterior, se adopta un valor de 20%.

Finalmente, el valor de recarga directa adoptado es de 343,9 l/s, definido con un valor fijo en el tiempo, debido a que se considera que depende de flujos de largo plazo, y que no tenga una variación interanual relevante.

#### **1.1.4.2 Recarga lateral desde subcuencas menores**

Para el cálculo de caudales aportantes desde cada una de las subcuencas laterales, se utilizó la subdivisión generada en el Estimación de Recursos Hídricos en Cuenca del Salar de Maricunga (4C CONSULTORES, 2018), en donde se identifican 21 cuencas con un área de 2.067 km<sup>2</sup>, incluyendo la quebrada Ciénaga Redonda y río Lamas (las cuales no son consideradas en esta sección). El modelo conceptual hace uso de los valores calculados en este estudio mediante un modelo nivo-pluvial, e incluye los resultados ajustados al límite del modelo numérico mediante transposición de caudales.

Finalmente, se estima un caudal total de entrada desde subcuencas menores de 507,4 l/s, el cual se define constante a lo largo del tiempo.

#### **1.1.4.3 Flujo desde Ciénaga Redonda**

La subcuenca asociada a la quebrada Ciénaga Redonda corresponde a la de mayor tamaño aportante en el sector de estudio. Dado que se cuenta con antecedentes hidrogeológicos en el límite de esta quebrada con el área de modelación, fue posible estimar el flujo de entrada mediante Ley de Darcy:

$$
Q = T \cdot i \cdot A \cdot 0.01157
$$

En donde Q es el caudal pasante por la sección subterránea de entrada en l/s, T la transmisividad (m2/d), i el gradiente hidráulico, y A el ancho de la sección de flujo pasante (m). La transmisividad fue adoptada en base a las pruebas de bombeo realizadas en el marco del proyecto Lobo Marte (Kinross Gold Corporation, 2011), adoptándose un valor de 11.000 m2/d en el presente estudio. De igual forma, el estudio mencionado entrega información de niveles en los pozos RPG-29 y RPG-49, así como perfiles geofísicos, que entregan un gradiente hidráulico de 0,00987 y un ancho de sección de 370 m, respectivamente.

En base a los antecedentes mencionados, se estima un caudal de flujo pasante de entrada al dominio de 465,2 l/s.

#### **1.1.4.4 Flujo desde Río Lamas**

En base a los antecedentes de registros en estación fluviométrica río Lamas en El Salto, es posible estimar el caudal aportante desde el río Lamas. Esto debido a que, en el marco del proyecto Lobo Marte (Kinross Gold Corporation, 2011), se afirma que en el sector de emplazamiento de la estación, se produce un afloramiento de flujo pasante que permite que la mayor parte del caudal sea registrado por la estación fluviométrica. El caudal promedio de dicha estadística, desde 1989 a 2016, corresponde a 264 l/s, a los cuales se le adicionan 10 l/s como caudal subterráneo marginal no registrado por la estación (Kinross Gold Corporation, 2011). Finalmente, se adopta una entrada de 274 l/s desde la subcuenca del río Lamas.

#### **1.1.5 Descargas del sistema**

Al tratarse de una cuenca endorreica, la cuantificación de las salidas mediante evaporación y evapotranspiración representa un factor importante para la validación de las entradas al sistema y el balance hídrico del sector de estudio. A continuación, se describen las 3 salidas principales consideradas en el modelo conceptual base.

#### **1.1.5.1 Evaporación desde superficie libre**

Una de las componentes más relevantes del balance corresponde a la salida del sistema por evaporación desde superficie libre de agua. Para la estimación de estos flujos, se hace necesario considerar las variaciones estacionales de la tasa de evaporación en el sector del salar, así como la evolución temporal de los espejos de agua asociados a los cuerpos lagunares descritos en el acápite 1.1.3.

Para la estimación de la evaporación potencial en superficie, el modelo conceptual hace uso de antecedentes de estaciones que miden evaporación en terreno, o bien, cuyo valor puede ser estimado en base a registros meteorológicos de las mismas. Al

respecto, para aquellas estaciones que midieron evaporación en bandeja, se considera un coeficiente de bandeja de 0,75 (FAO 56, 2006). En la [Figura 1.1-8](#page-19-0) se presentan las series registradas a nivel mensual en diferentes puntos del sector de estudio. En la [Figura 1.1-9](#page-19-1) se presenta el gradiente de evaporación confeccionado en base a los antecedentes presentados. Al respecto, es necesario comentar que, si bien la estación La Coipa representa una de las estaciones más cercanas al sector de estudio, esta fue desestimada, ya que sus registros son considerablemente menores a los estimados en las demás estaciones. Asimismo, cabe recalcar que las estaciones Campamento y Caspiche, se encuentran fuera de la cuenca y a una distancia de más de 50 km del salar, por lo que sus registros podrían estar generando una sobre estimación en el gradiente confeccionado.

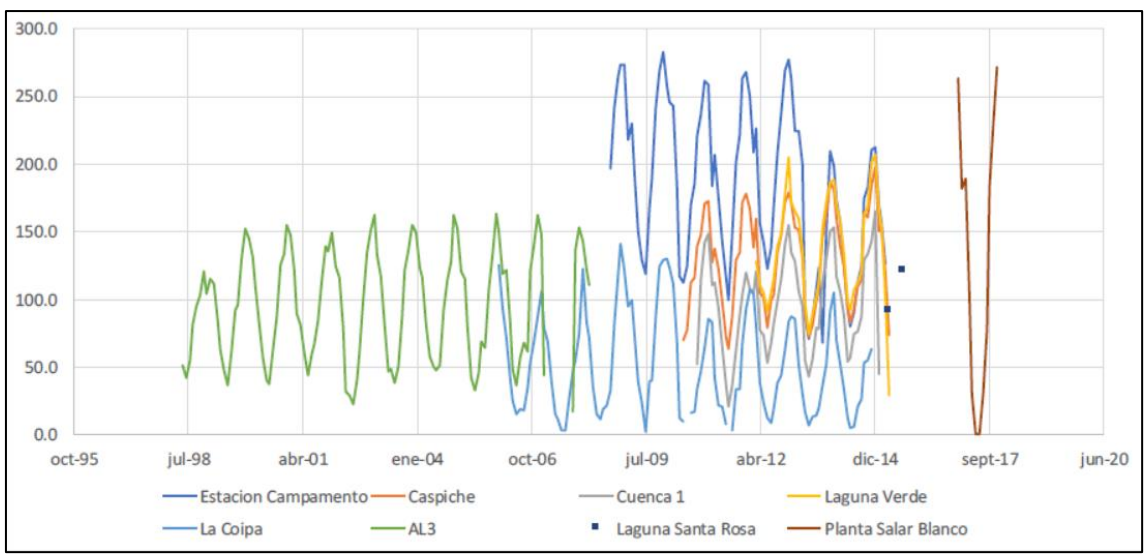

Fuente: SIMCO, SPA (2020).

<span id="page-19-0"></span>**Figura 1.1-8 Series de evaporación potencial a nivel mensual (mm)**

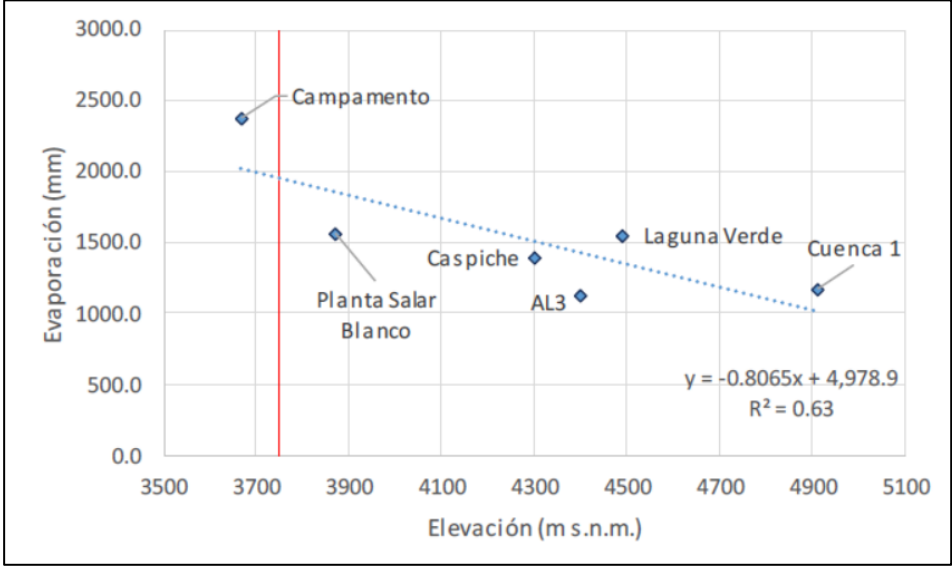

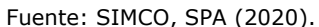

<span id="page-19-1"></span>**Figura 1.1-9 Gradiente de evaporación potencial anual**

A partir del gradiente presentado, y considerando que la elevación media del núcleo del Salar de Maricunga es de 3.750 m s.n.m., se estima una tasa de evaporación potencial de 1.915 mm/año o 5,2 mm/d.

La superficie de los espejos de agua fue calculada empleando un análisis de imágenes satelitales, en donde se realiza una compilación de imágenes desde 1998 a 2018, de manera de diferenciar la superficie asociada a cada estación del año. En la [Tabla 1.1-2](#page-20-0) se presentan los diferentes resultados del análisis de imágenes satelitales, en donde se diferencian los cuerpos lagunares en Laguna Central, Lagunas Salobres y Laguna Santa Rosa; en donde las Lagunas Salobres engloban los cuerpos de agua de Lagunas en sector noreste y Lagunas en sector noroeste. Si bien el Canal Santa Rosa se define con valores constantes en el tiempo, sus variaciones estacionales se consideran también en el cuerpo de agua Lagunas Salobres.

<span id="page-20-0"></span>

| <b>Cuerpo de</b><br>agua   | <b>Verano</b> | Otoño          | <b>Invierno</b> | <b>Primavera</b> | Anual |  |
|----------------------------|---------------|----------------|-----------------|------------------|-------|--|
| Laguna Central             | 7,19          | 20,88<br>14,05 |                 | 11,78            | 13,75 |  |
| Lagunas<br><b>Salobres</b> | 0,09          | 0,29           | 1,77            | 0,31             | 0,63  |  |
| Laguna Santa<br>Rosa       | 0,51          | 0,75           | 1,05            | 0,57             | 0,72  |  |

**Tabla 1.1-2 Superficies promedio lagunas (km<sup>2</sup>)**

Fuente: Elaborado en base a SIMCO, SPA (2020).

Se debe considerar que la salinidad y su consecuente densidad en los cuerpos de agua genera un efecto de disminución en la tasa de evaporación. Al respecto, se considera la relación presentada en la [Figura 1.1-10,](#page-21-1) que entrega un coeficiente aplicado sobre la tasa de evaporación de agua dulce, en función de la densidad del fluido a evaporar. El modelo conceptual base considera una variación estacional en la salinidad de la Laguna Central, debido a que su funcionamiento hidráulico en los meses de invierno tendría su origen principalmente a raíz de recarga de agua salobre. De esta forma, en verano se utiliza el factor de salinidad determinado para salmuera, de 0,61, asociado a una densidad de 1,2 g/cm<sup>3</sup>. En invierno se estima una densidad de 1,15 g/cm<sup>3</sup>, que entregaría un factor de salinidad de 0,74. Para otoño y primavera, se adopta un promedio del factor de salinidad de 0,68.

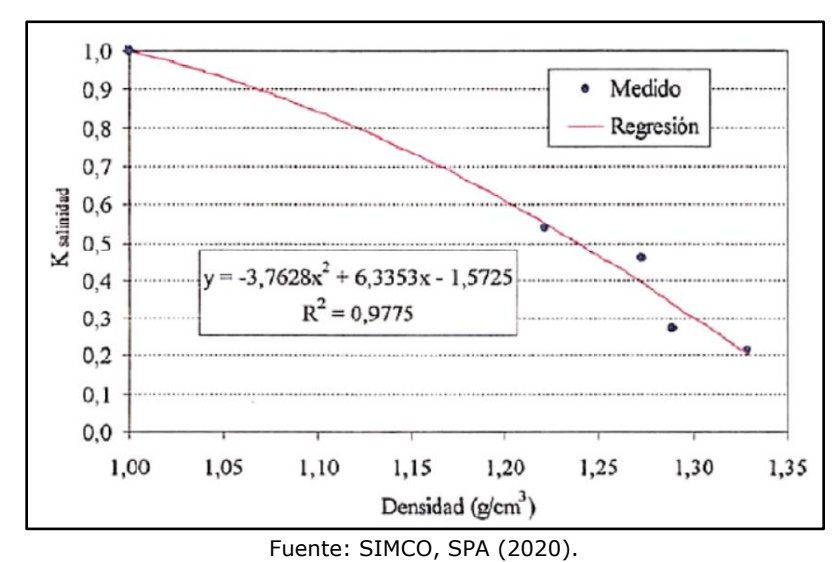

<span id="page-21-1"></span>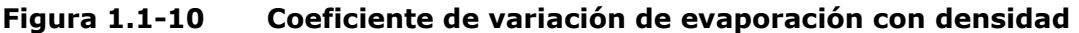

<span id="page-21-0"></span>Finalmente, el cálculo de evaporación promedio anual desde cuerpos de agua se presenta en la [Tabla 1.1-3.](#page-21-0)

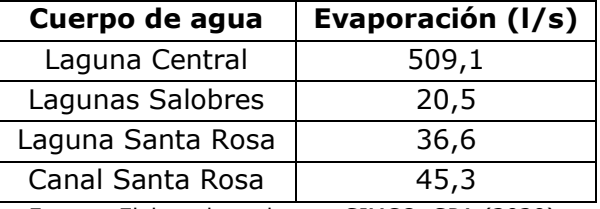

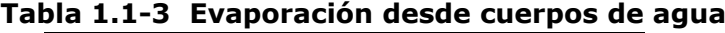

Fuente: Elaborado en base a SIMCO, SPA (2020).

#### **1.1.5.2 Evaporación desde niveles freáticos someros**

El modelo conceptual base consideró una sectorización del suelo del Salar de Maricunga, en el cual se definen dos zonas correspondientes a aguas salobres y salmuera. En base al análisis de salinidad del fluido en superficie, se cuantificó la superficie de suelo húmedo salobre en 57,7 km<sup>2</sup>, mientras que la superficie asociada a suelo húmedo de salmuera se estima en 72,9 km<sup>2</sup>. La importancia de esta diferenciación radica en que la variación de densidad asociada a una mayor o menor salinidad, genera diferencias en el comportamiento evaporativo del agua, como se mencionó en el acápite anterior. Para generar curvas de evaporación en función del nivel freático, se analizan los registros de evaporación asociados a campañas de domos y lisímetros instalados por terceros en la cuenca del Salar de Maricunga. Además, se considera la evaporación en superficie libre para agua dulce, de manera que la curva generada entregue este dato para una profundidad del nivel de 0 m. El ajuste de evaporación potencial para agua dulce se presenta en la [Figura 1.1-11.](#page-22-1) El ajuste para sectores de salmuera considera un factor de 0,61, de acuerdo a lo presentado en la [Figura 1.1-10.](#page-21-1)

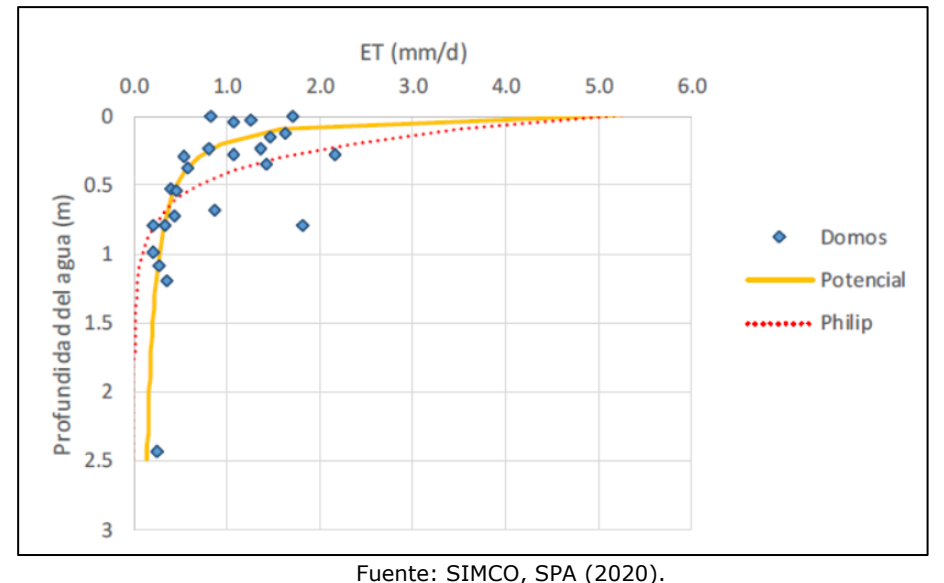

<span id="page-22-1"></span>**Figura 1.1-11 Evaporación potencial para agua dulce en función de profundidad de nivel freático**

Para definir la profundidad media del nivel freático, se revisó la información disponible de niveles medidos estáticos en el área de estudio. En base a esta información, se definieron profundidades medias de 0,59 m para el acuífero de agua salobre y 0,28 m para núcleo de salmuera. En base a la corrección por salinidad, se definen tasas de evaporación de 0,42 mm/d y 0,43 mm/d para agua salobre y salmuera, respectivamente. En la [Tabla 1.1-4](#page-22-0) se resumen las principales características de los acuíferos someros considerados, así como el cálculo final de evaporación en estos sectores.

<span id="page-22-0"></span>

| <b>Acuífero</b> | Profundidad<br>media (m) | Tasa de evaporación<br>(mm/d) | <b>Superficie</b><br>(km <sup>2</sup> ) | Evaporación<br>(1/s) |  |  |
|-----------------|--------------------------|-------------------------------|-----------------------------------------|----------------------|--|--|
| Salobre         | 0,59                     | 0,42                          | 57.7                                    | 278,9                |  |  |
| Salmuera        | 0,28                     | 0,43                          | 72.9                                    | 363,5                |  |  |

**Tabla 1.1-4 Evaporación desde niveles freáticos someros**

Fuente: SIMCO, SPA (2020).

#### **1.1.5.3 Evapotranspiración cubierta vegetacional**

Para determinar la superficie cubierta de vegetación, se utiliza el Índice Diferencial de Vegetación Normalizado (NDVI), que se calcula a partir de imágenes satelitales. Este índice permite diferenciar, en base a los valores de reflectancia de longitud de onda, las porciones de suelo cubiertas por vegetación de las no cubiertas.

Adicionalmente, se hace necesario definir a qué tipo de cobertura vegetal corresponde la superficie identificada. Dentro de las conclusiones presentadas en el catastro de humedales altoandinos del estudio "Caracterización de humedales Altoandinos para una gestión sustentable de las actividades productivas del sector norte del país" (CIREN, 2013), se identifica que la vegetación que conforma parte del humedal de la Laguna Santa Rosa corresponde a bofedales, mientras que en el límite este del Salar

de Maricunga se corresponde con vegas. En consideración de lo anterior, se define que el 90% de la cobertura vegetal es de bofedales y el 10% de vegas. Los coeficientes de cultivo asignados para cada tipo de cobertura se resumen en la [Tabla](#page-23-0)  [1.1-5.](#page-23-0)

<span id="page-23-0"></span>

| <b>Cultivo</b> | Ene |  |  |  |  |  |  |  | Feb   Mar   Abr   May   Jun   Jul   Ago   Sept   Oct                              | Nov | Dic |
|----------------|-----|--|--|--|--|--|--|--|-----------------------------------------------------------------------------------|-----|-----|
| Vega           |     |  |  |  |  |  |  |  | 0,63   0,63   0,63   0,56   0,41   0,41   0,41   0,56   0,56   0,56   0,63   0,63 |     |     |
| Bofedal        |     |  |  |  |  |  |  |  |                                                                                   |     |     |
|                |     |  |  |  |  |  |  |  |                                                                                   |     |     |

**Tabla 1.1-5 Coeficientes de cultivo adoptados**

Fuente: SIMCO, SPA (2020).

Adoptando el valor de evaporación como evapotranspiración de referencia, el modelo conceptual genera un cálculo preliminar de flujos demandados por humedales, que genera un flujo de descarga promedio de 272,8 l/s.

Cabe destacar que, de acuerdo al Ministerio de Medio Ambiente, en su sitio web: **<https://humedaleschile.mma.gob.cl/ecosistemas/humedales/>**, presenta el catastro oficial de cuerpos humedales de todo Chile. En la base de datos consultada se encontraron diferentes subdivisiones de estos cuerpos, sin embargo, dentro del contenido del sitio web, y de acuerdo a la clasificación funcional por clase (MMA-CEA, 2007), denominada ECOTIPO, se señala:

- Humedal Continental, Clase: Evaporación, denominados en Chile como: "salar, bofedal y Puquios", se destacan como ejemplo aquellos cuerpos humedales de "Sitio Ramsar Negro Francisco y Laguna Santa Rosa".
- Afloramientos Subterráneos, Clase: Praderas Andinas, Ciénagas y Vegas, en Chile reconocidos en "Sitio Ramsar Negro Francisco y Laguna Santa Rosa".

Es decir, ambos cuerpos y denominaciones se dan en el dominio espacial del área de estudio. El mismo sitio señala una definición conjunta de "Bofedales y/o Vegas" como: "Corresponden a humedales donde la principal fuente hídrica proviene de aguas subterráneas. Se encuentran en áreas pantanosas del altiplano y la puna, compuesto principalmente por plantas de la familia Cyperáceae y Juncaceae, a menudo de crecimiento compacto en cojín. Son un tipo de pradera nativa poco extensa con humedad permanente". Por tanto, si bien se ratifica que predominantemente se satisfacen del acuífero, el mismo MMA no hace una distinción clara de ambos cuerpos.

De acuerdo al material del curso profesional: "Curso biodiversidad y conservación de humedales versión XXV", se define como bofedal a "Aquel humedal de altura y que se considera una pradera nativa poco extensa con permanente humedad. Las plantas que habitan el bofedal reciben el nombre de vegetales hidrofíticos, generalmente pastos de la familia Graminae, Cyperceae".

Por tanto, se desprende que no hay una diferencia sustancial en el abastecimiento de los cuerpos, y que la definición podría deberse más a la composición vegetal que albergan, razón por la cual los humedales que tienen un acuífero disponible para su extracción serán conectados a dicha fuente de abastecimiento. Sin embargo, se hace hincapié que el trabajo acá se centra en representar un balance hídrico simplificado

de este tipo de cuerpos y a poder estimar la demanda a través de los métodos de precipitación-escorrentía disponibles en WEAP, como el método del coeficiente simplificado, siendo de mayor interés guiarse por la clasificación del MMA, y utilizar los coeficientes de evapotranspiración de la [Tabla 1.1-5.](#page-23-0)

#### **1.1.6 Balance Hídrico**

A modo de resumen, el modelo conceptual permite identificar la dinámica de flujos operante en el sistema natural del Salar de Maricunga. Los resultados tanto para entradas como para salidas del balance sobre la cuenca se presentan en la [Tabla 1.1-6,](#page-24-0) en donde se observa una diferencia de 4% entre entradas y salidas. Considerando que el análisis piezométrico da cuenta de un sistema en equilibrio, se consideró que el error es aceptable, dada la incertidumbre asociada a la manera en la que se evaluaron las diferentes componentes del modelo conceptual.

<span id="page-24-0"></span>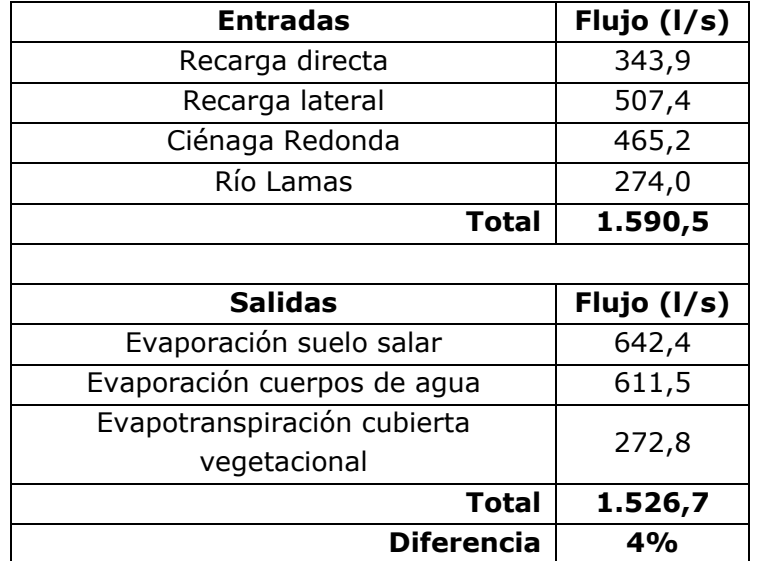

#### **Tabla 1.1-6 Balance hídrico conceptual base**

Fuente: SIMCO, SPA (2020).

#### **1.2 REVISIÓN MODELO NUMÉRICO SUBTERRÁNEO BASE**

El modelo numérico tomado como base de modelación subterránea para la cuenca Maricunga, corresponde al modelo hidrogeológico desarrollado en Groundwater Vistas (SIMCO SpA, 2020) con periodo de modelación histórica entre 1988 y 2019. En los siguientes puntos se resumen los principales aspectos de su construcción, con el objetivo de identificar sus componentes, y aquellas que debiesen ser modificadas para proceso de integración con WEAP.

El modelo conceptual que sustenta la elaboración del modelo numérico desarrollado en el estudio de impacto ambiental, se desarrolla en el capítulo 2 del Anexo 15 de la Adenda Complementaria al Estudio de Impacto Ambiental "Producción de Sales de Maricunga" (SIMCO SpA, 2020).

#### **1.2.1 Plataforma, Motor y Solver Implementado**

La implementación del modelo de flujo se realizó en la plataforma Groundwater Vistas versión 7.2, motor de cálculo MODFLOW USG (Unstructured Grid) y solver SMS. La selección del motor de cálculo se sostiene sobre la necesidad de contar con una mayor flexibilidad en la definición de la malla de cálculo del modelo, admitiendo generar un mayor refinamiento en zonas específicas del dominio, de ser necesario.

#### **1.2.2 Límites y Geometría**

Se describen a continuación las principales características que definen los límites y geometría del modelo.

#### **1.2.2.1 Dominio**

Considerando que el objetivo del modelo consistió en evaluar la implementación del proyecto denominado "Producción de Sales de Maricunga", el dominio de modelación considera una adecuada representación de las instalaciones del mismo, así como también se representan las zonas protegidas ubicadas en las cercanías del proyecto (Parque Nevado Tres Cruces y Sitio Ramsar en sector Laguna Santa Rosa). Lateralmente, el modelo considera los depósitos no consolidados de la subcuenca del Salar de Maricunga, mientras que los valles asociados a las subcuencas de la quebrada Ciénaga Redonda y el río Lamas, el límite del dominio fue fijado aguas debajo de las estaciones fluviométricas río Valle Ancho en la Barrera y río Lamas en el Salto, respectivamente.

Considerando lo anterior, en la [Figura 1.2-1](#page-26-0) se muestra el límite de modelación para el modelo hidrogeológico implementado, cuya longitud abarcada es de 24,9 km de ancho por 41,9 km de largo.

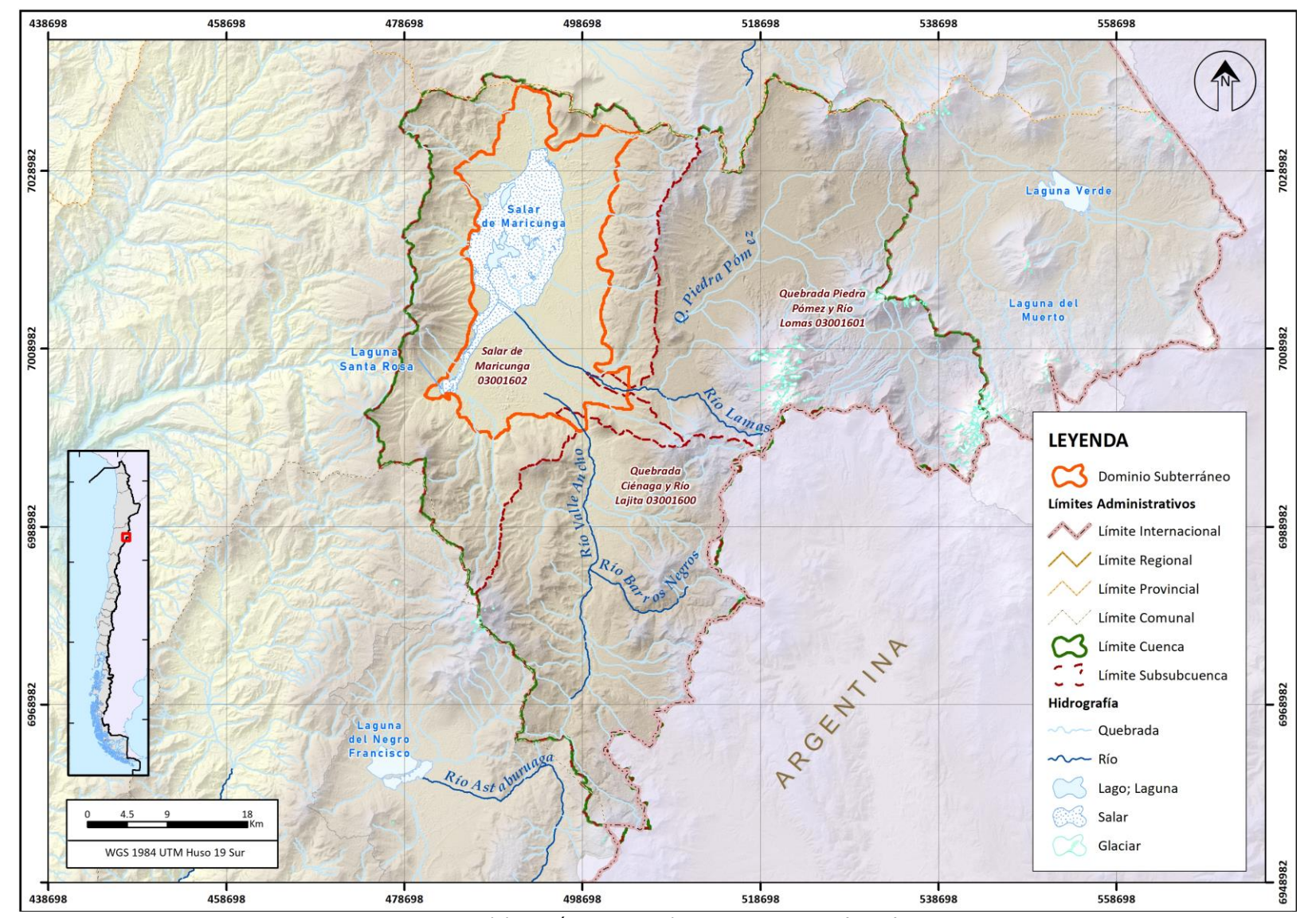

<span id="page-26-0"></span>Fuente: Elaboración propia en base a SIMCO, SPA (2020). **Figura 1.2-1 Dominio de modelación subterránea en modelo base**

#### **1.2.2.2 Discretización Horizontal**

Dentro del dominio se definió una discretización horizontal de tamaño uniforme de 100 m x 100 m, totalizando 419 filas y 249 columnas.

#### **1.2.2.3 Discretización Vertical**

El modelo numérico se discretizó verticalmente en 6 estratos, cuyo objetivo es representar la geometría de las distintas unidades hidrogeológicas definidas en el modelo conceptual del mismo estudio. Las unidades hidrogeológicas se definen en base al estudio geológico, y representan una serie de formaciones geológicas cuyo funcionamiento conviene considerar conjuntamente, dado su comportamiento hidráulico similar. En la [Tabla 1.2-1](#page-27-0) se resumen las unidades hidrogeológicas contenidas en cada una de las capas, en donde la nomenclatura adoptada por cada unidad hidrogeológica (UH) es equivalente a la utilizada en el estudio base.

#### <span id="page-27-0"></span>**Tabla 1.2-1 Unidades hidrogeológicas (UH) incorporadas en cada una de las capas del modelo numérico**

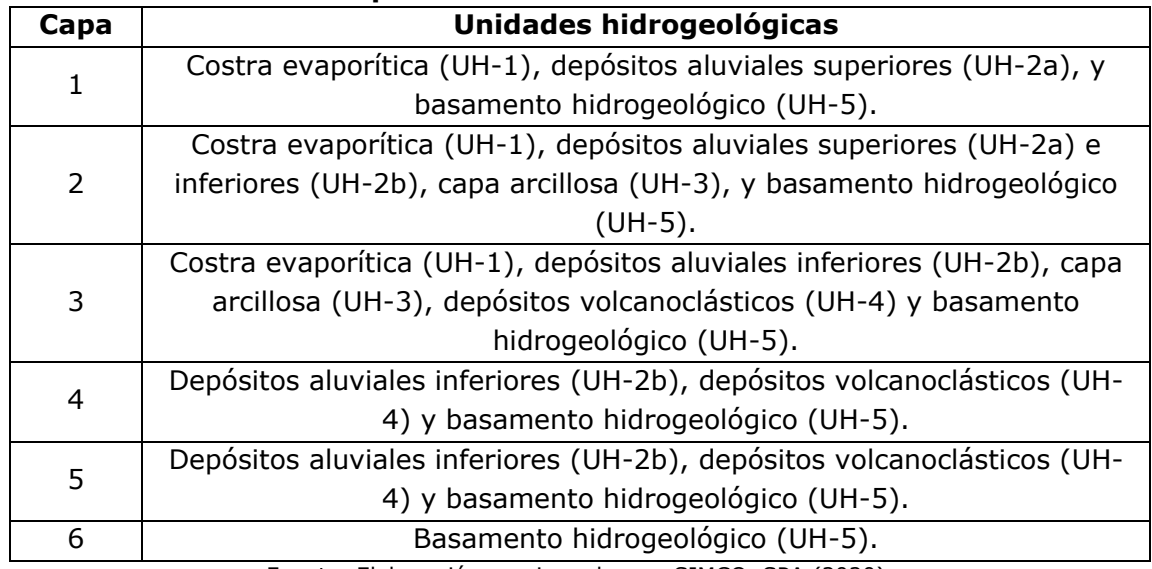

Fuente: Elaboración propia en base a SIMCO, SPA (2020).

Considerando los antecedentes expuestos, se considera que la implementación del acuífero en la geometría y dominio descritos son susceptibles de ser integradas con un modelo superficial WEAP.

#### **1.2.3 Atributos Temporales**

Los atributos temporales del modelo se detallan a continuación.

#### **1.2.3.1 Tipo de Régimen**

El modelo numérico se construyó en régimen transiente, de manera de considerar la evolución de los niveles en el tiempo, teniendo en cuenta variaciones históricas de bombeos y procesos naturales considerados en el balance de flujos. La condición inicial para esta modelación se obtuvo de los niveles piezométricos que resultan de la calibración en régimen permanente; y que busca reproducir una condición de equilibrio del sistema.

#### **1.2.3.2 Intervalo de Tiempo y Horizonte de Simulación**

El modelo cuenta con un inicio del periodo de modelación en el mes de enero de 1989, finalizando en agosto del 2019.

#### **1.2.3.3 Periodos de Stress**

El periodo de simulación transiente consideró 368 periodos de stress, cuya duración es mensual. Los periodos de stress se discretizaron con 10 pasos de tiempo, con multiplicador de tiempo definido en 1,2 para todo el período de modelación.

#### **1.2.4 Condiciones de Borde**

A continuación, se describen las condiciones de borde de la zona de modelación, con las cuales se representó las salidas y entradas al sistema.

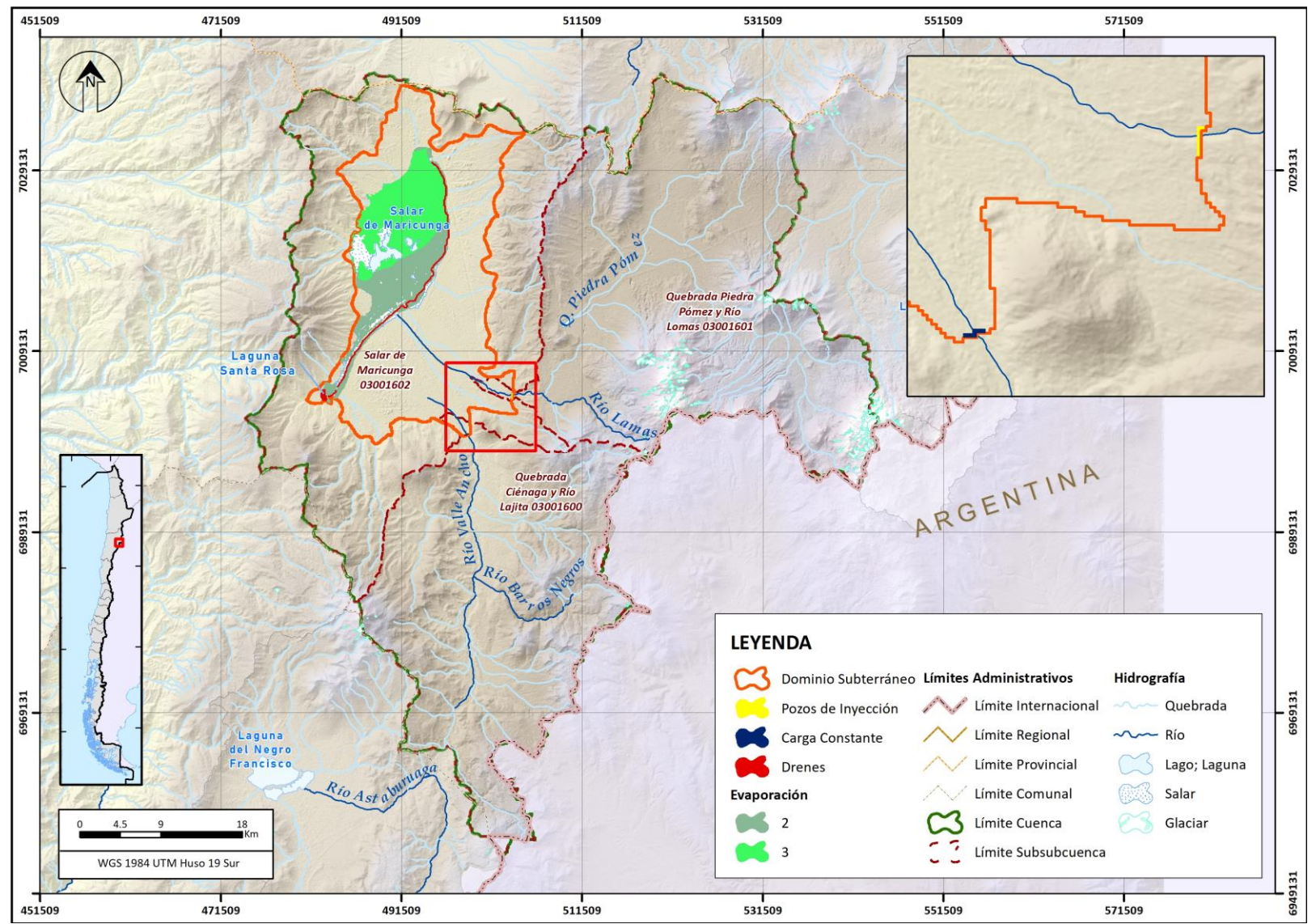

Fuente: Elaboración propia en base a SIMCO, SPA (2020).

**Figura 1.2-2 Condiciones de borde en modelo subterráneo base**

#### **1.2.4.1 Límite Impermeable**

Esta condición se representa como una condición de "no flujo", y se impuso en aquellas zonas donde no se esperaba la ocurrencia de aguas subterráneas, como son sectores con macizos rocosos y/o cuerpos intrusivos. Adicionalmente, se designó esta condición de borde aguas arriba de las estaciones fluviométricas río Valle Ancho en la Barrera y río Lamas en el Salto, asociadas a las subcuencas de la quebrada Ciénaga Redonda y el río Lamas, respectivamente. En particular, esta condición de borde distingue la zona activa de modelación, de la inactiva.

#### **1.2.4.2 Recargas**

El modelo cuenta con una condición de borde de recargas, que incorpora tanto el efecto de la infiltración de precipitación, así como la recarga asociada a subcuencas laterales, sin considerar en estas últimas las cuencas Ciénaga Redonda y río Lamas.

Para la recarga asociada a infiltración desde precipitación, el modelo conceptual del estudio incorporó un análisis del gradiente de precipitación anual sobre 4 bandas de elevación, como se mencionó en el acápite 1.1.4.1. En base a la revisión bibliográfica llevada a cabo en el modelo conceptual se determina que, para la estimación de recarga directa, es adecuado considerar un coeficiente de infiltración del 20% de esta precipitación. De esta forma, la magnitud de la recarga directa adopta un valor de 343,9 l/s, cuyo valor es constante a lo largo de toda la modelación.

En cuanto a la recarga asociada a subcuencas laterales, se utilizan los resultados de un modelo de simulación hidrológica para cuencas nivo-pluviales, cuyos resultados fueron ajustados al límite del modelo numérico mediante la transposición de caudales (SIMCO SpA, 2020). Finalmente, el valor adoptado en el modelo numérico como recarga lateral para subcuencas menores, alcanza un valor de 507,4 l/s, el cual se deja constante para todo el horizonte de modelación.

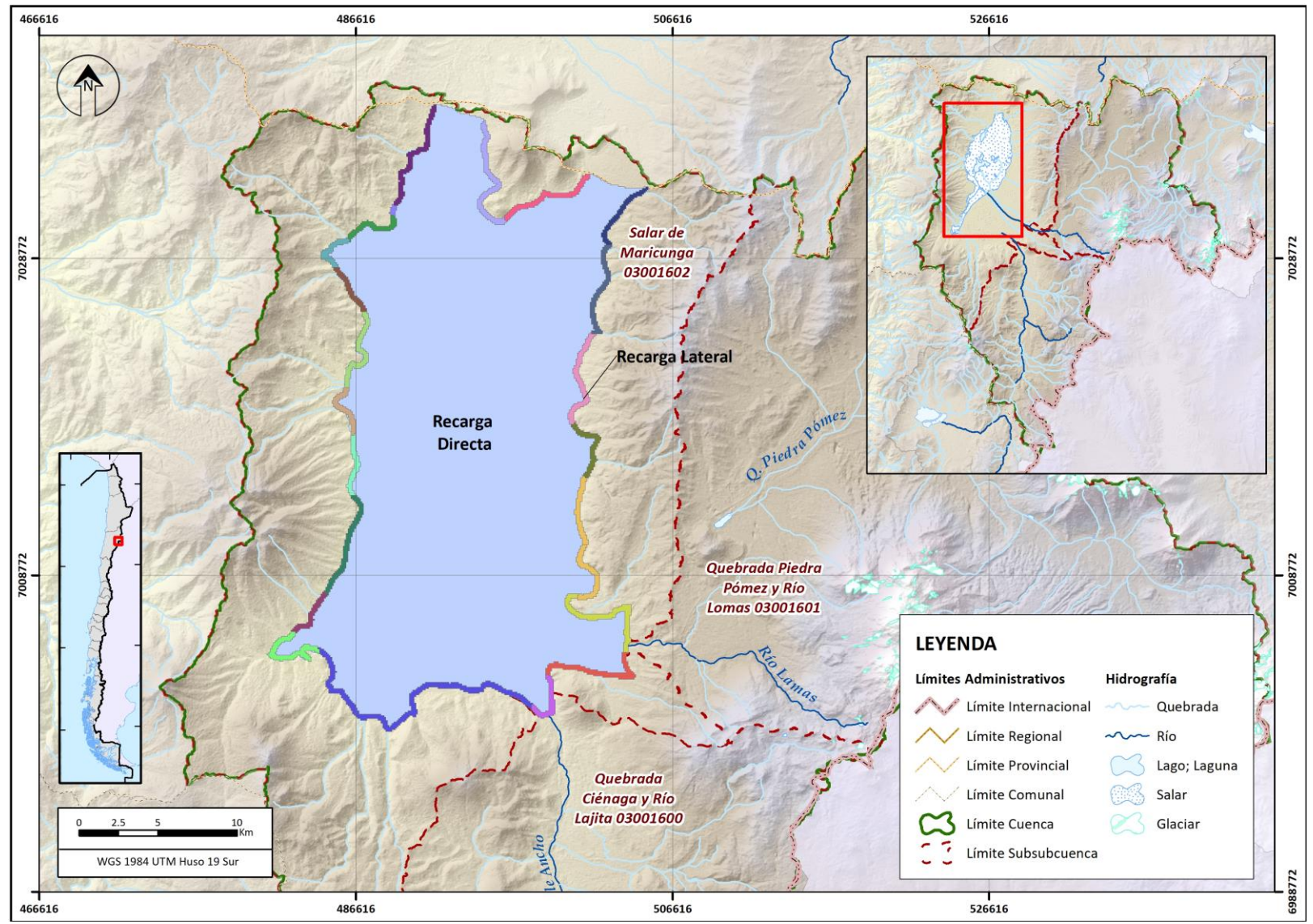

Fuente: Elaboración propia en base a SIMCO, SPA (2020). **Figura 1.2-3 Zonificación de recarga superficial**

#### **1.2.4.3 Extracciones**

El modelo incorpora las extracciones efectuadas por la Compañía Minera Mantos de Oro (La Coipa) en los pozos de extracción MDO-23 (SP-3) y MDO-24 (SP-4), entre los años 1990 y 2019. Dado que se contó con datos continuos para el periodo entre noviembre de 2011 y octubre de 2016, se utilizó este periodo para llevar a cabo la calibración del modelo. En la [Figura 1.2-4](#page-32-0) se presentan los caudales para cada uno de los pozos, así como la interpolación que se implementa en el modelo.

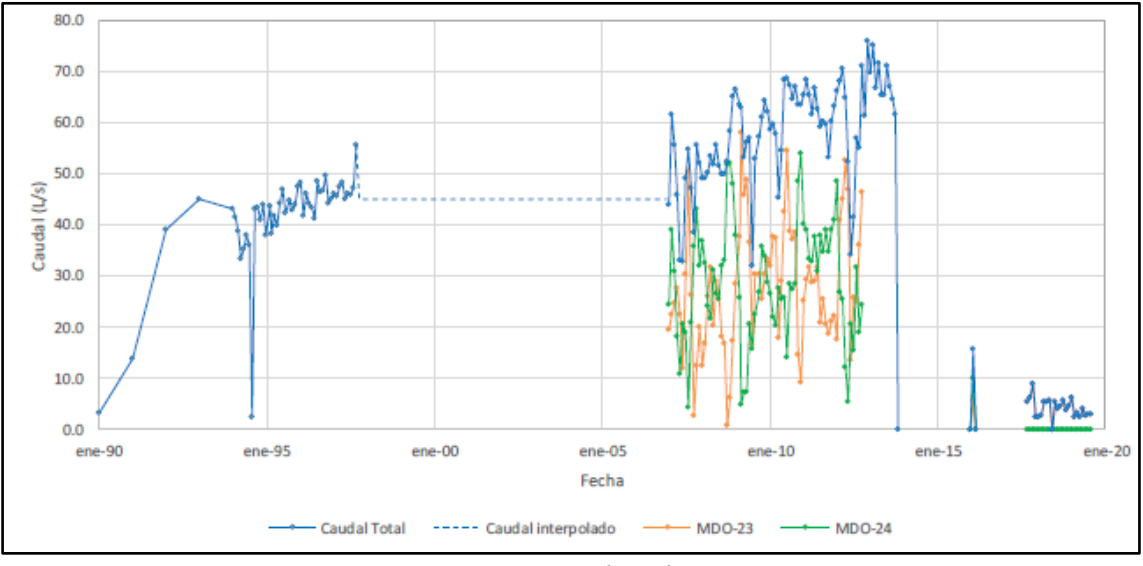

Fuente: SIMCO SpA (2020).

<span id="page-32-0"></span>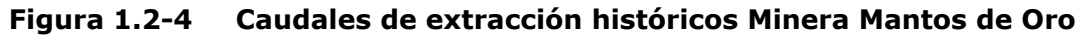

#### **1.2.4.4 Condición de Nivel Conocido – Ciénaga Redonda**

Se definen condiciones de nivel conocido y constante para todo el periodo de modelación, de manera de representar la recarga asociada a la cuenca de Ciénaga Redonda, estimada conceptualmente en 465,2 l/s. Esta estimación se basa en cálculos mediante ley de Darcy, en donde las observaciones en los pozos RPG-29 y RPG-49, y los resultados de pruebas de bombeo e interpolación de perfiles geofísicos, permiten estimar el gradiente hidráulico, la transmisividad, y el ancho de sección pasante.

La condición de carga constante es definida igual a 3.871,8 m s.n.m., de acuerdo a la proyección en pozos de observación, teniendo en cuenta el gradiente hidráulico del sector. El valor estimado conceptualmente es verificado de manera que sea consistente con el flujo que produce esta condición de borde constante en el modelo numérico.

#### **1.2.4.5 Condición de Pozos de inyección – Río Lamas**

Con el fin de representar la recarga desde la subcuenca río Lamas, se define la condición de borde de pozos de inyección. De acuerdo al modelo conceptual, existe un afloramiento en el sector de emplazamiento de la estación fluviométrica de la subcuenca, que permite que la mayor parte del caudal total pasante sea registrado por la misma. De esta forma, se estima el valor promedio en base a la estadística de la estación en un valor de 264 l/s, a los cuales se le adicionan 10 l/s como caudal

subterráneo marginal que no sería registrado por la estación. Finalmente, la condición de borde de pozos de inyección entrega un valor total de 274 l/s como recarga desde subcuenca del río Lamas al área de modelación.

#### **1.2.4.6 Condición de Dren**

El modelo cuenta con la condición de borde de dren para representar los afloramientos producidos a lo largo de todo el costado este del núcleo del Salar, y otro en la Laguna Santa Rosa. Adicionalmente, esta condición de borde incorpora los volúmenes conceptuales estimados para la cubierta vegetacional clasificada como vegas y bofedales, que se alimentarían de las aguas que afloran en el límite este del Núcleo y en la Laguna Santa Rosa.

La calibración del modelo conllevó verificar que los flujos de afloramiento sean consistentes con los flujos estimados en el modelo conceptual tanto para cuerpos de agua como para vegetación. Finalmente, esta calibración permite adoptar unos drenes en 15 cm bajo el nivel del terreno, y con una conductancia que adopta valores de 10.000  $\mathrm{m}^2/\mathrm{d}$  a 1.080.000  $\mathrm{m}^2/\mathrm{d}$ ; siendo los valores más altos adoptados por celdas asociadas al complejo Laguna Santa Rosa.

#### **1.2.4.7 Condición de Evapotranspiración**

Se define la condición de evapotranspiración asociada a dos zonas del modelo, de manera de representar la evaporación desde zonas con diferente nivel de salinidad: agua dulce/salobre y salmuera. Para lo anterior, se hace uso del paquete ETS de MODFLOW, que permite definir una curva de evaporación mediante dos o más segmentos. Para efectos de este modelo, se hace uso de dos segmentos.

Para el funcionamiento de esta condición de borde, se considera una profundidad de extinción de 2,5 metros en agua dulce/salobre, mientras que para salmuera se define una profundidad de extinción de 2 metros. Adicionalmente, se considera una variación estacional sobre la tasa máxima en superficie, de acuerdo a lo presentado en la [Tabla](#page-33-0)  [1.2-2.](#page-33-0) Los segmentos adoptados para representar las curvas de evaporación desde suelo se presentan en la [Figura 1.2-5](#page-34-0) y la [Figura 1.2-6.](#page-34-1)

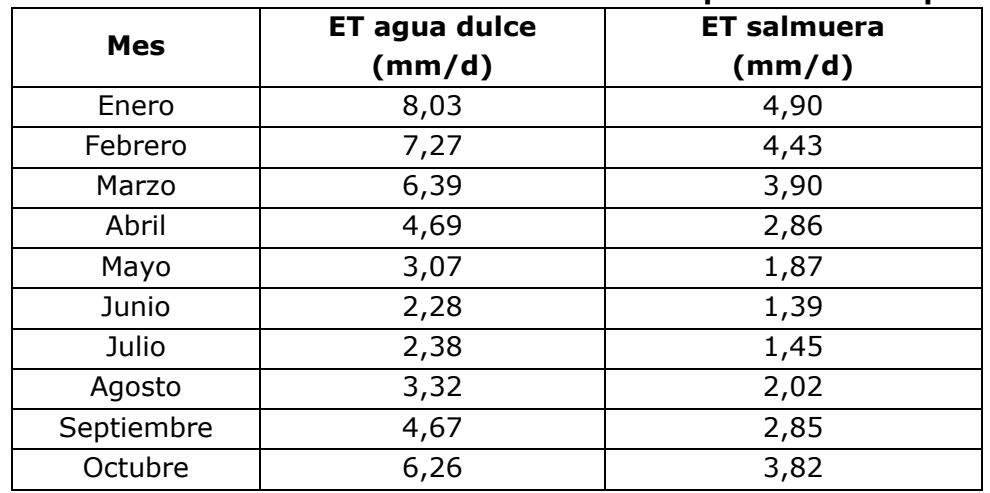

#### <span id="page-33-0"></span>**Tabla 1.2-2 Variación estacional sobre tasa de evaporación en superficie**

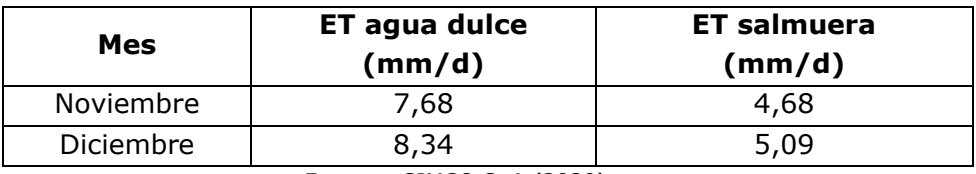

Fuente: SIMCO SpA (2020).

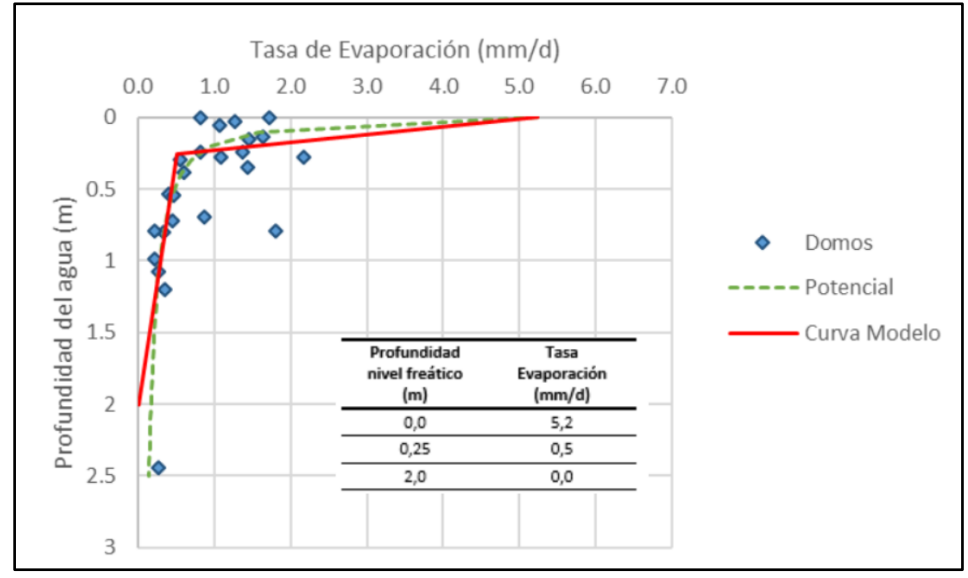

Fuente: SIMCO SpA (2020).

#### <span id="page-34-0"></span>**Figura 1.2-5 Segmentos implementados como condición ETS para agua dulce**

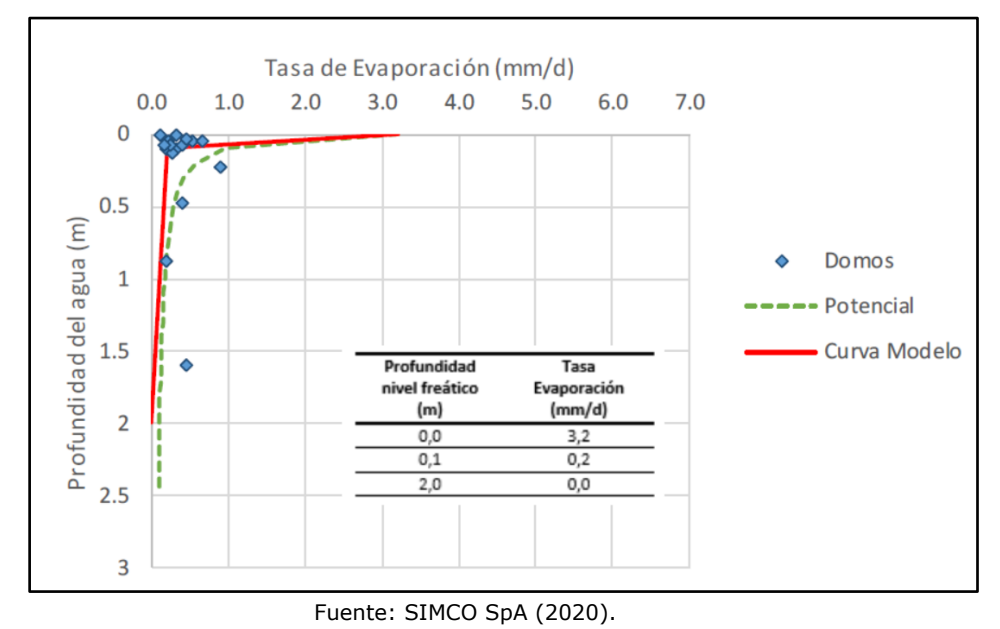

<span id="page-34-1"></span>**Figura 1.2-6 Segmentos implementados como condición ETS para salmuera**

#### **1.2.5 Condición Inicial**

La condición inicial utilizada para la simulación transiente se definió de una simulación en régimen permanente, con niveles representativos de una condición de equilibrio del sistema acuífero, y existiendo perturbaciones locales sólo entorno al pozo MDO-23. Para ello, la simulación en régimen permanente fue calibrada con el objetivo de reproducir los niveles piezométricos observados en el periodo 2017-2019, además de algunos niveles previos al bombeo de Compañía Minera Mantos de Oro (1990-2013).

#### **1.2.6 Parámetros Hidrogeológicos**

El modelo fue considera valores de permeabilidad y almacenamiento asociado a unidades hidrogeológicas, las cuales fueron definidas en el estudio geológico y representan una serie de formaciones geológicas cuyo funcionamiento conviene considerar conjuntamente, dado su comportamiento hidráulico similar. Inicialmente, se consideraron los rangos presentados en la [Tabla 1.2-3,](#page-35-0) que fueron definidos conceptualmente en base a la geología local.

#### <span id="page-35-0"></span>**Tabla 1.2-3 Rangos de parámetros hidrogeológicos considerados inicialmente en modelo por unidad hidrogeológica**

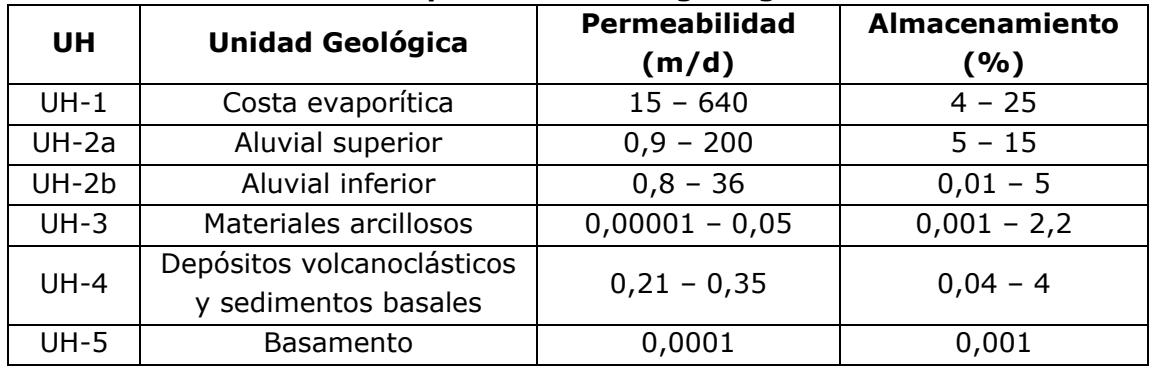

Fuente: SIMCO SpA (2020).

Con el objetivo de mejorar la calibración del modelo, los parámetros hidrogeológicos son variados sistemáticamente de acuerdo a su configuración en las capas definidas, sin considerar la capa correspondiente al basamento del acuífero. A su vez, cada unidad hidrogeológica fue subdividida de acuerdo a su presencia en los diferentes estratos del modelo, y a los resultados obtenidos en pozos de observación y pruebas de bombeo. Cabe mencionar que, debido a la estratificación del sedimento, se definió una permeabilidad vertical un orden de magnitud menor a la horizontal, que es la presentada en la [Tabla 1.2-4](#page-36-0) (a excepción del basamento, en donde se asume isotropía). Asimismo, se entregan los resultados de almacenamiento (Sy) calibrado, en base a los resultados de pruebas de bombeo disponibles.
<span id="page-36-0"></span>

| <b>UH</b> | ID Zona         | Pw. ac<br><b>Permeabilidad</b> | Almacenamiento     |  |
|-----------|-----------------|--------------------------------|--------------------|--|
|           |                 | calibrada Kh (m/d)             | calibrado (%)      |  |
|           | $\mathbf{1}$    | 90,0                           | 5,0                |  |
| $UH-1$    | $\overline{2}$  | 12,0                           | 5,0                |  |
|           | $\overline{3}$  | $1,\!0$                        | $3,0$              |  |
|           | 26              | 30,0                           | $5,0$              |  |
|           | 4               | 80,0                           | 10,0               |  |
|           | 5               | $\frac{1}{55}$ ,0              | 10,0               |  |
|           | 6               | 33,6                           | 10,0               |  |
|           | $\overline{7}$  | 4,0                            | 8,0                |  |
|           | 8               | 60,0                           | 8,0                |  |
| $UH-2a$   | $\overline{9}$  | 9,9                            | 10,0               |  |
|           | 10              | 10,0                           | 10,0               |  |
|           | 11              | 12,0                           | 10,0               |  |
|           | 24              | 5,0                            | 10,0               |  |
|           | $\overline{25}$ | 1,0                            | 10,0               |  |
|           | 27              | 25,0                           | 10,0               |  |
|           | 12              | 28,0                           | 5,0                |  |
| $UH-2b$   | 13              | 8,0                            | 5,0                |  |
|           | $\overline{14}$ | 20,0                           | 5,0                |  |
|           | $\overline{15}$ | 0,0023                         | $\overline{5}$ , 0 |  |
|           | 16              | 0,03                           | 1,0                |  |
| $UH-3$    | 17              | 0,006                          | 1,0                |  |
|           | 18              | 0,0001                         | $1,0$              |  |
|           | 19              | 0,42                           | 1,0                |  |
| $UH-4$    | 20              | 0,25                           | 1,0                |  |
|           | 21              | 0,2                            | 1,0                |  |
|           | 22              | 0,2                            | 1,0                |  |
| $UH-5$    | 23              | 0,001                          | 0,1<br>(202)       |  |

**Tabla 1.2-4 Resumen parámetros hidrogeológicos calibrados**

Fuente: Elaborado en base a SIMCO SpA (2020).

### **1.2.7 Resultados de Calibración y Balance Hídrico en Régimen Transiente**

De acuerdo a los resultados informados, se observó una buena calidad en los ajustes del periodo 2011 – 2016; con un MAE normalizado de 2,6% y un RMS de 3,3% para el periodo de calibración, ambos dentro del rango sugerido por la Guía para Uso de Modelos de Aguas subterráneas en el SEIA (SEA, 2012). Adicionalmente, se observan las tendencias de niveles de la modelación ajustadas a los valores observados. Los estadígrafos se presentan en la [Tabla 1.2-5.](#page-37-0)

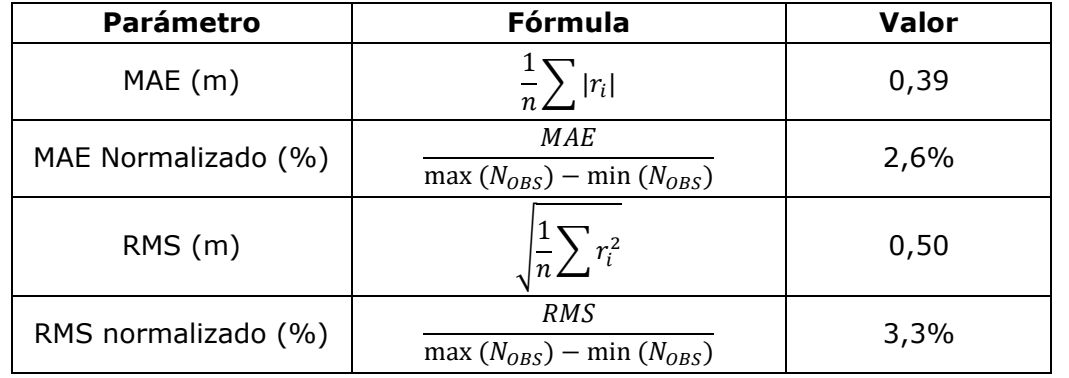

# <span id="page-37-0"></span>**Tabla 1.2-5 Estadígrafos de Calibración en Régimen Transiente 2011 – 2016**

Fuente: SIMCO SpA (2020).

Finalmente, de acuerdo con los resultados de la calibración, en la [Figura 1.2-7](#page-37-1) se presentan las series de caudales para las diferentes componentes de flujo del modelo. El error de balance máximo se mantiene por debajo del 0,1%, lo que también da cuentas del buen funcionamiento del modelo.

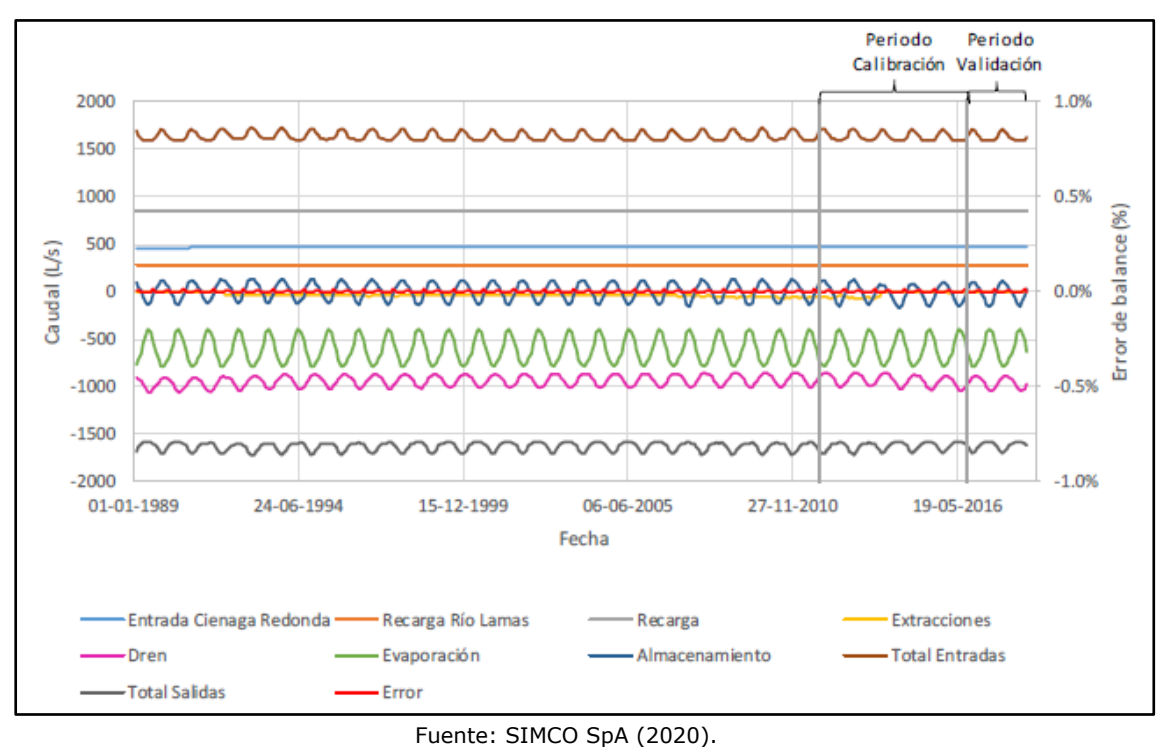

**Figura 1.2-7 Balance hídrico para período histórico**

# <span id="page-37-1"></span>**1.3 MODIFICACIONES Y ACTUALIZACIÓN MODELO HIDROGEOLÓGICO BASE**

A partir de la revisión realizada en el acápite 1.1 y 1.2 del presente anexo, en los siguientes puntos se presenta un análisis crítico de las forzantes más sensibles del modelo hidrogeológico conceptual, a saber, precipitación y evaporación. Asimismo, se propone una reformulación del modelo conceptual base, de manera que éste sustente al nuevo modelo numérico integrado superficial-subterráneo.

### **1.3.1 Análisis precipitaciones**

El modelo conceptual base hace uso del gradiente de precipitaciones generado en el estudio "Estimación de Recursos Hídricos en Cuenca del Salar de Maricunga – Tercera Región de Atacama" (4C CONSULTORES, 2018), que a su vez genera un gradiente de precipitaciones en base a estadística disponible en la región. El gradiente utilizado por el estudio se presentó en el acápite 1.1.4.1, en donde se identificó una precipitación media anual de 98,5 mm/año en las dependencias del salar.

Por otro lado, el estudio "Levantamiento hidrogeológico para el desarrollo de nuevas fuentes de agua en áreas prioritarias de la zona norte de Chile, Regiones XV, I, II y III" (DGA, 2009) hace un análisis detallado de la variación espacial de la precipitación. Para ello, se hace uso de las estaciones pluviométricas piloto PUC-DGA, en donde la estación Maricunga, ubicada dentro de las dependencias de la cuenca, cuenta con información completa para el año 2008 [\(Figura 1.3-1\)](#page-38-0). En conjunto con las otras estaciones PUC-DGA, se confecciona un gradiente de precipitación media anual que diferiría importantemente del gradiente confeccionado con información de las estaciones únicamente de dependencia DGA. Se hace mención a que el año hidrológico 2007-2008, la cantidad de agua caída fue menor del resto del registro histórico en las estaciones DGA.

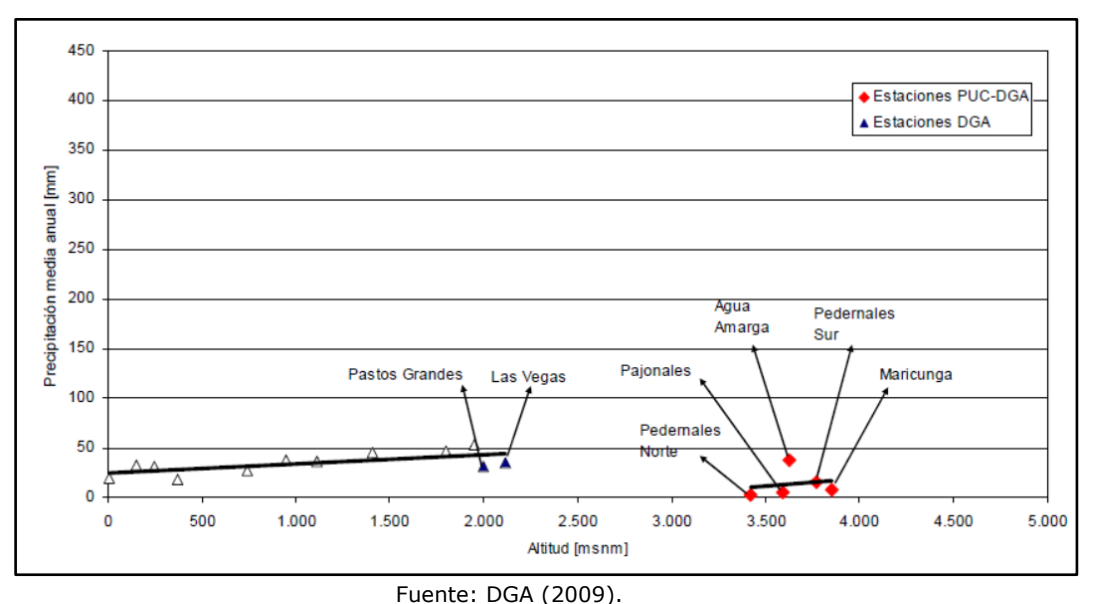

<span id="page-38-0"></span>**Figura 1.3-1 Gradiente de precipitación media anual respecto a altitud en estaciones DGA de la III Región y estaciones seleccionadas para sistema piloto**

A su vez, en el "Estudio sobre modelos hidrogeológicos conceptuales integrados, para los salares de Atacama, Maricunga y Pedernales" (CORFO - Comité Minería No Metálica, 2017) hace una revisión detallada de diferentes estaciones pluviométricas DGA y privadas, en donde se identificaron las estaciones dentro de la cuenca Salar Maricunga correspondientes a Nevado Tres Cruces, Maricunga y Ambimet, con disponibilidad de datos en las ventanas temporales 2014-2016, 2007-2008 y 2009-2010, respectivamente. Adicionalmente, la altitud de las 3 estaciones mencionadas corresponde a 3.784 m s.n.m., 3.852 m s.n.m. y 4.025 m s.n.m., respectivamente. Lo

anterior es consistente con la elevación promedio del sector del salar. En dichas estaciones, se registraron valores anuales de 22 mm/año para Nevado Tres Cruces, 82 mm/año en Maricunga y 96 mm/año en Ambimet. Adicionalmente, se confecciona el gradiente de precipitaciones anuales [\(Figura 1.3-2\)](#page-39-0), teniendo en cuenta también las diferentes estaciones circundantes a la cuenca del Salar de Maricunga.

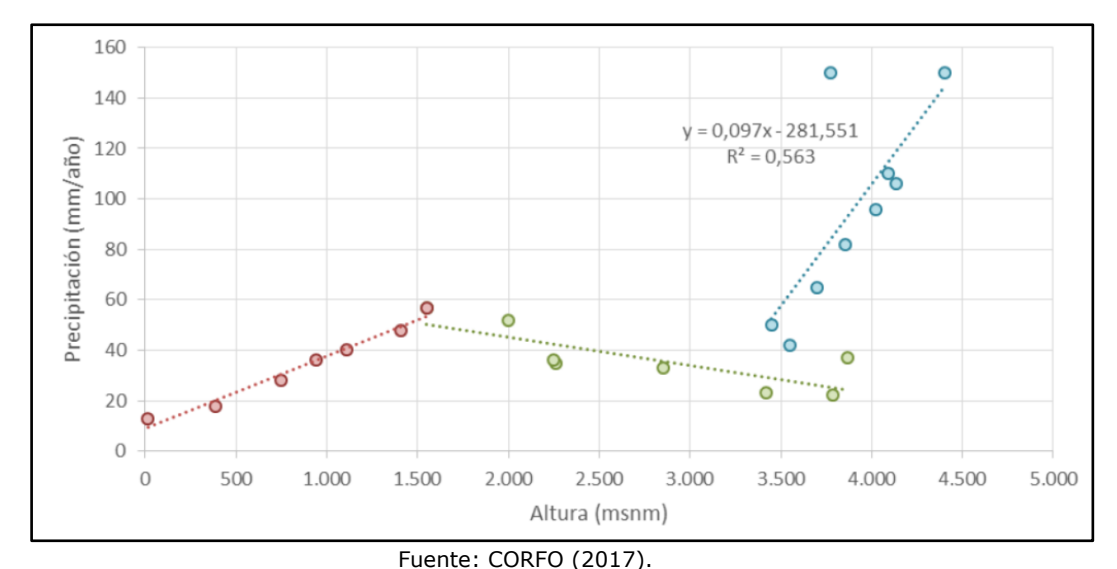

<span id="page-39-0"></span>**Figura 1.3-2 Gradiente de precipitación media anual respecto a altitud para estaciones cercanas al Salar de Maricunga**

En base a lo anterior, es posible inferir que la precipitación anual asociada a la elevación media del Salar de Maricunga puede adoptar valores en un rango de 22 mm/año a 100 mm/año.

Para la elaboración del presente trabajo, la recarga directa será generada en base los resultados del Balance Hídrico Nacional (DGA, 2017), cuya precipitación media anual en el sector del Salar Maricunga se estima en 44,4 mm desde el año 1979 hasta el año 2019, según al análisis realizado en el Subanexo H-2. Conforme al detalle y análisis de información desglosada en los acápites 2.1 y 4.1, se considera que este valor corresponde a una estimación conservadora de precipitación media anual, adoptándose en la reconceptualización del modelo conceptual.

### **1.3.2 Análisis evaporación potencial**

Como se revisó en el acápite 1.1.5, la estimación de la evaporación en superficie se hace en base a diferentes estaciones con datos que pueden corresponder a evaporación de bandeja, evaporación potencial, o bien a registros meteorológicos en base a los cuales se puede hacer un cálculo de evaporación potencial. En base a estos datos, se confecciona un gradiente de evaporación en base a elevación, y que podría estar sobreestimando el valor de la evaporación debido a la desestimación de los datos en la estación La Coipa, y al uso de las estaciones Campamento y Caspiche, que no se ubican en el altiplano de interés.

En el estudio de "Evaporación desde napas freáticas someras en cuencas endorreicas del altiplano chileno" (JOHNSON, 2009), se realizó una medición en terreno dentro de las dependencias del Salar de Maricunga. Para ello se utilizó un tanque evaporímetro, cuyo valor de evaporación en bandeja alcanzó los 8,2 mm/día a las 10:15 horas para el mes de marzo de 2008. Dicho valor es representativo de los últimos días de verano, por lo que se considera que, dentro de las variaciones estacionales que presenta esta variable, representaría los valores máximos alcanzados en bandeja. Este valor fue utilizado también en la caracterización de la evaporación potencial del "Estudio sobre modelos hidrogeológicos conceptuales integrados, para los salares de Atacama, Maricunga y Pedernales" (CORFO - Comité Minería No Metálica, 2017), con un coeficiente de bandeja de 0,75.

Adicionalmente, el estudio "Levantamiento hidrogeológico para el desarrollo de nuevas fuentes de agua en áreas prioritarias de la zona norte de Chile, Regiones XV, I, II y III" (DGA, 2009) propone balances hídricos con dos escenarios de evaporación. El primero de ellos considera el valor de evaporación propuesto por el Balance Hídrico de Chile (DGA, 1987), cuyo valor de evaporación de tanque es cercana a los 4,8 mm/día en el sector centro del salar, como se aprecia en la [Figura 1.3-3.](#page-40-0)

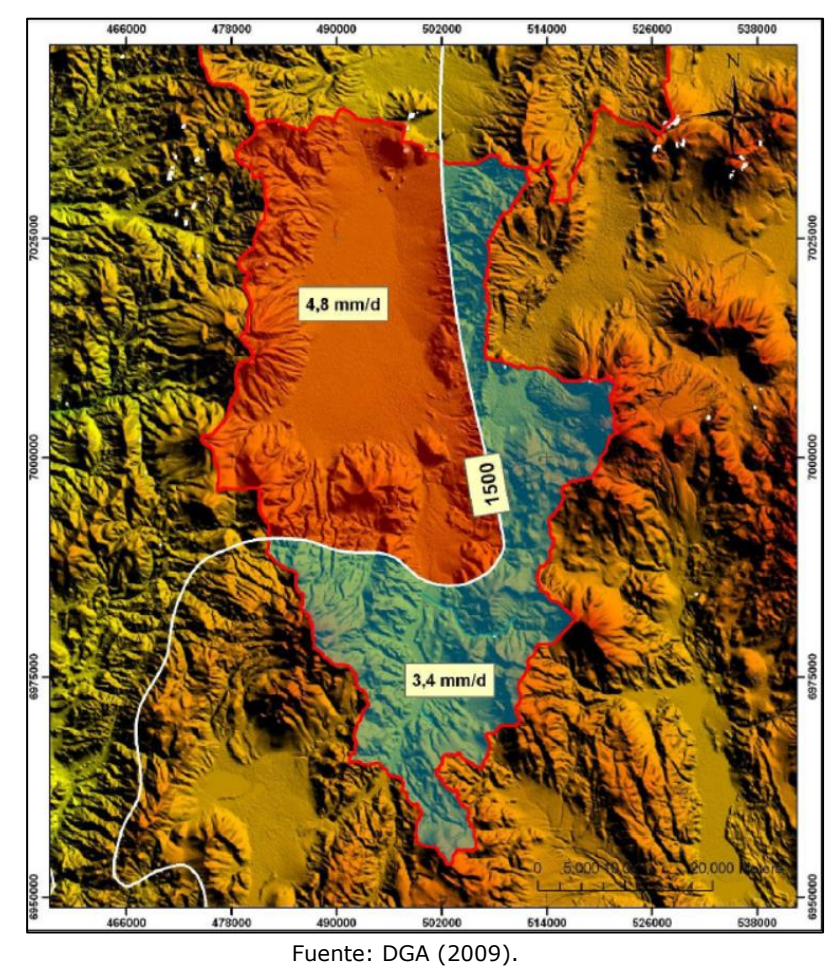

<span id="page-40-0"></span>**Figura 1.3-3 Bandas de evaporación en tanque para cuenca de Maricunga**

Un segundo escenario propuesto por el mismo estudio, hace uso de un gradiente trapezoidal confeccionado con diferentes mediciones de evaporación, en las regiones XV, I, II y III, el cual puede apreciarse en la [Figura 1.3-4.](#page-41-0) En base a la altura media de la zona de descarga (3.750 m s.n.m.), se estima que un segundo valor entregaría una evaporación de tanque de 6,58 mm/día. De acuerdo con lo presentado en el estudio, el factor de tanque comúnmente utilizado por la DGA es de 0,6 para tanques evaporímetros instalados en el altiplano, por lo que la estimación de la evaporación potencial para el escenario 1 alcanza los 2,88 mm/día según Balance Hídrico del 1987, y para el escenario 2 alcanza los 3,95 mm/día según gradiente de evaporación. Este último valor fue considerado también en la caracterización de la evaporación llevada a cabo en el Estudio de Impacto Ambiental (EIA) "Reinicio y Expansión del Proyecto Lobo Marte" (Kinross Gold Corporation, 2011).

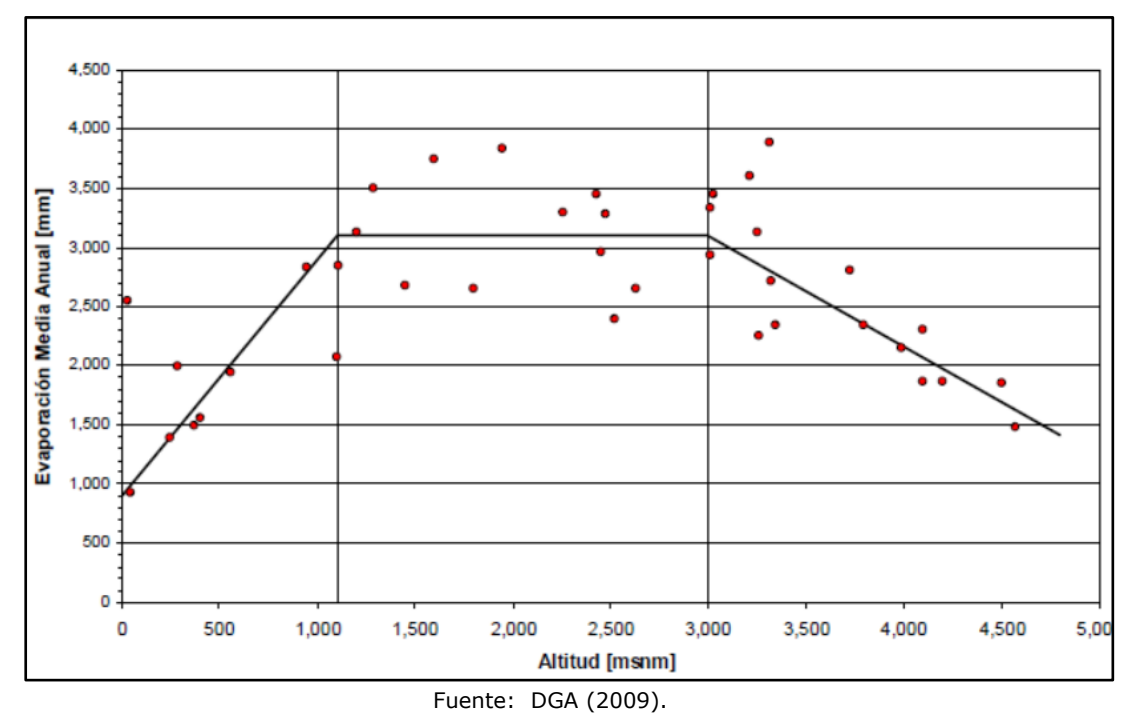

<span id="page-41-0"></span>**Figura 1.3-4 Gradiente de evaporación media anual medido en estaciones de las regiones XV, I, II y III**

De esta forma, se considera que el valor estimado por DGA (2009) de 6,58 mm/día en bandeja, corresponde a un valor sustentado fuertemente en base a estadística recopilada para diferentes regiones, y será adoptado en la reformulación del modelo conceptual con un factor de estanque 0,6, entregando una evaporación potencial de 3,95 mm/día en superficie.

### **1.3.3 Estimación recarga directa y lateral**

La estimación conceptual de la recarga directa y lateral por concepto de precipitación, sin considerar las subcuencas de río Lamas y Ciénaga Redonda, depende directamente de los resultados del Balance Hídrico Nacional (DGA, 2017). Dentro de las variables calculadas en dicho estudio, se entregan valores de precipitación mensual, que permitirían estimar la recarga mes a mes generada en el modelo subterráneo. El análisis de dicho estudio y la representatividad de las forzantes en la zona de estudio se presenta en el Subanexo H-2 correspondiente al Diagnóstico Meteorológico.

Para efectos de recarga directa, se adopta un valor de infiltración del 30%, que se encuentra dentro de los rangos establecidos por el estudio "Levantamiento hidrogeológico para el desarrollo de nuevas fuentes de agua en áreas prioritarias de la zona norte de Chile, Regiones XV, I, II y III" (DGA, 2009). Dicho valor de infiltración se encuentra asociado a permeabilidades cualitativas altas, lo que sería consistente con los valores de permeabilidad conceptuales asociados a la costra evaporítica y a las unidades aluviales superiores. En base a esto, se estima un valor de recarga directa de 189,2 l/s.

Por otro lado, en lo que respecta a la recarga lateral, el modelo numérico considera el cálculo de este valor desde el modelo superficial WEAP en base a las forzantes mencionadas; tanto para las subcuencas menores como para las entradas desde Ciénaga Redonda y río Lamas.

### **1.3.4 Estimación evaporación en superficie de cuerpos de agua**

Para el cálculo conceptual de evaporación en superficie desde cuerpos de agua, se consideraron las superficies calculadas en base al análisis de imágenes satelitales de SIMCO SpA (2020). Asimismo, se mantiene el supuesto de que la evaporación debe ser corregida por salinidad estacionalmente de acuerdo a lo establecido en el acápite 1.1, de manera que en los meses de invierno se comporte como cuerpo de agua salobre, en verano como salmuera, y en los meses restantes en un valor medio de salinidad. Considerando la nueva evaporación en superficie, se adopta la misma distribución mensual del modelo base, de manera que el valor promedio anual sea el de 3,95 mm/día. Los resultados de evaporación desde cuerpos de agua se presentan en la [Tabla 1.3-1.](#page-42-0)

<span id="page-42-0"></span>

|             | <b>ET Agua</b>  | Evaporación (I/s) |                 |                   |                   |
|-------------|-----------------|-------------------|-----------------|-------------------|-------------------|
| <b>Mes</b>  | dulce<br>(mm/d) | <b>Núcleo</b>     | Lagunas         | Laguna            | Canal             |
|             |                 |                   | <b>Salobres</b> | <b>Santa Rosa</b> | <b>Santa Rosa</b> |
| Enero       | 5,92            | 300,6             | 4,6             | 35,0              | 50,0              |
| Febrero     | 5,36            | 272,3             | 4,1             | 31,7              | 45,3              |
| Marzo       | 4,72            | 239,4             | 3,6             | 27,8              | 39,9              |
| Abril       | 3,46            | 382,4             | 8,6             | 30,0              | 29,2              |
| Mayo        | 2,27            | 250,8             | 5,6             | 19,7              | 19,2              |
| Junio       | 1,69            | 186,6             | 4,2             | 14,7              | 14,3              |
| Julio       | 1,76            | 315,3             | 26,7            | 21,4              | 14,9              |
| Agosto      | 2,45            | 437,9             | 37,1            | 29,8              | 20,7              |
| Septiembre  | 3,44            | 615,8             | 52,2            | 41,8              | 29,1              |
| Octubre     | 4,62            | 428,2             | 12,3            | 30,5              | 39,0              |
| Noviembre   | 5,67            | 525,3             | 15,0            | 37,4              | 47,9              |
| Diciembre   | 6,16            | 570,7             | 16,3            | 40,6              | 52,0              |
| Total (I/s) |                 | 377,1             | 15,9            | 30,0              | 33,5              |

**Tabla 1.3-1 Cálculo evaporación conceptual desde cuerpos de agua**

Fuente: Elaboración propia en base a superficies de cuerpos lagunares SIMCO SpA (2020).

### **1.3.5 Estimación evaporación en niveles someros**

La reformulación de la evaporación en superficie impacta también en la evaporación desde niveles someros, por cuanto las curvas de evaporación versus profundidad se construyen en base al valor en superficie considerado. Para generar estas curvas, se consideraron las curvas normalizadas de evaporación versus profundidad de napa para la Región de Atacama, generadas en el estudio "Levantamiento hidrogeológico para el desarrollo de nuevas fuentes de agua en áreas prioritarias de la zona norte de Chile, Regiones XV, I, II y III" (DGA, 2009). Las relaciones analíticas que describen la evaporación potencial normalizada ( $E<sub>N</sub>$ ) en función de la profundidad del nivel freático en metros  $(z)$ , son:

$$
E_N = e^{-11,09z} \quad z < 0,15 \, m
$$
\n
$$
E_N = 0,065 \cdot z^{-0,575} \quad z > 0,15 \, m
$$

Considerando la evaporación en superficie de 3,95 mm/día para agua salobre y 2,41 mm/día para agua salina, las curvas confeccionadas se presentan en la [Figura 1.3-5](#page-43-0) y la [Figura 1.3-6.](#page-44-0)

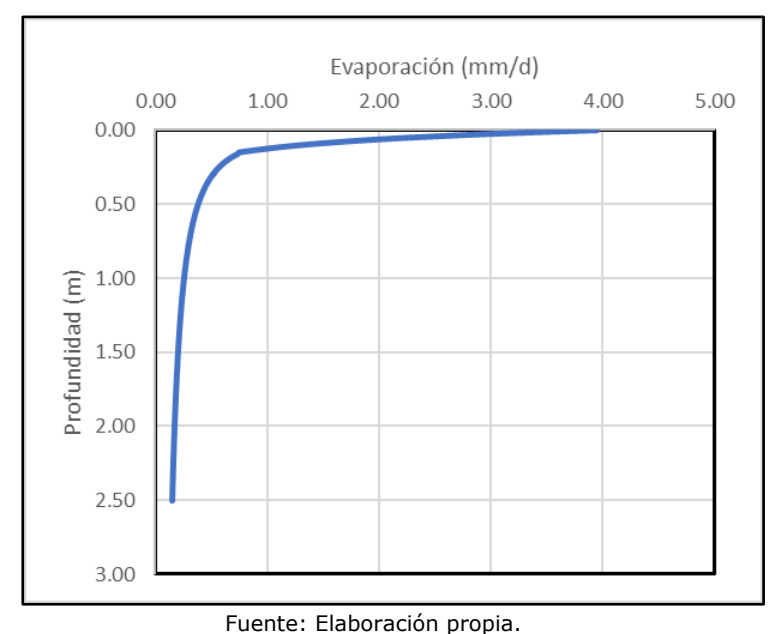

<span id="page-43-0"></span>**Figura 1.3-5 Evaporación versus profundidad de napa subterránea – Agua Salobre**

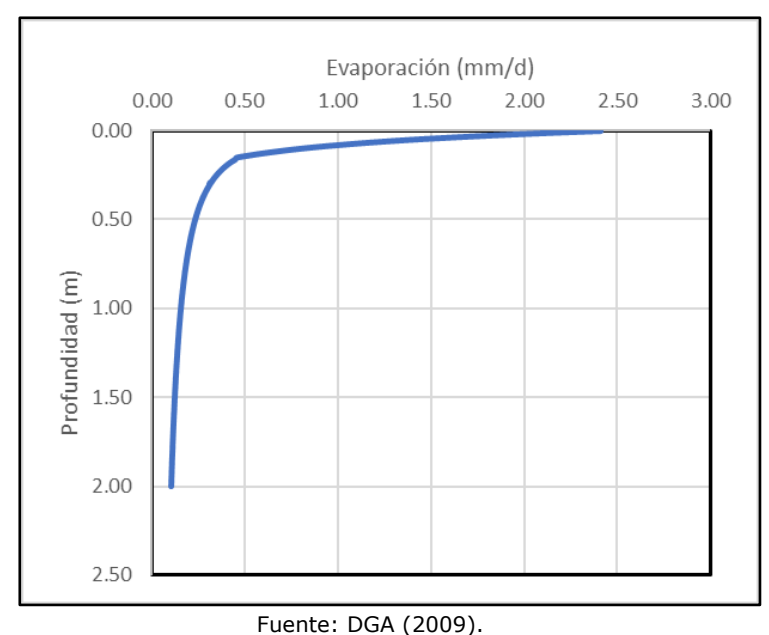

<span id="page-44-0"></span>**Figura 1.3-6 Evaporación versus profundidad de napa subterránea – Salmuera**

En cuanto a superficies de cuerpos de agua y profundidades medias, se mantuvieron los valores considerados en el modelo conceptual base, debido a que provienen de un análisis detallado de imágenes satelitales y niveles en pozos de observación. De esta forma, el nuevo cálculo de evaporación desde niveles someros se resume en la [Tabla](#page-44-1)  [1.3-2.](#page-44-1)

<span id="page-44-1"></span>

| <b>Suelo</b> | Profundidad<br>media $(m)$ | <b>Tasa EV</b><br>(mm/d) | <b>Superficie</b><br>(km <sup>2</sup> ) | Evaporación |
|--------------|----------------------------|--------------------------|-----------------------------------------|-------------|
| Salobre      | 0.59                       | 0,35                     | 57.7                                    | 232,1       |
| Salmuera     | 0,28                       | 0,33                     | 72,9                                    | 274,6       |

**Tabla 1.3-2 Cálculo evaporación conceptual desde niveles someros**

Fuente: Elaboración propia en base a superficies y niveles SIMCO SpA (2020).

# **1.3.6 Estimación evapotranspiración desde vegetación**

Dentro de los productos del Balance Hídrico Nacional, se cuenta con valores mensuales de evapotranspiración de la zona. En base a esto, es posible realizar una estimación para los flujos demandados por humedales, manteniendo la conceptualización de superficies y Kc adoptados por el modelo conceptual base. Considerando lo anterior, los resultados del Balance Hídrico Nacional permiten estimar este flujo en 276,9 l/s, similares a lo encontrado en el modelo conceptual base.

# **1.3.7 Balance hídrico conceptual**

A modo de resumen, en la [Tabla 1.3-3](#page-45-0) se presentan los flujos de entrada y salida para el modelo hidrogeológico, en base a las reformulaciones del modelo conceptual.

<span id="page-45-0"></span>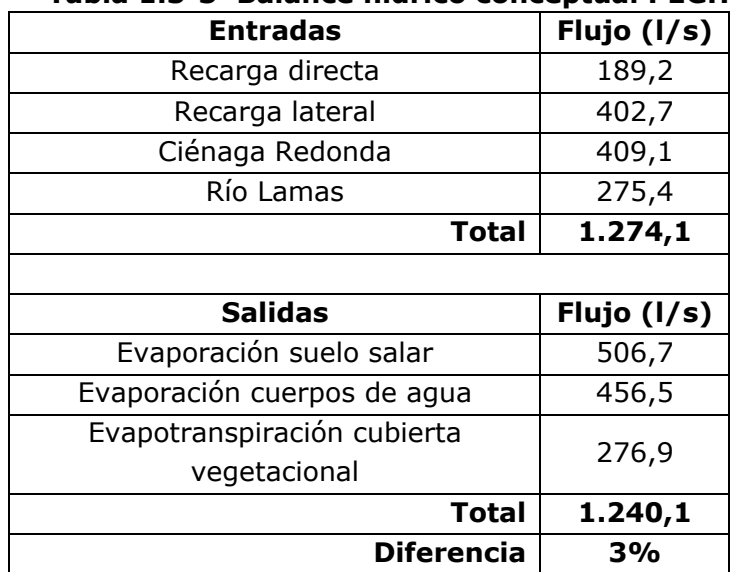

### **Tabla 1.3-3 Balance hídrico conceptual PEGH**

Fuente: Elaboración propia.

# **1.3.8 Actualización de Modelo Numérico**

Se presentan las principales actualizaciones realizadas al modelo subterráneo previo a la integración con la componente superficial. En ese sentido, cabe resaltar que se solicitó por Ley de Transparencia los ejecutables del modelo numérico de flujo, en donde se tomó como base el modelo en régimen transiente correspondiente al periodo de calibración. Una inspección preliminar del modelo indicó resultados que discreparon de lo presentado en el informe del estudio del EIA Producción de Sales Maricunga, "Estudio Hidrogeológico y Modelo Numérico Salar de Maricunga" (SIMCO SpA, 2020), lo que implicó generar modificaciones de manera de obtener resultados que se ajustasen a lo mencionado en los acápites anteriores. La actualización del modelo contempla la revisión de información en el nuevo periodo de modelación desde septiembre del 2019 hasta marzo del 2020.

# **1.3.8.1 Permeabilidad**

De una inspección de las zonas de permeabilidad, se identificó que el modelo numérico definió en su zona de permeabilidad con ID 10 de la unidad hidrogeológica Aluvial Superior (ver [Tabla 1.2-4\)](#page-36-0), tomaba un valor de 8 m/d. Esta zona se modificó de manera que fuese consistente con lo establecido en el informe, adquiriendo un valor de 10 m/d.

# **1.3.8.2 Condición de borde ETS**

En base a los resultados del modelo y a balances hídricos generados preliminarmente, se identificó que la condición de evapotranspiración del modelo base se ingresó de manera constante para todo el periodo de tiempo. Esto es relevante, por cuanto la condición de borde ETS se definió con estacionalidad en el modelo hidrogeológico. En la [Figura 1.3-7](#page-46-0) se presenta una comparación entre los resultados presentados en la Adenda Complementaria (modelo base), y los obtenidos al ejecutar el modelo inicialmente.

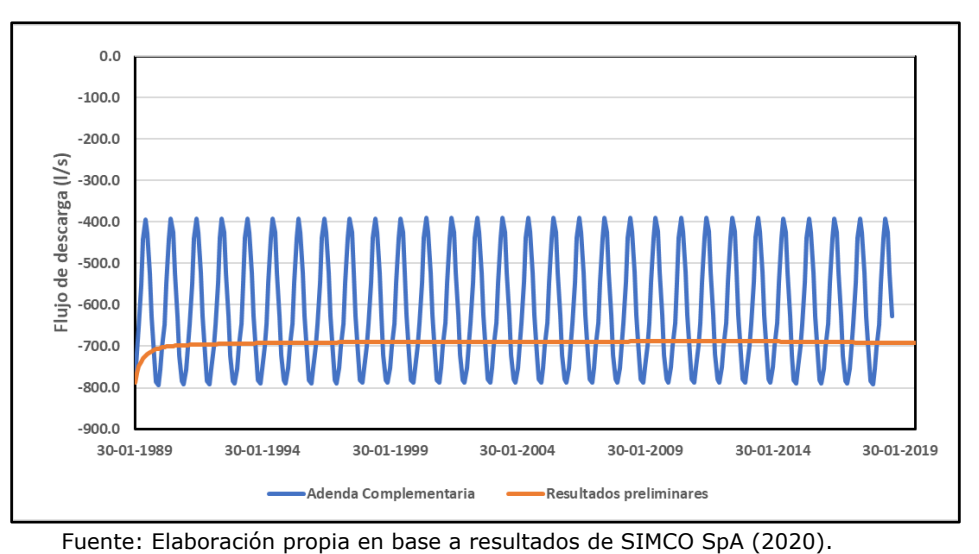

<span id="page-46-0"></span>**Figura 1.3-7 Flujos de descarga preliminares condición de borde ETS**

Lo anterior se explica porque el modelo venía configurado de tal manera que se replicase el valor de evapotranspiración del primer paso de tiempo, lo que se corrige dentro de las opciones de MODFLOW Options, de la plataforma Groundwater Vistas, como se muestra en la [Figura 1.3-8.](#page-46-1) Esto permitiría que los datos estacionales de evaporación sean leídos correctamente por el modelo numérico de flujo.

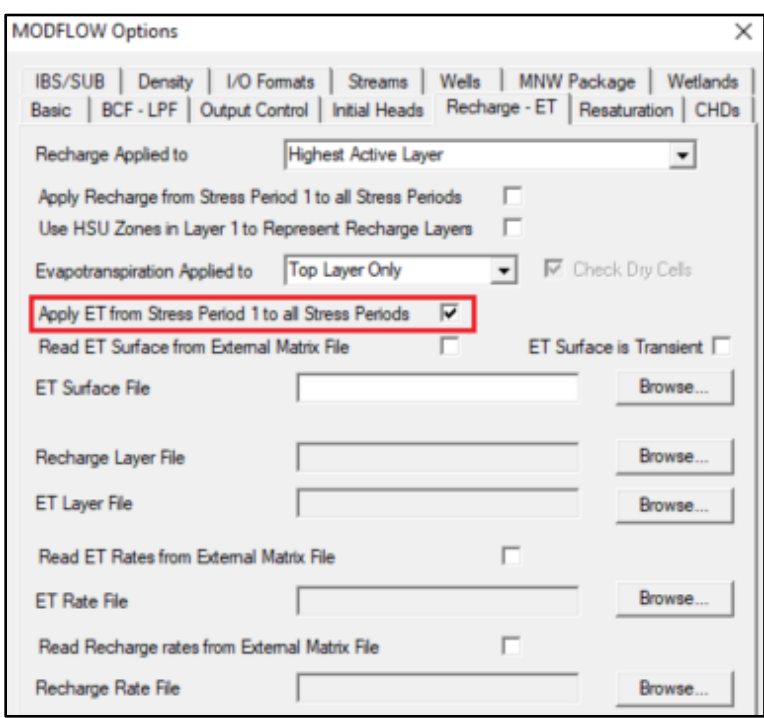

<span id="page-46-1"></span>**Figura 1.3-8 Modificación condición ETS en plataforma Groundwater Vistas**

Teniendo en cuenta la revisión del modelo conceptual, en particular, los valores adquiridos como forzante de salida de evaporación superficial, se generaron nuevas curvas de evaporación desde niveles someros, como se presentó en las [Figura 1.3-5](#page-43-0) y [Figura 1.3-6.](#page-44-0) Estas curvas fueron representadas mediante dos segmentos en la condición de borde ETS, lo que se representa en las [Tabla 1.3-4,](#page-47-0) [Tabla 1.3-5](#page-47-1) y [Figura](#page-47-2)  [1.3-9.](#page-47-2) Cabe mencionar que se mantuvo las profundidades de extinción definidas para ambas zonificaciones, que corresponden a 2,5 metros en agua dulce/salobre y a 2,0 metros en salmuera.

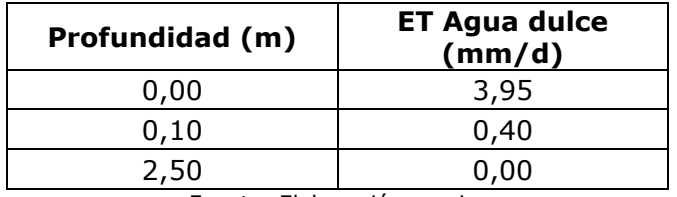

<span id="page-47-0"></span>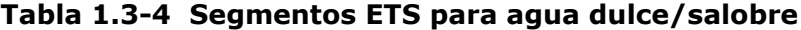

Fuente: Elaboración propia.

#### **Tabla 1.3-5 Segmentos ETS para salmuera**

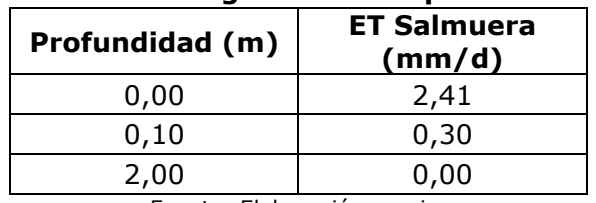

Fuente: Elaboración propia.

<span id="page-47-1"></span>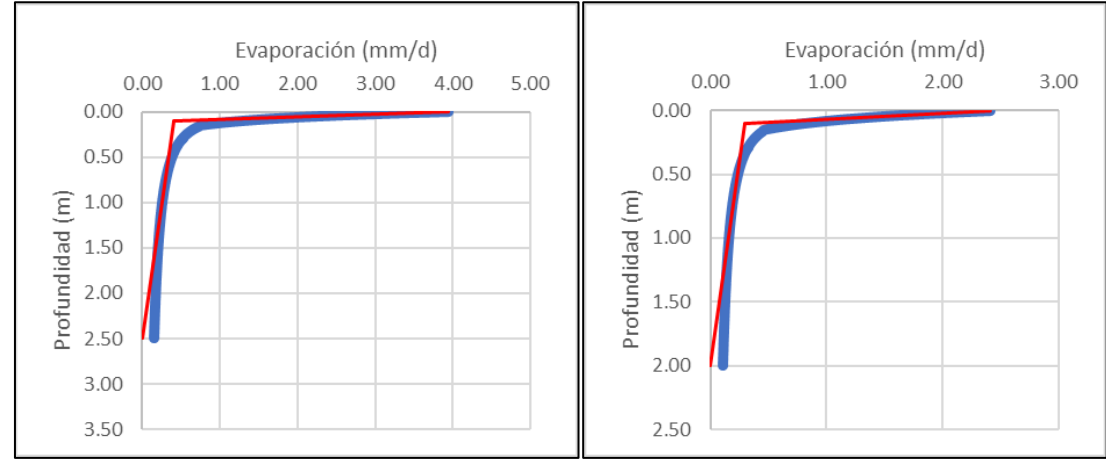

<span id="page-47-2"></span>**Figura 1.3-9 Segmentos implementados condición de borde ETS para agua dulce/salobre (izquierda) y salmuera (derecha)**

### **1.3.8.3 Modificación de Recarga superficial**

En vista de que se cuenta con datos mensuales de precipitación para el periodo de modelación histórica, se hace uso de la precipitación extraída desde el Balance Hídrico Nacional (DGA, 2017) y el producto CR2MET, que fueron validados en el Subanexo H-2. Al igual que en la reformulación del modelo conceptual, se utilizó un coeficiente de infiltración profunda del 30%, consistente con lo expuesto por DGA (2009) para unidades litológicas con permeabilidad cualitativa alta. El detalle temporal de la recarga superficial por concepto de precipitación directa se presenta en la [Figura](#page-48-0) [1.3-10.](#page-48-0) El promedio calculado de la serie corresponde a 186,9 l/s para el periodo enero 1989 a marzo 2020, consistente con lo presentado en el modelo conceptual.

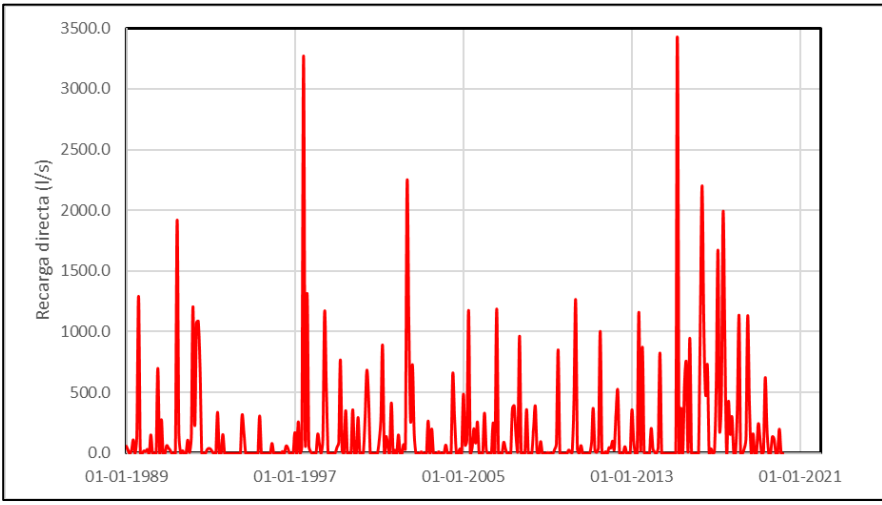

Fuente: Elaboración propia.

### <span id="page-48-0"></span>**Figura 1.3-10 Serie de recarga superficial directa por concepto de infiltración de precipitación**

En cuanto a las recargas laterales, se menciona que estas series serán generadas como producto de la integración superficial-subterránea, de manera tal que los caudales de entrada serán calculados por el modelo superficial WEAP, e integrados al modelo subterráneo.

# **1.3.8.4 Modificación de carga constante – Ciénaga Redonda**

En vías de generar un modelo cuya entrada desde Ciénaga Redonda es generada por el modelo superficial WEAP, se hace un reemplazo de la condición de borde de carga constante por 6 celdas de pozos de inyección, en las mismas celdas asociadas a esta entrada.

# **1.3.8.5 Modificación de pozos de inyección – Río Lamas**

En vías de generar un modelo cuya entrada desde Río Lamas es generada por el modelo superficial WEAP, se actualizan los valores provenientes desde la cuenca asociada al Río Lamas con los generados por el modelo superficial, en la condición de borde de pozos de inyección asociada a esta entrada.

### **1.3.8.6 Modificación de conductancia en dren**

En base a las modificaciones realizadas tanto para forzantes del modelo como para condiciones de borde de salida de evaporación de niveles someros, se lleva a cabo una recalibración de la conductancia asociada a la condición de borde dren. Lo anterior en vías de representar correctamente el balance hídrico conceptual propuesto en el acápite 1.3.7. De esta forma, la conductancia del dren adopta valores entre 2.000 m<sup>2</sup> /d a 1.080.000 m<sup>2</sup> /d; siendo modificada principalmente en los afloramientos del oriente del salar y manteniendo los valores asociados al complejo Laguna Santa Rosa conceptualizados en el modelo original.

### **1.3.8.7 Actualización de demanda minera**

Con el objetivo de actualizar la demanda minera en los pozos de extracción La Coipa SP3 y la Coipa SP4, se revisó el Módulo de Consulta Pública de Extracciones, en el marco de la nueva normativa de Monitoreo de Extracciones Efectivas de la DGA. Considerando los antecedentes, se estableció que no hubo extracciones en el periodo de actualización del modelo numérico, entre septiembre del año 2019 y marzo del año 2020. La serie implementada en el periodo histórico se presenta en la [Figura](#page-49-0)  [1.3-11.](#page-49-0)

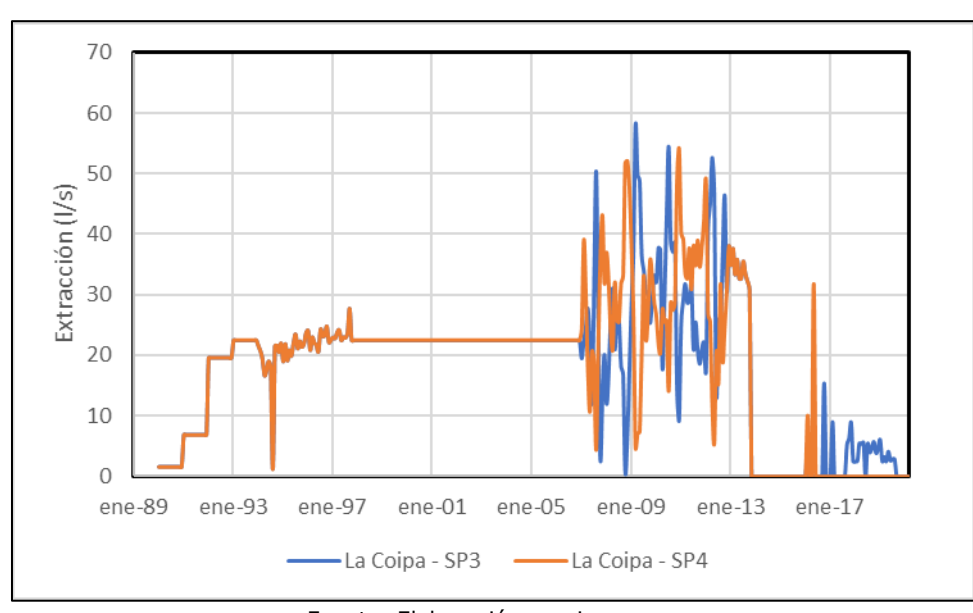

<span id="page-49-0"></span>Fuente: Elaboración propia. **Figura 1.3-11 Serie de extracciones implementada en periodo histórico 1989- 2020**

# **1.3.8.8 Actualización de condición inicial**

Considerando la conceptualización de la condición utilizada descrita en el acápite 1.2.5; se hace una actualización de las forzantes utilizadas en el permanente que genera la condición inicial del modelo transiente. De esta manera, el modelo permanente generado considera los nuevos valores actualizados de recarga superficial, recargas laterales desde subcuencas menores, recargas desde Ciénaga Redondas y Lamas, y nuevos valores calibrados tanto para evaporación desde niveles someros como conductancia en el dren.

### **1.3.8.9 Ajustes en discretización temporal y** *solver* **numérico**

Considerando las implementaciones mencionadas en los puntos anteriores del presente acápite, fue necesario realizar modificaciones en la discretización temporal y *solver* numérico para que el modelo convergiese. Se incrementó el número de iteraciones externas del *solver* SMS desde 250 a 700, y las iteraciones internas de 600 a 700. Al mismo tiempo, se configuró el modelo de tal manera que solo las celdas activas fueran resueltas en la ecuación de flujo, lo que disminuye considerablemente el tiempo de cálculo. Con el mismo objetivo de reducir el tiempo de cálculo, se redujo el número de *timesteps* de cada periodo de estrés de 10 a 5, con multiplicador de tiempo x1.5.

### **1.3.8.10 Actualización de pozos de observación**

Tomando como base los pozos de observación implementados en el modelo desarrollado por SGA para SIMCO el año 2020, en el marco del EIA Producción de Sales Maricunga, "Estudio Hidrogeológico y Modelo Numérico Salar de Maricunga" (SIMCO SpA, 2020), se revisó la información disponible en el observatorio DGA, de manera de actualizar los niveles hasta marzo del 2020. La información de los pozos de observación se resume en la [Tabla 1.3-6,](#page-50-0) en donde la información de coordenadas y elevación se obtuvo del Apéndice C del Anexo 11 a la Adenda del estudio base.

| Pozo          | <b>Coordenadas UTM: WGS-84</b> | <b>Altura</b> |            |
|---------------|--------------------------------|---------------|------------|
|               | Este $(m)$                     | Norte (m)     | (m s.n.m.) |
| MDO-8         | 494.966                        | 7.016.018     | 3.770      |
| MDO-9         | 492.112                        | 7.007.957     | 3.812      |
| <b>MDO-10</b> | 493.815                        | 7.013.872     | 3.772      |
| $MDO-12$      | 493.021                        | 7.032.048     | 3.760      |
| MDO-13        | 491.961                        | 7.031.235     | 3.772      |
| <b>MDO-15</b> | 490.948                        | 7.029.482     | 3.775      |
| <b>MDO-23</b> | 491.275                        | 7.007.683     | 3.808      |
| <b>MDO-24</b> | 490.470                        | 7.007.319     | 3.803      |

<span id="page-50-0"></span>**Tabla 1.3-6 Pozos de observación considerados en calibración**

Fuente: Elaboración propia en base a SIMCO SpA (2020).

# **CAPÍTULO 2 MODELO SUPERFICIAL**

### **2.1 CONSTRUCCIÓN DEL MODELO CONCEPTUAL**

El modelo conceptual busca representar de manera acabada el funcionamiento del sistema hidrológico considerando todos los procesos que participan en él, con el fin de caracterizar y describir el balance hídrico de la cuenca y así poder construir el modelo hidrológico de la misma.

Para la conceptualización del sistema se consideran diversos aspectos, como el clima y el diagnóstico de caudales, que ayudan a crear la base del funcionamiento en torno a la oferta del sistema, asimismo la altimetría para definir una distribución espacial que represente correctamente los efectos de la altura en la cuenca. De la misma forma, se consideran las recargas laterales hacia los acuíferos, que permiten definir la interacción superficialsubterránea y finalmente los humedales, que representan uno de los elementos más relevantes en torno a la acumulación y evapotranspiración de agua en el sistema.

En la [Figura 2.1-1](#page-52-0) se expone el esquema simplificado WEAP que representa el modelo conceptual, donde se puede apreciar la topología del sistema, y que se detalla en los acápites siguientes. Se observa el aporte que se tiene de cuatro subcuencas: en el sector noroeste se tiene Salar Maricunga, al sur Ciénaga Redonda, al noreste Piedra Pómez y al sur de esta última Río Lamas.

En lo que respecta a la subcuenca del Salar Maricunga, esta recibe aportes en el salar y en el sistema subterráneo a partir de las quebradas colindantes y la escorrentía superficial proveniente de las subcuencas del Río Lamas y Ciénaga Redonda. En relación a la subcuenca Piedra Pómez, existiría una conexión subterránea aportante a la subcuenca río Lamas, que afloraría al cauce superficial y se registraría en la estación Lamas en el Salto. Por otro lado, a partir de la información revisada, existiría una conexión subterránea de flujo desde la cuenca del Negro Francisco hacia la subcuenca de Ciénaga Redonda.

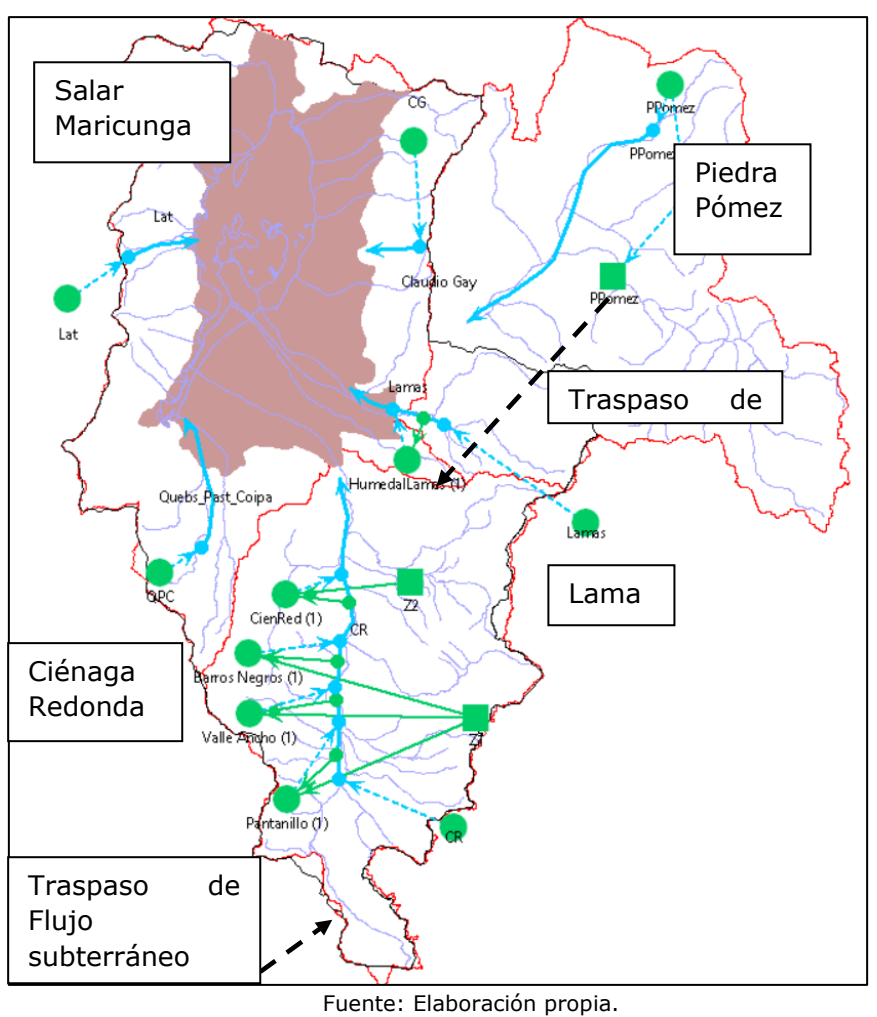

**Figura 2.1-1 Esquema Modelo Conceptual** Figura 2.1-1

# <span id="page-52-0"></span>**2.1.1 Clima**

La meteorología en la zona de estudio representa de forma implícita la oferta principal del sistema, sin embargo, se cuenta con poca información dentro de la cuenca en torno a estaciones meteorológicas, dado que no existe ninguna dentro de la cuenca.

Para dar solución a la falta de información meteorológica, se validaron utilizaron datos provenientes de productos grillados utilizados/generados en la Actualización del Balance Hídrico Nacional (DGA, 2018). La validación de esta información se puede revisar con mayor detalle en el Subanexo H-2, donde se explica de forma acabada el método de análisis de las variables meteorológicas provenientes de dichas fuentes de información y su validación para alimentar el modelo superficial.

Respecto al clima, la [Figura 2.1-2](#page-53-0) presenta como ejemplo las variables meteorológicas extraídas en la subcuenca Río Valle Ancho Antes Junta Barros Negros.

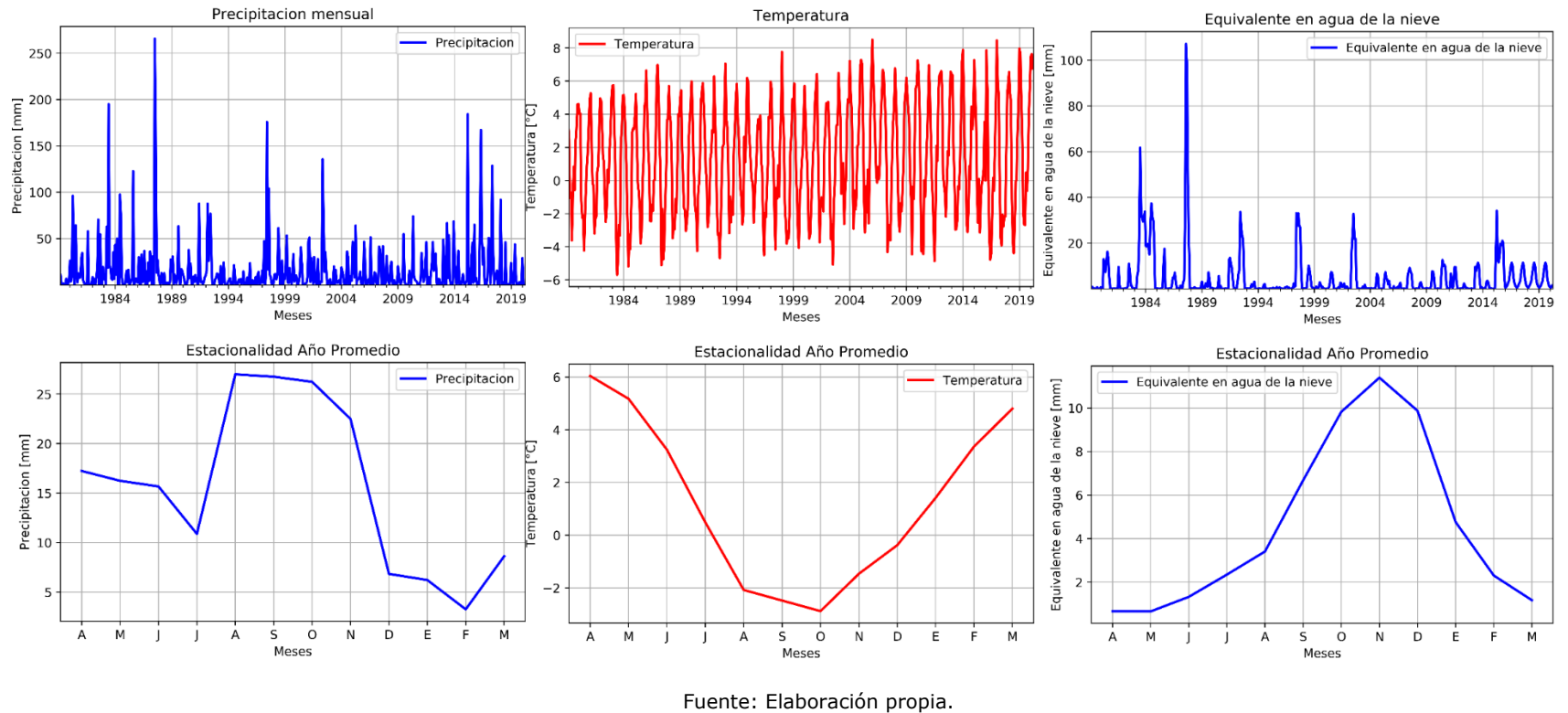

Río Valle Ancho AJ Barros Negros

<span id="page-53-0"></span>**Figura 2.1-2 Variables meteorológicas para subcuenca de ejemplo**

En el caso de la precipitación, en conjunto con la temperatura, dan cuenta de un periodo de acumulación nival durante los meses de julio a noviembre. Este proceso de acumulación se valida con el comportamiento del equivalente en agua de la nieve, que posee su mayor acumulación durante el mes de noviembre, siendo concordante con las observaciones de la DGA Regional y la Unidad de Glaciología y Nieves, particularmente de las observaciones referidas a visitas a terreno a los sectores de estaciones fluviométricas. En general, este comportamiento de las forzantes es consistente con el comportamiento informado en los procesos de participación ciudadana realizados por el equipo consultor y sobre todo es coherente entre las distintas forzantes empleadas.

El proceso de participación ciudadana también expone el aporte glaciar dentro de la cuenca, destacando la existencia de glaciares rocosos, cubiertos y otras formaciones de esta naturaleza. Sin embargo, dentro de la modelación del sistema, esta variable será incluida a través de los procesos de simulación de los caudales de estiaje, en comparación con el equivalente en agua de la nieve y su proceso de acumulaciónderretimiento.

### **2.1.2 Diagnóstico de caudales**

La escorrentía superficial representa en gran parte la disponibilidad hídrica en la cuenca, es por ello que a partir de las cinco estaciones fluviométricas disponibles se analizó el comportamiento y régimen hidrológico de la zona de estudio.

En base a lo anterior, se recopilaron los caudales observados y se elaboraron las curvas de variación estacional para cuatro puntos de control que lo permiten dada la cantidad de información disponible [\(Figura 2.1-3\)](#page-55-0).

De las cinco estaciones fluviométricas disponibles, solo cuatro poseen la información necesaria para poder generar las curvas de variación estacional antes expuestas, dado que la estación Río Valle Ancho en la Barrera tiene una gran cantidad de vacíos de información y solo se puede decir que los caudales medios anuales están en torno a los 0,02 y 0,027 m<sup>3</sup>/s, esto sin considerar el visible periodo de congelamiento que va dese junio a septiembre.

- 46 -

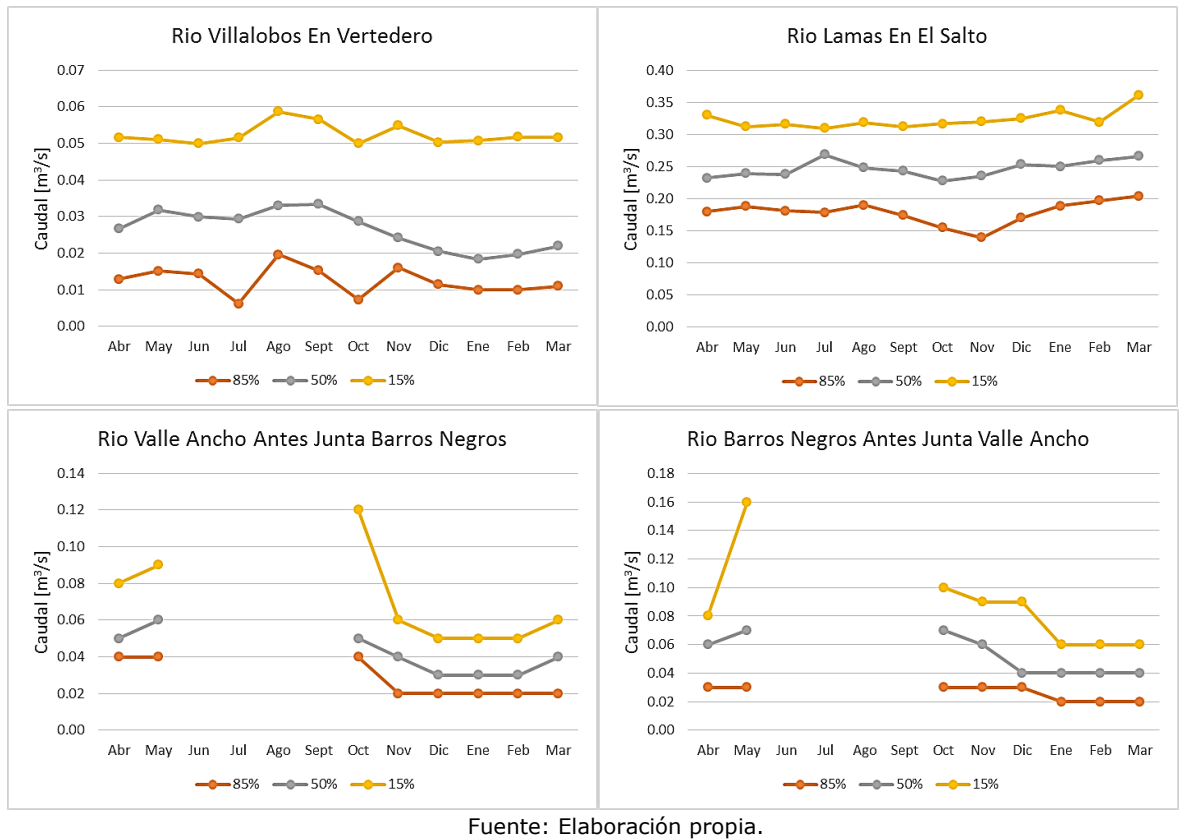

**Figura 2.1-3 Curvas de variación estacional**

<span id="page-55-0"></span>A partir de las curvas de la [Figura 2.1-3,](#page-55-0) se destaca que Río Villalobos en Vertedero y Río Lamas en Salto, son las dos estaciones más cercanas al Salar Maricunga y coincidentemente no se ven afectadas por el congelamiento de las aguas durante los meses de invierno. Esto se puede deber a la salinidad que arrastran estos cauces y ello interfiere en el congelamiento. Análogamente, se tienen las estaciones Río Valle Ancho AJ Barros Negros y Río Barros Negros AJ Valle Ancho, que se encuentran en la zona sur de la cuenca y por tanto si se ven afectadas por el congelamiento de sus cauces, interfiriendo en la medición de caudales durante el periodo invernal.

En las cuatro estaciones analizadas se aprecian caudales casi constantes y con poca variabilidad, eso se debe a que la escorrentía se ve ampliamente regulada por otros elementos dentro de la cuenca, como los humedales y los afloramientos e infiltraciones desde y hacia los acuíferos.

Adicionalmente, distintas fuentes y estudios ((Norte Abierto SpA, 2013), (Iriarte, S. Santibáñez, I. and Aravena, 2001), (DGA – UCN – IRD, 1999), entre otros), establecen una conexión entre la cuenca de Piedra Pómez y la del Río Lamas. Por lo tanto, se realizó un análisis y comparación del rendimiento entre las subcuencas asociadas a las estaciones Río Lamas en el Salto y Río Villalobos en Vertedero. La segunda subcuenca se escogió para la comparación ya que la estación fluviométrica de control asociada posee la información de caudales suficientes para desarrollar el análisis.

En la [Tabla 2.1-1](#page-56-0) se expone el resumen de los datos relevantes para la estimación y comparación de rendimientos. Se define el rendimiento de una cuenca según la siguiente ecuación:

$$
Rendimiento = \frac{Q_{Anual}}{PP_{Anual} \cdot \text{Área}}
$$

<span id="page-56-0"></span>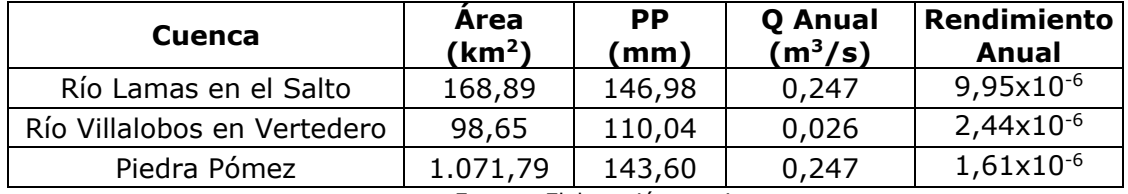

#### **Tabla 2.1-1 Atributos relevantes en cuencas analizadas**

Fuente: Elaboración propia.

Con esta información se calcula el área que debería tener Lamas para generar los 0,247 m<sup>3</sup>/s con el mismo rendimiento de Villalobos, obteniéndose un área de 688,7 km<sup>2</sup>, la cual se acerca más al área de Piedra Pómez que de Río Lamas. Esta verificación permite en parte validar la información revisada en estudios, estimando que el caudal asociado a este rendimiento para Lamas es de 0,061 m<sup>3</sup>/s que, al restarlo del valor original, entrega un estimado de 0,186 m<sup>3</sup>/s, lo cual representaría el aporte de Piedra Pómez a Río Lamas a través de un proceso de infiltración y posterior afloramiento. Esta verificación permite concluir, más allá del monto, una conexión entre ambas cuencas para poder, a través de la modelación integrada, cuantificar dicha conexión.

### **2.1.3 Hipsometría**

El rango de la altimetría de la cuenca Maricunga oscila entre los 3.700 y los 6.750 m s.n.m., considerándose una cuenca de alta montaña. Es por esto que los efectos orográficos en torno a la meteorología se vuelven relevantes y se decide abordar el sistema a través de bandas de elevación, que permitan representar de mejor forma el funcionamiento hidrológico de la cuenca.

En un análisis preliminar se consideran curvas hipsométricas cada 100 metros de altura, obteniendo las curvas de la Fuente: [Elaboración propia.](#page-57-0)

[Figura 2.1-4](#page-57-0) asociadas a cada subcuenca y su punto de control correspondiente.

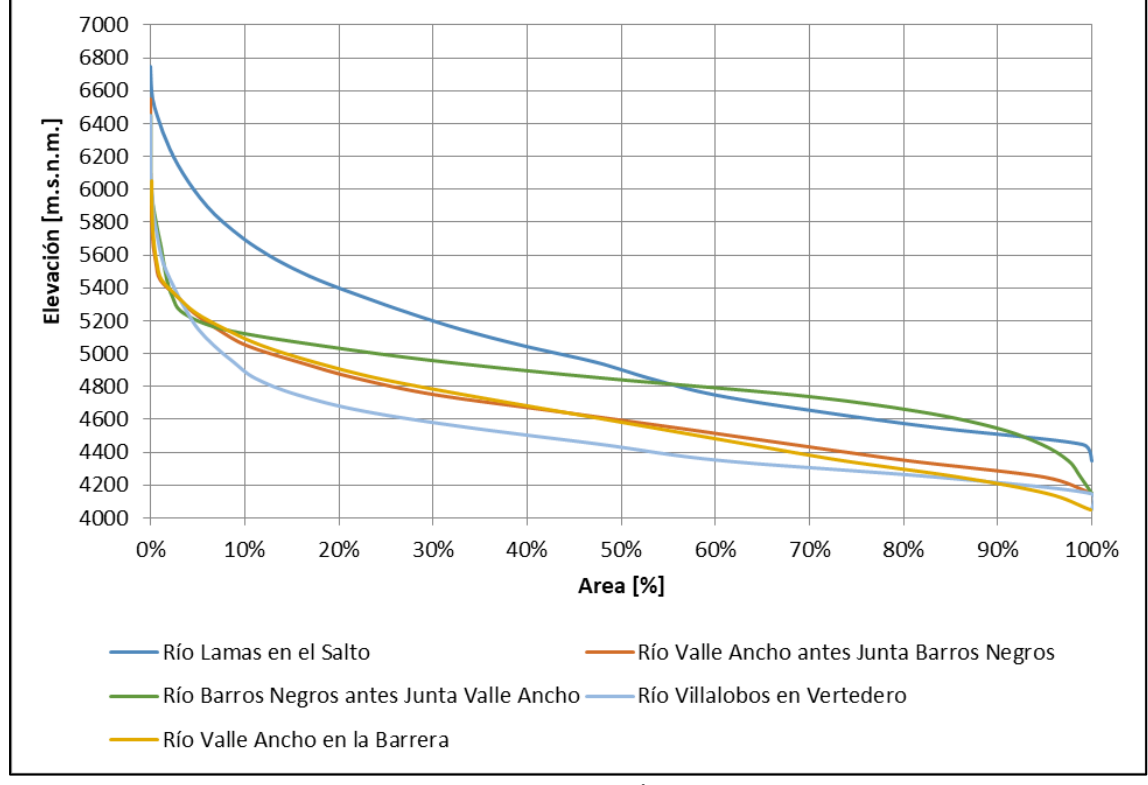

Fuente: Elaboración propia. **Figura 2.1-4 Curvas hipsométricas**

<span id="page-57-0"></span>A partir de esto, se decide simplificar el sistema de bandas de elevación considerando un total de tres o dos bandas por subcuenca [\(Tabla 2.1-2\)](#page-58-0), según corresponda. A partir de las curvas se aprecia un cambio importante de pendiente que abarca aproximadamente un 10% del área total de cada subcuenca, por lo tanto, una de las bandas de cada subcuenca busca representar esta porción más pequeña y más alta, mientras que el resto de las bandas siguientes que consideran los tramos de transición (desde el 10 al 90%) concentrando una mayor área sin representar una variación altitudinal y de pendiente muy importante.

<span id="page-58-0"></span>

| Tabia 2.1-2<br>Supdivision en pandas de elevación  |                |                            |                            |                                    |               |             |
|----------------------------------------------------|----------------|----------------------------|----------------------------|------------------------------------|---------------|-------------|
| <b>Cuenca</b>                                      | <b>Banda</b>   | Altitud mín.<br>(m s.n.m.) | Altitud máx.<br>(m s.n.m.) | <b>Altitud media</b><br>(m s.n.m.) | Area<br>(km²) | Area<br>(%) |
| Qda. Piedra                                        | <b>B1</b>      | 4.200                      | 5.000                      | 4.600                              | 565,91        | 63%         |
| Pómez                                              | B <sub>2</sub> | 5.000                      | 7.000                      | 6.000                              | 337,30        | 37%         |
| Río Valle                                          | <b>B1</b>      | 3.700                      | 4.200                      | 3.950                              | 17,92         | 5%          |
| Ancho antes                                        | B2             | 4.200                      | 5.000                      | 4.600                              | 301,29        | 85%         |
| Junta Barros<br>Negros                             | B <sub>3</sub> | 5.000                      | 7.000                      | 6.000                              | 36,58         | 10%         |
|                                                    | <b>B1</b>      | 3.700                      | 4.200                      | 3.950                              | 16,37         | 17%         |
| Río Villalobos<br>en Vertedero                     | B2             | 4.200                      | 5.000                      | 4.600                              | 75,63         | 77%         |
|                                                    | B <sub>3</sub> | 5.000                      | 7.000                      | 6.000                              | 6,65          | 7%          |
| Río Barros<br>Negros antes<br>Junta Valle<br>Ancho | <b>B1</b>      | 3.700                      | 4.200                      | 3.950                              | 1,02          | $1\%$       |
|                                                    | B2             | 4.200                      | 5.000                      | 4.600                              | 69,39         | 81%         |
|                                                    | B <sub>3</sub> | 5.000                      | 7.000                      | 6.000                              | 15,55         | 18%         |
| Río Valle<br>Ancho en la<br>Barrera                | <b>B1</b>      | 3.700                      | 4.200                      | 3.950                              | 78,00         | 30%         |
|                                                    | B2             | 4.200                      | 5.000                      | 4.600                              | 145,00        | 56%         |
|                                                    | B <sub>3</sub> | 5.000                      | 7.000                      | 6.000                              | 35,00         | 14%         |
| Río Lamas en                                       | <b>B1</b>      | 4.200                      | 5.000                      | 4.600                              | 81,13         | 48%         |
| el Salto                                           | B <sub>2</sub> | 5.000                      | 7.000                      | 6.000                              | 87,45         | 52%         |

**Tabla 2.1-2 Subdivisión en bandas de elevación**

A partir de esto, se puede apreciar que desde el 50% del área total de cada subcuenca se tienen alturas menores a los 5.000 m s.n.m. Si la diferencia de cotas máximas y mínimas supera los 3.000 la subcuenca se subdivide en tres bandas, en caso contrario solo se consideran dos.

Bajo este método de análisis, es posible representar de mejor forma los efectos de la altura dentro de la cuenca, generando meteorología para cada banda, lo que podría mejorar sustancialmente la incertidumbre de la modelación en zonas cordilleranas.

### **2.1.4 Recargas laterales**

A partir de la identificación de cuencas laterales aportantes al Salar de Maricunga en el Estudio de Impacto Ambiental del proyecto "Producción de Sales de Maricunga" (SIMCO SpA, 2020), se determinó las recargas laterales de escorrentía hacia el acuífero en torno al Salar de Maricunga. Estas provienen de quebradas y cauces superficiales que drenan sus aguas hacia el salar y, por lo tanto, recargan el sistema subterráneo con la escorrentía total que se genera en el modelo superficial.

En la [Tabla 2.1-3](#page-59-0) se aprecian los caudales medios anuales de dichas recargas distribuidos en las quebradas colindantes al salar.

<span id="page-59-0"></span>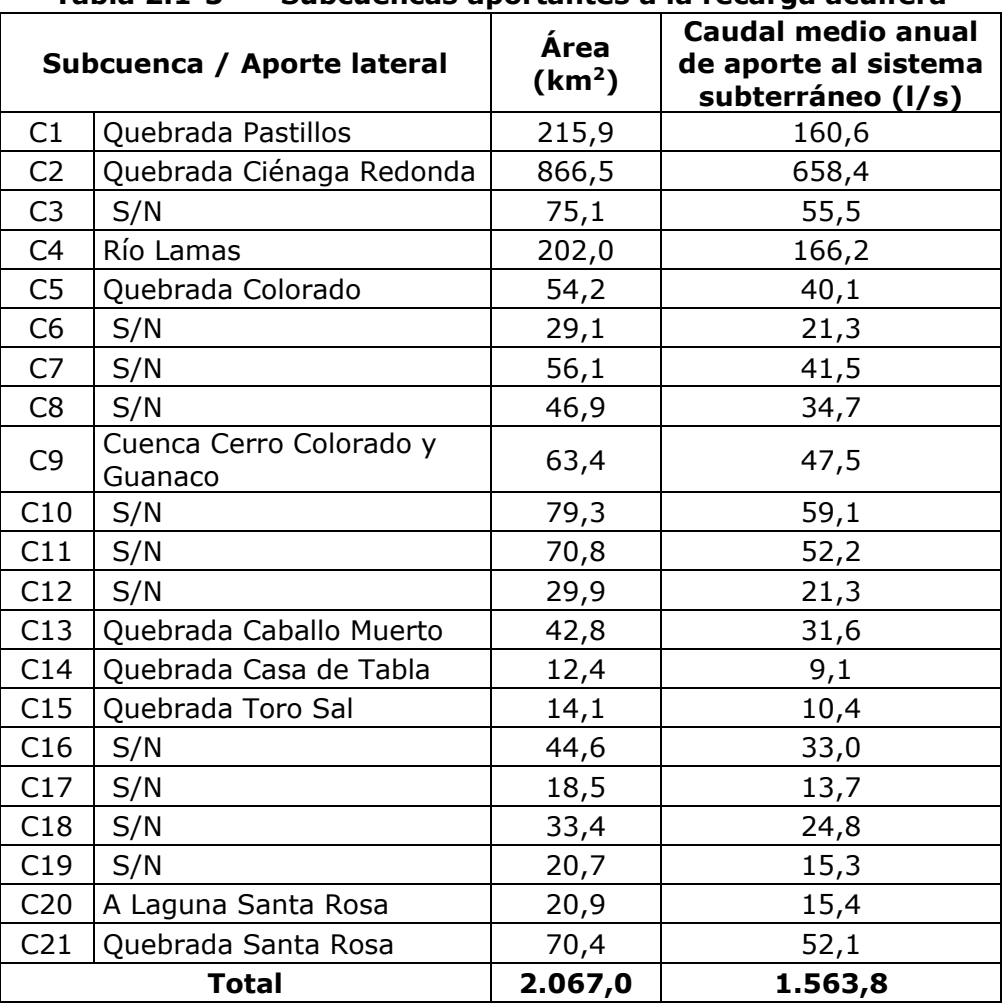

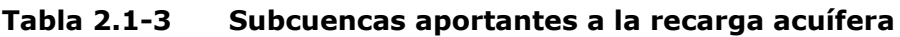

### **2.1.5 Humedales**

Dentro del área de estudio, los humedales constituyen una parte importante del sistema, dado que funcionan como una fuente relevante de evapotranspiración y actúan como reguladores de la escorrentía total dentro de la cuenca.

De acuerdo con la revisión de antecedentes y la información levantada en las reuniones PAC, se definieron 8 sectores<sup>1</sup> humedales, cuyas características principales se exponen en la [Tabla 2.1-4.](#page-60-0) Adicionalmente, en la [Tabla 1.1-5](#page-23-0) se presentaron los coeficientes de cultivo asociados a dos tipos de humedal de acuerdo con lo definido por (SIMCO SpA, 2021).

<sup>&</sup>lt;sup>1</sup> Se habla de sector debido a que se consideró el humedal principal en conjunto con zonas humedales más pequeñas aledañas.

<span id="page-60-0"></span>

|                                |                            | בוווטו וווטכוטוו וכוכעטוונכ טכ ווטוווכטטוכפ |                                |                              |
|--------------------------------|----------------------------|---------------------------------------------|--------------------------------|------------------------------|
| <b>Humedal</b>                 | Area<br>(km <sup>2</sup> ) | <b>Tipo</b>                                 | <b>Suministro</b>              | <b>Uso</b>                   |
| <b>Barros</b><br><b>Negros</b> | 1,35                       | Pajonal Salino /<br><b>Bofedal</b>          | Afloramiento                   | Ganadero                     |
| Ciénaga<br>Redonda             | 0,61                       | <b>Bofedal</b>                              | Afloramiento                   | Ganadero                     |
| La Coipa                       | 0,46                       |                                             |                                |                              |
| Lamas                          | 0,52                       | Pajonal / Bofedal                           | Pluvio-Nival                   | Ganadero                     |
| Pantanillo                     | 0,22                       | Vega                                        | Afloramiento                   | Sin Uso                      |
| <b>Pastillos</b>               | 0,24                       |                                             |                                |                              |
| Valle<br>Ancho                 | 2,32                       | <b>Bofedal</b>                              | Pluvio-Nival y<br>Afloramiento | Sin Uso /<br><b>Bebedero</b> |
| Villalobos                     | 0,48                       | <b>Bofedal</b>                              | Afloramiento                   | Sin Uso                      |

**Tabla 2.1-4 Información relevante de humedales**

Cabe destacar que la clasificación del tipo de humedal se realizó a partir de (CIREN, 2017). Por otro lado, las áreas asociadas a cada sector humedal se definieron de acuerdo con la información presentada en el Inventario de Humedales 2020 (MMA, 2020).

# **2.1.6 Aportes subterráneos Piedra Pómez y Negro Francisco**

En relación a la subcuenca Piedra Pómez, si bien su configuración hidrológica no presenta una conexión directa con la subcuenca río Lamas, la información revisada en los estudios (Norte Abierto SpA, 2013) y (DGA – UCN – IRD, 1999), indican que existiría un aporte subterráneo desde esta cuenca al flujo superficial de la cuenca de río Lamas, facilitado por la presencia de estructuras y una barrera impermeable del borde oeste de la cuenca (cordillera de Claudio Gay). Conforme la revisión de estudios realizada, se estima que el flujo aportante podría ser del orden de los 10 y hasta 200 l/s.

En lo que respecta a la delimitación hidrogeológica de la cuenca Maricunga con la cuenca de la Laguna Negro Francisco, según la información revisada en el estudio (DGA, 2006), la quebrada del río Astaburuaga posee una dirección de drenaje de sureste a noreste hacia la cabecera de la subcuenca Ciénaga Redonda, donde los flujos superficiales son desviados en su desembocadura en dirección sur, hacia la Laguna del Negro Francisco. Sin embargo, conforme a las estimaciones hidrogeológicas realizadas respecto de los procesos de infiltración hacía al acuífero por continuidad litológica y cota, se estima la presencia de un caudal subterráneo pasante hacia Ciénaga redonda, del orden de los 80 l/s.

# **2.2 ESTRUCTURA DEL MODELO HIDROLÓGICO**

El modelo se construyó a partir de la conceptualización del sistema hidrológico, incluyendo los elementos mencionados anteriormente en conjunto con mejoras y actualizaciones correspondientes (extensiones hasta marzo 2020). Se consideran los elementos acuíferos necesarios para evaluar la integración del sistema superficial con el subterráneo.

### **2.2.1 Unidades Hidrológicas/Catchments**

El modelo se compone por un total de 43 Unidades Hidrológicas, las cuales representan dos funciones esenciales dentro del sistema: la demanda de los humedales y la generación de escorrentía.

En el caso de la demanda de los humedales, se generan unidades hidrológicas con el método del coeficiente simplificado, lo que implica como variables de entrada el área del humedal, su coeficiente de cultivo, precipitación y evapotranspiración de referencia. Respecto a las últimas dos variables, estas corresponden a series de datos extraídas del Balance Hídrico Nacional y completadas por otros productos grillados hasta la fecha final del periodo de modelación.

La nomenclatura asignada para los humedales corresponde al prefijo "HU" seguido del nombre del humedal, como se muestra en la [Figura 2.2-1.](#page-61-0)

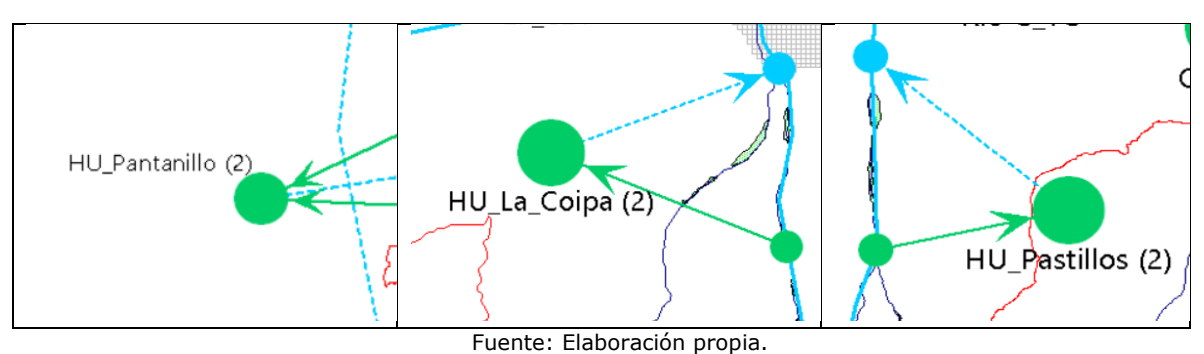

**Figura 2.2-1 Nomenclatura de humedales modelados**

<span id="page-61-0"></span>Adicionalmente, en [Tabla 2.2-1](#page-61-1) se muestran los humedales incluidos en la modelación junto con sus áreas respectivas. Cabe destacar que de acuerdo al informe de (CONAF, 2014), se obtuvieron los porcentajes de reducción de superficie que permitieron actualizar los valores base considerados.

# <span id="page-61-1"></span>**Tabla 2.2-1 Humedales considerados y su superficie por periodo analizado**

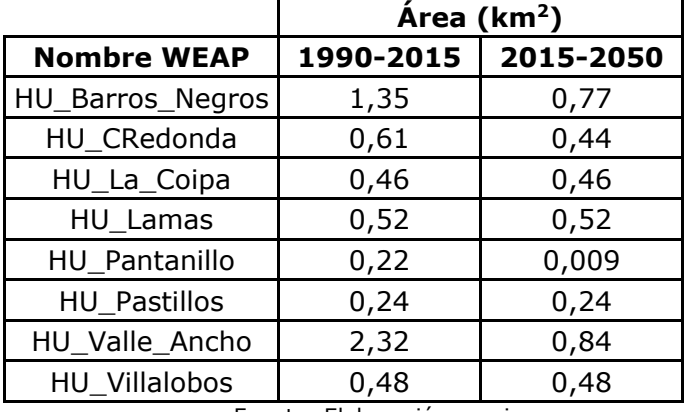

En el caso de las unidades hidrológicas que generan escorrentía, lo hacen a través del método de la humedad del suelo, donde se tienen dos tanques: en el primer tanque o superior se modela la evapotranspiración, escorrentía, interflujo y cambios en la humedad del suelo, mientras que el segundo tanque o inferior modela la percolación profunda y cambios en la humedad del suelo (DGA-DICTUC-SEI, 2019). Para esto se emplearon las siguientes forzantes: temperatura, precipitación, viento y humedad relativa, generadas por el Balance Hídrico Nacional (DGA- PUC, 2018).

La nomenclatura adoptada corresponde a anteponer la letra "C" seguido del nombre de la subcuenca aportante o del número de la quebrada de recarga natural hacia el salar. A modo de ejemplo se expone la [Figura 2.2-2,](#page-62-0) que se complementa con los nombres en la [Tabla 2.2-2](#page-62-1) y la [Tabla 2.2-3.](#page-63-0)

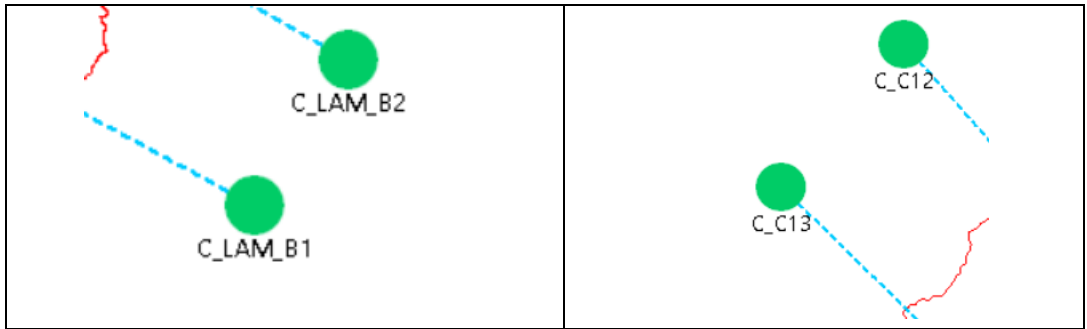

Fuente: Elaboración propia.

### <span id="page-62-0"></span>**Figura 2.2-2 Nomenclatura de subcuencas que generan escorrentía**

<span id="page-62-1"></span>

| <b>Nombre WEAP</b> | <b>Nombre Subcuenca</b>      | <b>Banda de Elevación</b> |
|--------------------|------------------------------|---------------------------|
| $C$ $BN$ $B1$      |                              | 1                         |
| $C$ $BN$ $B2$      | <b>Barros Negros</b>         | 2                         |
| $C$ $BN$ $B3$      |                              | 3                         |
| C_LAM_B1           |                              | 1                         |
| C_LAM_B2           | Río Lamas                    | $\overline{2}$            |
| C_LAM_B3           |                              | 3                         |
| $C$ PP_B1          | Piedra Pómez                 | 1                         |
| $C$ PP B2          |                              | $\overline{2}$            |
| C_VA_B1            |                              |                           |
| $C$ VA_B2          | Valle Ancho AJ Barros Negros | 2                         |
| $C$ VA $B3$        |                              | 3                         |
| C_VILL_B1          |                              | 1                         |
| C_VILL_B2          | Villalobos                   | $\overline{2}$            |
| C_VILL_B3          |                              | 3                         |
| CI_VAEB_B1         |                              | 1                         |
| CI_VAEB_B2         | Valle Ancho en la Barrera    | $\overline{2}$            |
| CI_VAEB_B3         |                              | 3                         |

**Tabla 2.2-2 Subcuencas aportantes del sistema**

<span id="page-63-0"></span>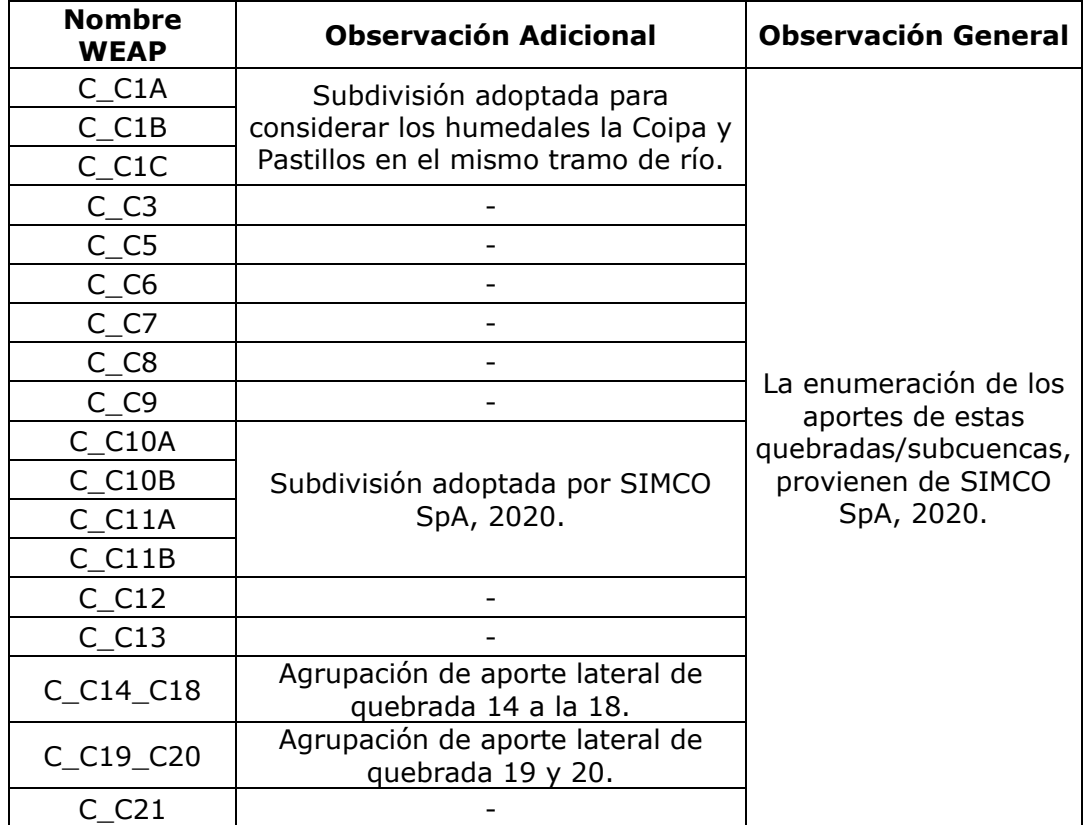

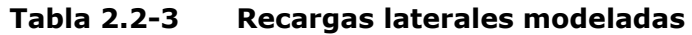

### **2.2.2 Medidor de caudal/Streamflow Gauge**

Este elemento WEAP permite que se ingresen series de tiempo de caudal desde archivos de texto, por lo tanto, en los 21 medidores de caudal presentes en el modelo se tienen los valores observados en estaciones fluviométricas reales y ficticias que se utilizan como guía para la calibración.

<span id="page-63-1"></span>Se denotan con el prefijo "EF" (Estación Fluviométrica) seguido de las nomenclaturas de la estación [\(Tabla 2.2-4\)](#page-63-1) y recarga lateral [\(Tabla 2.2-3\)](#page-63-0). Adicionalmente, se ubican sobre el elemento río que se quiera simular, como se muestra en la [Figura 2.2-3.](#page-64-0)

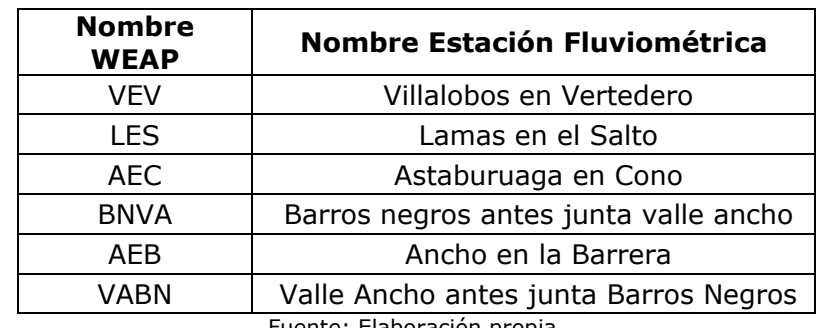

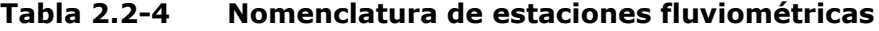

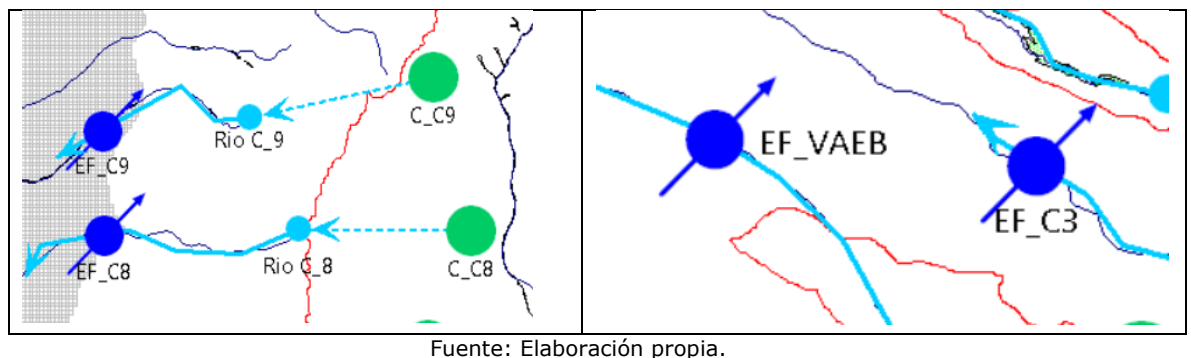

**Figura 2.2-3 Ubicación de medidores de caudal**

<span id="page-64-0"></span>Los nodos de control que representan estaciones fluviométricas reales, son aquello que hace referencia a estaciones DGA [\(Tabla 2.2-4\)](#page-63-1), mientras que los nodos ficticios son aquellos donde se ingresan los caudales de los aportes naturales (SIMCO SpA, 2020). En ambos casos se utilizan estos valores con el fin de ajustar de mejor forma los caudales simulados por WEAP en el punto que corresponda.

# **2.2.3 Río/River**

En WEAP, los elementos de Río alcanzan un total de 24. Representan a todos aquellos tramos de escorrentía superficial, desde quebradas que drenan hacia el Salar Maricunga, hasta todos aquellos ríos que componen el sistema superficial.

Su nomenclatura se compone por la palabra "Río" o "Quebrada" seguido del nombre que corresponda (o "C" y número, para quebradas de recarga lateral).

# **2.2.4 Nodos de demanda/Demand Sites**

En el modelo superficial solo se consideran cinco nodos de demanda. Se tienen dos nodos ficticios, que se emplean para llevar cierta cantidad de agua de un elemento WEAP a otro, y dos demandas reales, que representan derechos de agua asignados con un fin específico.

<span id="page-64-1"></span>En la [Tabla 2.2-5](#page-64-1) se tienen los nombres asignados a cada sitio de demanda y el significado correspondiente, que hace referencia directa al uso topológico que se le da dentro del modelo.

| <b>Nombre WEAP</b>      | Representación                                               |  |  |
|-------------------------|--------------------------------------------------------------|--|--|
| $F$ $PP$ $RL$           | Flujo que va desde subcuenca<br>Piedra Pómez hasta Río Lamas |  |  |
| Rec_AC_Z1_VA            | Recarga Acuífero Valle Ancho                                 |  |  |
| DDA_MIN_AC_Z2CR         | Demanda minera extraída desde<br>Acuífero Ciénaga Redonda    |  |  |
| DDA_MIN_Z1_VA           | Demanda minera extraída desde<br>Acuífero Valle Ancho        |  |  |
| Flujo_Regional_Profundo | Flujo Regional de Piedra Pómez                               |  |  |
|                         | -                                                            |  |  |

**Tabla 2.2-5 Nomenclatura nodos de demanda**

En el caso del flujo que se lleva desde la subcuenca Piedra Pómez a Río Lamas, este se explica en el acápite 2.1.2 de diagnóstico de caudales de este documento. En adición al a este flujo que simboliza la conexión entre ambas subcuencas, se incorpora la presencia de un flujo regional profundo. Este flujo se ha conceptualizado, dado que el volumen de caudal generado en la cuenca, no se mide definitivamente en río Lamas, ni tampoco en el cuerpo lacustre al final de la quebrada. En este sentido, el flujo que se ha simulado en la cuenca, y que no termina en río Lamas, si bien parte de él puede evaporarse, se postula que otra parte de dicho flujo se infiltra en un acuífero profundo que no está conectado con la subcuenca del Salar de Maricunga ni con Ciénaga Redonda. Un supuesto similar también fue abordado en el EIA de Cerro Casale (Norte Abierto SpA, 2013), donde se postula la existencia de un flujo regional profundo, donde parte de dicho flujo es el que termina aportando desde el río Lamas.

En la [Figura 2.2-5](#page-66-0) se muestra el esquema topológico de la conceptualización de este flujo. En la medida que se disponga de mayores antecedentes e información en la zona, se podrá precisar el monto de estos flujos, en la medida que se desarrollen modelos numéricos que se puedan integrar a los modelos hidrológicos.

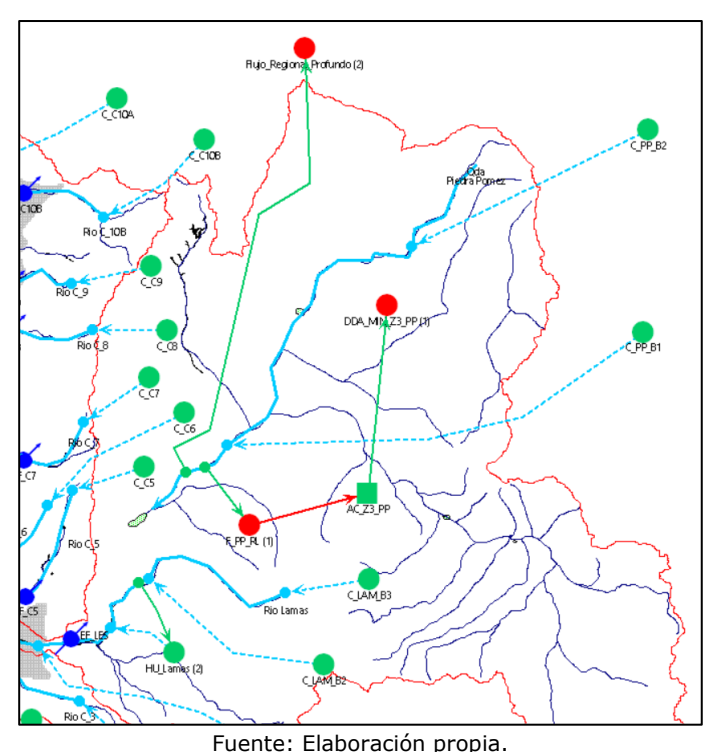

**Figura 2.2-4 Conceptualización del flujo regional profundo de la subcuenca Piedra Pómez**

Por otra parte, como parte de la recarga del acuífero Valle Ancho se considera un caudal de 80 l/s provenientes de la Laguna del Negro Francisco, ubicada al sur de la cuenca del Salar de Maricunga (DGA, 2006). Finalmente, ambas demandas mineras representan derechos de aguas asignados para la extracción desde ambos sistemas acuíferos.

En la [Figura 2.2-5](#page-66-0) se muestra como desde el Río Valle Ancho se extrae agua, a través del nodo "Rec\_AC\_Z1\_VA", para trasladarlo hacia el acuífero Valle Ancho. También se ve cómo desde el mismo acuífero se extrae la demanda correspondiente para uso minero (DDA\_MIN\_Z1\_VA).

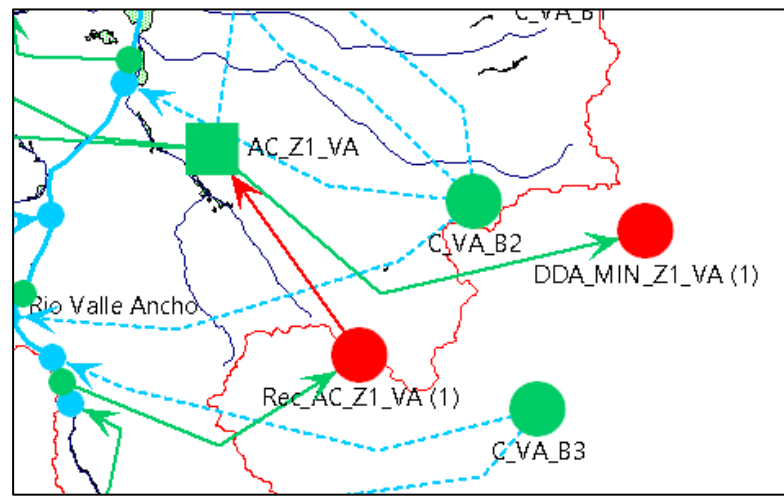

Fuente: Elaboración propia.

<span id="page-66-0"></span>**Figura 2.2-5 Topología asociada a la recarga de la caja acuífera de Valle Ancho y la respectiva demanda considerada en dicho acuífero**

### **2.2.5 Cajas acuíferas/Groundwater**

El sistema subterráneo se representa en WEAP a través de cajas acuíferas (cuatro en total), donde solo se detalla la capacidad de almacenamiento de la zona subterránea, y con ello permite extraer y recargar el acuífero mediante otros elementos del modelo

<span id="page-66-1"></span>Se denominan a través del prefijo "AC" y su nomenclatura representa lo que se expone en la [Tabla 2.2-6,](#page-66-1) donde también se aprecia la capacidad de almacenamiento de dicho acuífero.

| <b>Nombre</b><br><b>Subcuenca</b><br><b>WEAP</b><br>representada |                      | Capacidad de<br>almacenamiento (Mm <sup>3</sup> ) |  |  |
|------------------------------------------------------------------|----------------------|---------------------------------------------------|--|--|
| AC Z1 VA                                                         | Valle Ancho          | 92                                                |  |  |
| AC Z1 BN                                                         | <b>Barros Negros</b> | 33                                                |  |  |
| AC Z2 CR                                                         | Ciénaga Redonda      | 594                                               |  |  |
| AC Z3 PP                                                         | Piedra Pómez         | 1.841                                             |  |  |

**Tabla 2.2-6 Nomenclatura cajas acuíferas**

Fuente: Elaboración propia.

Adicionalmente, en la [Figura 2.2-6](#page-67-0) se muestra la interacción de dos elementos subterráneos con otros elementos topológicos de WEAP. Por ejemplo, el acuífero de Valle Ancho (AC\_Z1\_VA) recibe una recarga de un nodo de demanda ficticio, mientras que a su vez se extrae una demanda minera y existe un flujo inter acuífero que lo conecta con el de Barros Negros (AC\_Z1\_BN).

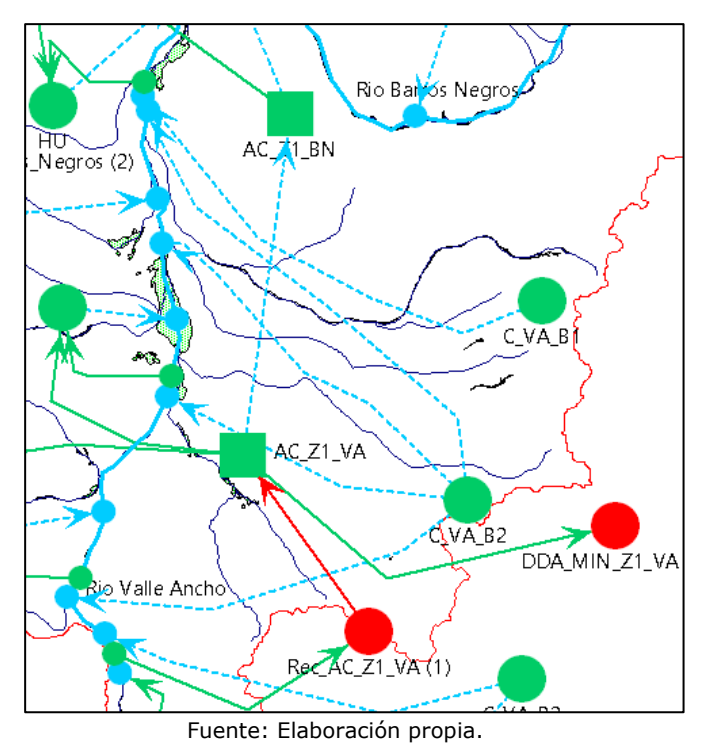

<span id="page-67-0"></span>**Figura 2.2-6 Ejemplo topológico de conexión entre elementos subterráneos**

### **2.2.6 Fuente Alternativa/Other Supply**

Este elemento particular y único dentro del modelo, se emplea para representar el aporte subterráneo que proviene de la Laguna del Negro Francisco hacia el acuífero Valle Ancho (de ahí su nombre: FSUBT\_NF\_a\_VA), como se muestra en la [Figura 2.2-7.](#page-67-1)

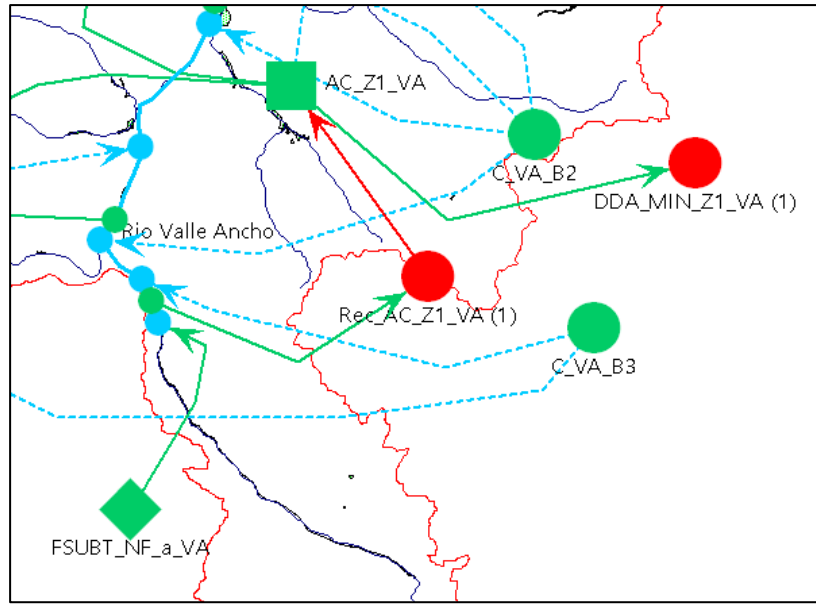

Fuente: Elaboración propia.

<span id="page-67-1"></span>**Figura 2.2-7 Distribución y ubicación topológica de la fuente alternativa**

Se utiliza como elemento auxiliar y permite que el aporte que este nodo hace hacia el río Valle Ancho, sea inmediatamente extraído por el sitio de demanda ficticio Rec\_AC\_Z1\_VA para ser derivado y recargar la caja acuífera de Valle Ancho con 80 l/s (DGA, 2006).

### **2.2.7 Key Assumptions definidos en el modelo**

El modelo WEAP posee un grupo de "Key Assumptions", pensados en facilitar la operación del usuario, realizar modificaciones y abogar por la transparencia del modelo.

- Calib\_SC\_CR: Carpeta que agrupa, para las subcuencas de Ciénaga Redonda, los parámetros de calibración del método de la humedad del suelo. Agrupa tanto los parámetros de uso suelo (Tamaño estanques, conductividades, etc.) como los de clima (temperatura de congelamiento, derretimiento, etc.).
- Humedales: Carpeta que agrupa para todos los humedales considerados en el modelo: Área y coeficiente de cultivo.
- Calib\_SC\_SM: Carpeta que agrupa, para las subcuencas laterales aportantes al salar de Maricunga, los parámetros del método de la humedad del suelo.
- Calib\_SC\_PP: Carpeta que agrupa, para las subcuencas de Piedra Pómez y río Lamas, los parámetros del método de la humedad del suelo.
- Acuíferos: Carpeta que contiene los parámetros de ajuste de cada una de las cajas acuíferas implementadas en el modelo. Configuran los flujos que se trasladan de una caja a otra, la recarga neta, la recarga del tramo de río de su dominio espacial y flujos particulares de cada caja.
- DDA Escenarios: Carpeta que define parámetros auxiliares para representar condiciones de demanda en escenarios futuros.

# **CAPÍTULO 3 CONSTRUCCIÓN DE MODELO INTEGRADO**

### **3.1 COMPONENTES INTEGRADAS SUPERFICIAL-SUBTERRÁNEAS**

El proceso de integración se realiza a través del traspaso de series de tiempo asociadas a la recarga de cuencas laterales sobre el dominio del modelo subterráneo. Estos flujos son calculados por el modelo WEAP de acuerdo con las forzantes utilizadas para modelar los flujos superficiales de la cuenca.

La atención se centra en las cuencas laterales ubicadas en las cordilleras Claudio Gay y Domeyko, donde se encuentra una gran cantidad de quebradas de flujo intermitente, como también en los flujos aportantes por recarga desde los ríos Lamas y Valle Ancho, además de las quebradas La Coipa y Pastillos.

El detalle de las componentes integradas en este proceso de modelación se presenta en el Anexo F de metodología.

# **3.2 GENERACIÓN DE SERIES DE INTEGRACIÓN DESDE MODELO SUPERFICIAL**

Para generar las series de recarga superficial, se exportan desde WEAP siguientes archivos:

- **Caudales Cuencas Laterales SM.xls**, el cual contiene los flujos generados por las quebradas presentes en las cordilleras Claudio Gay y Domeyko, además del escurrimiento superficial calculado para las quebradas La Coipa y Pastillos. Este archivo es posteriormente trabajado por el modelo subterráneo de manera de desagregar la información en relación a la estructura de GWV.
- **Q-Lamas en el Salto Histórico.xls y Q Valle Ancho en Barrera Histórico.xls,** los cuales contienen la recarga superficial aportada por los ríos Lamas y Valle Ancho, respectivamente.

# **3.3 INGRESO DE SERIES DE INTEGRACIÓN MODELO SUBTERRÁNEO**

Posteriormente, estas series se ingresaron a matrices de transposición de información en Microsoft Excel, de manera de generar los archivos base que sirven de input para el modelo subterráneo Groundwater Vistas.

Así también, los flujos desde cuencas laterales, que se encuentran en tasas de volumen por unidad de tiempo, se adaptaron para ser ingresadas como condición de borde recarga superficial en el contorno del dominio del modelo, distribuyendo dicho volumen en la cantidad de celdas que se asociaron a cada subcuenca lateral.

Los principales archivos ingresados a Groundwater Vistas son:

- **Archivo recarga lateral:** 21 series compilados en el archivo recarga\_superficial.
- **Archivos flujo río Lamas:** Serie de flujo distribuida en 8 pozos que abarcan el sector aportante por río Lamas.

**Archivos flujo río Valle Ancho:** Serie de flujo distribuida en 6 pozos que abarcan el sector aportante por río Valle Ancho.

# **CAPÍTULO 4 CALIBRACIÓN Y RESULTADOS DE MODELO INTEGRADO**

# **4.1 ESTRATEGIA DE CALIBRACIÓN**

Es importante efectuar un resumen de los aspectos más relevantes a tener en cuenta al momento de efectuar la calibración del sistema.

- Forzantes: Las forzantes meteorológicas han sido validadas en el Subanexo H-2 de diagnóstico meteorológico con estaciones ubicadas fuera de la cuenca. Se ha validado la consistencia de las forzantes entre ellas y su coherencia como también se ha rescatado la información del equivalente líquido en agua de la nieve para poder corroborar los procesos de acumulación y derretimiento durante las simulaciones. En este sentido, conviene recordar que las estimaciones anteriores efectuadas en la cuenca provienen de gradientes orográficos estimadas con estaciones fuera de la misma, las que pueden ser catalogadas como conservadoras. En este sentido las forzantes aquí utilizadas han mostrado ser coherentes con los procesos de congelamiento en la cuenca como con la información levantada en los procesos PAC asociados específicamente a la Unidad de Glaciología y Nieves como también al Departamento de Hidrología de la DGA de la región de Atacama.
- Caudales registrados: Salvo la estación Lamas en el Salto, todas las estaciones fluviométricas de la red exhiben importantes periodos de congelamiento concentrado en general entre los meses de mayo a septiembre, y de acuerdo a la información levantada en procesos en PAC, esto se corrobora con los periodos de tiempo en que las estaciones son muchas veces inaccesibles. En general, el departamento de hidrología de la DGA Regional, confirma que las mediciones presentan importantes grados de congelamiento, y que los caudales podrían no ser confiables. Adicionalmente, y producto del congelamiento, se requiere que los sensores se encuentren correctamente calibrados. En algunas estaciones se han observado incluso caudales negativos que la DGA advierte que corresponden a medidas erróneas. Ante esta dificultad se ha procurado, respetar la señal de caudales, en lo posible respetar la estacionalidad y curva de duración de los flujos, y apuntar a ajustar los caudales calibrando de mejor manera el manto nival simulado por WEAP con el equivalente liquido de agua de nieve (SWE) y los montos de los flujos que ingresan al salar de Maricunga para reproducir las condiciones de entrada de recarga del modelo y mejorar la representación de los niveles de los pozos considerados.
- Aporte entre Piedra Pómez y el río Lamas: De acuerdo a la conceptualización original del modelo, y a la presentación del modelo conceptual a la Inspección Fiscal, se discutió, que dada el área de la cuenca del río Lamas en el Salto, en comparación, por ejemplo, con la cuenca de Villalobos en Vertedero, para producir el caudal registrado en Lamas, el área aportante debiese tener un tamaño cercano a la cuenca de Piedra Pómez. Esto se hizo a través de la comparación de los rendimientos entre las cuencas, entendiéndose las limitaciones propias de la estimación. Por tanto, debe existir un aporte de la cuenca de Piedra Pómez hacia el río Lamas que permita dicha escorrentía. Este flujo ha sido calibrado en el modelo de manera de poder representar el caudal medio del río Lamas.
- Aporte proveniente de la subcuenca de Laguna del Negro Francisco: Se ha considerado un aporte de 80 l/s proveniente de dicha cuenca (DGA, 2006).

• Acuíferos: El modelo ha considerado cajas acuíferas simplificadas las cuáles reciben recarga desde el río y recarga directa de la precipitación. El tamaño de estas cajas acuíferas ha sido estimada en base al estudio de (CORFO - Comité Minería No Metálica, 2017), a través del análisis de un modelo en "Leapfrog", en donde se ha podido dimensionar los tamaños de las cajas acuíferas asociadas a los humedales Pantanillo y Valle Ancho; Barros Negros y Ciénaga Redonda. En este sentido, se han calibrado primero las entradas y salidas de estas cajas de manera de garantizar un estado de equilibrio, previa a la configuración de las demandas mineras presentes en la zona. Adicionalmente se ha estimado el tamaño del acuífero en Piedra Pómez en base al mismo antecedente.

Teniendo en cuenta estos aspectos, se ha decidido continuar por la siguiente estrategia:

- 1. Calibrar las cuencas de Villalobos en Vertedero y Barros Negros antes de junta con Valle Ancho. Representar la señal de caudal, tratando de tener caudales bases mayores a los registrados y tratando de estimar una estacionalidad, entendiendo la limitación que existen muchos meses sin registro debido al congelamiento. Esta calibración debe procurar ajustar el equivalente líquido de la nieve (SWE) en términos de ocurrencia y monto, de tal manera de representar los procesos de acumulación y derretimiento.
- 2. Trasladar estos parámetros a las cuencas laterales de la subsubcuenca del Salar de Maricunga, considerando las laderas expuestas y no expuestas, de tal manera de diferenciar la escorrentía.
- 3. Trasladar los parámetros de Barros Negros y Villalobos hacia el río Lamas y ajustar señal de caudal y estacionalidad. Tratar de no modificar los parámetros de escorrentía, sino que visualizar que set de parámetros entrega una mejor aproximación al caudal medio, de manera de cuantificar el aporte desde Piedra Pómez, para representar el caudal medio de la señal simulada. Verificar el SWE de la cuenca de manera de prevenir una acumulación creciente de nieve.
- 4. Para las demás subcuencas, en primera instancia calibrar el SWE y la señal de caudal total, teniendo en cuenta las limitaciones de estacionalidad. Ajustar los parámetros de las subcuencas, de manera de mantener una señal más estable, que procure mantener el flujo base que requiere el modelo hidrogeológico del salar de Maricunga.
- 5. Considerar que, en estado natural de la cuenca, las demandas evapotranspirativas de los humedales son las más relevantes, las cuales tienen una prioridad de abastecimiento sobe los acuíferos, donde deben satisfacer la mayor parte de su demanda, y solo una pequeña fracción del río.
- 6. Para el caso particular del humedal Pantanillo, donde existió un proceso sancionatorio por el secado del humedal el año 2013, primero ajustar la condición natural de la caja acuífera para representar una condición de equilibrio, para luego, aplicar la demanda de bombeo minera. Esto permitió deducir un volumen de acuífero para el cual el suministro hacia el humedal Pantanillo debe ser interrumpido, debido al secado del humedal. Este cambio en el humedal debe observarse particularmente en el resultado asociado a la cobertura de la demanda del humedal, donde esta debe decaer paulatinamente hacia el 2013.
Esto resume los aspectos que se tuvieron en cuenta para poder reproducir los flujos de la cuenca y el complejo desafío que esto significa. Por cierto, se releva el hecho de contar no sólo con productos de forzantes asociados a los estudios de la DGA, sino que a productos complementarios como el SWE que aportan información para la correcta interpretación de los ciclos de derretimiento y acumulación de nieve, como también a la evapotranspiración potencial, la que también ha servido para construir la demanda de los humedales. Se debe recordar que, a la fecha, sólo se han hecho estimaciones asociadas a balances hídricos de gran escala en la cuenca, siendo ésta la primera instancia de una modelación hidrológica superficial, la que por cierto debe ser mejorada, en especial, con una actualización de información medida en la cuenca, la que forma parte de las medidas propuestas en el plan, donde se han propuesto la instalación de estaciones meteorológicas tanto en la subcuenca de Piedra Pómez y de Valle Ancho Alto. En adición, estas gestiones deben estar en línea con los esfuerzos que también está llevando a cabo CONAF.

En este sentido, si bien si se calculan indicadores de calibración, éstos deben de tomarse como referenciales, dada la cantidad de vacíos de información en las series y a las características físicas de los flujos y la complejidad de representar el régimen hidrológico de la zona.

# **4.2 RESULTADOS DE ESTADIGRAFOS Y BALANCE EN MODELO INTEGRADO**

## **4.2.1 Caudales Simulados en Estaciones Fluviométricas de Control**

Como se ha dicho, los resultados del proceso de calibración se resumen en estadígrafos de calibración como en resultados gráficos, A continuación, se analizan las estaciones de control que fueron parte del proceso de calibración, las que se resumen en la [Tabla](#page-72-0)  [4.2-1.](#page-72-0)

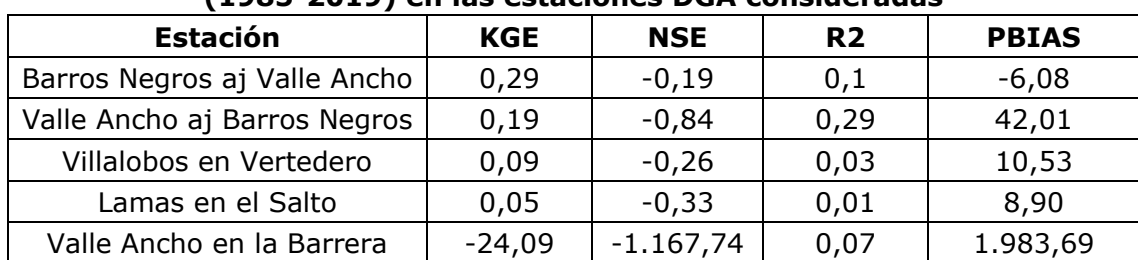

### <span id="page-72-0"></span>**Tabla 4.2-1 Indicadores de Calidad de Calibración para el periodo histórico (1985-2019) en las estaciones DGA consideradas**

Fuente: Elaboración propia.

Como se puede apreciar, no se tienen indicadores satisfactorios de calibración, por las razones anteriormente explicadas. Sin embargo, a continuación, se expone el análisis de los ajustes escogidos estación a estación de manera de visualizar porque se han generado los caudales actuales.

Siguiendo la estrategia de calibración actual, primero se exponen los ajustes asociados a la quebrada Villalobos y al río Barros Negros. La [Figura 4.2-1](#page-74-0) muestra la señal de caudal reproducida para Barros Negros. Como se puede apreciar, la señal de caudal se encuentra subestimada principalmente por la infiltración de caudal hacia el río. Los caudales máximos son medianamente representados, pero un reajuste de la señal es factible de manera mejorar el flujo base. La curva de duración muestra un ajuste

satisfactorio en el rango de 20 a 90% de probabilidad de excedencia. Entre junio y septiembre los caudales por construcción deben mostrar congelamiento, pero existe muy poca información de esos meses en términos de datos reales medidos. Teniendo en cuenta la dificultad de contar con un dato preciso medido, debido al congelamiento de la estación (problema general de este sistema) y a lo bajo del monto de caudal, se hace complejo representar de mejor manera la estacionalidad del flujo, teniendo que priorizar la presencia de un caudal peak en el período invernal, pero no siendo posible ajustar directamente el mes. Es posible que el peak de caudal simulado en el mes de julio no sea factible rescatarlo de los registros por problemas asociados al congelamiento. Pese a esto, las diferencias entre los montos de los caudales entre junio y octubre son del orden de los 15 l/s. Esto también está entrelazado con posiblemente la dificultad que tiene el presente modelo hidrológico escogido (humedad del suelo) para la representación de los caudales bajos.

Por otro lado, respecto de los procesos de acumulación, la [Figura 4.2-2](#page-75-0) muestra el ajuste del equivalente líquido de la nieve para la cuenca. En ella se puede apreciar que para las dos bandas (2 y 3) que representan las condiciones medias y más altas de elevación de la cuenca, los procesos de acumulación si están ajustados, reproduciéndose el manto nival en términos de ocurrencia, y con un ajuste satisfactorio de montos en ambas bandas.

En el caso de la cuenca Villalobos en vertedero la [Figura 4.2-3](#page-76-0) y la [Figura 4.2-4](#page-77-0) muestran las señales de caudal reproducidas y el equivalente líquido de la nieve respectivamente. Como se puede apreciar, los caudales reproducidos en esta quebrada son mayores consistentemente en toda la estacionalidad, de manera de representar el hecho de que los caudales observados están afectos a congelamiento. La forma de la estacionalidad está representada y se debe tener en cuenta que los caudales en general para todas las cuencas son caudales bajos. Respecto de los procesos de acumulación, la banda 3, que representa la banda más alta y de menor área aportante muestra la correcta simulación en términos de ocurrencia con una sobrestimación del proceso. Se debe tener claro que el ajuste de este tipo de variable resulta complejo, pero que sin sudad esta información permite validar que los procesos de acumulación y vaciado se están llevando a cabo año a año sin generar acumulaciones ficticias en el modelo. La banda 2, que representa la mayor parte del área muestra un mejor ajuste, permitiendo validar la representación de los procesos.

Los resultados para la cuenca del río Valle Ancho antes junta con Barros Negros se pueden observar en la [Figura 4.2-5](#page-78-0) y la [Figura 4.2-6.](#page-79-0) La señal de caudal es correctamente representada, pero con una subestimación debido en general a la dificultad de la representación de flujos altos. La estacionalidad parece mejor representada, con caudales mayores en el periodo de acumulación, de los cuales no hay registro de comparación. La curva de duración se encuentra mejor representada en el rango entre 20 y 90%. Los procesos de acumulación representados en la banda 2 y 3 de la cuenca, particularmente se tiene un mejor ajuste en la banda más alta, mientras que en la banda 2 la ocurrencia está bien representada con una mayor estimación a partir del año 2002, pero se considera un proceso de acumulación bien representado.

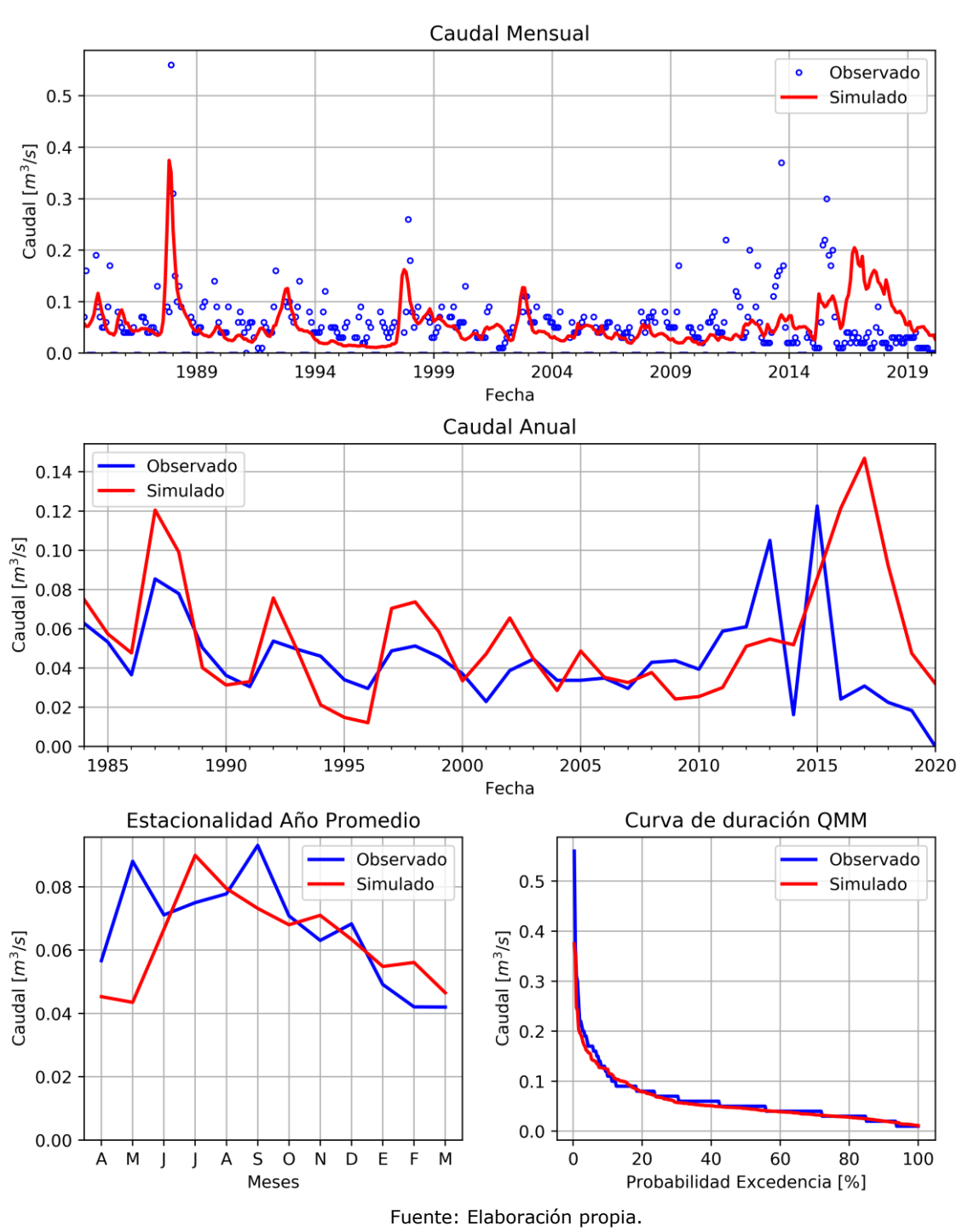

#### Barros Negros AJ Valle Ancho

#### $KGE = 0.288$  NSE = -0.189 R2 = 0.096 PBIAS = -6.801

<span id="page-74-0"></span>**Figura 4.2-1 Resultados calibración estación río Barros Negros antes junta Valle Ancho**

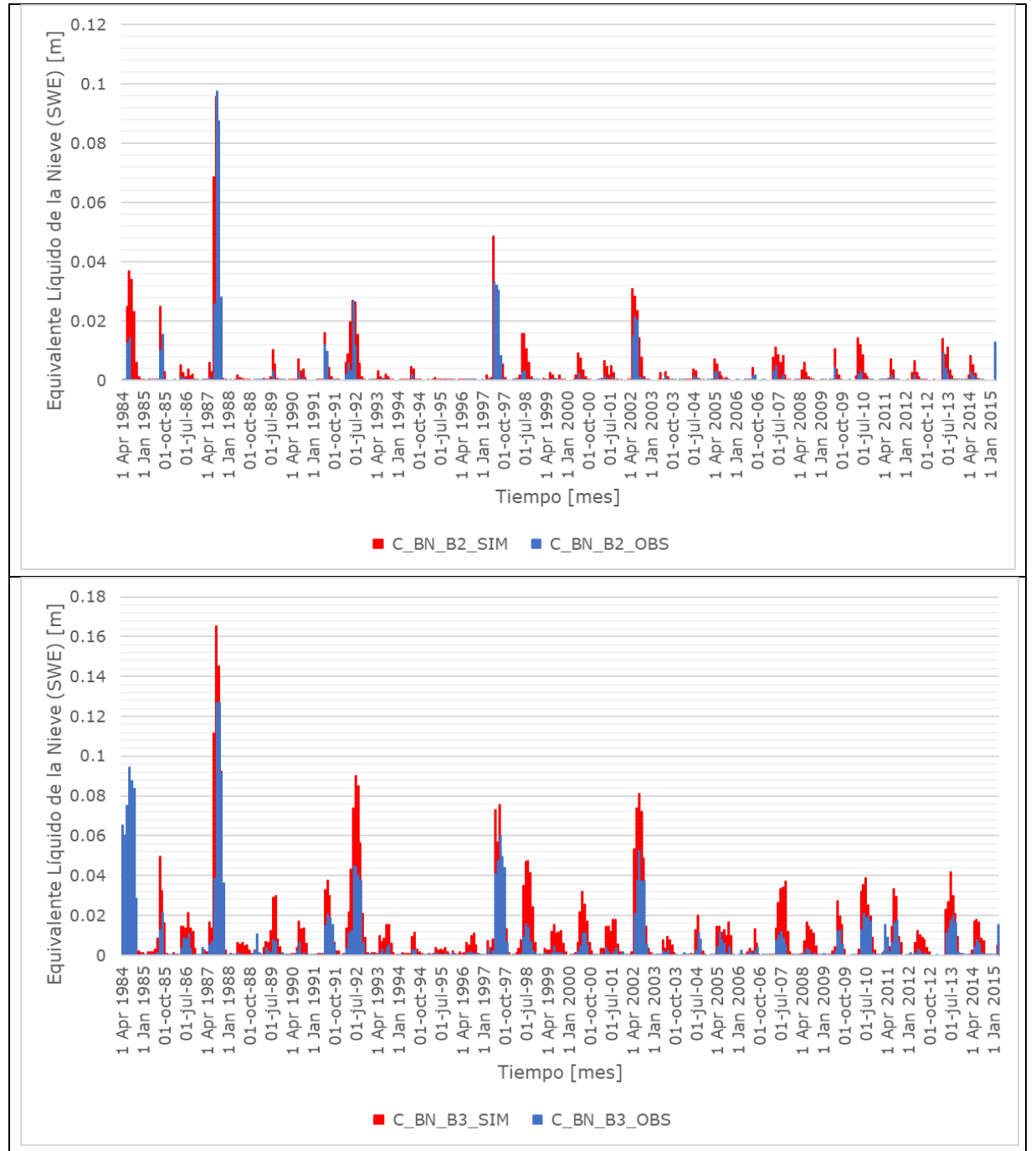

ANEXO H

Fuente: Elaboración propia.

<span id="page-75-0"></span>**Figura 4.2-2 Representación del equivalente líquido de la nieve para la cuenca Barros Negros antes junta Valle Ancho**

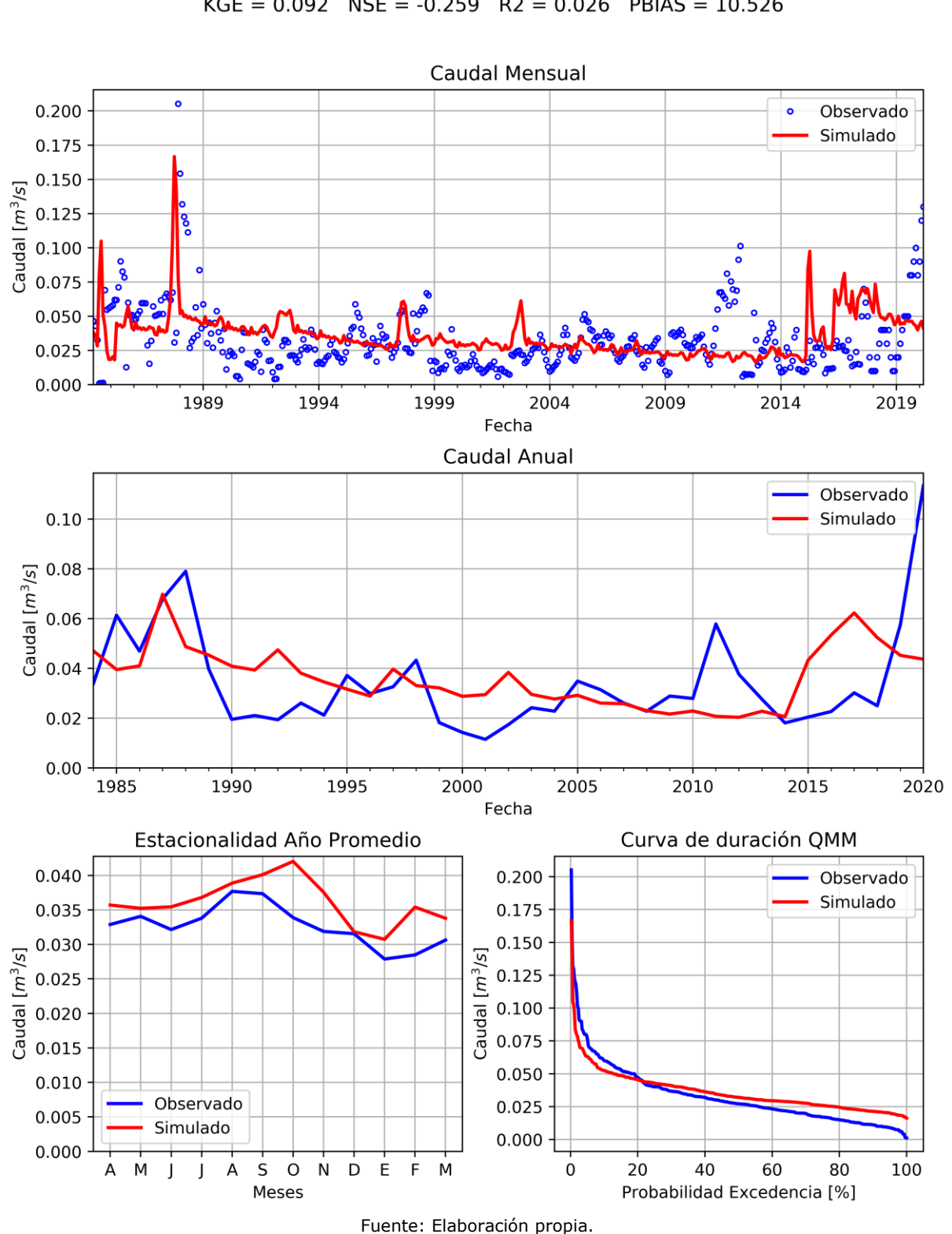

#### Villalobos en Vertedero

#### $KGE = 0.092$   $NSE = -0.259$   $R2 = 0.026$  PBIAS = 10.526

<span id="page-76-0"></span>**Figura 4.2-3 Resultados calibración estación Villalobos en vertedero**

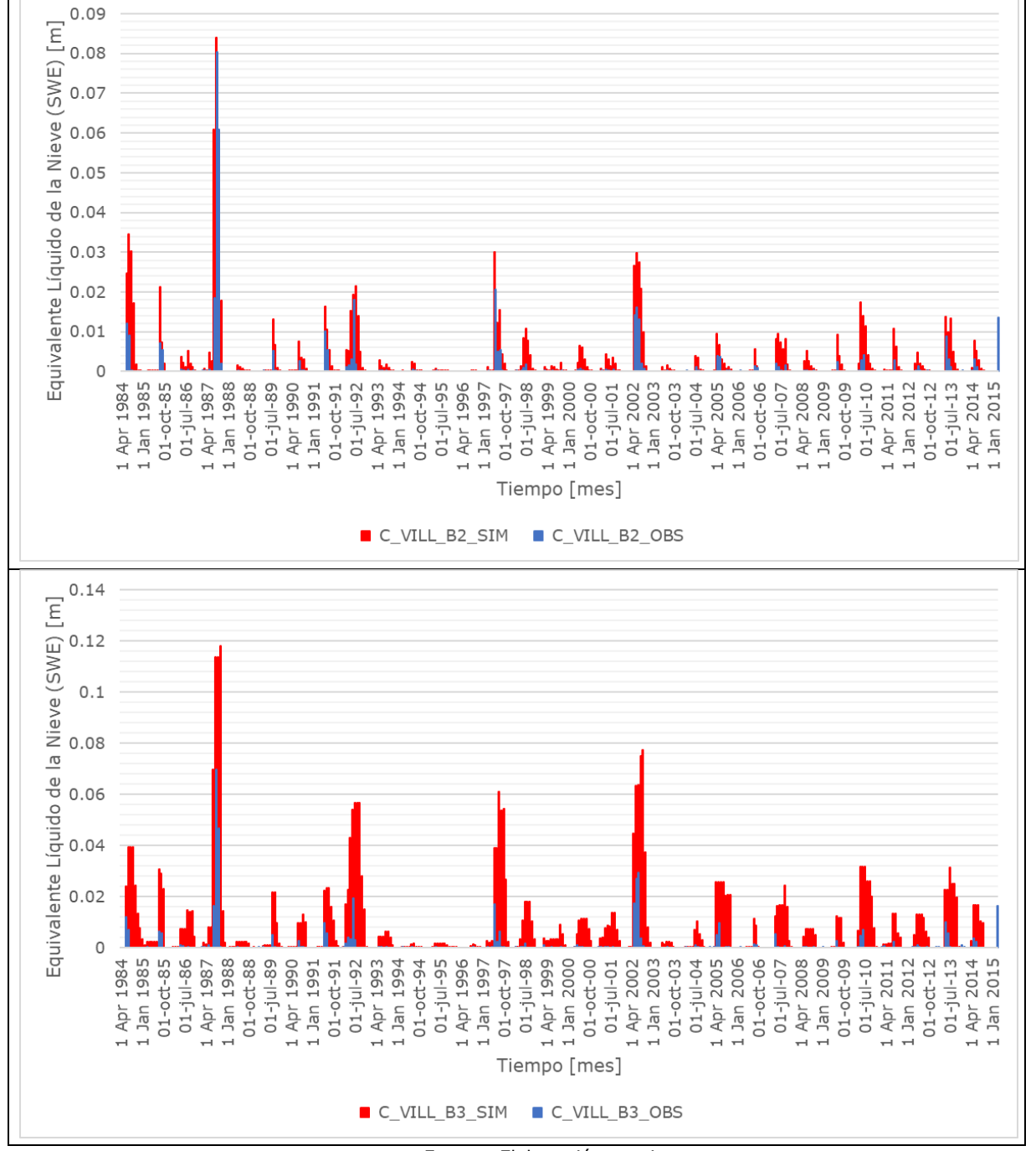

Fuente: Elaboración propia.

<span id="page-77-0"></span>**Figura 4.2-4 Representación del equivalente líquido de la nieve para la cuenca Villalobos en vertedero**

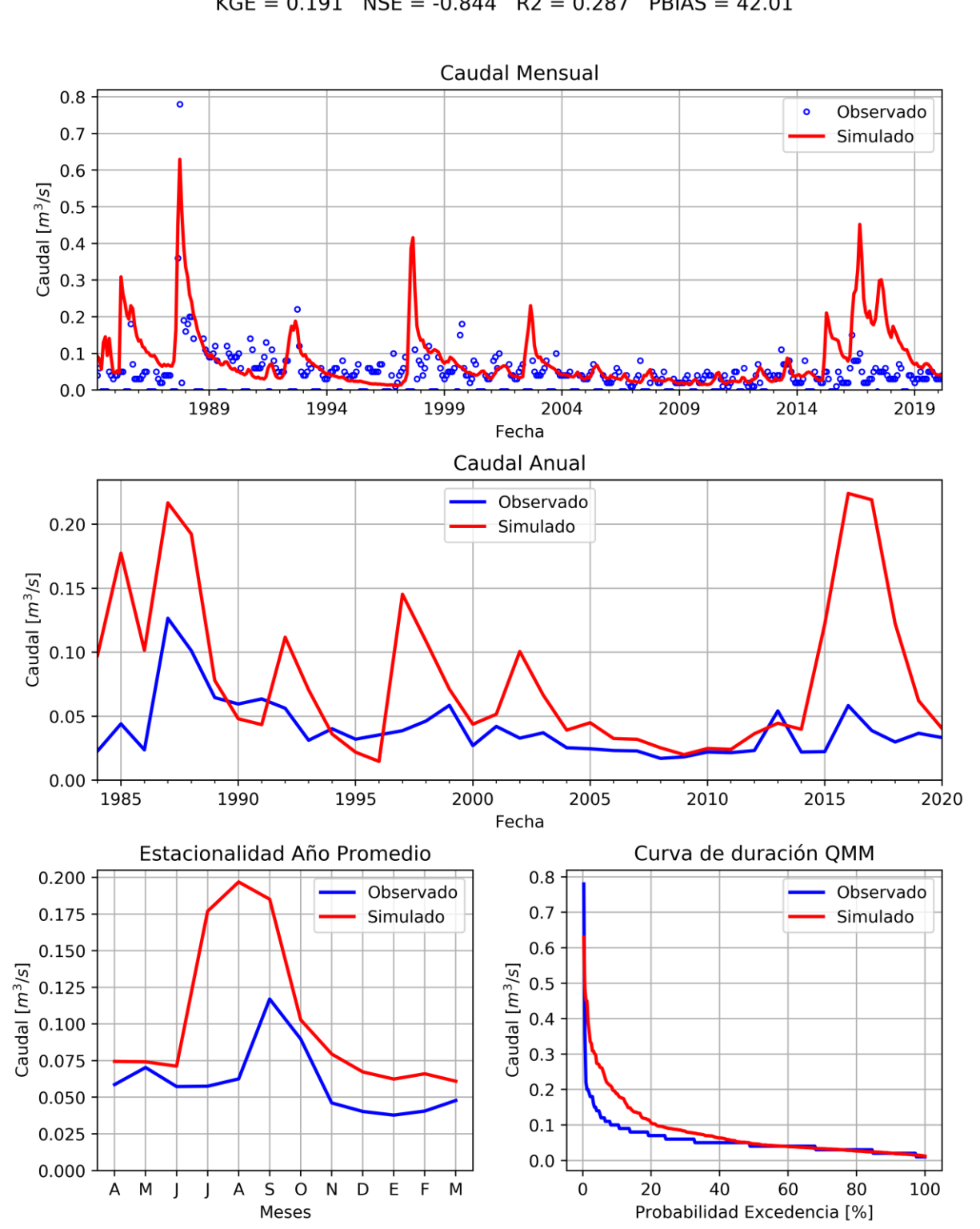

Valle Ancho AJ Barros Negros

 $KGE = 0.191$  NSE = -0.844 R2 = 0.287 PBIAS = 42.01

Fuente: Elaboración propia.

<span id="page-78-0"></span>**Figura 4.2-5 Resultados calibración estación Valle Ancho antes junta Barros Negros**

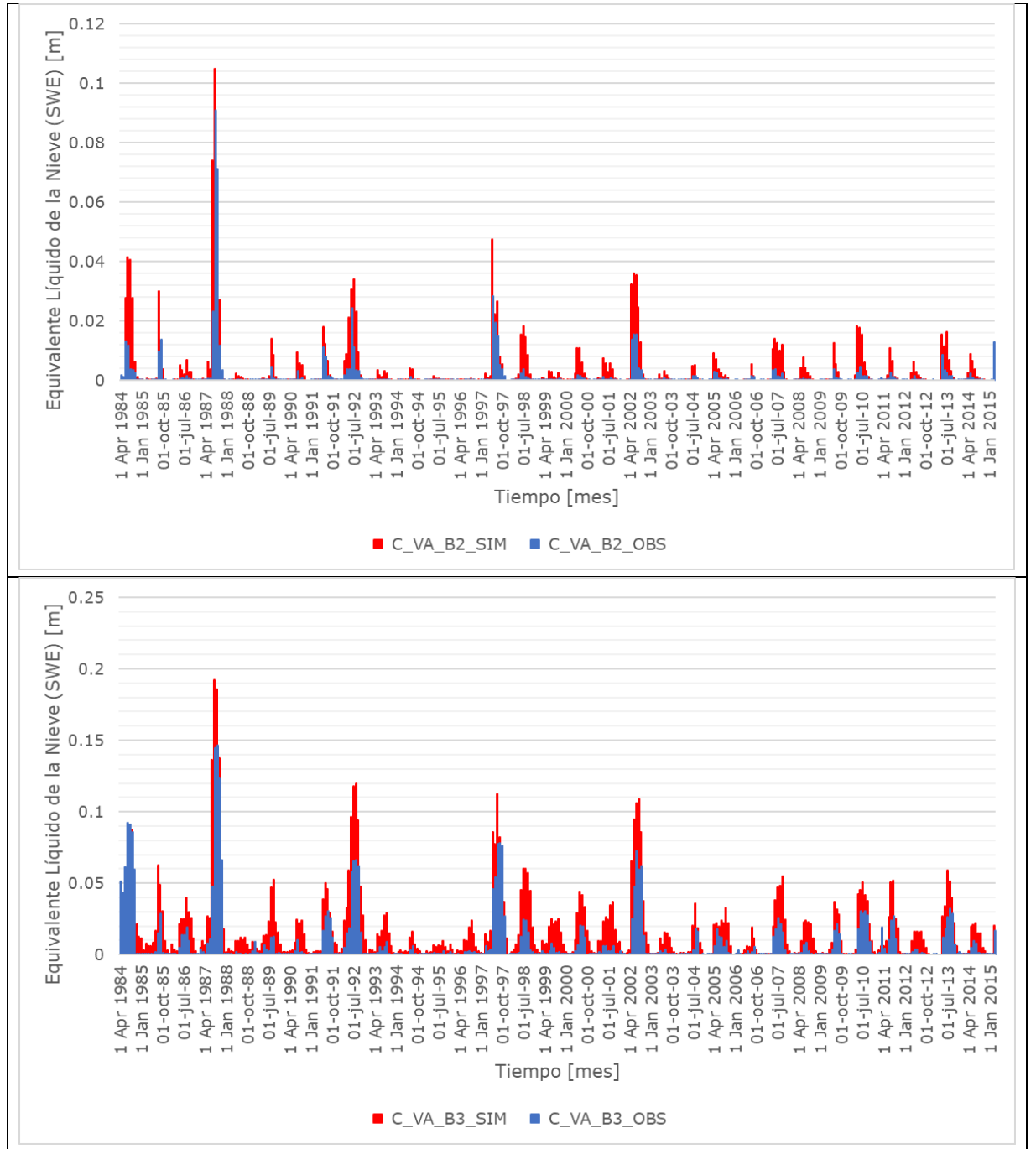

ANEXO H

Fuente: Elaboración propia.

<span id="page-79-0"></span>**Figura 4.2-6 Representación del equivalente líquido de la nieve para la cuenca Valle Ancho antes junta con Barros Negros**

Por otra parte, los resultados de la cuenca del río Lamas en el Salto, siguiendo la estrategia de calibración, han intentado reproducir la señal global de caudal y la incorporación de un flujo adicional desde Piedra Pómez. En este sentido se testearon tanto los parámetros calibrados para Villalobos y Barros Negros. Luego el esfuerzo apuntó a representar el caudal medio de la cuenca, mediante el aporte desde Piedra Pómez para representar el flujo total y considerando el caudal real que podría representar la misma.

La [Figura 4.2-7](#page-81-0) y la [Figura 4.2-8](#page-82-0) muestran los flujos simulados y las condiciones de acumulación respectivamente. En este sentido, si bien no se tienen indicadores de calibración satisfactorios, se estima que la señal representada es correcta. El caudal medio anual está mejor representado, pero la estacionalidad, que está fuertemente dominada por el sistema subterráneo, debió ser ajustada a un comportamiento como tal, como un flujo más constante y no con las disminuciones que se dan entre los meses de septiembre y diciembre. Además, los procesos de acumulación en ambas bandas altas están bien representado en ocurrencia y magnitud, principalmente para la Banda 3 y Banda 2, aunque esta última presenta igualmente esta sobrestimación a partir del año 2002.

Finalmente, la [Figura 4.2-9](#page-83-0) muestra la representación alcanzada en Valle Ancho en la Barrera. Cabe destacar, que el flujo observado en este punto no muestra estacionalidad alguna, variando entre 20 y 30 l/s. La mayoría de este flujo se infiltra antes de llegar a la estación. Se ha dejado explícitamente así, dado que este flujo forma parte de la condición de borde del modelo subterráneo. El caudal promedio simulado fue del orden de 400 l/s, mientras que estimaciones anteriores en (DGA, 2006) lo estimaban del orden de 470 l/s. Este flujo es tomado entonces por el modelo subterráneo para su integración.

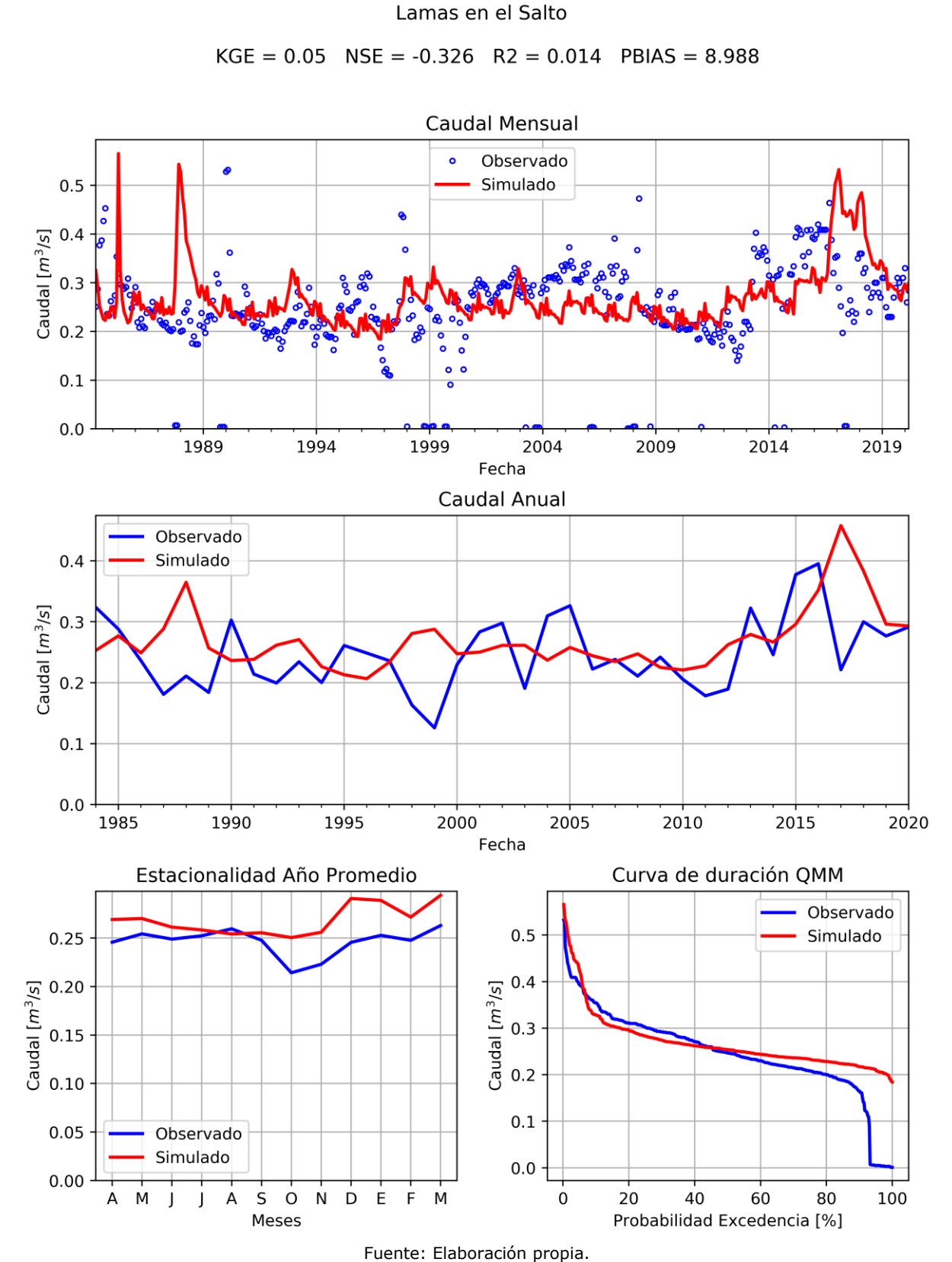

<span id="page-81-0"></span>**Figura 4.2-7 Resultados calibración estación río Lamas en el Salto**

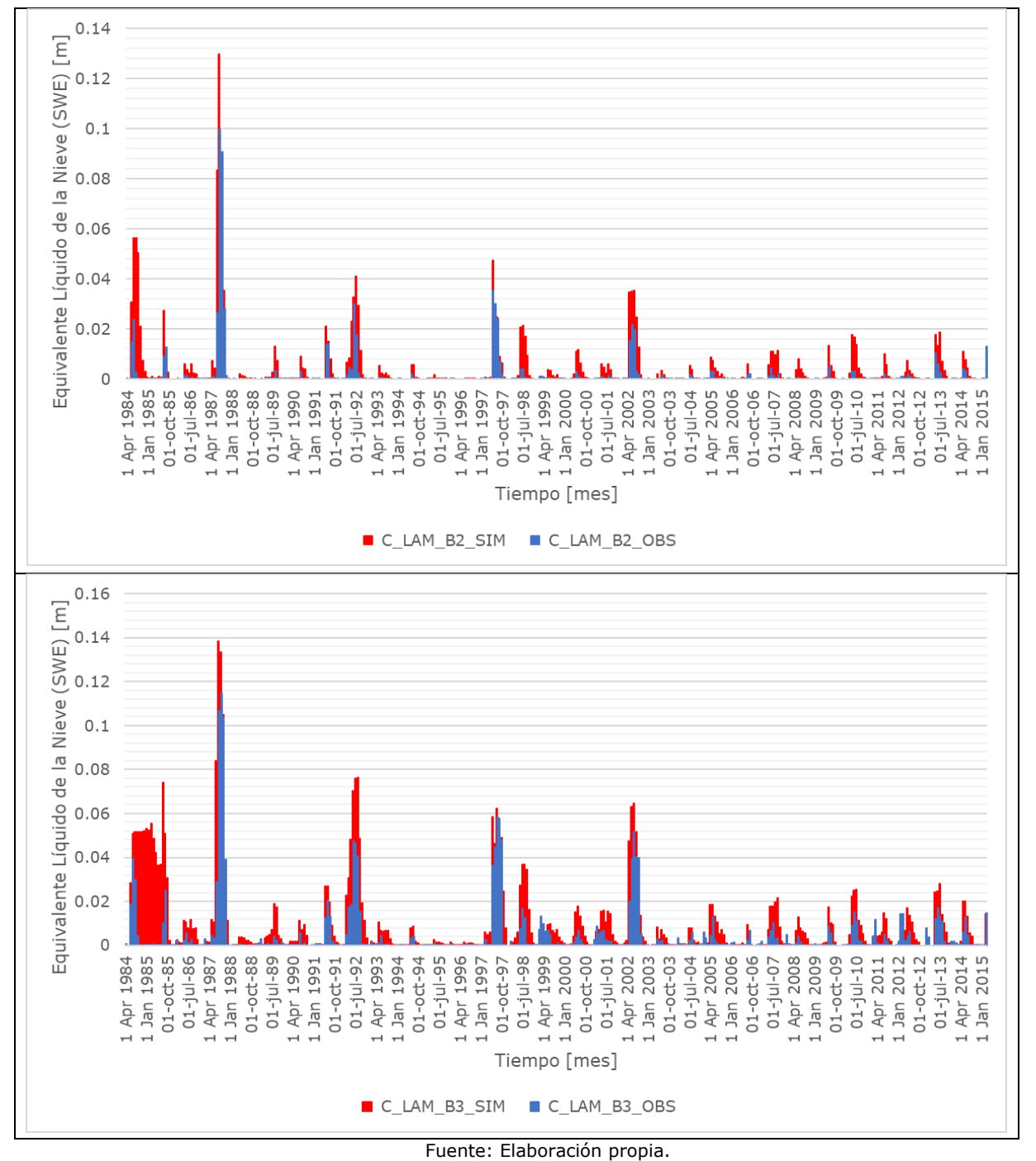

<span id="page-82-0"></span>**Figura 4.2-8 Representación del equivalente líquido de la nieve para la cuenca Lamas en el Salto**

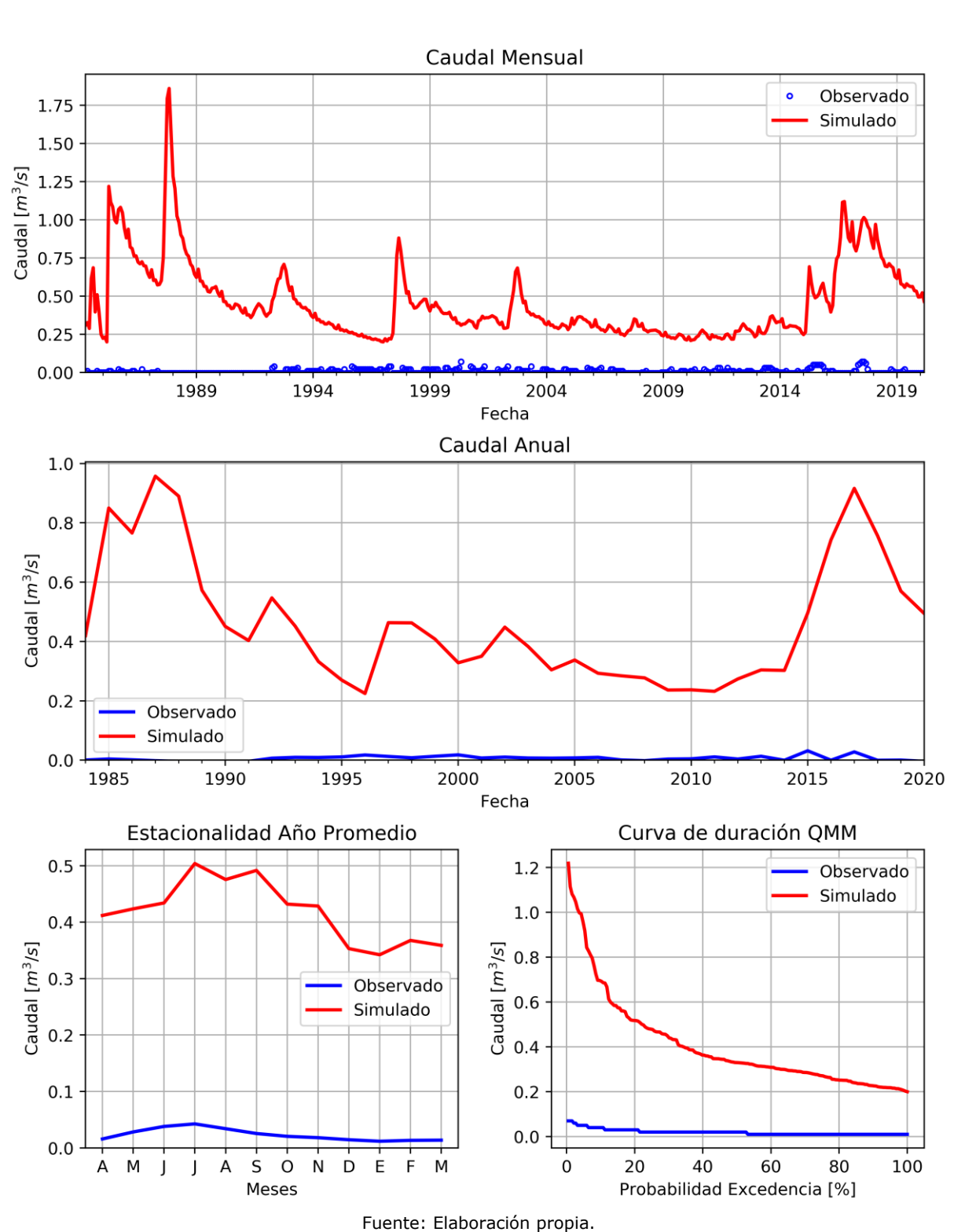

#### Valle Ancho en Barrera

#### $KGE = -24.009$   $NSE = -1167.738$   $R2 = 0.071$  PBIAS = 1983.69

<span id="page-83-0"></span>**Figura 4.2-9 Resultados calibración estación río Valle Ancho en la Barrera**

### **4.2.2 Niveles Simulados Observados y Balance Hídrico**

En lo que se refiere al modelo subterráneo, en la [Figura 4.2-10](#page-84-0) se presenta la comparación entre los niveles medidos y resultantes de la simulación. Cabe mencionar que, del análisis presentado se eliminó una pequeña fracción de información de niveles observados, considerados como *outliers*, por cuanto no son consistentes con el equilibrio observado en el resto de los pozos de observación. Los valores de los estadígrafos de mayor importancia se presentan en la [Tabla 4.2-2.](#page-85-0) Se observa que tanto el valor del RMS como el MAE es inferior al 5%, acorde a los criterios de cierre recomendados por la "Guía para el Uso de Modelos de Aguas Subterráneas en el SEIA". A pesar del buen ajuste de los estadígrafos, se debe considerar que, debido a la acotada extensión de la red de monitoreo existente, no es posible definir que el modelo se encuentre calibrado y ajustado en la totalidad del dominio, si no que el ajuste se asocia a las cercanías de cada pozo de observación.

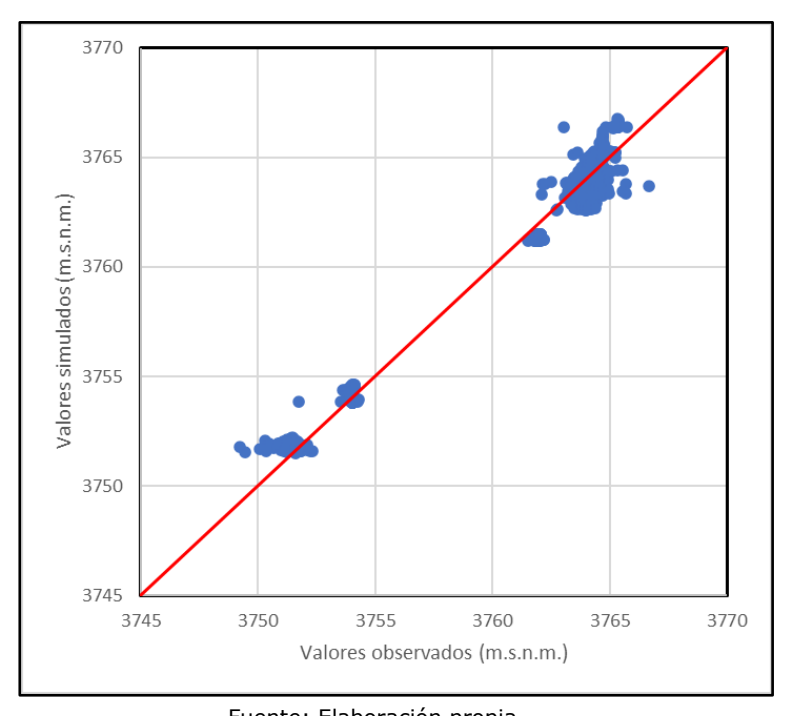

<span id="page-84-0"></span>Fuente: Elaboración propia. **Figura 4.2-10 Calibración de niveles en Modelo Integrado Régimen Transiente 1989-2020**

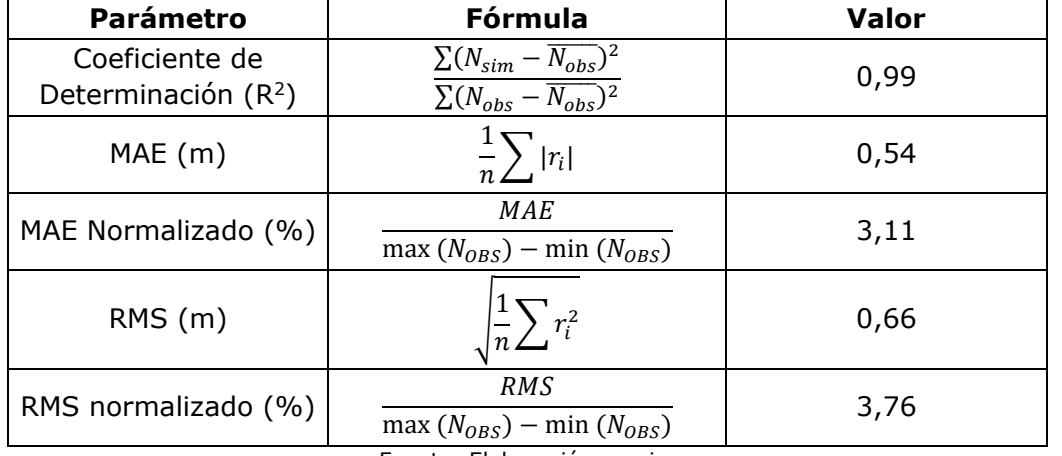

# <span id="page-85-0"></span>**Tabla 4.2-2 Estadígrafos de Calibración en Régimen Transiente 1989-2020**

Fuente: Elaboración propia.

En la [Tabla 4.2-3](#page-85-1) se presenta el balance hídrico del modelo integrado para el periodo 1989-2020, en donde se incluyen los flujos de entrada y salida para las diferentes condiciones de borde implementadas.

| <b>Entradas</b>                | Caudal (I/s) |  |  |
|--------------------------------|--------------|--|--|
| Recarga directa                | 187,0        |  |  |
| Recarga lateral                | 402,7        |  |  |
| Ciénaga Redonda                | 409,1        |  |  |
| Río Lamas                      | 275,4        |  |  |
| Total                          | 1.274,1      |  |  |
|                                |              |  |  |
| <b>Salidas</b>                 | Caudal (I/s) |  |  |
| Salida condición de borde dren | 720,3        |  |  |
| Salida condición de borde ETS  | 480,6        |  |  |
| Extracciones                   | 35,0         |  |  |
| Total                          | 1.235,9      |  |  |
|                                |              |  |  |
| Variación Almacenamiento (I/s) | 38,2         |  |  |
| Error (I/s)                    | 0,00         |  |  |
| Error $(\% )$                  | 0%           |  |  |

<span id="page-85-1"></span>**Tabla 4.2-3 Balance Hídrico en Régimen Transiente 1989 – 2020**

Fuente: Elaboración propia.

Como parte de las variables a considerar para determinar la correcta calibración del sistema, se presenta el error de balance en el tiempo en la [Figura 4.2-11.](#page-86-0) Se observa un valor inferior al 1% para todo el periodo de modelación, cumpliendo con lo establecido por la "Guía para el Uso de Modelos de Aguas Subterráneas en el SEIA".

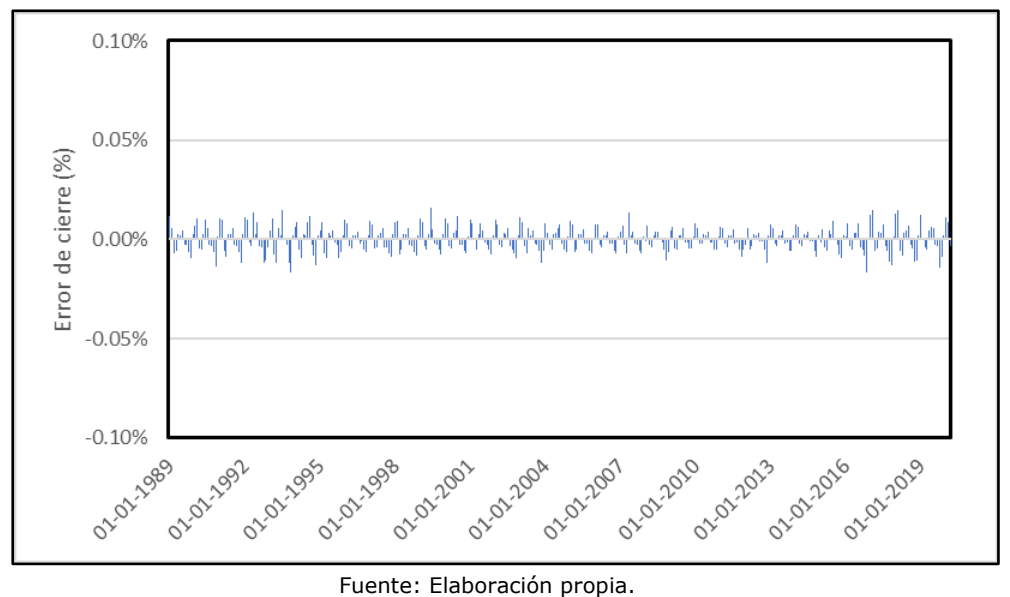

<span id="page-86-0"></span>**Figura 4.2-11 Error de cierre en balance hídrico para modelo integrado Maricunga**

Adicionalmente, se presentan las tendencias temporales del nivel freático mediante la presentación en la [Figura 4.2-12](#page-86-1) a la [Figura 4.2-20.](#page-90-0)

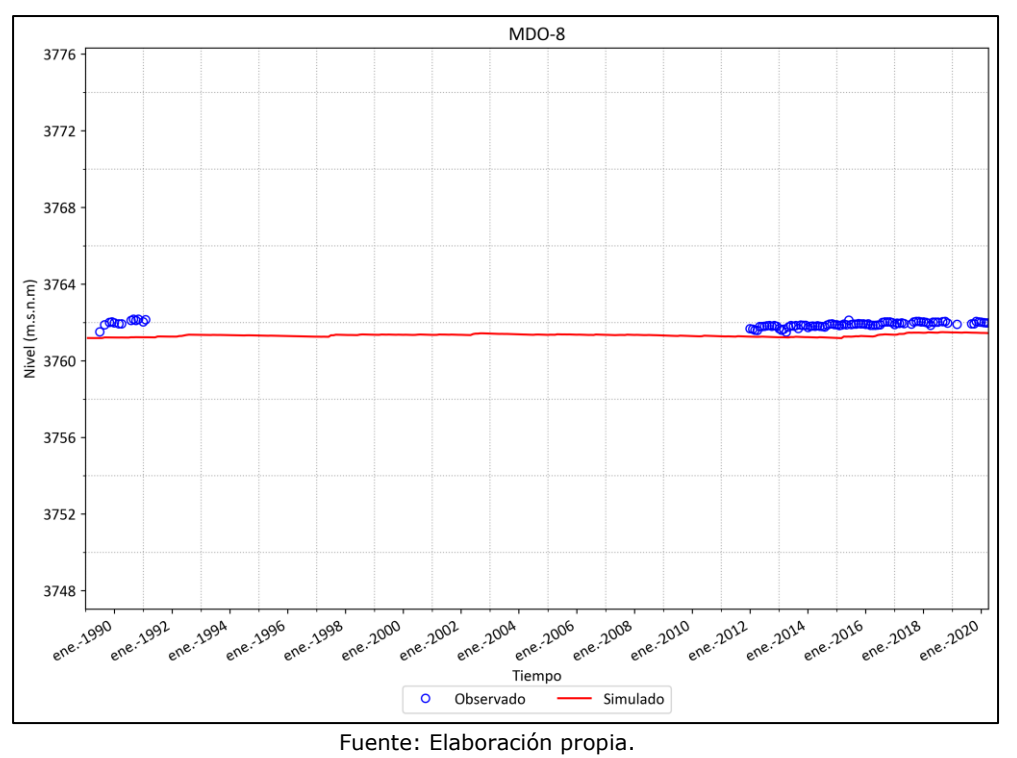

<span id="page-86-1"></span>**Figura 4.2-12 Calibración en pozo MDO-8**

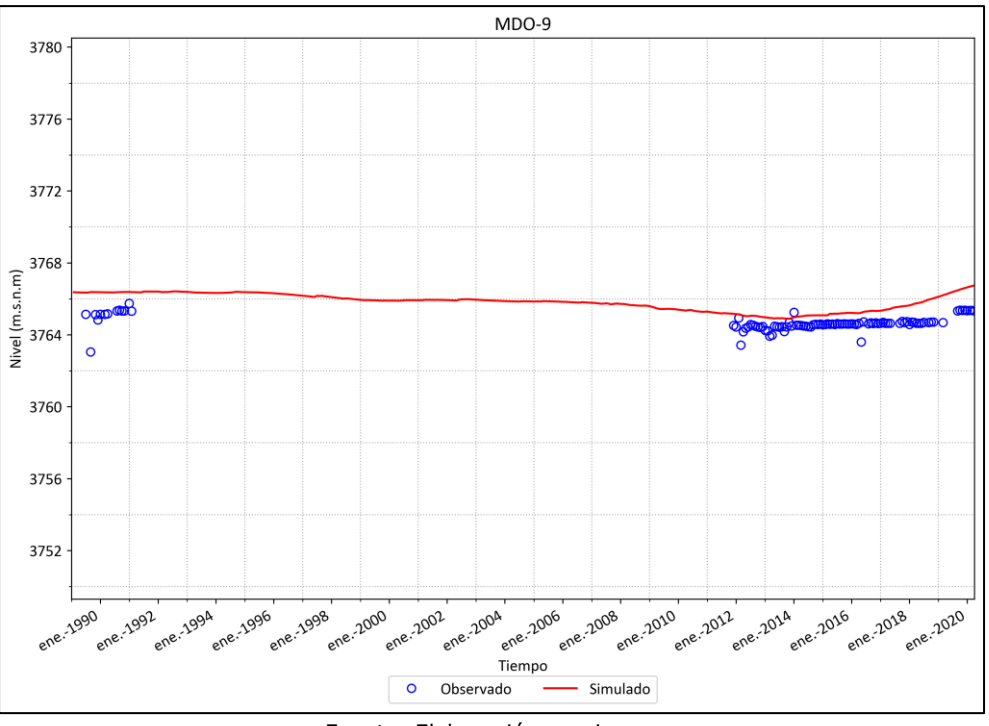

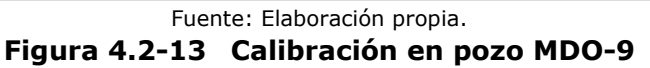

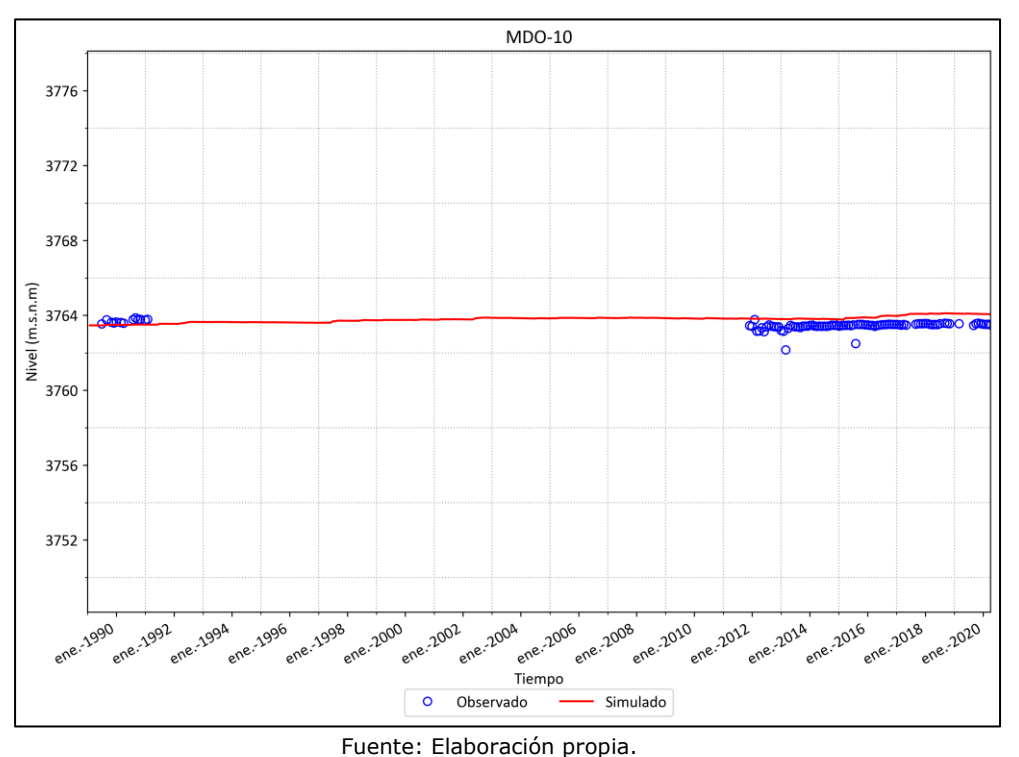

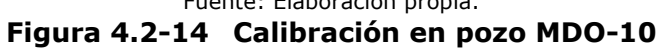

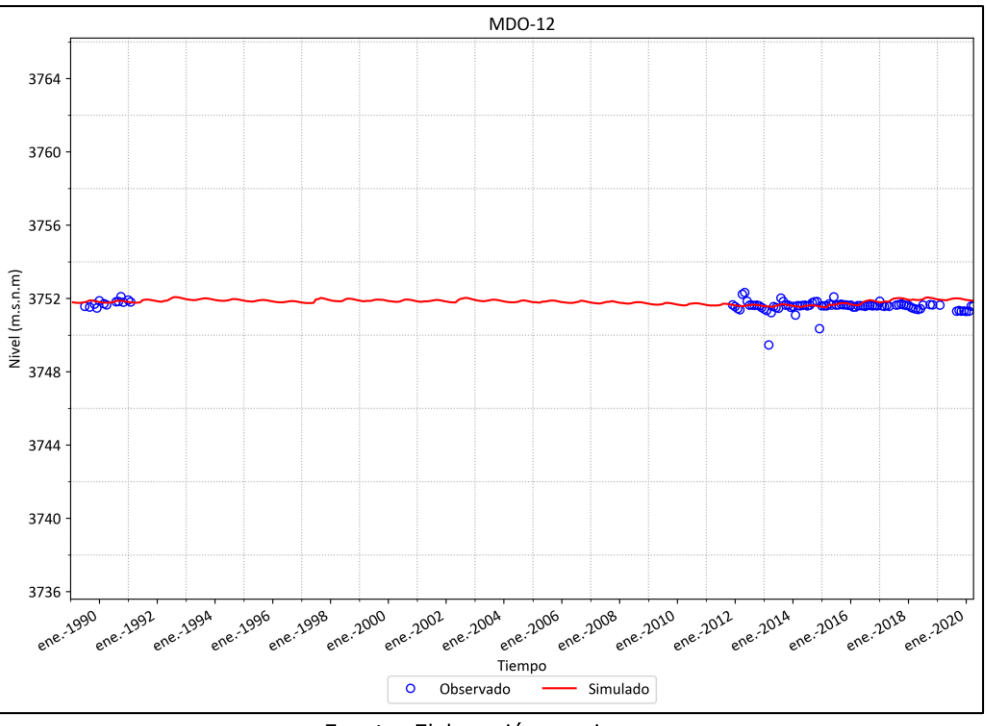

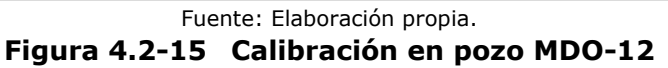

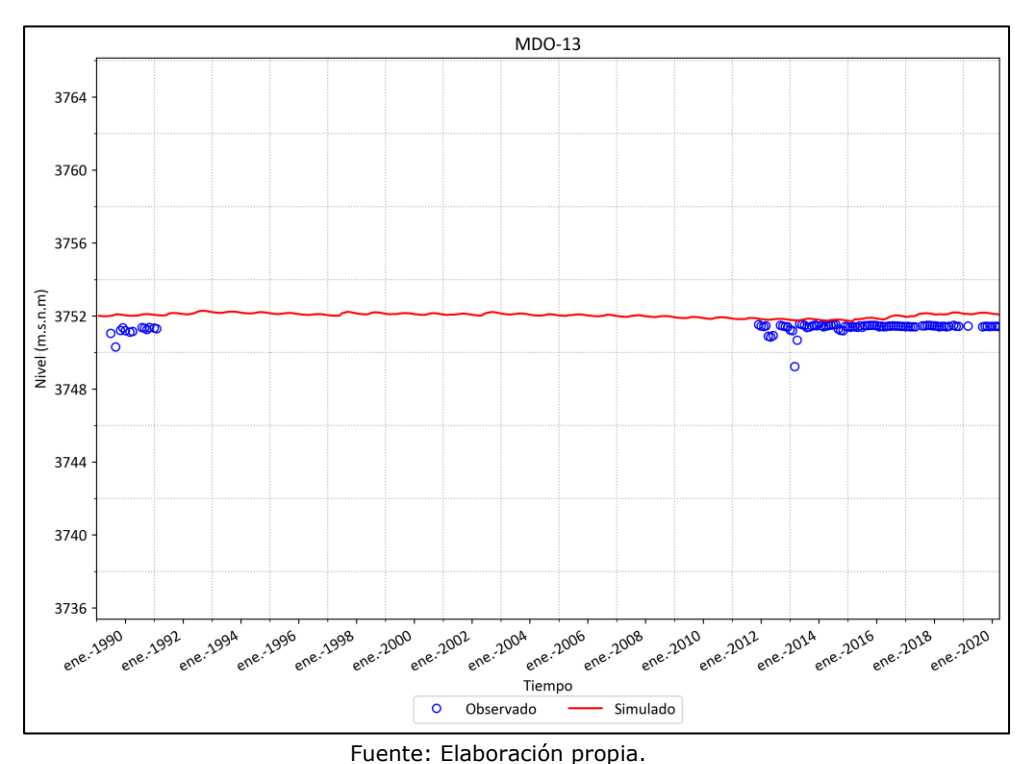

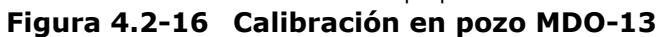

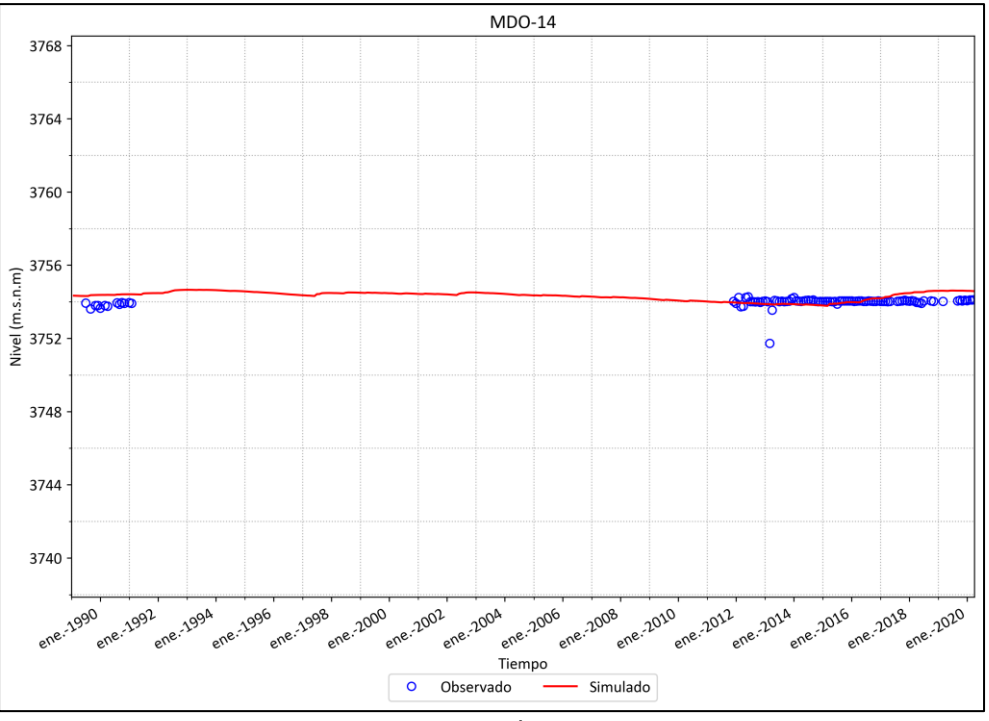

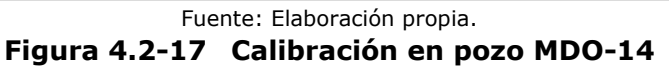

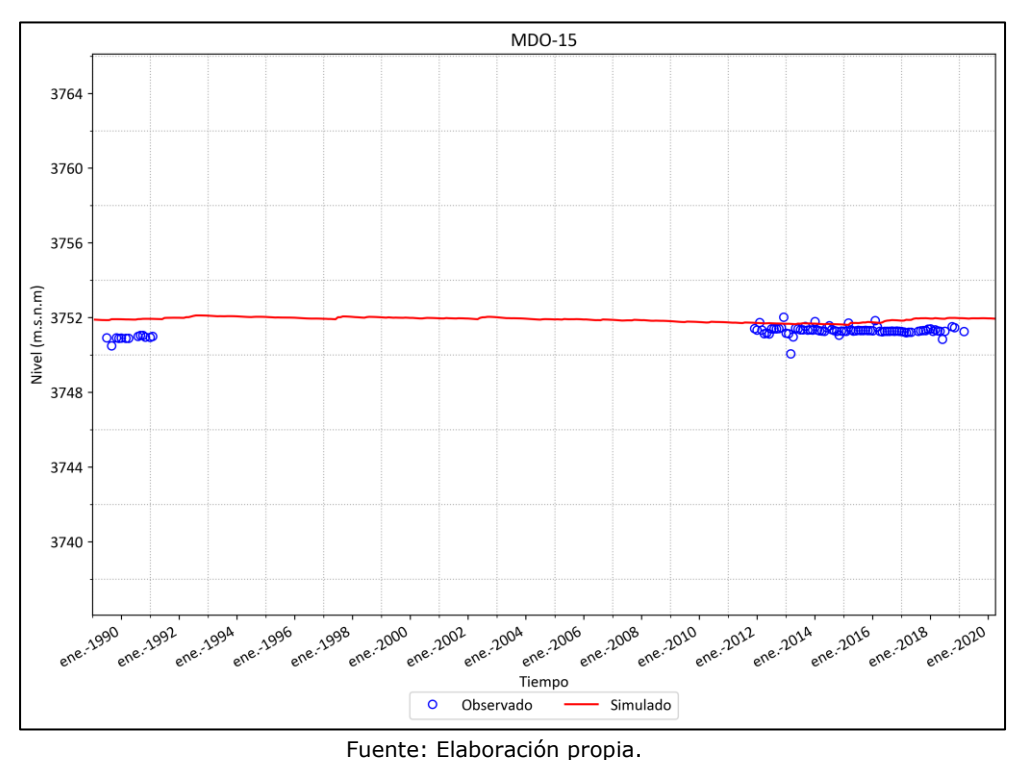

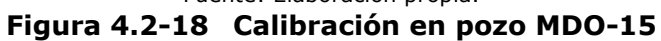

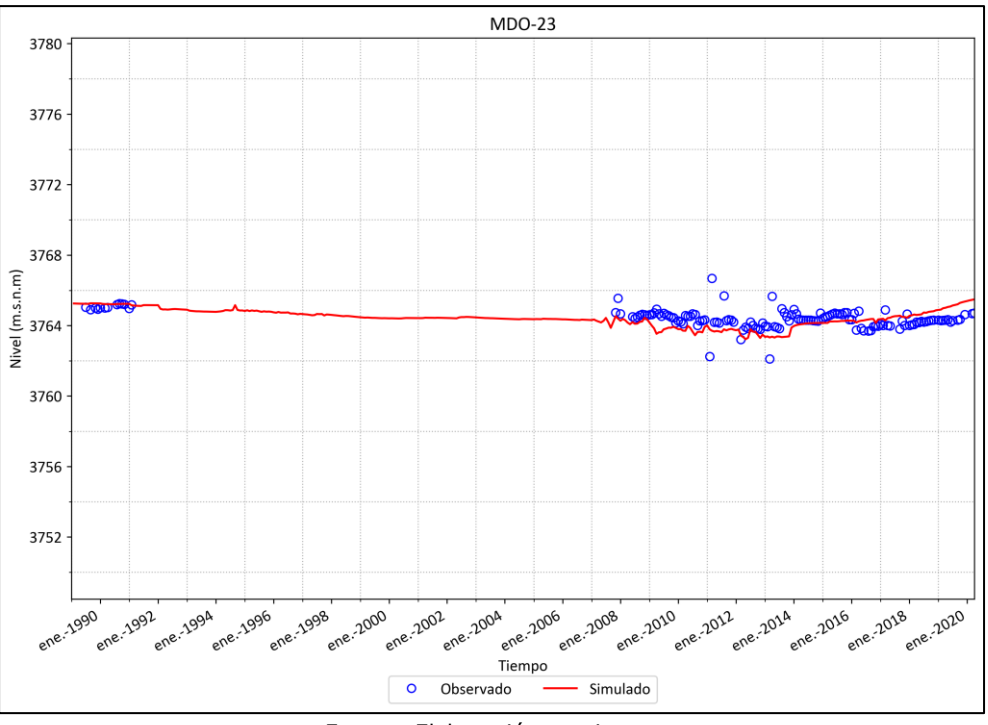

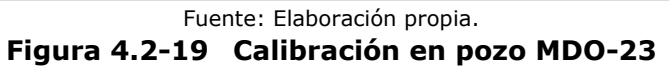

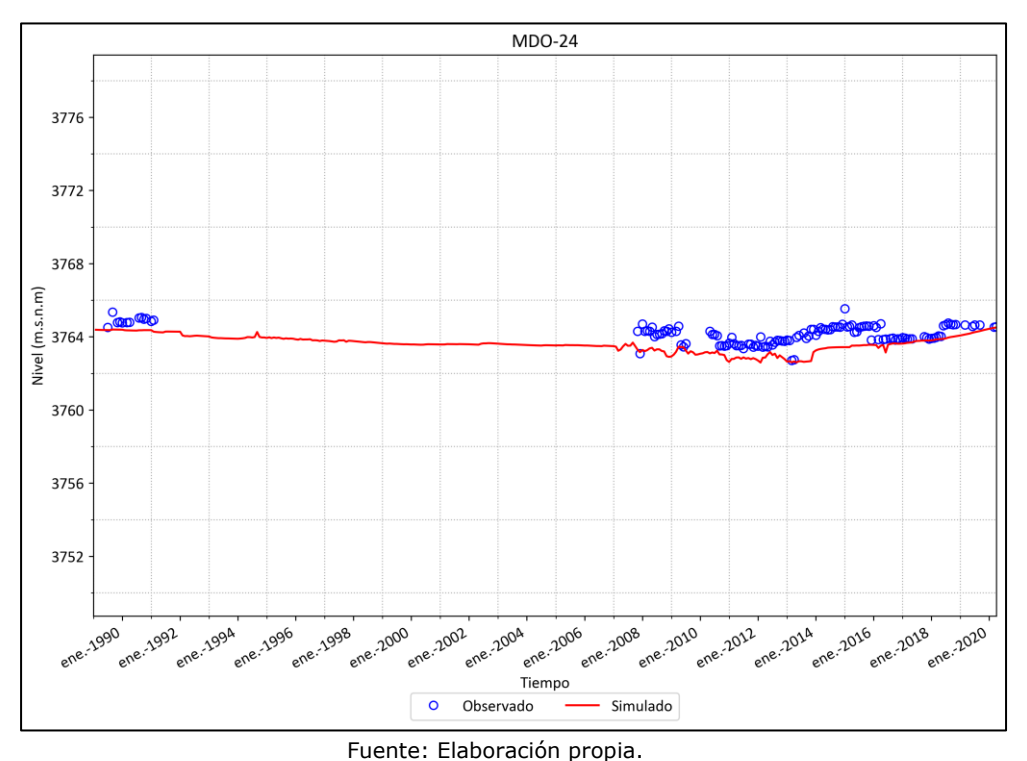

<span id="page-90-0"></span>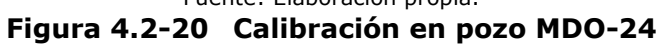

Se aprecia que el modelo integrado representa de manera correcta la evolución histórica de los niveles freáticos en los pozos de observación utilizados en la calibración. Se verifica una tendencia plana en la mayoría de los niveles, a excepción de los pozos de observación MDO-23 y MDO-24, en donde existe una pequeña tendencia al alza desde el año 2012. Dicha alza es reflejada también en el modelo de simulación de flujos. En la [Figura 4.2-21](#page-92-0) se presenta el mapa de equipotenciales resultantes para marzo de 2020. Se verifica la inexistencia de conos de depresión que darían cuenta de una explotación fuerte del sistema, observándose más bien un descenso suave de los niveles en el sentido del flujo preferencial con una pendiente aproximada de 0,3%, confirmándose lo propuesto por el modelo conceptual base.

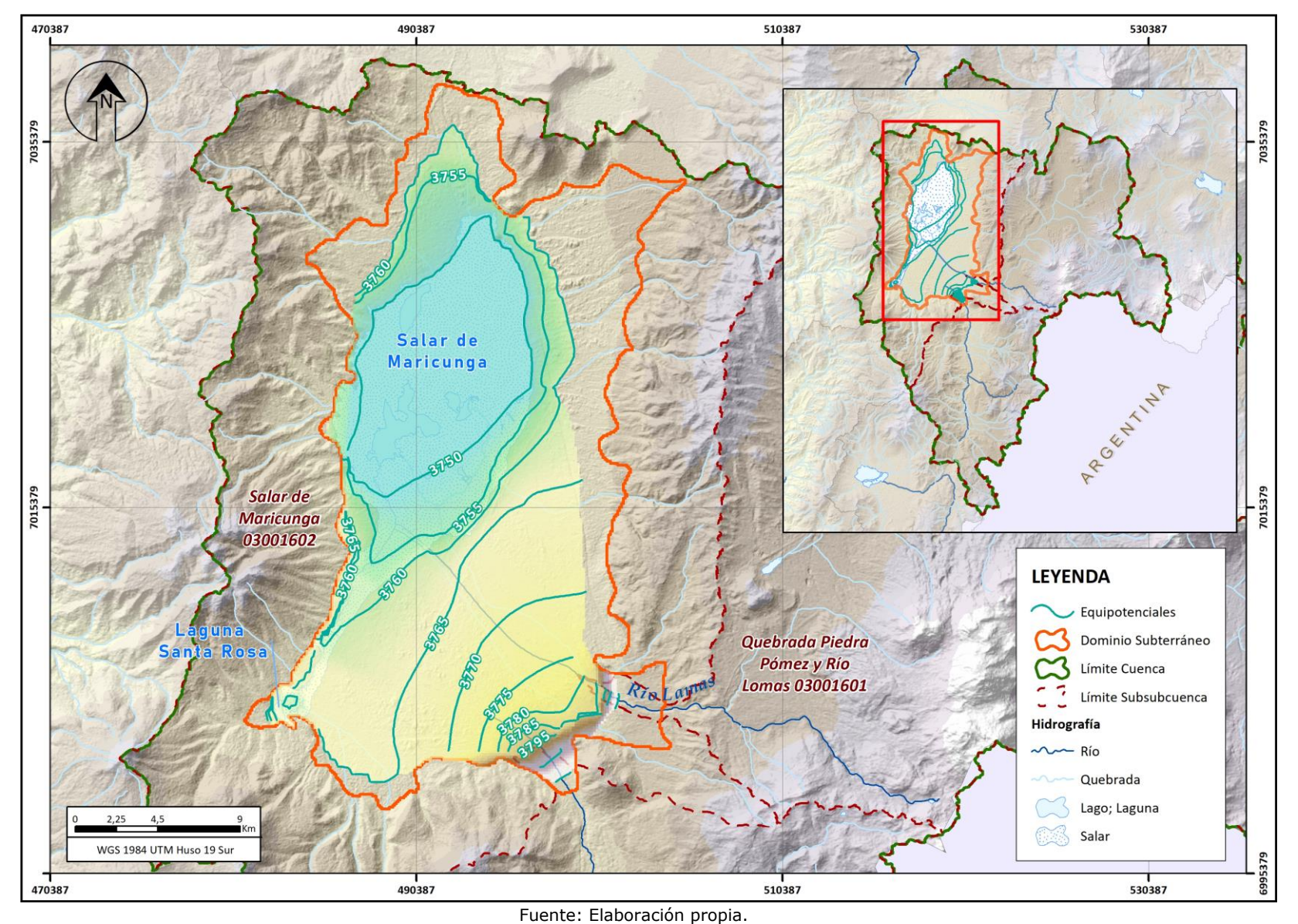

<span id="page-92-0"></span>**Figura 4.2-21 Curvas equipotenciales Modelo integrado marzo 2020**

Uno de los resultados relevantes del modelo corresponde al análisis del humedal asociado a la laguna Santa Rosa. En base al "Diseño de un Programa de Monitoreo de Lagunas del Parque Nacional Nevado de Tres Cruces" (CONAF, 2020), se establece que el cuerpo de laguna Santa Rosa puede agruparse en 5 cuerpos principales, en donde la dirección del flujo se representa en la [Figura 4.2-22.](#page-93-0) Estos antecedentes resultan de relevancia, por cuanto permiten diferenciar el flujo subterráneo aportante a la laguna Santa Rosa, del resto de los cuerpos de agua superficiales. De esta manera, se puede generar una zonificación en este sector que permitiría estudiar únicamente los flujos que aportan a este cuerpo superficial.

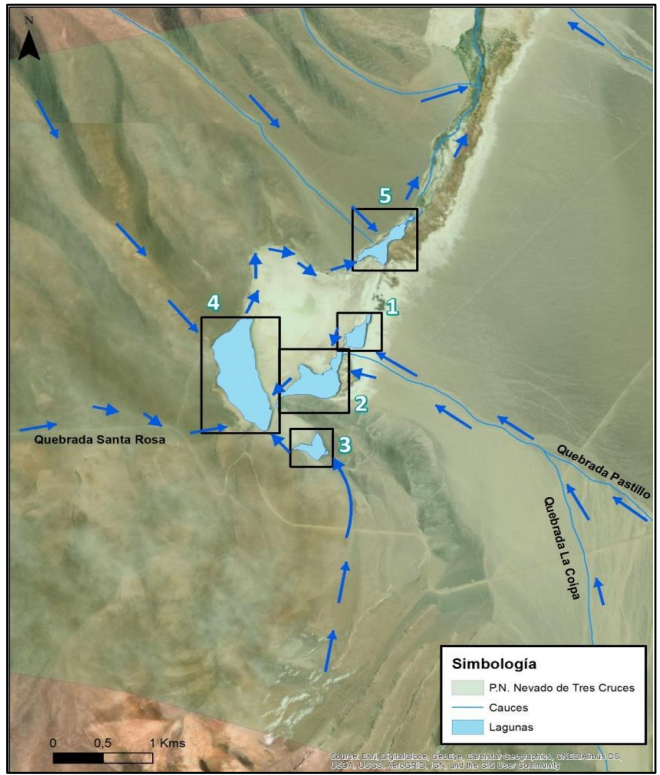

Fuente: CONAF (2020) **Figura 4.2-22 Esquema funcionamiento Laguna Santa Rosa**

<span id="page-93-0"></span>Adicionalmente, se revisó el estudio de "Evaluación Geológica de la contracción de la Laguna Santa Rosa en la Región de Atacama de Chile" (Sepúlveda & Alam, 2018). En dicho estudio se concluye que la superficie de la laguna Santa Rosa alcanza su mínimo histórico en el año 2014, con una superficie de 601.993 m<sup>2</sup>, mientras que, en los años 2016 y 2017, el espejo de agua se recupera, alcanzando valores de 702.908 m<sup>2</sup> y  $774.594$  m<sup>2</sup>. Esta recuperación en el espejo de agua también se encuentra al ver los resultados del análisis de imágenes satelitales del "Estudio Hidrogeológico y Modelo Numérico Salar de Maricunga" (SIMCO SpA, 2020). En la [Figura 4.2-23](#page-94-0) se presenta la evolución histórica de la superficie de Laguna Santa Rosa.

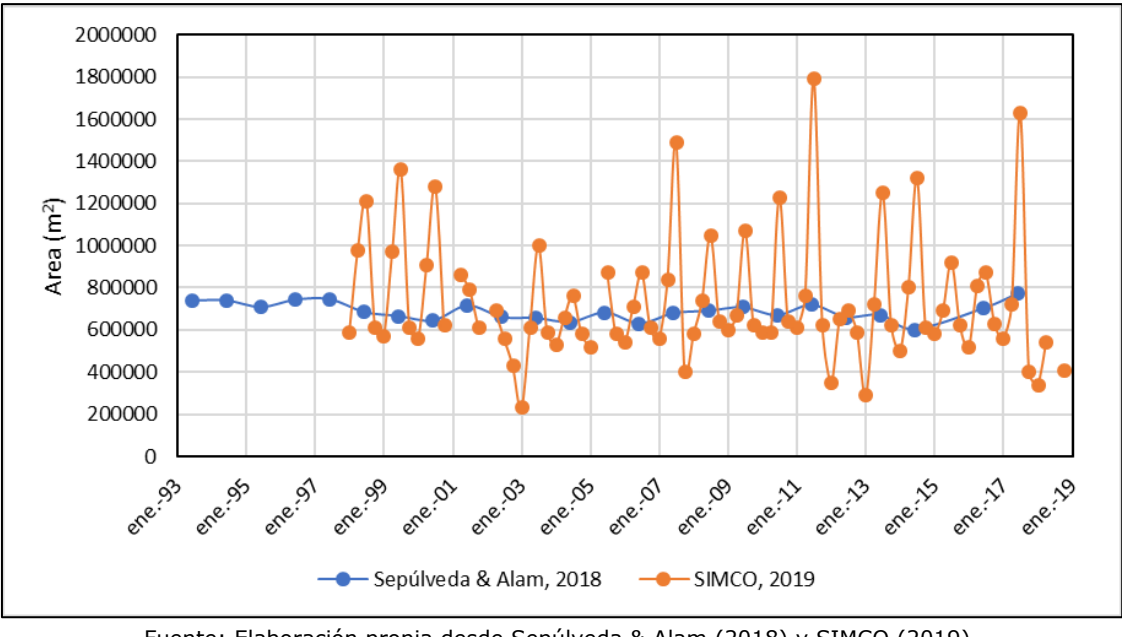

Fuente: Elaboración propia desde Sepúlveda & Alam (2018) y SIMCO (2019). **Figura 4.2-23 Superficie histórica Laguna Santa Rosa 1993-2018**

<span id="page-94-0"></span>En la [Figura 4.2-24](#page-95-0) se presentan los resultados de flujos de afloramiento en el sector de la Laguna Santa Rosa. Como complemento a lo anterior, se hace un análisis de la superficie cubierta por agua asociada al complejo Laguna Santa Rosa con la herramienta *Google Earth Engine*. Para lo anterior, se recurre al subset de datos *Global Surface Water* desarrollado por el *Joint Research Centre* de la Comisión Europea, el cual mapea la ubicación y distribución temporal de las superficies de agua a escala global durante las últimas 3,7 décadas y proporciona estadísticas sobre la extensión y variación de dicha superficie de agua. El conjunto de datos es generado a partir de una recopilación de imágenes Landsat 5, 7 y 8 entre 1984 y 2020, siendo Landsat 8 la única misión espacial que sigue vigente hoy en día (Pekel et al., 2016). En el marco del Plan Estratégico de Gestión Hídrica (PEGH), se recopiló información del subset de datos mencionado; específicamente el *JRC Yearly Water Classification History*, con el fin de conocer la superficie de agua permanente y estacional a través del tiempo en la cuenca de estudio. Al estudiar la variación temporal de afloramientos en el complejo, se observa que los flujos producidos en la ventana histórica son consistentes con las observaciones mencionadas respecto a la disminución continua del espejo histórico hasta el año 2014, en donde posteriormente existe una recuperación de los mismos para los años 2016 y 2017.

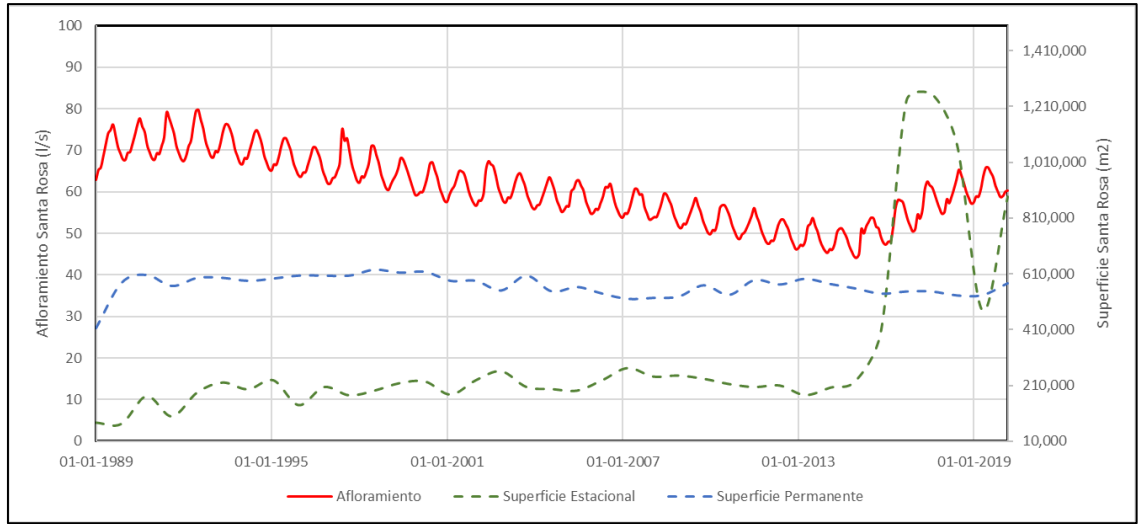

Fuente: Elaboración propia.

# <span id="page-95-0"></span>**Figura 4.2-24 Afloramientos modelo numérico Laguna Santa Rosa y evolución temporal de superficie estacional y permanente en el cuerpo de agua**

# **4.2.3 Verificación de elementos ambientales**

A diferencia de otros elementos operacionales comunes como embalses, el presente modelo ha puesto una atención especial por abordar una representación simplificada de los cuerpos humedales de la cuenca de Maricunga, dada la relevancia de interpretar los flujos y comprender algunos procesos simples asociados, por ejemplo, al secado particular del humedal de Pantanillo.

Se debe recordar que las forzantes de estos cuerpos han sido obtenidas de los productos asociados a la Actualización del Balance Hídrico (DGA, 2018), principalmente porque las estimaciones de evapotranspiración disponibles a la fecha requieren de la estimación de acuerdo a Penman-Montieth, aspecto que ya considera el Balance Hídrico actualizado.

La [Figura 4.2-25](#page-96-0) presenta la demanda evapotranspirativa media para el periodo 1986- 2013 estimada en el modelo, antes de los antecedentes asociados que revelan una reducción de las superficies de los humedales según lo indican los últimos antecedentes facilitados por CONAF.

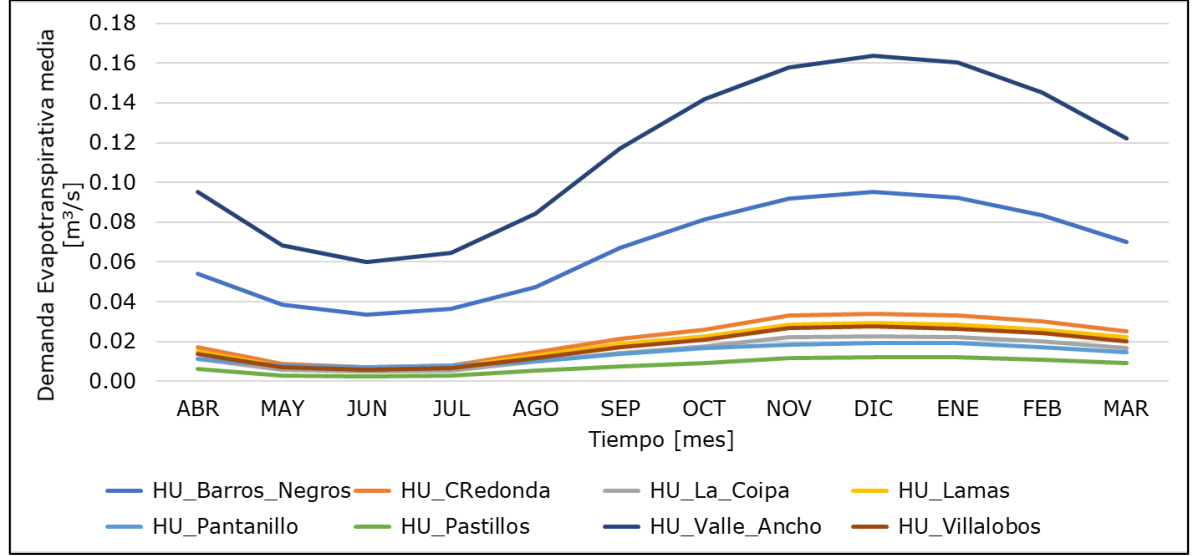

Fuente: Elaboración propia.

<span id="page-96-0"></span>**Figura 4.2-25 Demanda Evapotranspirativa estimada en el modelo en el periodo 1986-2013**

Como se puede apreciar la mayor demanda está asociada a los humedales Valle Ancho y Barros Negros. Por otra parte, la [Figura 4.2-26,](#page-96-1) muestra la evolución de la demanda evapotranspirativa en el tiempo, en donde es posible apreciar que, debido a las reducciones documentadas en las superficies de los humedales facilitadas por CONAF, la demanda de los humedales disminuye debido al secado parcial de cada humedal.

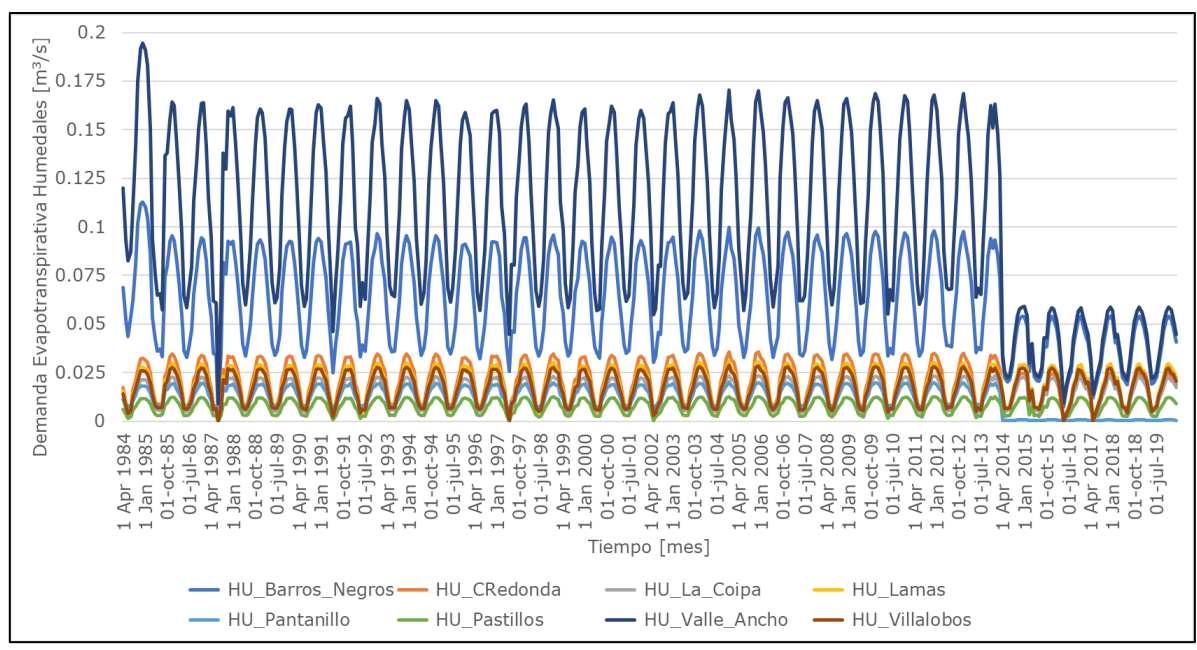

Fuente: Elaboración propia.

<span id="page-96-1"></span>**Figura 4.2-26 Demanda Evapotranspirativa estimada de los humedales considerados en el modelo para el periodo 1985-2020**

El caso del humedal Pantanillo, el que se secó en el año 2013, fue estudiado de manera particular. Como se mencionó en la estrategia de calibración, las cajas acuíferas fueron calibradas de manera de satisfacer las demandas evapotranspirativas de los humedales en condiciones de equilibrio (sin demandas mineras asociadas) entendiendo que en condiciones naturales estos cuerpos debiesen preservarse.

La [Figura 4.2-27](#page-97-0) muestra la variación de los volúmenes asociados a la caja acuífera que abastece al humedal de Pantanillo, en condiciones de régimen natural y con la demanda minera operativa. Como se puede apreciar, de acuerdo al modelo, a partir del año 1998 el volumen empieza a disminuir hasta que el año 2013, donde se conoce el secado del humedal, y habiéndose alcanzado una reducción del orden del 40% del volumen del acuífero, el humedal pierde cerca del 96% de su superficie. La recuperación que se exhibe después obedece a que la tasa de bombeo de la minera se reduce considerablemente debido al proceso sancionatorio. Esta comparación se ha efectuado sin considerar la reducción en área del humedal a partir del año 2013 y sólo se presenta para fines comparativos.

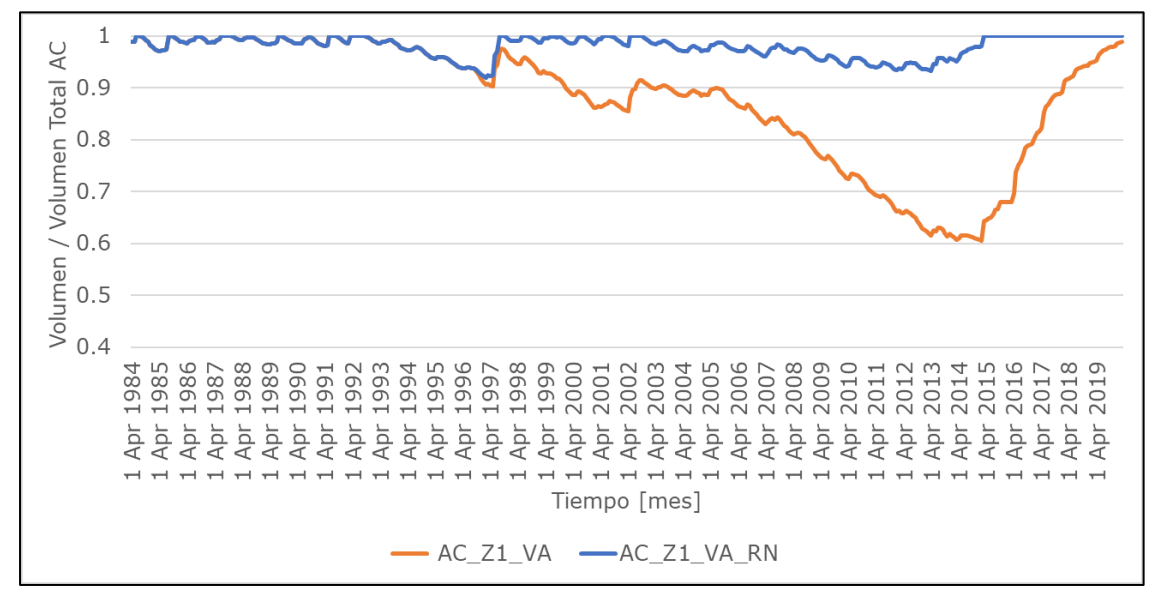

Fuente: Elaboración propia.

## <span id="page-97-0"></span>**Figura 4.2-27 Variación del volumen simulado en el acuífero asociado al humedal Pantanillo en condiciones de régimen natural (azul) y con la presencia de demandas mineras (naranjo)**

Finalmente, la [Figura 4.2-28](#page-98-0) presenta el resumen del porcentaje de satisfacción de la demanda de los humedales de manera de evidenciar su evolución temporal.

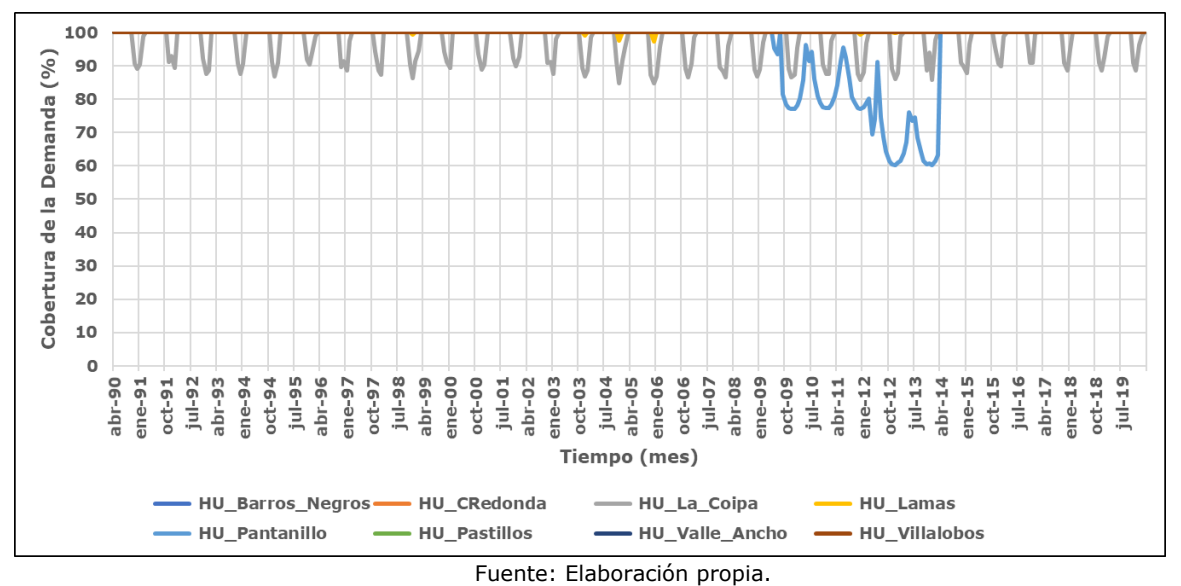

<span id="page-98-0"></span>**Figura 4.2-28 Variación del porcentaje de cobertura de la demanda evapotranspirativa de la demanda de los humedales**

En el caso del humedal Pantanillo se restringió el porcentaje de la demanda que podía satisfacerse en el humedal de manera de cumplir que al año 2013 el humedal se secara. La única razón porque posee un valor positivo de cobertura es porque tiene un caudal mínimo que puede extraer del río. En este sentido se cumple la representación de la condición del humedal.

## **4.3 INDICADORES HIDRICOS CUENCA MARICUNGA**

## **4.3.1 Demanda Insatisfecha**

A modo de representar los indicadores hídricos, y dado el importante carácter relevado a los cuerpos humedales de la zona, se ha decidido presentar la demanda insatisfecha estimada en el periodo 1990-2020 para todos los cuerpos humedales incluidos en la modelación.

La [Figura 4.3-1](#page-99-0) muestra como la demanda insatisfecha, particularmente para el humedal Pantanillo crece conforme se desarrolla el bombeo de la minería en la zona. Cabe destacar que esto se modeló específicamente, dado el conocimiento que se tenía del secado del humedal el año 2013. Para los otros humedales, no se aprecia una demanda insatisfecha relevante, salvo para La Coipa, localizado en la cuenca del mismo salar de Maricunga, que además está emplazado en un sector en donde la extracción subterránea es limitada, como también la oferta superficial. Sin embargo, estos resultados son referenciales y la correcta estimación de la demanda de estos cuerpos debiese derivarse de campañas de terreno.

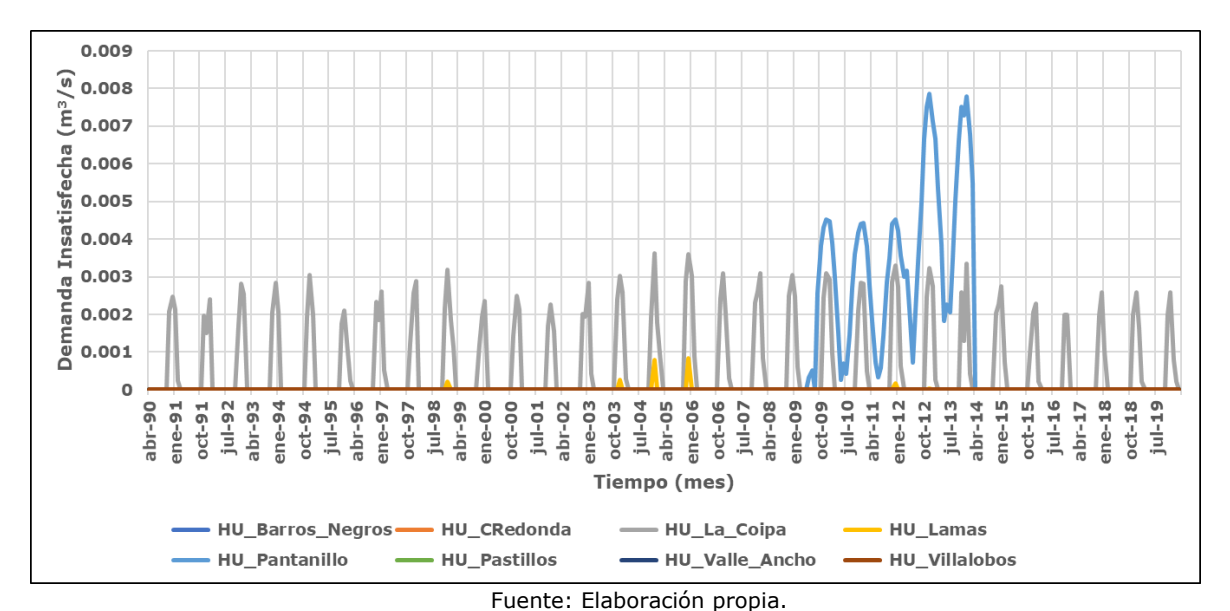

<span id="page-99-0"></span>**Figura 4.3-1 Variación temporal de la demanda insatisfecha de los humedales incluidos en la modelación (1990-2020)**

La demanda minera asociada al acuífero de Valle Ancho se satisface 100%. Esto fue considerado por construcción dado que se supone que un humedal no puede competir contra un campo de pozos al momento de extraer el recurso, por lo que tienen prioridades de satisfacción mayores, desde un punto de vista lógico de la operación. La reducción en área de los humedales a partir del año 2013/14 tiene el efecto de disminuir su demanda evapotranspirativa y, por ende, hacer que la demanda insatisfecha sea nula a partir de ese año, dado que no se ha considerado una tasa de recuperación de superficie.

## **4.3.2 Variación de volumen acuífero**

En la [Figura 4.3-2](#page-100-0) se presenta la variación del volumen de agua almacenado en el dominio de modelación hidrogeológica. Se aprecia que, en términos generales, el acuífero se encuentra en equilibrio. Como se estableció en el balance hídrico del modelo, el acuífero presenta un desembalse promedio de 30 l/s, que representa menos de un 3% de los flujos de salida de la cuenca. Los *peaks* puntuales se explican por la variabilidad estacional que tienen las forzantes generadas en base a la precipitación del Balance Hídrico Nacional y a los resultados de la componente superficial.

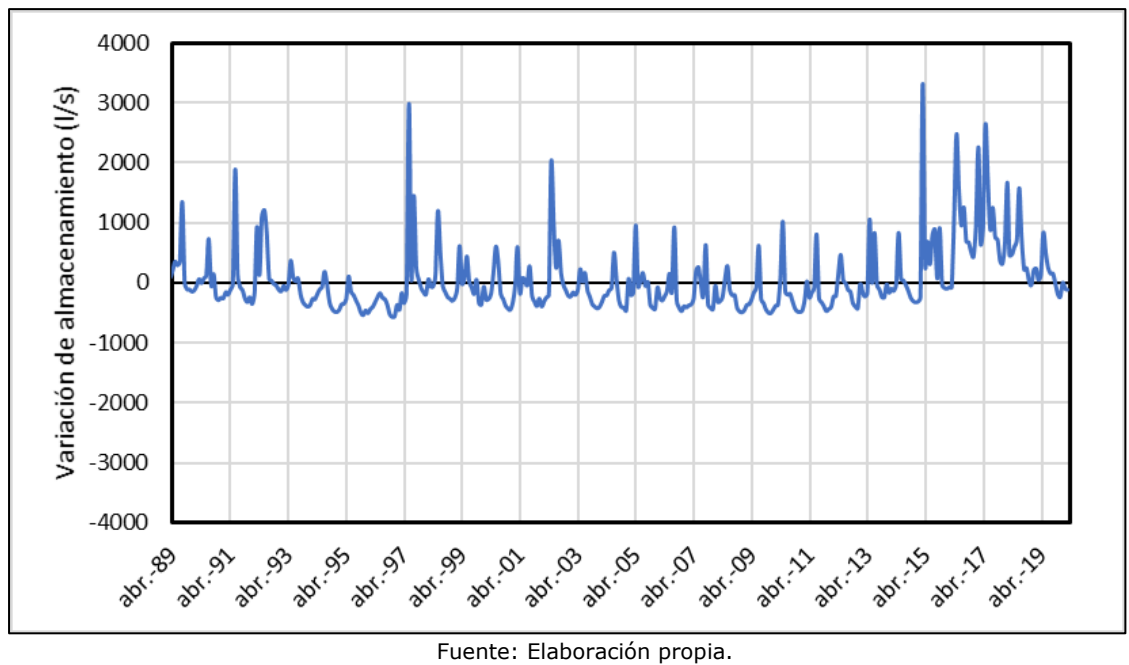

<span id="page-100-0"></span>**Figura 4.3-2 Variación de almacenamiento modelo hidrogeológico**

# **CAPÍTULO 5 ESCENARIOS**

## **5.1 DESCRIPICIÓN DE SITUACIÓN PROYECTADA**

### **5.1.1 Situación proyectada**

La situación proyectada está enfocada en proveer de los escenarios de modelación necesarios para aplicar la metodología del artículo 62 propuesta en este PEGH. Por tanto, a continuación, se presentan los escenarios diseñados y evaluados para alimentar el modelo subterráneo y el cálculo de la respectiva prorrata. Cabe destacar que la aplicación de la metodología del artículo 62 se realiza en el dominio del modelo hidrogeológico, por lo que los distintos escenarios hidrológicos deben proveer de las entradas de caudales en 3 sectores estratégicos: Aporte desde río Lamas en el Salto, aporte desde Ciénaga Redonda, representado por el caudal en la estación río Valle Ancho en la Barrera y el aporte de los caudales de las cuencas laterales que rodean al salar de Maricunga.

### **5.1.1.1 Selección de Modelo de Circulación General**

Dado que la modelación se ha enfocado en la aplicación de la metodología propuesta para la implementación del artículo 62, se ha acordado utilizar un (1) modelo de circulación general para la proyección de los caudales futuros. El modelo escogido, de acuerdo a los resultados previos del Anexo F, acápite 3.2.2.3, ha sido el modelo CSIRO, por proveer de los resultados más conservadores para la cuenca de Maricunga.

## **5.2 ESCENARIOS DE MODELACIÓN PARA LA IMPLEMENTACIÓN DEL ARTÍCULO 62 DEL CÓDIGO DE AGUAS**

Como se especifica en el Anexo F, la implementación del artículo 62 sobre la cuenca del salar de Maricunga se basa en la definición de un objeto de protección, seleccionándose la Laguna Santa Rosa, ubicada en el extremo sur de la cuenca. De acuerdo a ello, se han evaluado las posibles variaciones en los flujos de afloramiento en la laguna, los que se asocian a la variación de niveles freáticos en la zona, producto de la explotación y los flujos aportantes debido al cambio climático. Es importante mencionar que este instrumento sólo logra abordar la sustentabilidad de los ecosistemas desde el punto de vista cuantitativo, no incorporando la naturaleza química de los acuíferos y la estabilidad de la interfaz salina que permite gran parte el desarrollo de los sistemas lagunares, cuestión que toma relevancia en los sistemas endorreicos.

Los escenarios construidos para el análisis del artículo 62 sobre la Laguna Santa Rosa, corresponden a simulaciones que comprenden el periodo 2020 – 2050, implementando la oferta hídrica a partir de las forzantes hidrológicas, diferentes volúmenes de explotación subterránea e incluyendo una reducción del aporte desde Lamas por efecto de la explotación del proyecto Cerro Casale. Los escenarios construidos, los cuales se detallan en los acápites siguientes, corresponden a:

• Escenario Sin Demanda (SD): Representa el punto de partida para el análisis de la variable crítica hacia el objeto de protección. Corresponde a una situación proyectada donde no existen demandas antrópicas en la cuenca.

- Escenario Con Demanda Proyectada (Caso Base): Representa la situación proyectada según levantamiento de demandas.
- Escenario Con Demanda 100% Derechos (CD100): Representa la situación proyectada considerando un 100% de la explotación máxima de la cuenca.
- Escenario Con Demanda 10% Derechos (CD10): Representa la situación proyectada considerando un 10% de la explotación máxima de la cuenca.
- Escenario Con Demanda 50% Derechos (CD50): Representa la situación proyectada considerando un 50% de la explotación máxima de la cuenca.

## **5.2.1 Descripción de Escenarios**

A continuación, se describen las modificaciones e implementaciones realizadas a cada modelo de simulación considerado en la aplicación del artículo 62.

# **5.2.1.1 Componentes Modelo Hidrológico**

Respecto a los escenarios de simulación planteados para la implementación del artículo 62, los cuatro escenarios con demanda comparten la definición del modelo hidrológico integrado WEAP. Por lo tanto, a continuación, se presentan las características de los dos escenarios hidrológicos construidos, sin demandas y con demandas.

# **i. Escenario Sin Demandas 2020-2050 (SD2050)**

El escenario sin demandas 2020-2050 (SD2050), reproduce las condiciones históricas tanto de oferta como demanda en el período 1990-2020 y además plantea:

- Forzantes: Se han considerado para el periodo histórico (1985-2020) las forzantes que provienen de la actualización del BH (2018) y CR2MET (2015-2020). Para el periodo futuro, 2020-2050 se han considerado las forzantes del MCG CSIRO.
- En Subcuenca Piedra Pómez: Se desactiva el campo de Pozos de Norte Abierto.
- En Subcuenca Ciénaga Redonda: Se desactivan todas las demandas superficiales o subterráneas no naturales en el área en el periodo 2020-2050.
- Demanda: La demanda corresponde a la demanda evapotranspirativa de los humedales en el corredor biológico.
- Respecto de la demanda de los humedales, esta se determina en función de las forzantes, asumiendo que no existe una variación en la superficie después de la última disminución implementada en el año 2013, por tanto, la demanda evapotranspirativa mantiene una reducción producto de la disminución del área.
- Flujo desde Negro Francisco: Se afecta a futuro por la tendencia de la precipitación. Para estos efectos se seleccionó la precipitación asociada a la banda 3 de la subcuenca de Valle Ancho, como muestra la [Tabla 5.2-1.](#page-102-0)

### <span id="page-102-0"></span>**Tabla 5.2-1 Precipitación promedio por periodo para la Banda 3 de Valle Ancho**

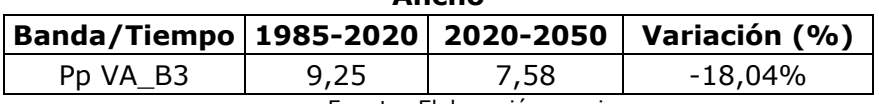

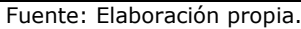

Dado que la precipitación manifiesta entonces un descenso promedio del orden de -18%, lo que se hizo fue encontrar el caudal en marzo de 2050, que permitiese, a través de la función "interpolate" de WEAP, tener un promedio en la ventana del 2020-2050 que mantenga el mismo porcentaje de variación.

Entonces, se parte con 80 l/s del período histórico, los cuales se afectan por la reducción de precipitación asociada a la precipitación proyectada por MCG CSIRO. El año 2050 el flujo encontrado de 51,13 l/s, permite obtener un flujo promedio en la ventana 2020-2050 de valor 65,08 l/s, lo que se traduce entonces en una reducción de 18,7% (respecto del valor histórico de 80 l/s), del orden de la presentada por la precipitación.

- Recarga Directa Salar: La recarga directa del salar de Maricunga se proyecta en el periodo 2020-2050 de acuerdo al MCG CSIRO.
- Flujo desde Piedra Pómez a río Lamas: Este flujo ha sido afectado sólo por un factor. Este corresponde a la tendencia de la precipitación, definiéndose una reducción promedio del periodo 2020-2050 del 15% (se supone que una variación natural del flujo de precipitación tendrá un impacto sobre la recarga y este se proyecta hacia el flujo aludido). Dado que no existe demanda en el campo de pozos de Norte Abierto, no se afecta este flujo por dicha condición, a diferencia del escenario CD2050.

Teniendo en cuenta esta configuración, la [Tabla 5.2-4](#page-108-0) presenta un resumen de la variación de los caudales de la cuenca modelada.

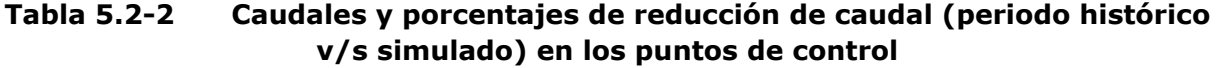

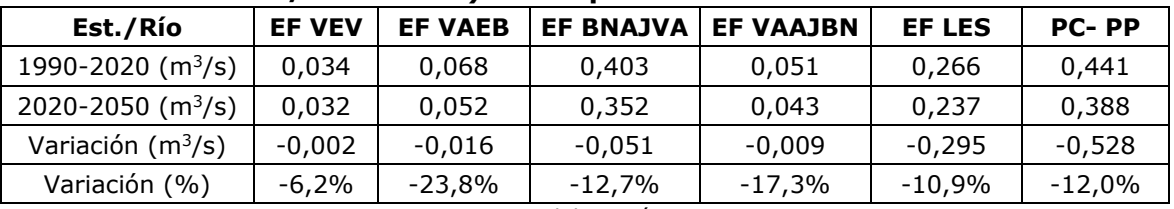

Fuente: Elaboración propia.

Como se puede apreciar, la variación de los caudales es negativa, para cada estación fluviométrica analizada y se encuentra entre un -6,2% y un -23,8%. PC-PP representa el punto de control sobre la quebrada Piedra Pómez, ficticio, por cierto, en donde se supone todo este flujo realmente es subterráneo. Desde el punto de vista de las entradas hacia el modelo subterráneo, las reducciones más relevantes corresponden al río Lamas (EF LES) y río Valle Ancho en Barrera (EF VAEB), donde las variaciones obtenidas son de -10,9% y -23,8%. Adicionalmente, la [Figura 5.2-5](#page-109-0) presenta la variación estacional de los puntos de control.

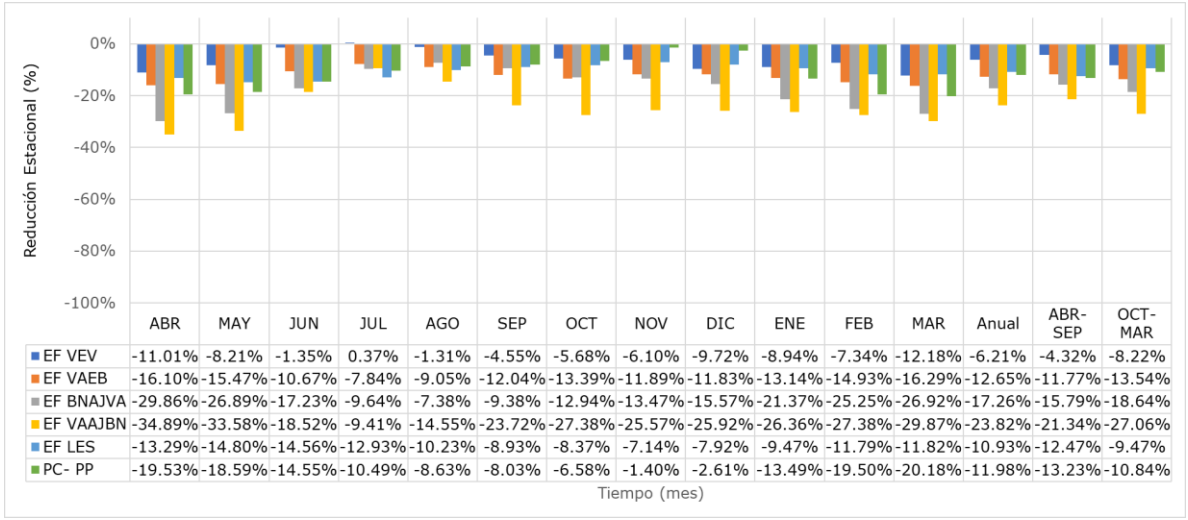

Fuente: Elaboración propia.

# **Figura 5.2-1 Variación estacional porcentual de caudales en los puntos de control (periodo histórico v/s simulado), SD2050**

Como se puede apreciar, Barros Negros es el curso con mayor descenso. Lamas en el Salto también desciende producto de que el aporte desde Piedra Pómez presenta una reducción por la variación de precipitaciones. Independizando dicha variación, los puntos de control descienden entre un 10,22% y 11,76% a nivel anual, siendo mayores las reducciones en el periodo de octubre a marzo para las cuencas de Ciénaga Redonda y en el periodo abril-septiembre para los controles en Piedra Pómez, pero ambos porcentajes son bastante similares.

A nivel de cambio para probabilidades de excedencia en los distintos puntos de control, se presenta la [Tabla 5.2-5.](#page-109-1) Como se puede apreciar los caudales con consistentemente menores para todas las probabilidades de excedencia, salvo para el 90%. El único punto de control con un aumento de caudal para dicha probabilidad está para el río Villalobos.

| Prob. Exc. (%) | <b>EF VEV</b> | <b>EF VAEB</b> | <b>EF BNAJVA</b> | <b>EF VAAJBN</b> | <b>EF LES</b> | <b>PC-PP</b> |
|----------------|---------------|----------------|------------------|------------------|---------------|--------------|
| 5              | $-1,42$       | $-7,37$        | -27,85           | $-2,42$          | $-10,00$      | $-21,51$     |
| 10             | $-0,98$       | $-5,83$        | $-20,30$         | $-2,58$          | $-3,56$       | 5,12         |
| 25             | $-0,34$       | $-1,51$        | $-5,66$          | $-0,94$          | $-2,56$       | $-2,13$      |
| 50             | $-0,04$       | $-0,31$        | $-0,92$          | $-0,59$          | $-2,09$       | $-5,90$      |
| 85             | 0,26          | $-0,42$        | 0,31             | $-0,70$          | $-2,46$       | $-6,70$      |
| 90             | 0,27          | $-0,44$        | $-1,46$          | $-0,60$          | $-2,36$       | $-8,04$      |

**Tabla 5.2-3 Variación de caudales (l/s) para distintas probabilidades de excedencia en puntos de control**

Fuente: Elaboración propia.

Es imperativo destacar que estos resultados se explican porque la conceptualización de la interacción entre río y acuífero es simplificada. Los porcentajes de infiltración de ríos son calibrados en régimen natural antes, y son mantenidos en el tiempo. De acuerdo a la conceptualización seguida, los flujos de un acuífero a otro están

predeterminados en la calibración y no dependen de ninguna altura de río, pues esta no es modelada en la cuenca, salvo en la cuenca misma del Salar de Maricunga. Adicionalmente, no hay demandas superficiales efectivas en la cuenca de Ciénaga Redonda, sólo estuvo una extracción asociada al río Villalobos en el año 1992, que sólo duró 1 año. Por estos motivos, las variaciones de este escenario y el CD2050 reproduce el mismo comportamiento de variación de caudal en esta zona, más no en la variación de los acuíferos como se verá a continuación. En este sentido, es el punto de control Lamas en el Salto el que integra las variaciones desde Piedra Pómez y no la quebrada propiamente tal.

Respecto de la demanda insatisfecha, no existe una brecha de demanda para las extracciones mineras que están configuradas en el dominio del modelo, la única demanda insatisfecha se produce para un cuerpo humedal, La Coipa, que se presenta en la [Figura 5.2-2.](#page-105-0)

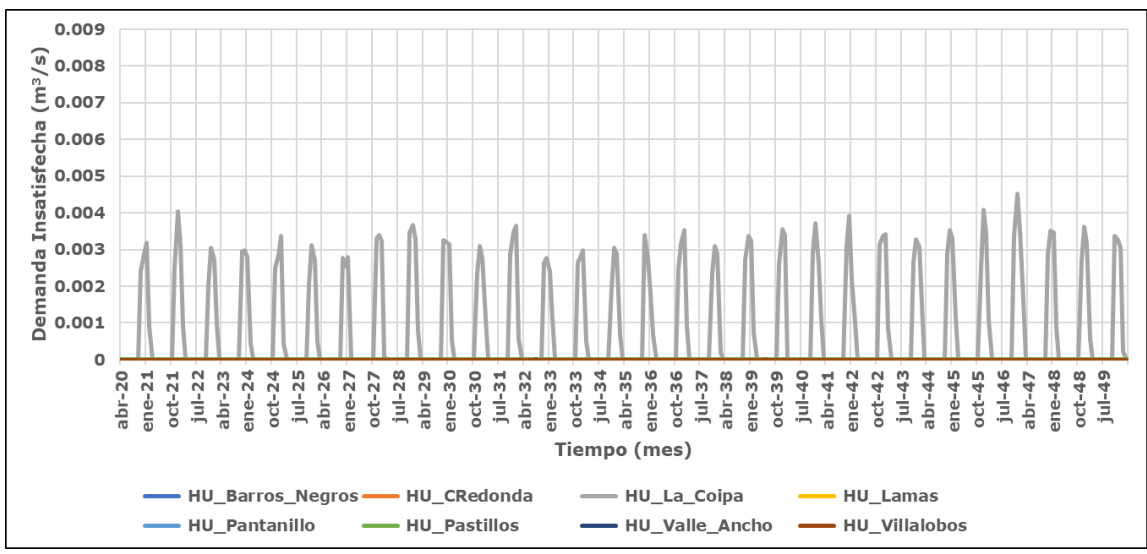

Fuente: Elaboración propia.

<span id="page-105-0"></span>**Figura 5.2-2 Demanda insatisfecha para los cuerpos humedales simulados en el periodo 2020-2050. Escenario SD2050**

Respecto del comportamiento de las cajas acuíferas simuladas, la [Figura 5.2-3](#page-106-0) presenta la variación de volumen, de modo de dar a conocer la señal de variación en el tiempo de estos acuíferos. Se debe tener claro que este resultado está basado en una conceptualización prismática del acuífero en donde se le imponen los flujos de entrada y salida a cada uno de ellos, por lo que no existe una modelación de la interacción río-acuífero propiamente tal.

Como se puede apreciar, AC\_Z1\_VA y AC\_Z1\_BN presentan un descenso en el período histórico, el que está influenciado por la demanda evapotranspirativa de los humedales. El máximo descenso se da en el año 2014 aproximadamente, donde se ha reemplazado la disminución de área. Esta recuperación debe ser entendida dado que las áreas de los humedales han presentado fuertes reducciones en su valor, lo que tiene como consecuencia una menor demanda y por ende una recuperación. Este

proceso es simplificado, y el mismo debiese ser validad a partir de un modelo hidrogeológico de toda la zona.

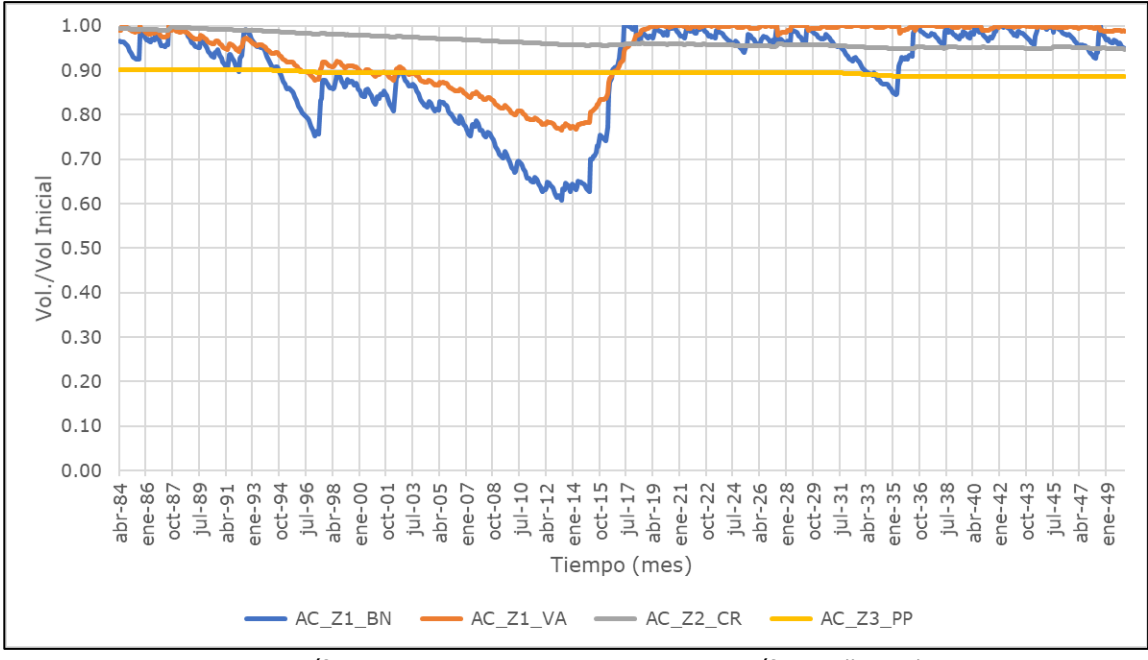

Nota: AC\_Z1\_BN: Caja acuífera Barros Negros, AC\_Z1\_VA: Caja acuífera Valle Ancho, AC\_Z2\_CR: Caja acuífera Ciénaga Redonda, AC\_Z3\_PP: Caja acuífera Piedra Pómez. Fuente: Elaboración propia.

## <span id="page-106-0"></span>**Figura 5.2-3 Variación de la señal de volumen en las cuatro cajas acuíferas implementadas en el modelo superficial. Escenario SD2050**

Dada las limitantes en la conceptualización, se ha escogido representar en la [Figura](#page-107-0)  [5.2-4](#page-107-0) la variación del almacenamiento en comparación con el escenario CD2050. En este sentido, lo que se desprende de los resultados es que el escenario está correctamente implementado, dado que se espera que, a partir del año 2020, los escenarios con demandas, representado con líneas naranjas presenten descensos en el volumen de las cajas, mientras que en el caso SD2050 (SD en figura) se aprecie un mayor volumen en la caja acuífera.

Cabe destacar que, como condición de borde del modelo, al alcanzarse el máximo volumen de cada caja, el excedente de flujo fue conducido a la caja acuífera hacia aguas abajo, de modo de no generar una condición tipo "overflow" en las cajas.

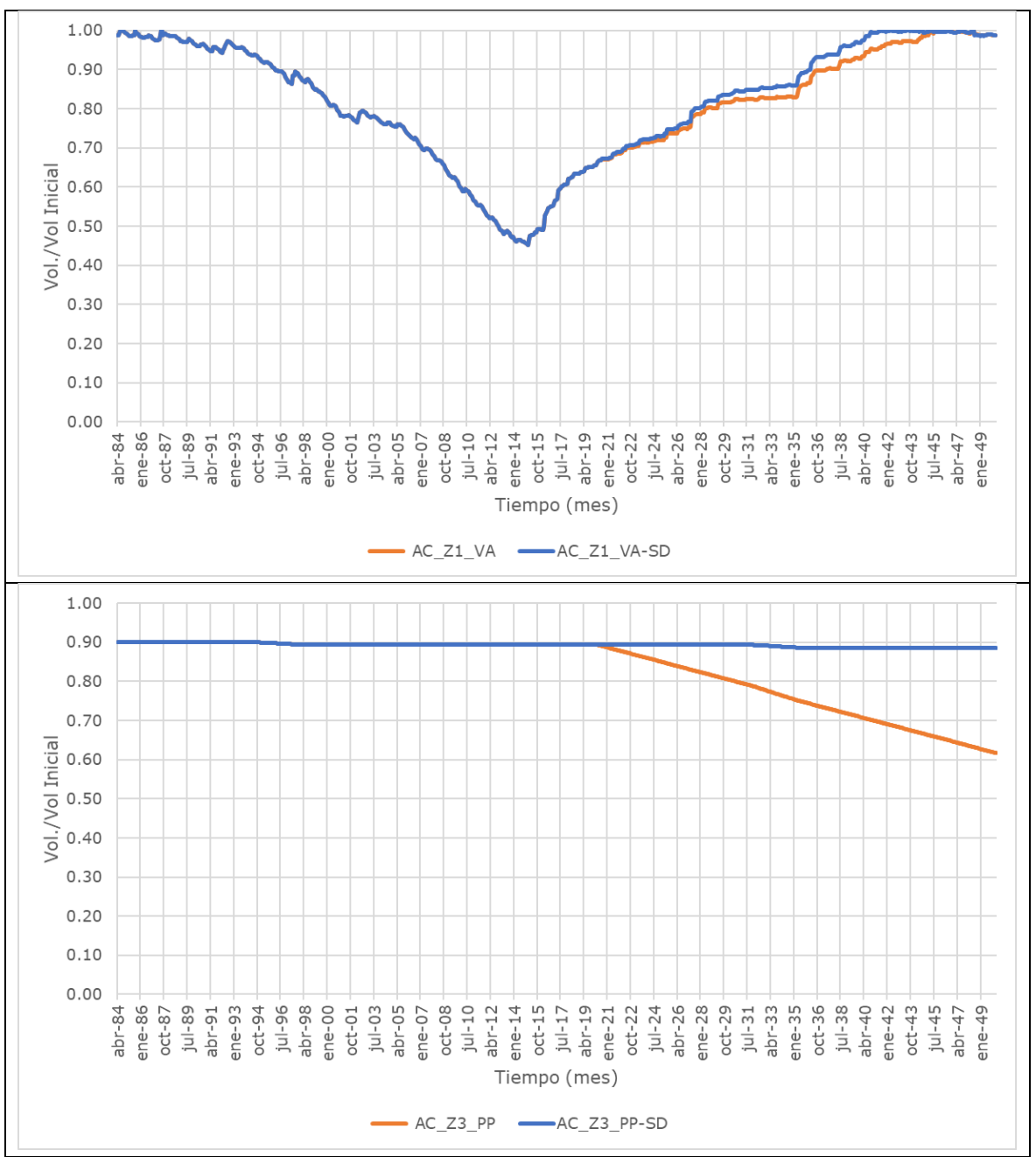

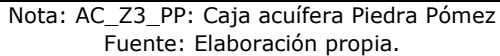

<span id="page-107-0"></span>**Figura 5.2-4 Comparación de la señal de volumen del acuífero de Piedra Pómez (PP) entre el escenario CD2050 y SD2050 (AC\_Z3\_PP-SD en figura)**
### **ii. Escenarios Con Demanda 2020-2050 (CD2050)**

El escenario con demandas (CD2050), reproduce las condiciones históricas tanto de oferta como demanda en el período 1990-2020 y además plantea:

- Forzantes: Se han considerado para el periodo histórico (1985-2020) las forzantes que provienen de la actualización del BH (2018) y CR2MET (2015-2020). Para el periodo futuro, 2020-2050 se han considerado las forzantes del MCG CSIRO.
- En Subcuenca Piedra Pómez: Se agrega campo de Pozos Norte Abierto.
- En Subcuenca Ciénaga Redonda: Sin demandas adicionales, es decir, no se agregan más extracciones de las configuradas en el período histórico.
- Demanda: La demanda corresponde a un caudal de extracción constante representativo de las extracciones del periodo 20-50, tal como se explicó en la metodología de aplicación del Art. 62.
- Respecto de la demanda de los humedales, esta se determina en función de las forzantes, asumiendo que no existe una variación en la superficie después de la última disminución implementada en el año 2013, por tanto, la demanda evapotranspirativa mantiene una reducción producto de la disminución del área.
- Flujo desde Negro Francisco: Se afecta a futuro por la tendencia de la precipitación. Se parte con 80 l/s del período histórico, los cuales se afectan por la reducción de precipitación asociada a la precipitación proyectada por MCG CSIRO. El año 2050 el flujo ha sido fijado en 51,13 l/s, existiendo una interpolación lineal entre los años 2020 y 2050.
- Recarga Directa Salar: La recarga directa del salar de Maricunga se proyecta en el periodo 2020-2050 de acuerdo al MCG CSIRO.
- Flujo desde Piedra Pómez a río Lamas: Este flujo ha sido afectado por 2 factores. Primero la tendencia de la precipitación, definiéndose una reducción promedio del periodo 2020-2050 del 15% (se supone que una variación natural del flujo de precipitación tendrá un impacto sobre la recarga y este se proyecta hacia el flujo aludido). Segundo, una reducción producto del bombeo que ocurre en el campo de pozos de Norte Abierto, el cual ha sido evaluado en una reducción del 8%, como medida conservadora a partir de los resultados de SIMCO.

Teniendo en cuenta esta configuración, la [Tabla 5.2-4](#page-108-0) presenta un resumen de la variación de los caudales de la cuenca modelada.

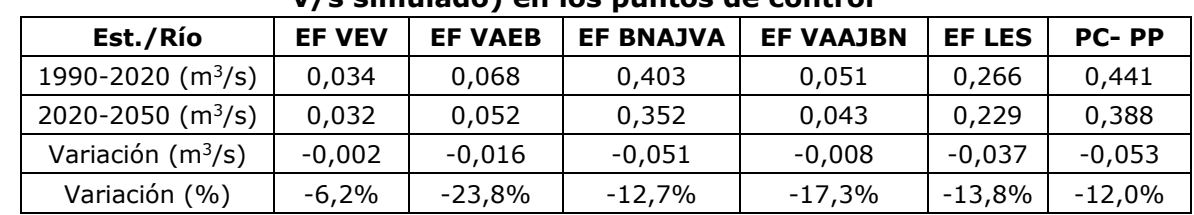

### <span id="page-108-0"></span>**Tabla 5.2-4 Caudales y porcentajes de reducción de caudal (periodo histórico v/s simulado) en los puntos de control**

Fuente: Elaboración propia.

Como se puede apreciar, la variación de los caudales es negativa, para cada estación fluviométrica analizada y se encuentra entre un -6,2% y un -23,8%. PC-PP representa el punto de control sobre la quebrada Piedra Pómez, ficticio, por cierto, en donde se supone todo este flujo realmente es subterráneo. Desde el punto de vista de las

entradas hacia el modelo subterráneo, las reducciones más relevantes corresponden al río Lamas (EF LES) y río Valle Ancho en Barrera (EF VAEB), donde las variaciones obtenidas son de -13,8% y -23,8% respectivamente. Adicionalmente, la [Figura 5.2-5](#page-109-0) presenta la variación estacional de los puntos de control.

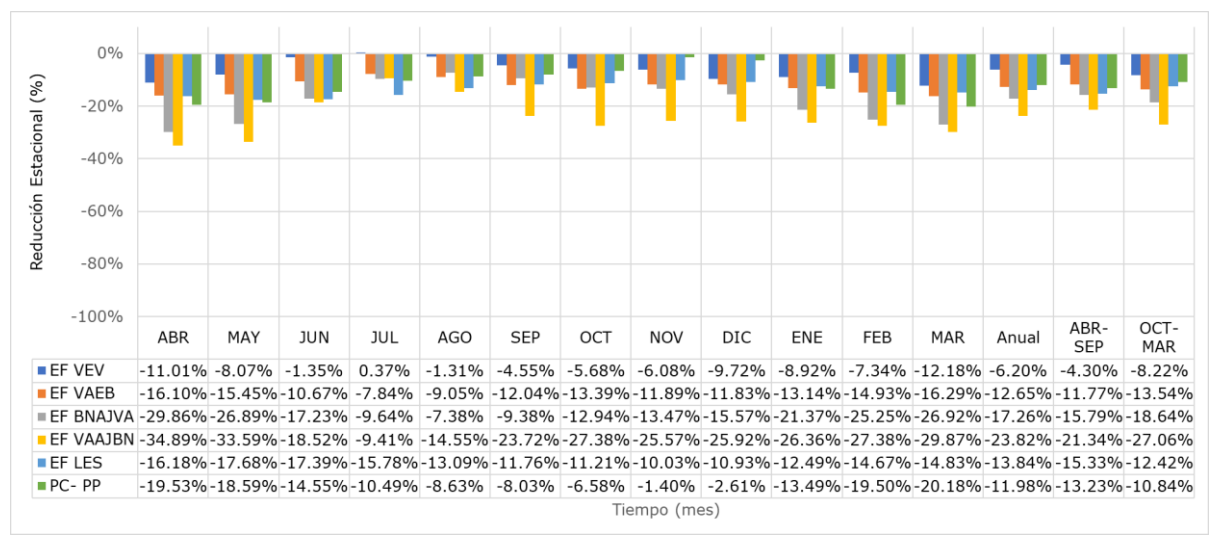

Fuente: Elaboración propia.

<span id="page-109-0"></span>**Figura 5.2-5 Variación estacional porcentual de caudales en los puntos de control (periodo histórico v/s simulado), CD2050**

Como se puede apreciar, Lamas en el Salto es el control con mayor descenso de aquellos afluentes al salar, producto de que el aporte desde Piedra Pómez presenta una reducción por la explotación del campo de pozos de Norte Abierto como también la variación de precipitaciones. Independizando dicha variación, los puntos de control descienden entre un 5,5% y 22,1% a nivel anual, siendo mayores las reducciones en el periodo de octubre a marzo para los controles en la subcuenca de Ciénaga Redonda.

A nivel de cambio para probabilidades de excedencia en los distintos puntos de control, se presenta la [Tabla 5.2-5.](#page-109-1) Como se puede apreciar los caudales con consistentemente menores para todas las probabilidades de excedencia, salvo para el 90%. Los únicos puntos de control con un aumento de caudal para dicha probabilidad están para el río Villalobos y para el caudal simulado en Piedra Pómez.

<span id="page-109-1"></span>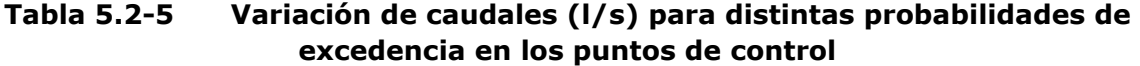

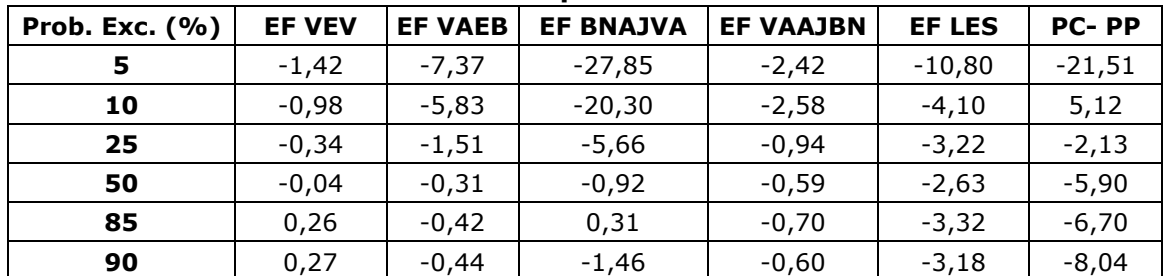

Fuente: Elaboración propia.

Por último, dado que representa una de las entradas relevantes al sistema subterráneo, se presentan la variación de caudales asociada a las cuencas laterales del Salar de Maricunga. Esto se hace con el objeto de informar de la variación en magnitud relativo a las forzantes, dado que en sí estos cursos no poseen demandas extractivas ni superficiales ni subterráneas, sólo hay dos cursos que tienen humedales en ellos. (C1\_A y C1\_B, ambas partes de la cuenca C\_1). La [Tabla 5.2-6](#page-110-0) resume las variaciones encontradas.

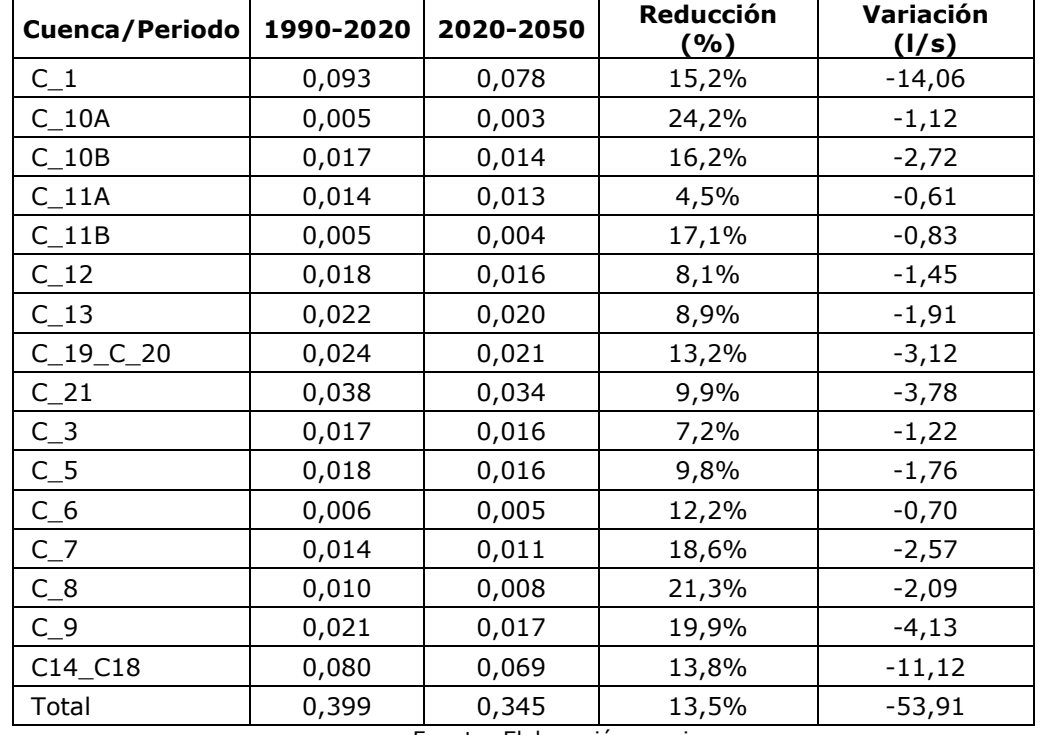

<span id="page-110-0"></span>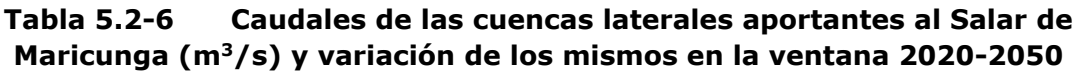

Fuente: Elaboración propia.

Como se puede apreciar, la reducción total alcanza un 13,5%, con un mínimo de 4,5% y un máximo de 24,2%.

Respecto de la demanda insatisfecha, no existe una brecha de demanda para las extracciones mineras que están configuradas en el dominio del modelo, la única demanda insatisfecha se produce para un cuerpo humedal, La Coipa, que se presenta en la [Figura 5.2-6.](#page-111-0)

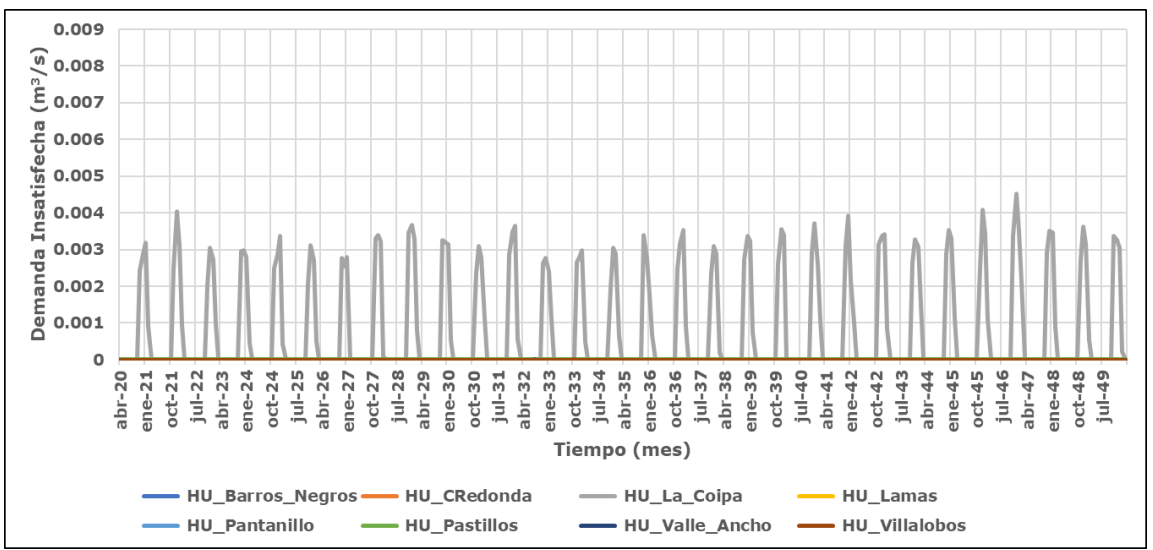

Fuente: Elaboración propia.

<span id="page-111-0"></span>**Figura 5.2-6 Demanda insatisfecha para los cuerpos humedales simulados en el periodo 2020-2050**

Respecto del comportamiento de las cajas acuíferas simuladas, la [Figura 5.2-7](#page-112-0) presenta la variación de volumen, de modo de dar a conocer la señal de variación en el tiempo de estos acuíferos. Se debe tener claro que este resultado está basado en una conceptualización prismática del acuífero en donde se le imponen los flujos de entrada y salida a cada uno de ellos, por lo que no existe una modelación de la interacción río-acuífero propiamente tal.

Como se puede apreciar, AC\_Z1\_VA y AC\_Z1\_BN, las cajas acuíferas Valle Ancho y Barros Negros (AC\_Z1\_VA y AC\_Z1\_BN, respectivamente) presentan un descenso en el período histórico, el que está influenciado tanto por la demanda evapotranspirativa, como también por la extracción minera que comienza aproximadamente a partir del año 1999. El máximo descenso se da en el año 2014 aproximadamente, donde se interrumpen la mayor parte del flujo extractivo, debido al proceso sancionatorio, y comienza una recuperación del volumen. Esta recuperación debe ser entendida dado que las superficies de los humedales han presentado fuertes reducciones (de acuerdo a la degradación que informa (CONAF, 2017)), lo que tiene como consecuencia una menor demanda y por ende una "recuperación" en la señal de volumen. Este proceso es simplificado, y el mismo debiese ser validado a partir de un modelo hidrogeológico de toda la zona.

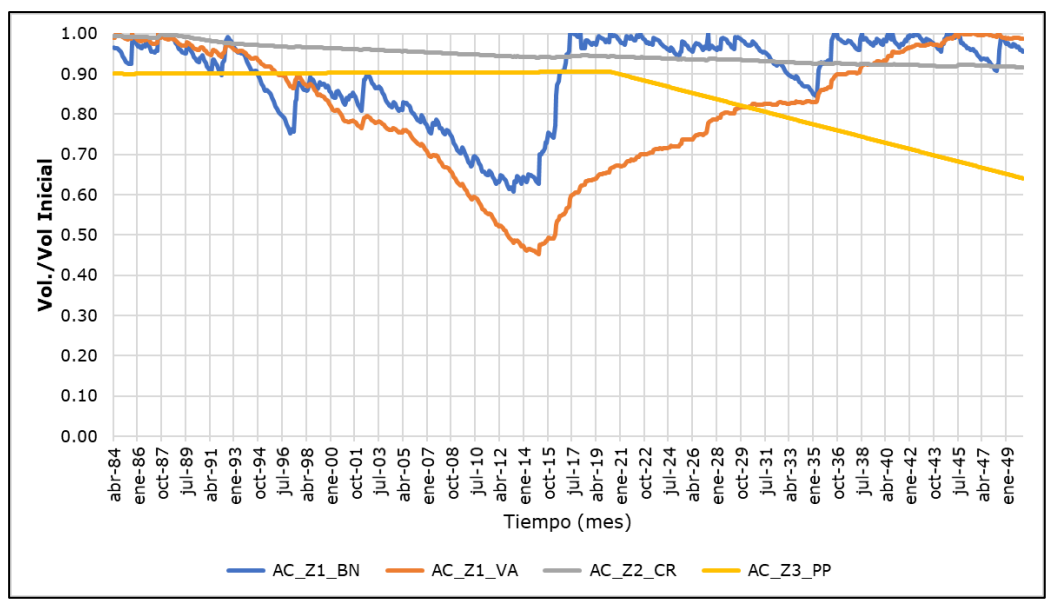

Nota: AC\_Z1\_BN: Caja acuífera Barros Negros, AC\_Z1\_VA: Caja acuífera Valle Ancho, AC\_Z2\_CR: Caja acuífera Ciénaga Redonda, AC\_Z3\_PP: Caja acuífera Piedra Pómez. Fuente: Elaboración propia.

<span id="page-112-0"></span>**Figura 5.2-7 Variación de la señal de volumen en las cuatro cajas acuíferas implementadas en el modelo superficial**

El acuífero asociado a Ciénaga Redonda, después de la junta entre los ríos Villalobos y Valle Ancho tiene una variación paulatina y estable, mientras que el comportamiento de Piedra Pómez no hace más que representar la reducción debido al bombeo de los pozos de Norte Abierto y la reducción natural climática considerada. En este sentido, se entiende el escenario está correctamente representado.

### **5.2.1.2 Componentes Modelo Subterráneo**

La demanda subterránea corresponde a los derechos de explotación constituidos dentro del dominio de modelación. Los actores se asocian a los proyectos SIMCO, Blanco y La Coipa, los cuales poseen derechos de explotación de agua dulce y salmuera, tal como presenta la [Tabla 5.2-7,](#page-113-0) mientras que su distribución geográfica se presenta en la [Figura 5.2-8.](#page-114-0) Notar que, al no contar con derechos de agua propiamente tal en el caso de salmuera, se presentan los caudales máximos de extracción en el periodo de operación; de acuerdo a lo expuesto en los EIA Producción de Sales Maricunga (SIMCO SpA, 2021) y Proyecto Blanco (Minera Salar Blanco S.A., 2018). De igual forma, los estudios anteriores sirven para establecer los estratos de extracción asociados a cada uno de los pozos, mientras que para el caso de los derechos de agua asociados a la minera La Coipa, su esquema de bombeo se establece en base a la disposición de estratos aluviales en donde se espera encontrar agua dulce.

<span id="page-113-0"></span>**Tabla 5.2-7 Derechos de Agua Subterránea Constituidos y extracciones máximas asociadas a operación salmuera (l/s) periodo 2020-2050**

| Agua Dulce |                   | 523  |
|------------|-------------------|------|
|            | SIMCO Bombeo      | 275  |
| Salmuera   | SIMCO Reinyección | -140 |
|            | <b>BLANCO</b>     | 300  |
| Total      |                   | 958  |

Fuente: Elaboración propia

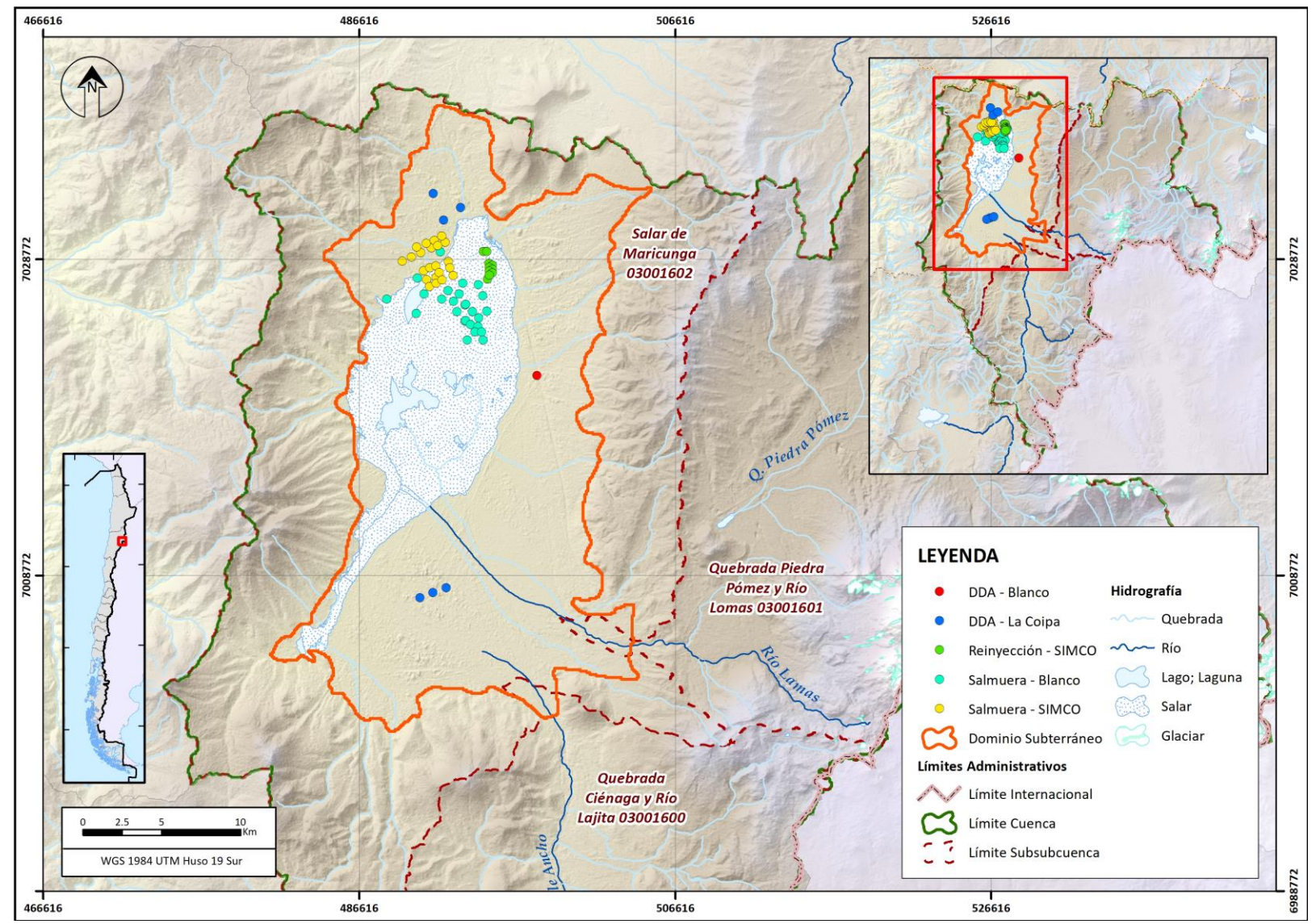

Fuente: Elaboración propia.

<span id="page-114-0"></span>**Figura 5.2-8 Derechos de Agua Subterránea Constituidos en Dominio de Modelación**

Considerando que la explotación máxima en la cuenca correspondería al ejercicio completo de los derechos de agua constituidos; o bien, la extracción máxima producto de la operación de salmuera, es que se asocia esta demanda al escenario CD100. Por otro lado, la demanda asociada al escenario Caso Base corresponde a la demanda proyectada. De acuerdo a ello, y en base a los EIA Producción de Sales Maricunga (SIMCO SpA, 2021), EIA Proyecto Blanco (Minera Salar Blanco S.A., 2018) y DIA proyecto "Explotación de Minerales La Coipa Fase 7" (Compañía Minera Mantos de Oro, 2015) que presentan el caudal asociado a los proyectos aprobados medio ambientalmente por el Servicio de Evaluación Ambiental, se ha construido la [Tabla](#page-115-0)  [5.2-8;](#page-115-0) resumiendo los valores promedios de explotación en la ventana 2020-2050 para cada uno de los actores en la cuenca. Para efectos de la aplicación del artículo 62, el modelo consideró el promedio en la ventana temporal 2020-2050, de manera de generar un escenario comparable con el caso de explotación máxima.

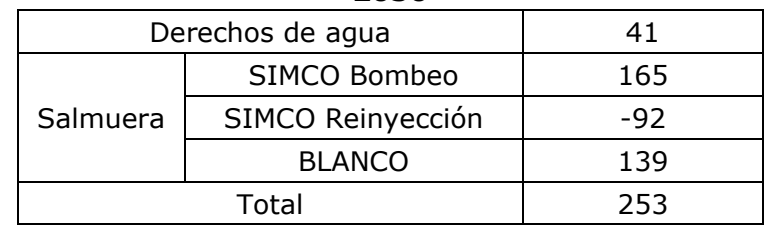

<span id="page-115-0"></span>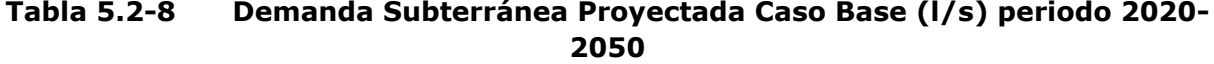

Fuente: Elaboración propia

Considerando que los escenarios se generan sobre el volumen máximo de extracción, el escenario Caso Base corresponde a una explotación del 26% respecto a la explotación máxima sobre la cuenca. Sin embargo, se observa que, si bien el Caso Base representa el 26% de explotación máxima en la cuenca, para el agua dulce este porcentaje solo equivale al 8% de los derechos de agua dulce constituidos, mientras que los proyectos SIMCO y Blanco presentan una explotación de 54% y 46% respectivamente. Por lo tanto, dependiendo de la operación de los distintos actores y la naturaleza de la extracción, se tienen los siguientes alcances:

- Efectos producidos por agua dulce y salmuera difieren para los distintos escenarios dado el esquema de extracción.
- Demanda asociada a agua dulce (derechos de agua) crece linealmente entre escenario Caso Base (41 l/s) y caso con 100% de derecho otorgado (523 l/s).
- Demanda asociada a salmuera crece linealmente entre escenario Caso Base proyectado y caso con máxima extracción asociada a esquema de producción de cada uno de los actores (SIMCO y Blanco).

De acuerdo a ello, se ha construido la curva de explotación que presenta la [Figura](#page-116-0)  [5.2-9,](#page-116-0) resaltando las demandas subterráneas asociadas a los escenarios construidos en la evaluación del artículo 62, considerando las diferentes naturalezas y porcentajes de explotación. En los valores presentados, se considera para el proyecto SIMCO la explotación neta entre los caudales de bombeo e inyección.

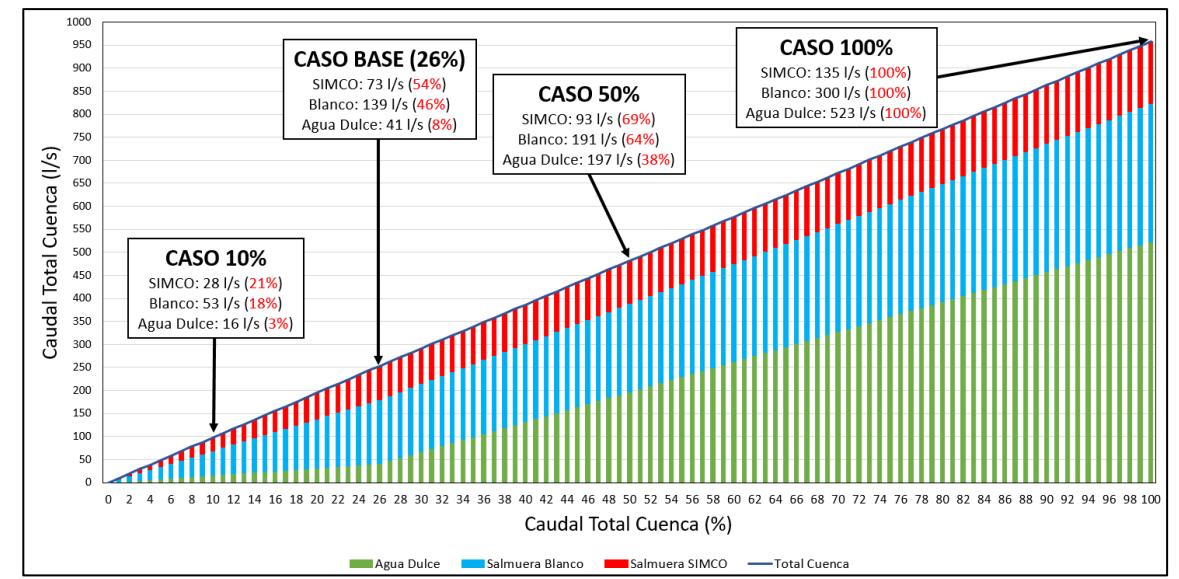

<span id="page-116-0"></span>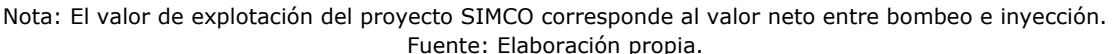

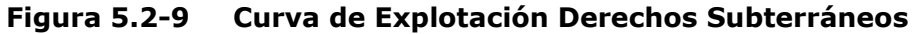

Como se detalló en la metodología presentada en el Anexo F, ante el minado extremo que representa una demanda del 100%, como también frente a la distribución que presentan las demandas, el modelo es susceptible de ser ajustado en la medida de cómo responda la integración WEAP-GWV. Po lo tanto, para evaluar la capacidad del modelo y de cada una de las extracciones, se realizaron simulaciones preliminares con la totalidad del derecho y extracciones máximas de salmuera (CD100), evidenciándose derechos de agua dulce (4) que no fueron capaces de extraer la totalidad de su flujo en el escenario más agresivo, asociados a los derechos ND-0302- 89/4, ND-0302-193/1, ND-0302-193/2 y ND-0302-811898. De manera de generar escenarios comparables espacialmente, se determinó prorratear el caudal de derecho de los pozos incapaces de explotar la totalidad de su derecho entre aquellos que sí. El prorrateo se realizó entre aquellos pozos que compartieran la naturaleza de explotación y de manera proporcional al derecho constituido en cada uno de ellos.

# **5.2.2 Resultados Aplicación Artículo 62**

La [Tabla 5.2-9](#page-117-0) presenta el balance hídrico promedio para el periodo de simulación 2020 – 2050 para cada uno de los modelos asociados a la implementación del artículo 62. Al comparar con los resultados entregados en el acápite 4.2.2 se observa que, por efecto del cambio climático, se tiene una reducción en las entradas del modelo hidrogeológico asociada a la merma en precipitaciones. Como es de esperarse, los esquemas de explotación asociados a un 10%, 26% (Caso Base), 50% y 100% de explotación máxima generan una reducción en el almacenamiento del acuífero.

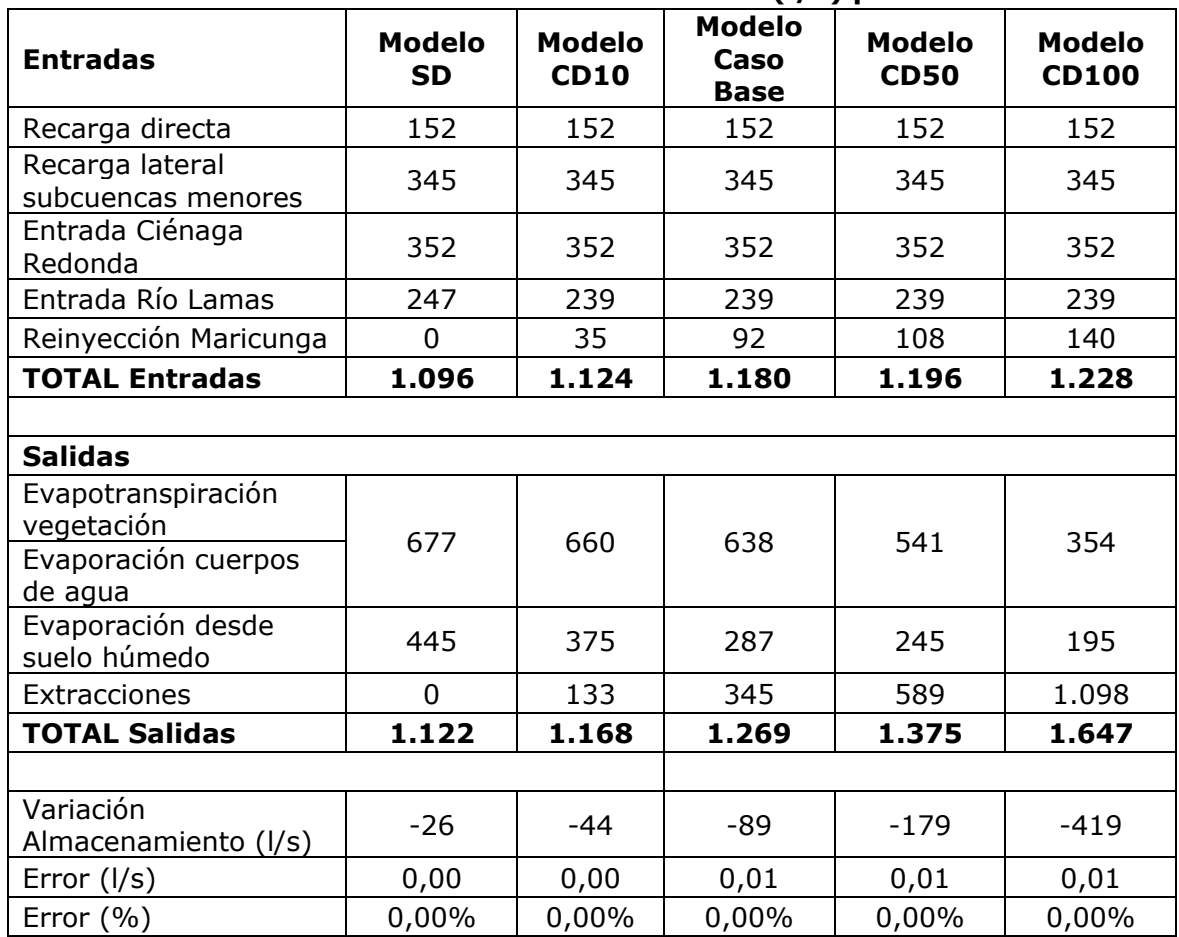

<span id="page-117-0"></span>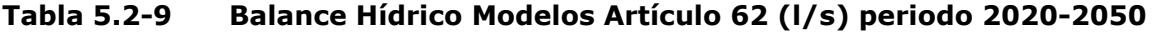

Fuente: Elaboración propia.

Considerando que la aplicación del artículo 62 sobre el objeto de protección corresponde a las variaciones sobre los afloramientos en la Laguna Santa Rosa, se presenta en la [Figura 5.2-10](#page-118-0) la variación del afloramiento para cada escenario de evaluación en el periodo 2020 – 2050. Adicionalmente, en la [Figura 5.2-11](#page-118-1) se presenta la estacionalidad de los flujos de afloramiento en el objeto de protección.

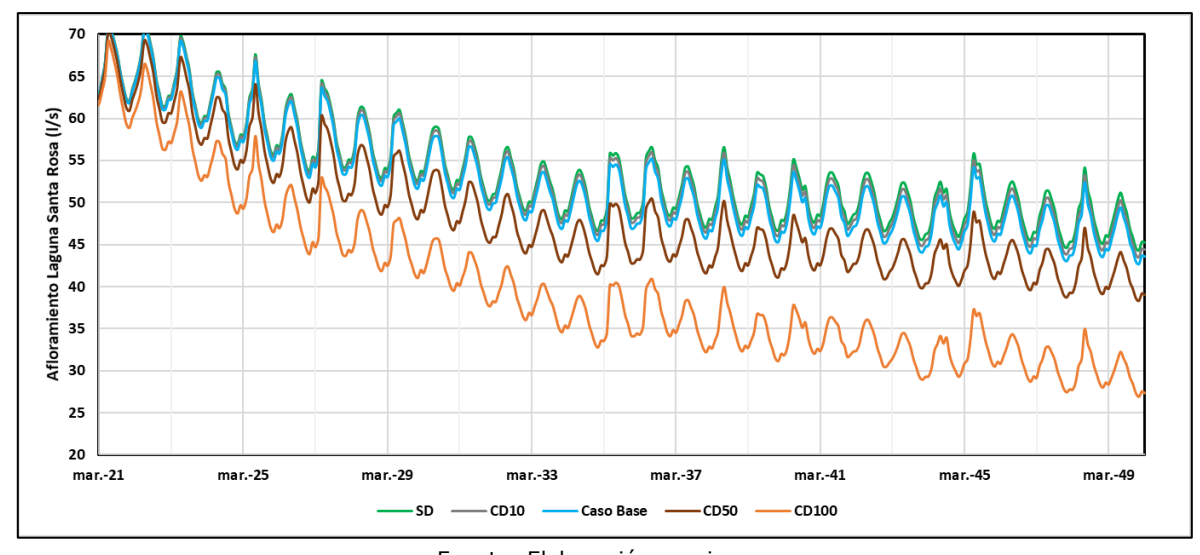

Fuente: Elaboración propia. **Figura 5.2-10 Variación Afloramiento en Laguna Santa Rosa**

<span id="page-118-0"></span>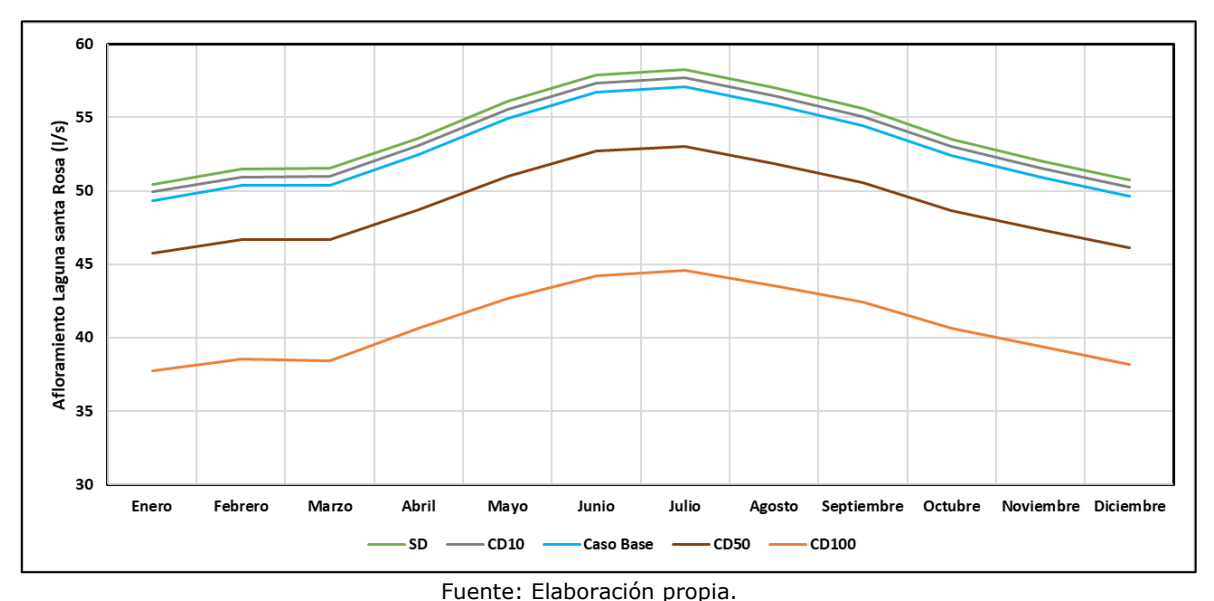

**Figura 5.2-11 Estacionalidad Afloramientos en Laguna Santa Rosa**

<span id="page-118-1"></span>Se observa, en primera instancia, que el escenario SD, el cual no presenta extracciones subterráneas en el periodo 2020 – 2050, presenta un descenso sostenido del flujo de afloramiento. Es decir, la Laguna Santa Rosa afrontaría una merma base asociada a las variaciones provocadas por el cambio climático. De acuerdo a ello, tanto el escenario CD10 como Caso Base, no presentarían una modificación a esta situación. Sin embargo, se debe considerar que, de acuerdo a la definición de los escenarios, las extracciones subterráneas más cercanas a la laguna, corresponden a derechos de agua dulce, los cuales para estos escenarios consideran un máximo del 8% de explotación de su volumen máximo. Esta situación se ve modificada al aumentar el porcentaje de explotación, ante lo cual el efecto de los pozos cercanos es observable.

Ahora bien, en la aplicación del artículo 62, se ha determinado, de acuerdo a la metodología presentada en el Anexo F, que el efecto del volumen de explotación proyectado para los 30 años de simulación es posible observarlo en los últimos cinco años, es decir el periodo 2045 – 2050. Esto debido a que se está trabajando con valores promedios temporales, por lo que el efecto del Caso Base se vería reflejado en los últimos años de simulación. El valor promedio del afloramiento en este periodo de evaluación es comparado para cada modelo de simulación frente al escenario SD, ante lo cual se construye la [Tabla 5.2-10](#page-119-0) presentando los porcentajes de variación y de manera gráfica se observan en la [Figura 5.2-12](#page-119-1)

| (I/s)            |                                                 |                                                  |  |  |
|------------------|-------------------------------------------------|--------------------------------------------------|--|--|
| <b>Escenario</b> | <b>Afloramiento Promedio</b><br>2045-2050 (I/s) | <b>Afloramiento Respecto</b><br>Escenario SD (%) |  |  |
| SD               | 48,6                                            | 100%                                             |  |  |
| CD10             | 47,7                                            | 98%                                              |  |  |
| Caso Base        | 46,9                                            | 97%                                              |  |  |
| <b>CD50</b>      | 42,2                                            | 87%                                              |  |  |
| CD100            | 31,0                                            | 64%                                              |  |  |

<span id="page-119-0"></span>**Tabla 5.2-10 Variación de Afloramientos en Ventana Aplicación Artículo 62** 

Fuente: Elaboración propia.

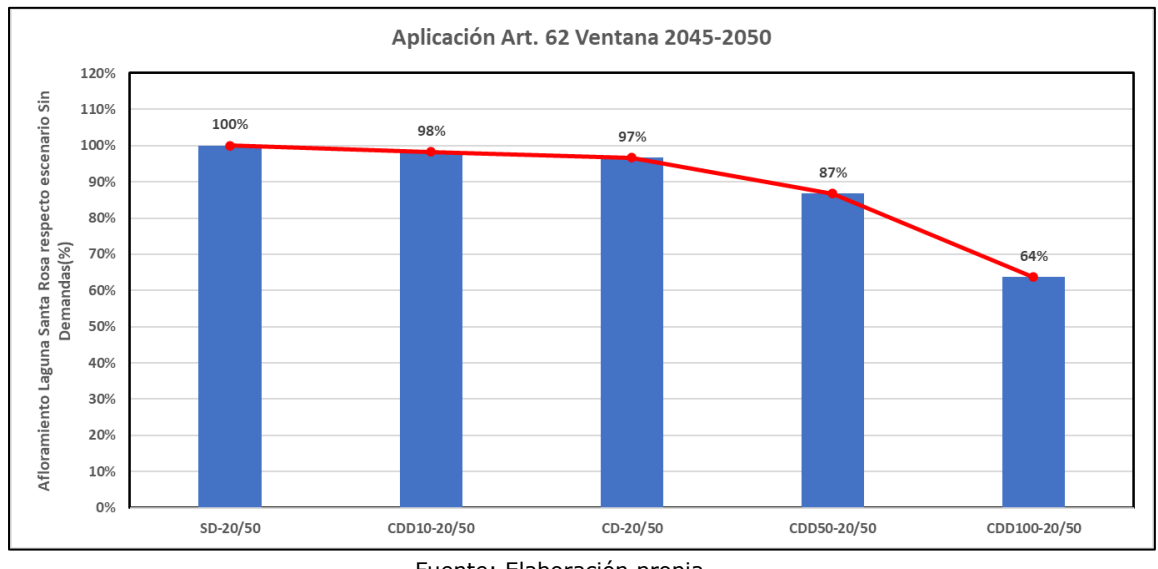

Fuente: Elaboración propia.

#### <span id="page-119-1"></span>**Figura 5.2-12 Variación Porcentual de Afloramiento en Laguna Santa Rosa**

De acuerdo a los resultados presentados y considerando que la aplicación del artículo 62 estima una variación máxima de 10% entre el escenario SD frente a aquellos con demanda, el volumen de explotación que cumpliría con este criterio se encontraría entre un 26% (Caso Base) y 50% (CD50). Para determinar el porcentaje especifico, se ha realizado una interpolación lineal entre los resultados de los escenarios. El caudal estimado, que respondería a la variación de 10% de los flujos de afloramiento en la Laguna Santa Rosa como valor límite impuesto, corresponde a un 43% del volumen máximo de extracción subterránea de la cuenca (415 l/s) tal como se presenta en la

[Figura 5.2-13](#page-120-0) y la [Tabla 5.2-11,](#page-120-1) detallándose en esta última el caudal por usuario y tipo de naturaleza de agua.

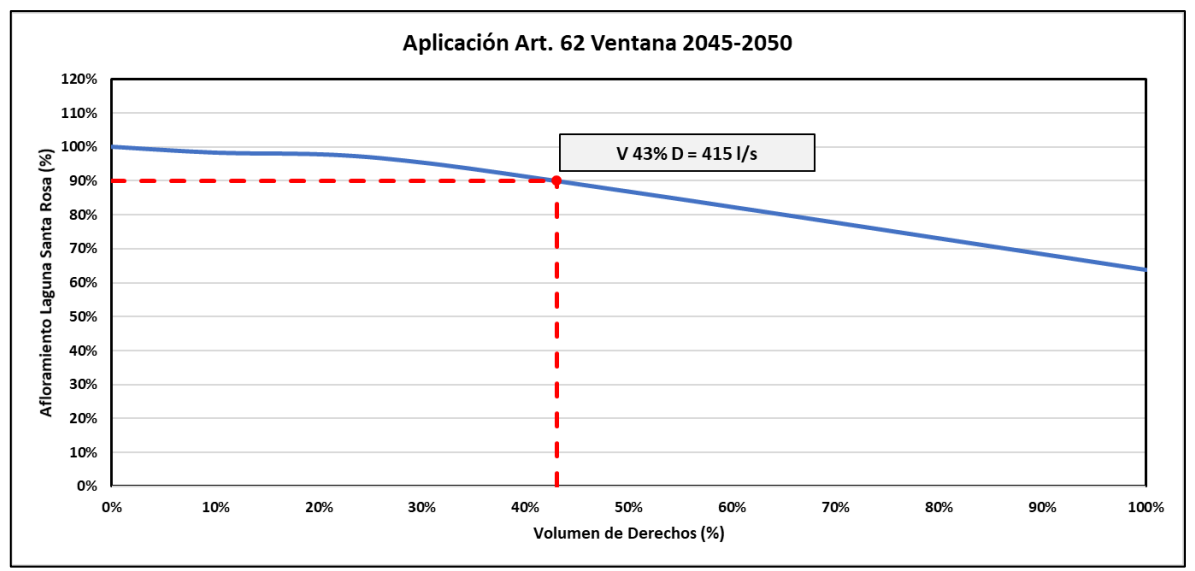

Fuente: Elaboración propia.

**Figura 5.2-13 Porcentaje Volumen de Derechos Artículo 62**

| Derechos de agua  |      |
|-------------------|------|
| SIMCO Bombeo      | 190  |
| SIMCO Reinyección | -103 |
| <b>BLANCO</b>     | 176  |
| Total             |      |
|                   | . .  |

<span id="page-120-1"></span><span id="page-120-0"></span>**Tabla 5.2-11 Demanda Subterránea Proyectada Caso Base (l/s)**

Fuente: Elaboración propia

Es importante mencionar que, del total de 152 l/s de agua dulce, 104 l/s corresponderían a los pozos que el proyecto La Coipa tiene proyectado explotar en el sector sur, cercano a la Laguna Santa Rosa, lo que se encuentra por sobre la máxima extracción proyectada en base al DIA proyecto "Explotación de Minerales La Coipa Fase 7" (Compañía Minera Mantos de Oro, 2015), de 76 l/s. Se debe considerar que este resultado es referencial, en cuanto el análisis se centra sobre la laguna Santa Rosa, sin consideración de posibles afecciones que pudieran producirse sobre otros objetos de protección a definirse en un futuro y que no han sido evaluados en el presente estudio.

# **CAPÍTULO 6 COMENTARIOS Y BRECHAS**

#### **6.1 COMENTARIOS GENERALES**

A partir de la información revisada y generada en el presente informe, se destaca lo siguiente.

#### **6.1.1 Modelo Integrado**

A modo de análisis general se destaca que, para este estudio, se ha modelado la cuenca completa del Salar de Maricunga, a través de un esquema integrado superficial subterráneo, que involucra la cuenca del salar, la cuenca de Piedra Pómez y la cuenca de Ciénaga Redonda, donde está la presencia del corredor biológico que abarca cuatro cuerpos humedales.

WEAP Maricunga operacionalmente es un modelo complejo de representar. Evidentemente existe una interacción río acuífero que, en esta oportunidad, para las cuencas de Piedra Pómez y de Ciénaga Redonda se representa con una conceptualización simple, dado que no hay una herramienta subterránea aún validada por DGA para ambas zonas, aspecto que podría cambiar a futuro.

A nivel superficial, la cuenca posee registros fluviométricos que presentan problemas por congelamiento, los cuales han sido utilizados para representar la variabilidad, estacionalidad promedio y curva de duración de caudales. Sin embargo, dado que el objeto de protección de este plan está enfocado en Laguna Santa Rosa, y además el dominio del modelo hidrogeológico está enfocado en esa cuenca, se ha priorizado que los flujos aportantes permitan explicar la señal de los niveles de los cuales se tiene registro.

Respecto de los indicadores superficiales, y dadas las limitaciones anteriormente comentadas, presentan indicadores insatisfactorios.

Respecto del comportamiento de la recarga del modelo hidrogeológico, conviene destacar que esta depende de 4 factores: la recarga directa por precipitación, que esta afecta a variabilidad por cambio climático, en conjunto con el aporte de las cuencas laterales afluentes al salar, y los aportes que se tienen desde el control Lamas en el Salto y Valle Ancho en la Barrera. Este último se asume se infiltra y representa una recarga hacia el salar, tal como el caso del río Lamas.

El otro trabajo muy relevante de este plan tuvo que ver con la actualización de la demanda. Se reconstruyó la historia de la demanda de la minería en la zona, rescatando a través de los procesos PAC aquellos derechos que sí constituían demanda y adicionalmente contando con la información asociada al proceso de control de extracciones de la DGA más la indagación de los antecedentes permitió la construcción de la curva de demanda de toda la cuenca, aspecto esencial.

Es importante destacar que, a la fecha de ejecución de este Plan, no existía una versión absolutamente validada de WEAP capaz de modelar la cuña salina y la

evapotranspiración. Se decidió optar por un esquema integrado, de manera de aprovechar los paquetes validados de GWV que modelan estos procesos y que también permiten la utilización de un "solver" pagado que permite optimizar los tiempos de corrida del modelo.

#### **6.1.2 Implementación Artículo 62 del Código de Aguas**

Se ha desarrollado e implementado una metodología para la aplicación del artículo 62 del Código de Aguas sobre la laguna Santa Rosa, definida como objeto de protección.

Espacialmente, el objeto de protección se encuentra en el sur del modelo hidrogeológico, condicionado altamente por recargas laterales y con baja influencia de explotación desde salmuera.

En la aplicación del artículo 62, se definió un valor máximo de descenso del flujo de afloramiento en el objeto de protección de 10% como porcentaje crítico. Lo anterior basado en las consideraciones del criterio de interferencia río-acuífero del documento DARH "Manual de Normas y Procedimientos para la Administración de Recursos Hídricos".

Se construyeron escenarios de simulación para el periodo 2020 – 2050, presentando diferentes porcentajes de uso del volumen máximo de explotación dentro del domino de modelación.

El escenario de simulación Sin Demandas permitió estimar la posible afección a los flujos aportantes al objeto de protección asociados únicamente a los efectos del cambio climático, el que a su vez corresponde al escenario de comparación sobre el cual estimar la variación del flujo de afloramiento frente a los escenarios con demanda.

Se ha estimado que una extracción correspondiente al 43% del volumen máximo de explotación en el dominio de modelación implicaría un descenso del afloramiento en un 10% sobre la laguna Santa Rosa. De este 43%, 104 l/s corresponderían a los pozos que el proyecto La Coipa tiene proyectado explotar en el sector sur, cercano a la Laguna Santa Rosa, lo que se encuentra por sobre la máxima extracción proyectada en base al EIA La Coipa Fase 7, de 76 l/s. Se debe considerar que este resultado es referencial, en cuanto el análisis se centra sobre la laguna Santa Rosa, sin consideración de posibles afecciones que pudieran producirse sobre otros objetos de protección a definirse en un futuro y que no han sido evaluados en el presente estudio.

#### **6.1.3 Características computador utilizado**

Como comentario adicional respecto de la computación del modelo, cabe destacar que el modelo integrado WEAP-GWV de Maricunga presenta requisitos muy distintos. El modelo WEAP se ejecutó en un computador con una tarjeta madre MSI H110 PRO-VH PLUS (MS-7A15), un procesador i7-7700 con un reloj base de 4.2 GHz y turbo de 4.5 GHz, con 32 GB de RAM a una velocidad de 2400 MHz, un disco principal SSD Crucial MX300 de 275 GB donde está instalado WEAP y un disco Seagate Barracuda de 3TB modelo 2016. El sistema principal es WINDOWS 10PRO y se cuenta con WEAP 2019.202 y el "solver" XA. En este equipo el modelo tomó menos de 1 minuto en su ejecución.

Adicionalmente, en otras máquinas el tiempo puede ser del orden dado que el modelo WEAP no presenta una demanda computacional relevante.

Por otra parte, el modelo hidrogeológico en plataforma GWV, en un computador de características similares, tiene órdenes de tiempo de ejecución de 8 horas, por lo que las simulaciones deben ser configuradas con tiempo de antelación.

#### **6.1.4 Insumos y actualización de datos hidrometeorológicos**

Los principales insumos meteorológicos que requiere el modelo corresponden a los necesarios para reproducir hidrología y la demanda evapotranspirativa.

En el caso de los insumos hidrológicos, las series necesarias son: precipitación, temperatura, humedad relativa y viento a una altura de 2 metros (requisito WEAP). Estos insumos fueron obtenidos directamente de la Actualización del Balance Hídrico de Chile. Esta información fue complementada con el producto CR2MET 2.0 en el periodo 2016-2020. Los caudales del mismo modo se actualizan directamente en los nodos que representan estaciones fluviométricas en el modelo, adicionalmente se incluyeron nodos ficticios en el modelo para representar los flujos de cuencas laterales al sistema.

Para el caso de la demanda evapotranspirativa de los humedales, se aprovechan los resultados de ET0 del producto meteorológico base, dado que también tiene la proyección.

Se debe tener en cuenta que, para el período futuro, toda la meteorología ha sido generada para los cuatro modelos MCG disponibles en la Actualización del Balance Hídrico y se entregan para que los actores y usuarios del modelo puedan hacer sensibilidades respecto de las proyecciones futuras. Dado que el enfoque de este PEGH ha sido la elaboración y la aplicación de una metodología que permita la aplicación del artículo 62, se ha escogido sólo el MCG CSIRO, siendo recomendable estudiar el cambio de la prorrata para otros modelos de circulación general.

En el espíritu de mejorar el modelo, se recomienda identificar que zonas son de interés para la evaluación de la DGA, por ejemplo, la incorporación de glaciares en la cuenca de Piedra Pómez y la zona alta de Valle Ancho. Esto requieren modificaciones topológicas y mayor información meteorológica, como también mayor información de terreno y probablemente una alianza técnica con la Universidad de Atacama y CONAF que permita establecer una campaña periódica y un sistema colaborativo de registro de información.

Como recomendación orientada a un proceso de actualización, y tal como se indicará en las brechas del informe, el hecho de contar con información de monitoreo meteorológico en la cuenca es una limitante importante. Si bien los productos meteorológicos usados en esta modelación demostraron ser consistentes y coherentes entre ellos, es claro que en la medida que existan mediciones, estos productos podrán validarse en magnitud y estacionalidad con la información dentro de la cuenca. En este sentido, es también clave integrar este monitoreo meteorológico con otro de carácter biológico que permita validar los supuestos efectuados en la representación de los humedales que valide la demanda simulada.

### **6.1.5 Recomendaciones al proceso de actualización del modelo**

Se entiende por el proceso de actualización a aquel procedimiento que tiene por objetivo introducir al modelo la información base que permite conocer el estado más reciente de la cuenca.

A juicio de este consultor, la frecuencia de actualización depende intrínsecamente de los objetivos para los cuales será utilizado el modelo. En caso de evaluación a largo y mediano plazo, una frecuencia razonable es la anual.

Si el modelo desea ser utilizado como predictor, esta frecuencia de actualización puede ser incluso mensual, como ocurre, por ejemplo, con los ejercicios de pronósticos de deshielo y uso en procesos de estimaciones de desmarques.

Por tanto, la mínima frecuencia de actualización debiese ser anual. Cabe destacar dicha frecuencia de actualización está estrictamente ligada a la frecuencia propia que tiene la DGA de mantener su base de datos al día, lo que obedece a procesos más complejos. En este sentido, la frecuencia de actualización asociada al clima puede ser más rápida que la actualización de caudales (que está sujeto a la validación de una curva de descarga), lo que también debe ser considerado. Sin embargo, esta actualización es relevante por cuanto, paralelamente, se sigan las recomendaciones para la mejora del monitoreo de caudales, de manera de poder medir en temporadas de congelamiento.

Respecto del énfasis sobre las series a actualizar, éstas corresponden a las ya enunciadas en el acápite 6.1.3. Adicionalmente, la demanda subterránea debe de ser actualizada, por cuanto aparezca nueva información relativa al control de extracciones que lleva a cabo la DGA.

Dado que el modelo cuenta con una agrupación de pozos, se recomienda seguir dicha agrupación, o, de existir un trabajo de acople subterráneo a futuro, desagregar los nodos de bombeo.

Actualmente en el modelo, las extracciones superficiales no resultan relevantes por cuanto éstas no están activas y las compañías manifestaron su interés de no utilizarlas, sin embargo, se entiende que este aspecto podría cambiar en el futuro.

El aspecto más sensible a actualizar o trabajar es la interacción río acuífero, la cual requiere la prueba y testeo de flujos en distintos sectores de la cuenca y la calibración de ecuaciones de desembalse que se puedan construir a partir de información en WEAP. En este caso se optó por una solución más simple, pero no por eso menos robusta. Se debe entender que la mayoría de las ecuaciones de desembalse dependen de parámetros de flujo que en el caso e WEAP resultan implícitos (dependen del valor en un paso de tiempo previo). En ese sentido, es mejor centrar los esfuerzos en validar un modelo hidrogeológico en Piedra Pómez y Ciénaga Redonda y apuntar a un acople.

En este sentido, estos esfuerzos requieren de coordinaciones entre SEA, CONAF y posiblemente la Universidad de Atacama, de manera de poder generar herramientas de gestión con capacidad y recurso humano local, dado el conocimiento acabado que poseen de la cuenca y a su correcta relación con las comunidades indígenas (CONAF y UDA). En

este sentido el turismo demostró ser un actor empoderado y con basto conocimiento de la cuenca y también poseedor de información de los distintos objetos de protección.

# **6.2 BRECHAS IDENTIFICADAS EN DESARROLLO DE MODELO INTEGRADO (WEAP) MARICUNGA**

En el presente modelo se han detectado diferentes brechas de interés que pueden considerarse para próximas actualizaciones del modelo.

Forzantes Meteorológicas: Como se ha dicho, es clave trabajar en este aspecto, en conjunto con otros actores de la cuenca, que permitan validar los productos meteorológicos utilizados. La construcción de estaciones meteorológicas y de nieve son necesarias. Esta construcción debe apuntar también a que su localización sea estratégica y consciente de las limitaciones físicas y tecnológicos de los lugares de emplazamiento.

Conceptualización de la relación río-acuífero: Apostar por la construcción o validación de modelos hidrogeológicos en Piedra Pómez y Ciénaga Redonda que permitan pasar de un modelo integrado WEAP, a uno WEAP-MODFLOW, que, independiente que se acople o no con la subcuenca del salar, permitiría una mejor respuesta y representación de los procesos hidrológicos e hidrogeológicos de la zona.

Flujo desde Piedra Pómez hacia río Lamas: Este flujo fue calibrado y validado con los registros disponibles, pero es relevante aumentar la comprensión de este flujo y modelar ese sector de manera de incluir una modelación hidrogeológica. Actualmente el aporte medio es del orden de 200 l/s, pero adicionalmente, y de acuerdo al nivel de producción de la cuenca, existe un flujo remanente que se ha conceptualizado como parte de un flujo regional, el que no se ha demostrado que forme parte de las entradas hacia el Salar. Este flujo ha sido también conceptualizado en SIMCO, pero su existencia requiere por cierto mayor información y mayores estudios que permitan comprender en profundidad el funcionamiento de la subcuenca de Piedra Pómez.

Otro aspecto relevante es que, en la proyección de las forzantes, se procuró mantener las tasas de variación de CSIRO respecto de su línea base simulada. Esto se hizo porque en la zona, al no haber estaciones que alimentaran el proceso de escalamiento, se detectaron que los porcentajes de variación eran algo diferentes, por lo que se aplicó un factor de corrección anual entre las precipitaciones desde CR2MET y la línea base de CSIRO.

# **6.2.1 Consideraciones a la plataforma WEAP**

- WEAP actualmente corre bajo un esquema de 32 bits, por lo que no aprovecha todas las capacidades disponibles del procesador, por lo que una opción sería que exista una versión WEAP en 64 bits. Esta es una recomendación para el equipo desarrollador del SEI.
- WEAP sólo permite una instancia de funcionamiento a la vez y podría ser más eficiente si fuera posible la revisión y ejecución de varios modelos de forma simultánea.
- Sería ideal que WEAP incluyese el cálculo de flujo de percolación del método de la humedad del suelo, para hacer comparaciones y verificaciones de manera más

directa, por ejemplo, comparando la recarga natural de este elemento versus la operacional.

• Finalmente, podría WEAP incorporar una opción para proyectar los modelos si están en un sistema de referencia a otro, o una proyección al vuelo para trabajar con varios simultáneamente. Además, podría incorporar en la vista esquemática la opción de marcadores, es decir, áreas que el modelador selecciona de interés y se puede dirigir rápidamente con un botón de acceso rápido.

### **6.3 BRECHAS IDENTIFICADAS EN DESARROLLO DE MODELO SUBTERRANEO MARICUNGA**

El modelo numérico subterráneo ha sido correctamente calibrado en base a los pozos de observación existentes dentro del dominio de modelación, presentando valores de estadígrafos acorde a lo definido por el Servicio de Evaluación Ambiental. Sin embargo, se debe considerar que, debido a la acotada extensión de la red de monitoreo existente, no es posible definir que el modelo se encuentre calibrado y ajustado en la totalidad del dominio, si no que el ajuste se asocia a las cercanías de cada pozo de observación.

Respecto a la extensión del dominio de modelación hidrogeológica, se propone ampliar su extensión considerando el conocimiento desarrollado en EIAs del sector. Lo anterior de manera de integrar otros objetos de protección de interés, como lo pueden ser el corredor biológico en la cuenca Ciénaga Redonda. Así también, se sugiere ampliar el análisis de otros objetos de protección (humedales del salar).